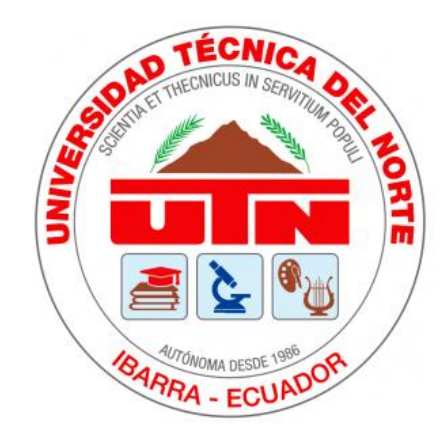

# **UNIVERSIDAD TÉCNICA DEL NORTE**

# **FACULTAD DE INGENIERÍA EN CIENCIAS APLICADAS**

**CARRERA DE INGENIERÍA EN ELECTRÓNICA Y REDES DE COMUNICACIÓN**

# "SISTEMA DE MONITORIZACIÓN PARA EL DIAGNÓSTICO DE ENFERMEDADES MAMARIAS, BAJO EL PRINCIPIO DE AUMENTO DE TEMPERATURA Y MACHINE LEARNING."

# **TRABAJO DE GRADO PREVIO A LA OBTENCIÓN DEL TÍTULO DE INGENIERO EN ELECTRÓNICA Y REDES DE COMUNICACIÓN**

**AUTOR:** ALVARO STALIN YUCAZ FERNÁNDEZ

**DIRECTOR:** MSc. CARLOS ALBERTO VÁSQUEZ AYALA

**ASESOR:** MSc JAIME ROBERTO MICHILENA CALDERÓN

**IBARRA-ECUADOR**

**2023**

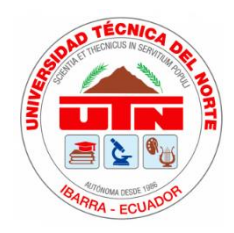

## **UNIVERSIDAD TÈCNICA DEL NORTE**

# **FACULTAD DE INGENIERÍA EN CIENCIAS APLICADAS**

## **BIBLIOTECA UNIVERSITARIA**

# **AUTORIZACIÓN DE USO Y PUBLICACIÓN A FAVOR DE LA UNIVERSIDAD**

# **TÉCNICA DEL NORTE**

# **IDENTIFICACIÓN DE LA OBRA**

En el cumplimiento del Art. 144 de la ley de Educación Superior, hago la entrega del

presente trabajo a la Universidad Técnica del Norte para que sea publicado en el Repositorio

Digital Institucional, para lo cual pongo a disposición la siguiente información:

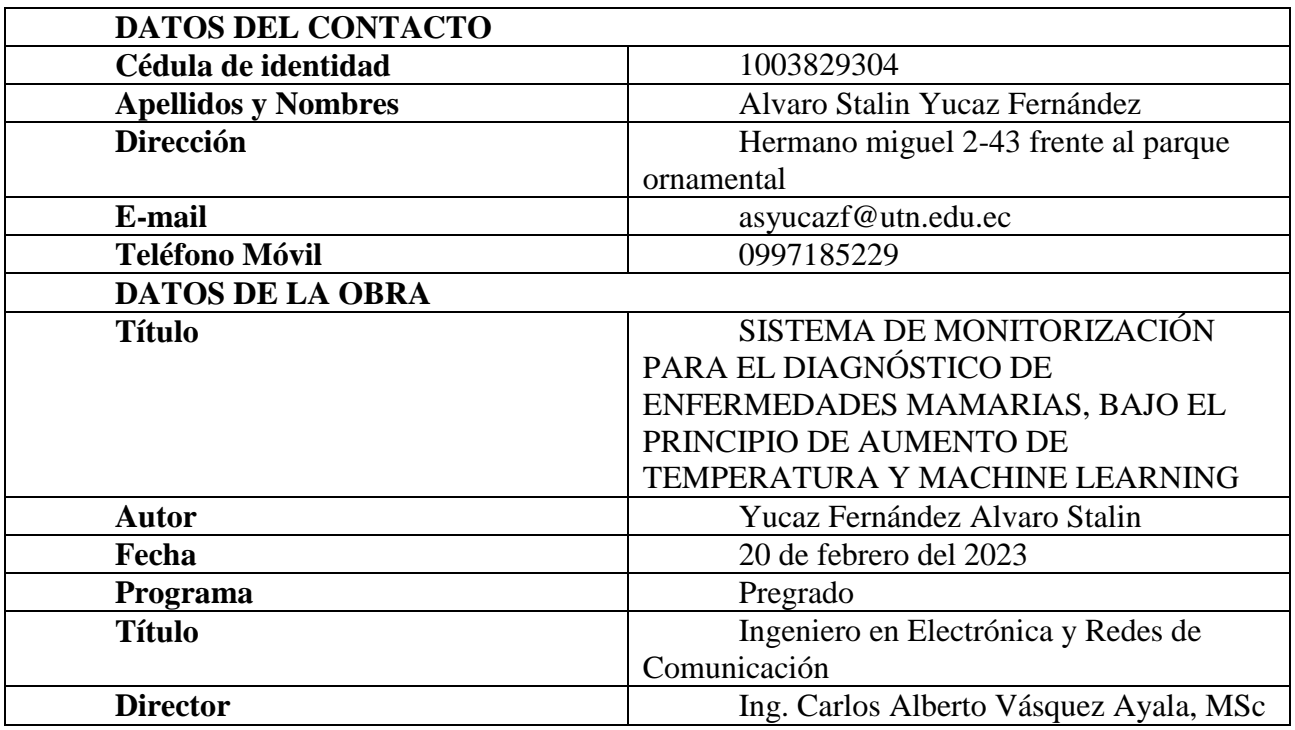

#### **CONSTANCIAS**

El autor manifiesta que la obra objeto de la presente autorización es original y se la desarrollo sin violar derechos de autor de terceros, por lo tanto, la obra es original y que es el titular de los derechos patrimoniales, por lo que sume la responsabilidad sobre contenido de la misma y saldrá en defensa de la Universidad en caso de reclamación por parte de terceros.

Ibarra, a los 21 días del mes de abril de 2023

Alvaro Stalin Yucaz Fernández

 $\mathbf{r}$ ,

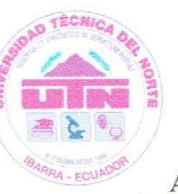

### UNIVERSIDAD TÈCNICA DEL NORTE

## **ACULTAD DE INGENIERÍA EN CIENCIAS APLICADAS**

#### **CERTIFICACIÓN**

# MAGISTER CARLOS ALBERTO VÁSQUEZ AYALA, DIRECTOR DEL PRESENTE TRABAJO DE TITULACIÓN

#### CERTIFICA.

Que, el presente trabajo de titulación "SISTEMA DE MONITORIZACIÓN PARA EL DIAGNÓSTICO DE ENFERMEDADES MAMARIAS, BAJO EL PRINCIPIO DE AUMENTO DE TEMPERATURA Y MACHINE LEARNING", ha sido desarrollado por el Señor Alvaro Stalin Yucaz Fernández, bajo mi supervisión.

Es todo lo que puedo certificar en honor a la verdad

 $\overline{\mathscr{L}}$ 

Ing. Carlos Alberto Vásquez Ayala, MSc Director

#### **DEDICATORIA**

<span id="page-4-0"></span>*Quiero dedicar este trabajo de titulación a mi madre y hermana, cuyo apoyo incondicional, consejos y amor me han impulsado a seguir adelante en momentos difíciles. A pesar de las dificultades, ella siempre me brindó palabras de aliento y me motivó a no rendirme en la búsqueda de mis objetivos.*

*A mi hija Domenica Sofía, que ha sido el pilar fundamental y mi principal motivación por esforzarme cada vez más de mis metas. Su amor y apoyo incondicional me han impulsado a superar cualquier obstáculo y a seguir adelante en momentos difíciles. Gracias por comprender mis largas horas de estudio y por siempre brindarme tu aliento. Espero que este trabajo te haga sentir orgulloso y que sea una pequeña muestra de lo que se puede lograr con dedicación y esfuerzo. Te amo."*

*Quiero dedicar este trabajo a todas las personas que me brindaron su apoyo y aliento de manera sincera, y cuyos gestos demostraron su afecto y compromiso para ayudarme a culminar este trabajo de grado.*

*Alvaro Stalin Yucaz Fernández*

#### **AGRADECIMIENTO**

<span id="page-5-0"></span>*Doy gracias a Dios por su presencia constante en mi vida, y por ser mi guía y mi apoyo en todo momento. Su amor y su gracia me han permitido superar los desafíos y obstáculos que se presentaron en el camino, permitiéndome perseverar en todo momento iluminado mi camino en la búsqueda de respuestas.*

*Un agradecimiento especial a mi familia, quienes siempre estuvieron ahí para mí, dándome fuerzas y ánimo en los momentos de cansancio y desánimo. Gracias por su amor incondicional y su apoyo en todo momento.*

*Un agradecimiento al MSc. Carlos Vásquez por brindarme la oportunidad de llevar a cabo esta investigación y por proporcionarme los recursos necesarios para llevarla a cabo, impartiendo su conocimiento, sabios consejos, que se ha convertido en un docente que admiro y respeto por sus valores y el apoyo que brinda a los estudiantes, como también a mi asesor MSs. Ing. Jaime Michilena el cual siempre estuvo presto a colorar con sus conocimientos, sugerencias y aportes durante todo este proceso.*

*Finalmente, quiero agradecer a todas las personas que participaron en este estudio, por su tiempo y su colaboración. Sin su ayuda, este trabajo no habría sido posible.*

*Gracias a todos por hacer posible este logro."*

*"No es el conocimiento, sino el acto de aprendizaje, no la posesión, sino el acto de llegar allí, lo que otorga la mayor satisfacción"*

#### **Carl Friedrich Gauss**

### **Alvaro Stalin Yucaz Fernández**

### ÍNDICE

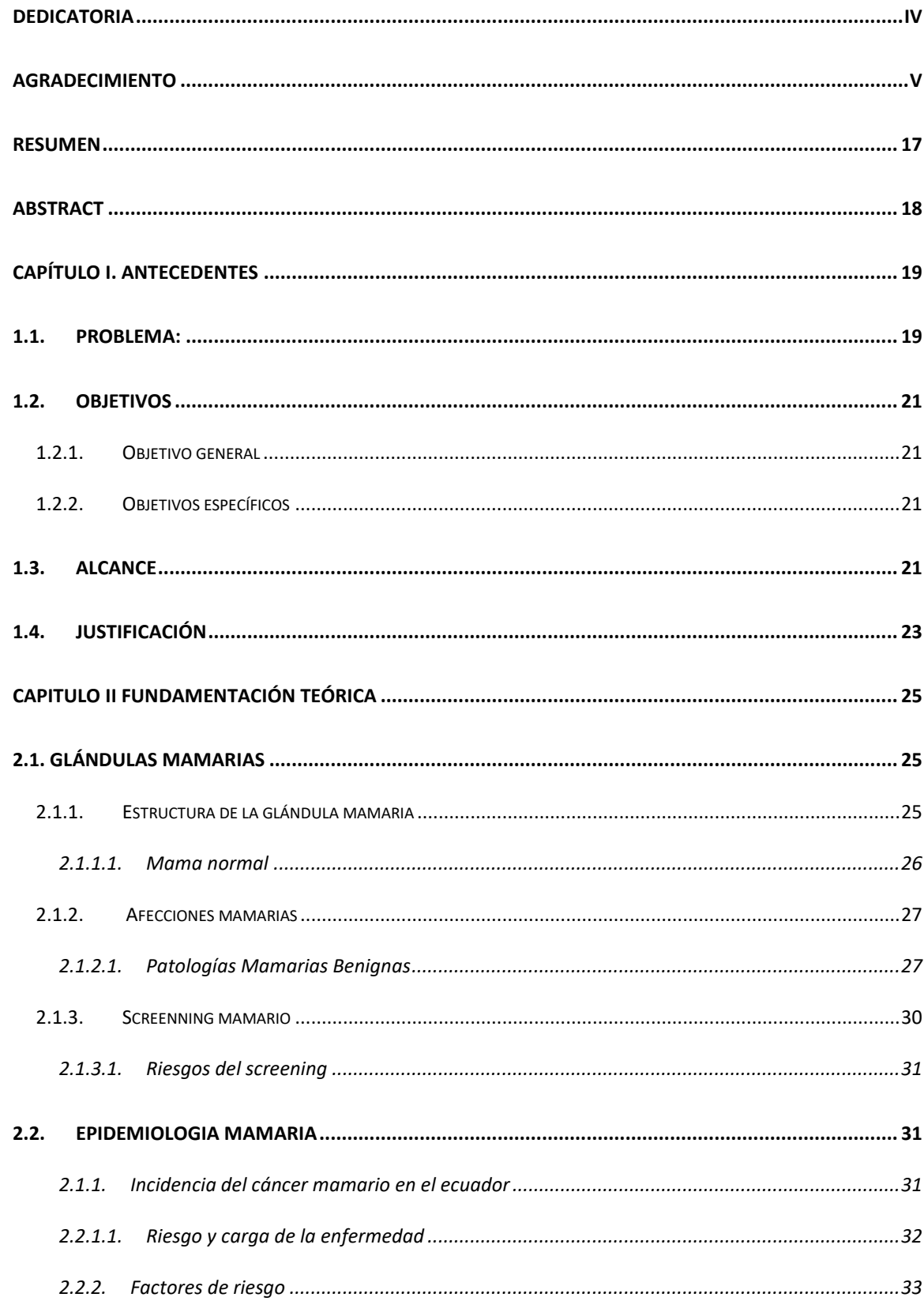

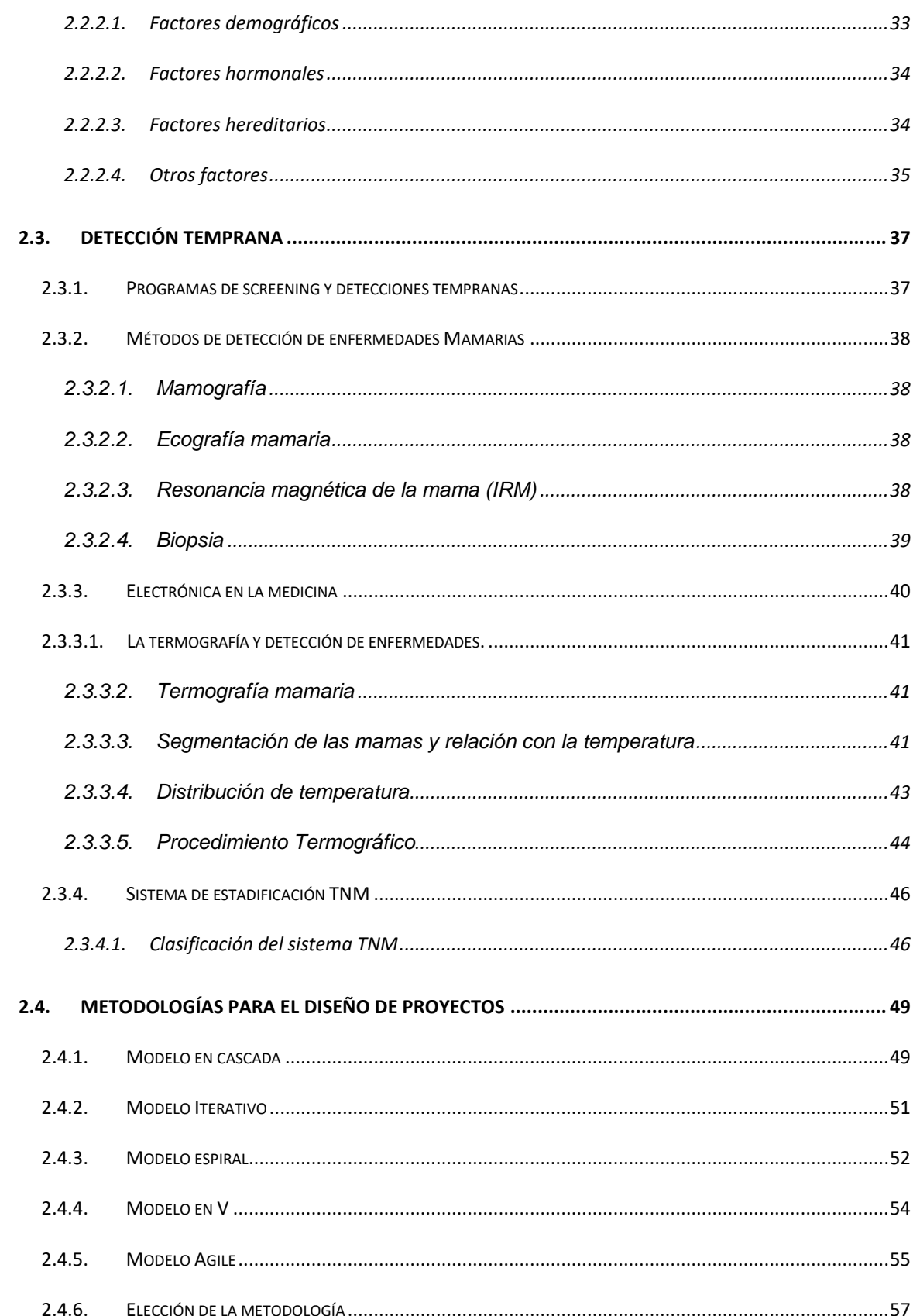

# ${\rm VIII}$

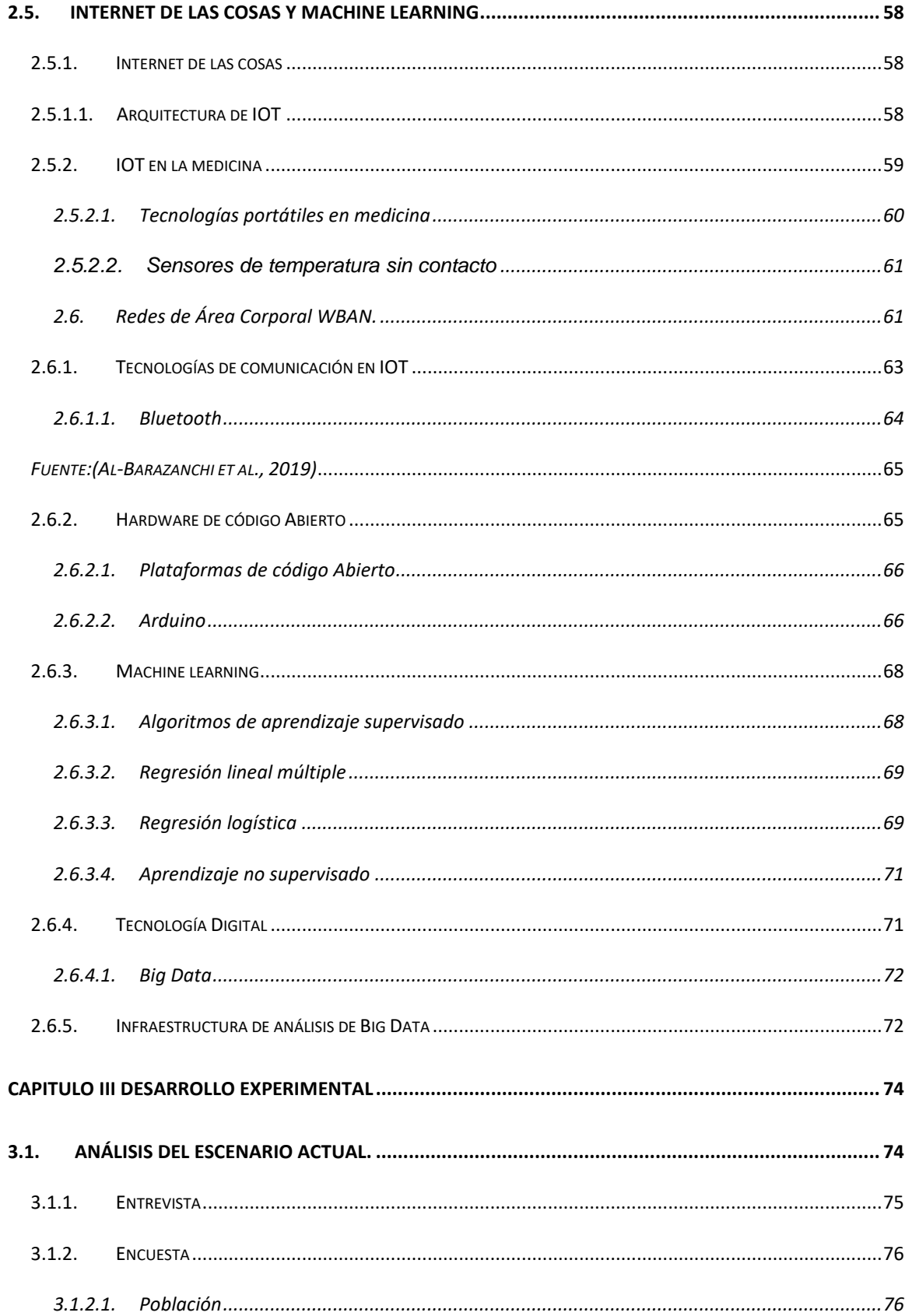

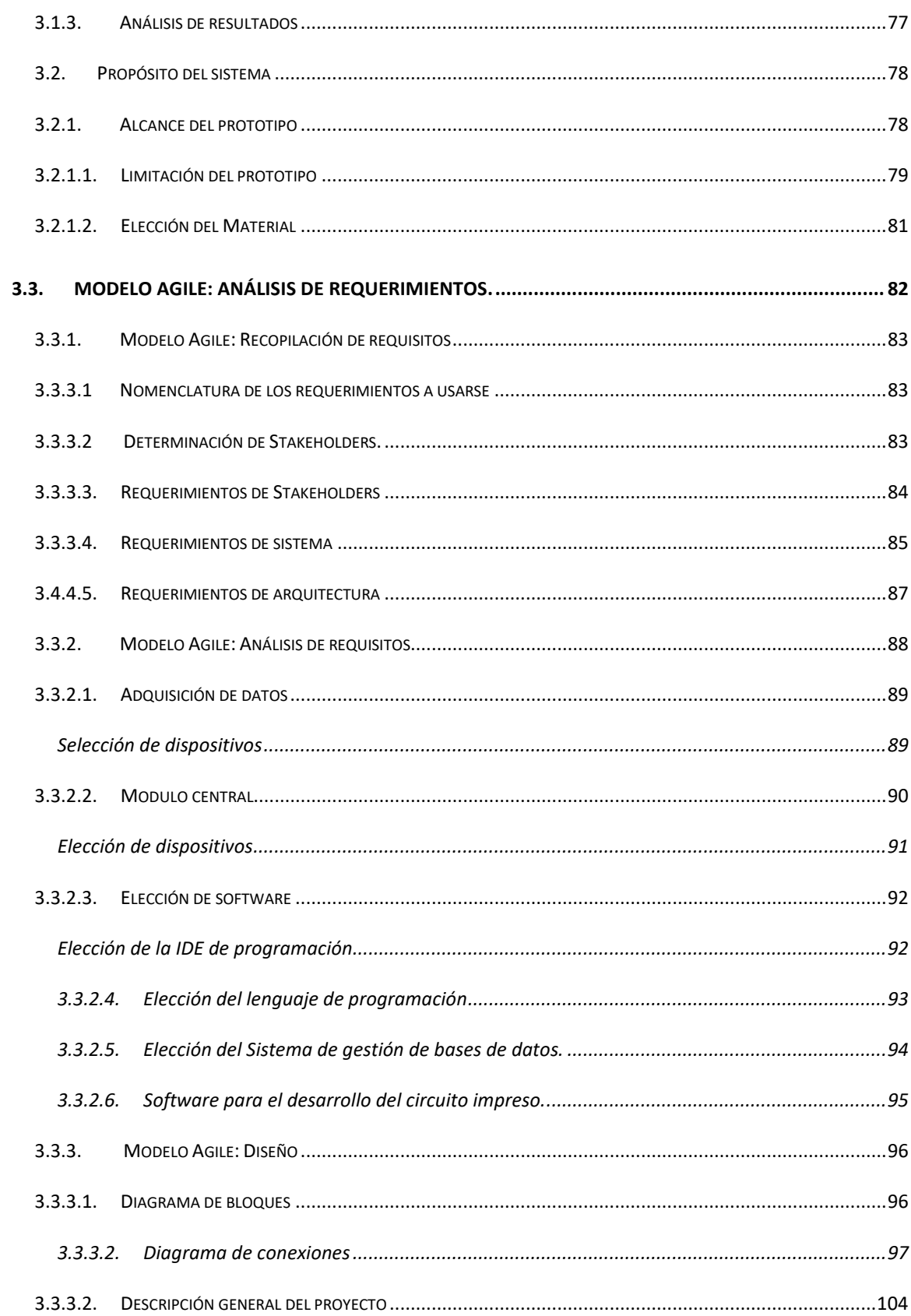

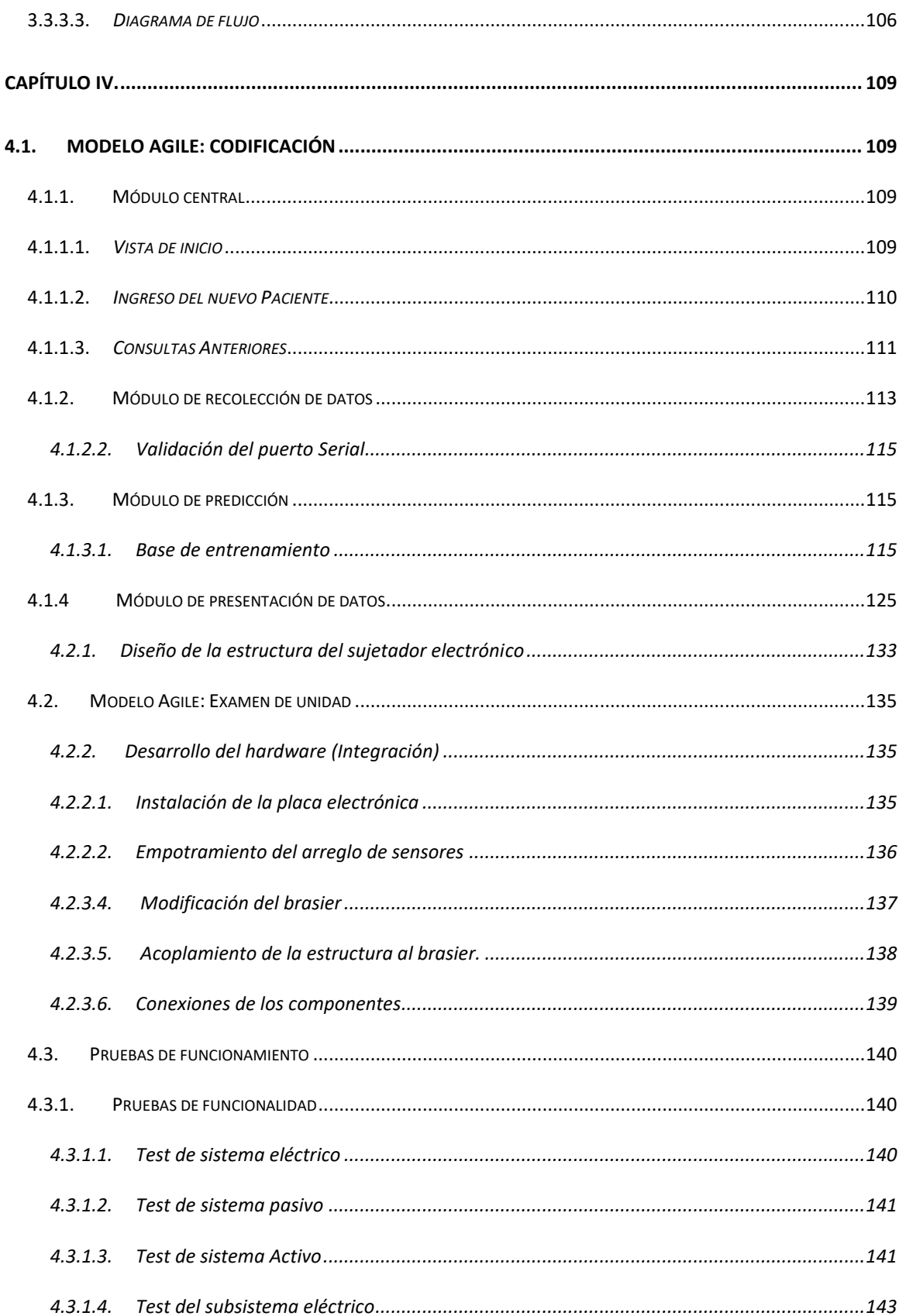

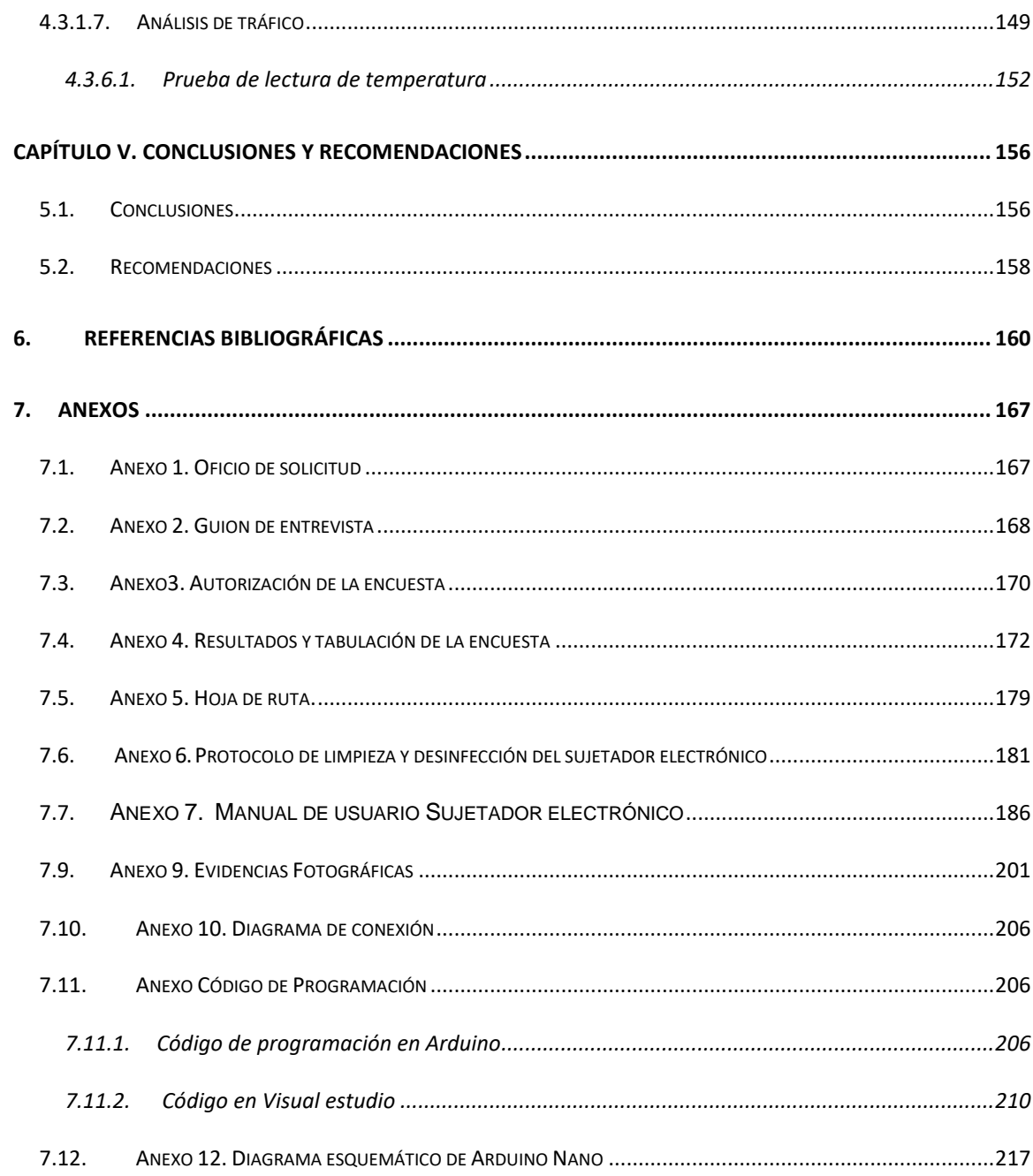

### ÍNDICE DE TABLAS

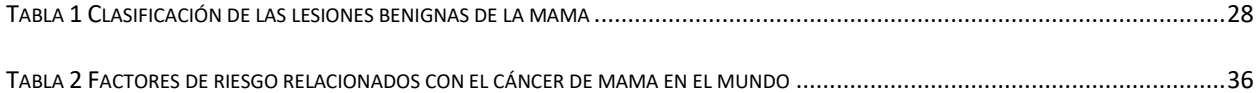

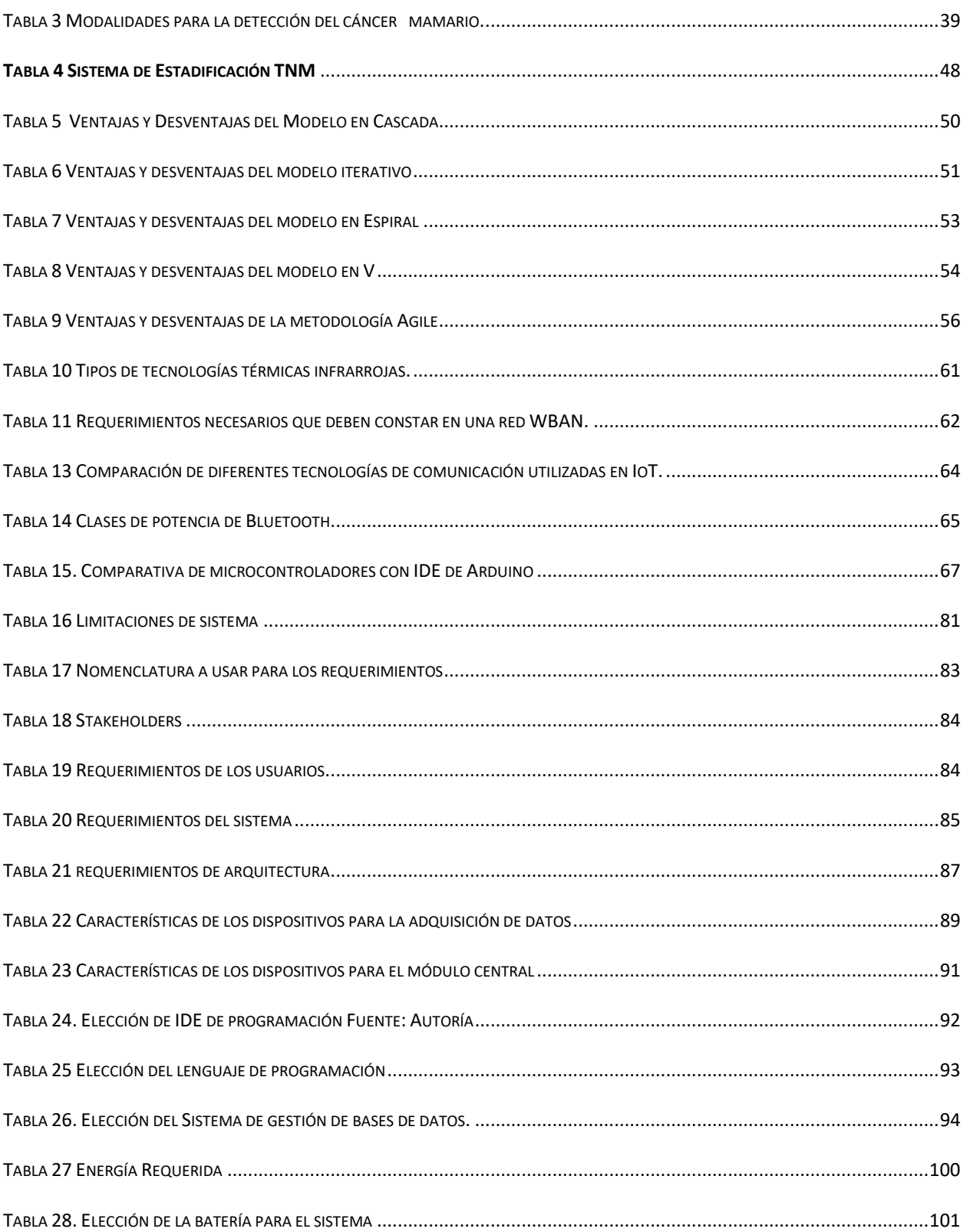

#### ÍNDICE DE FIGURAS

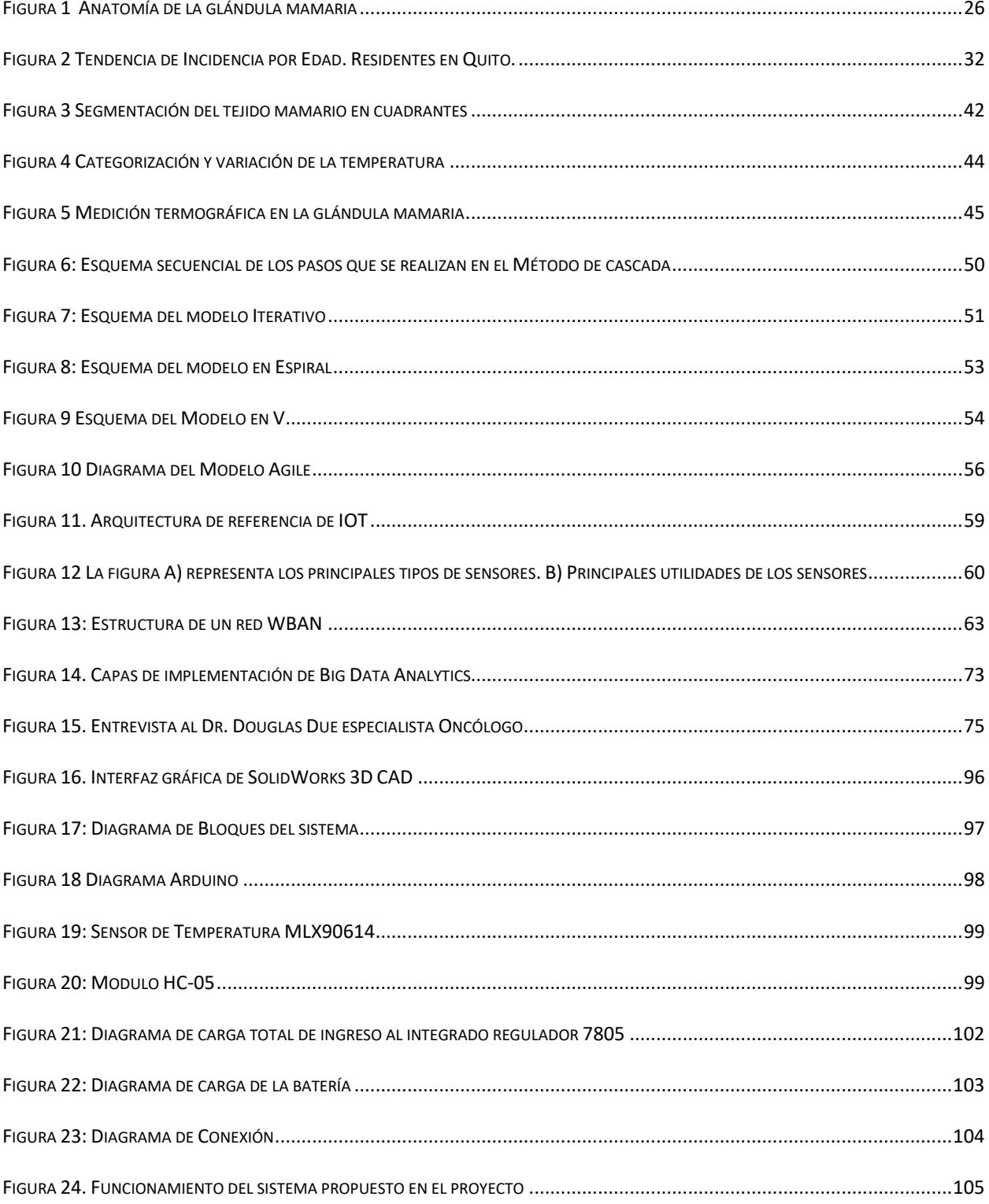

## XIV

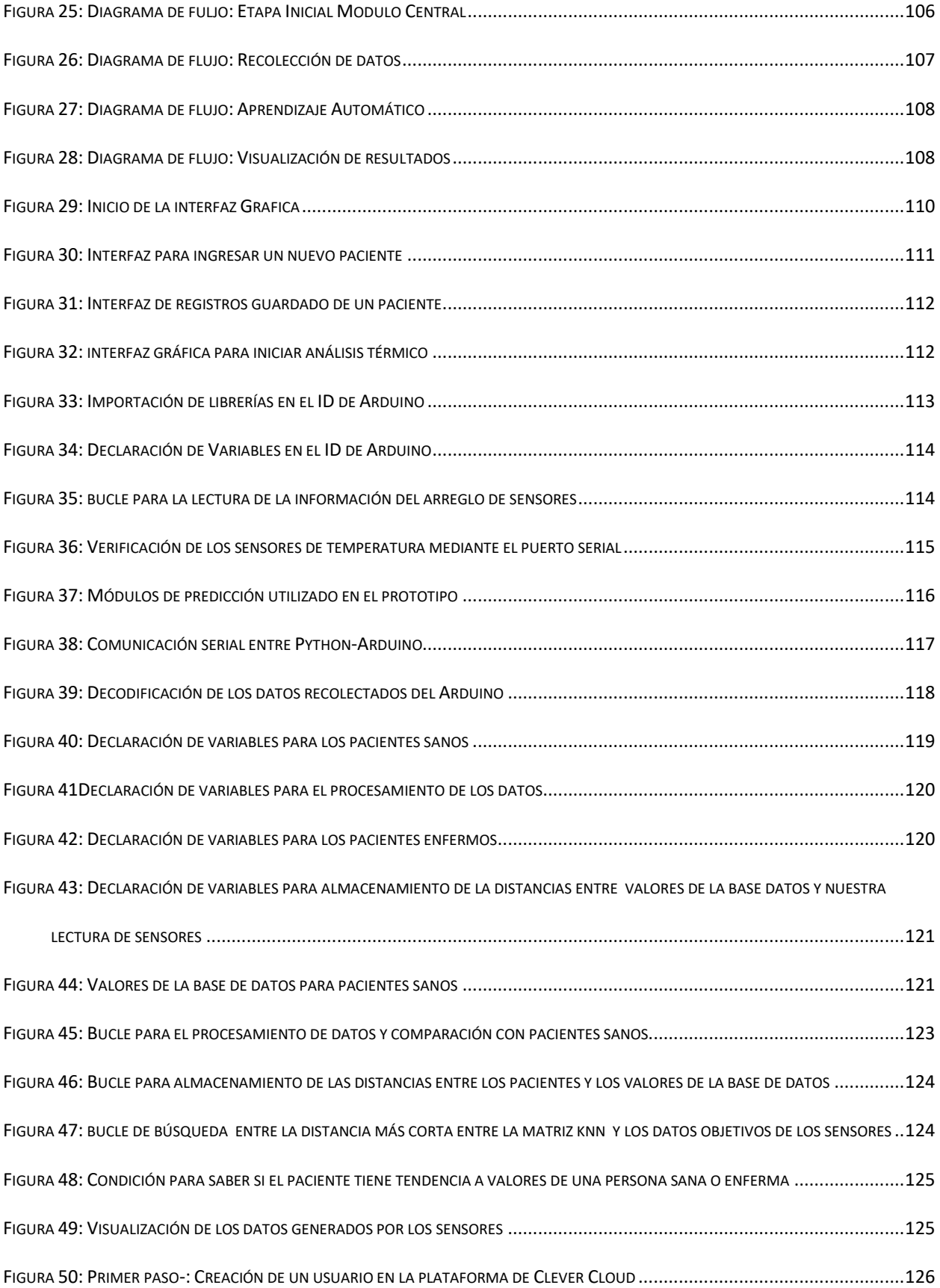

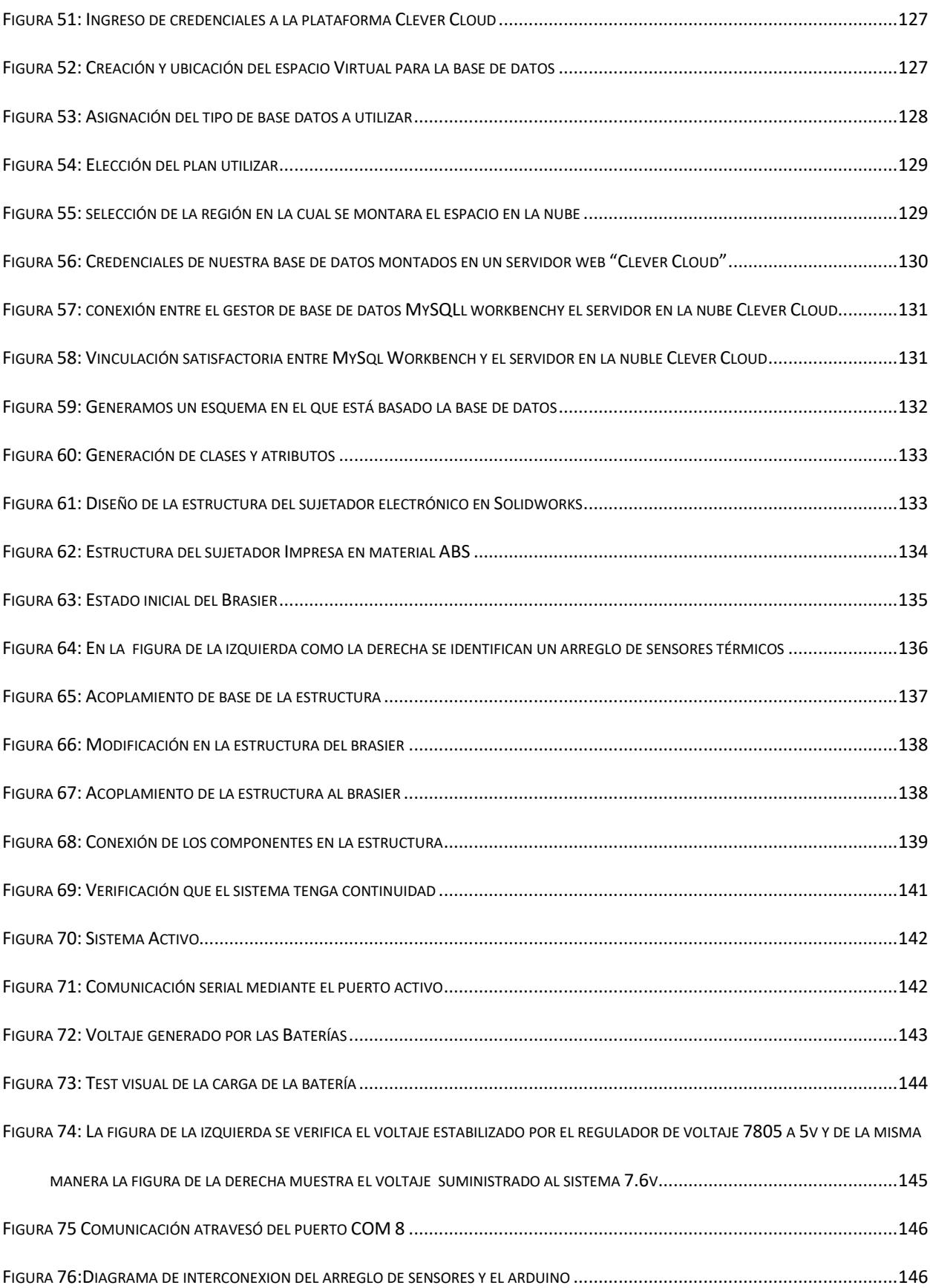

### XVI

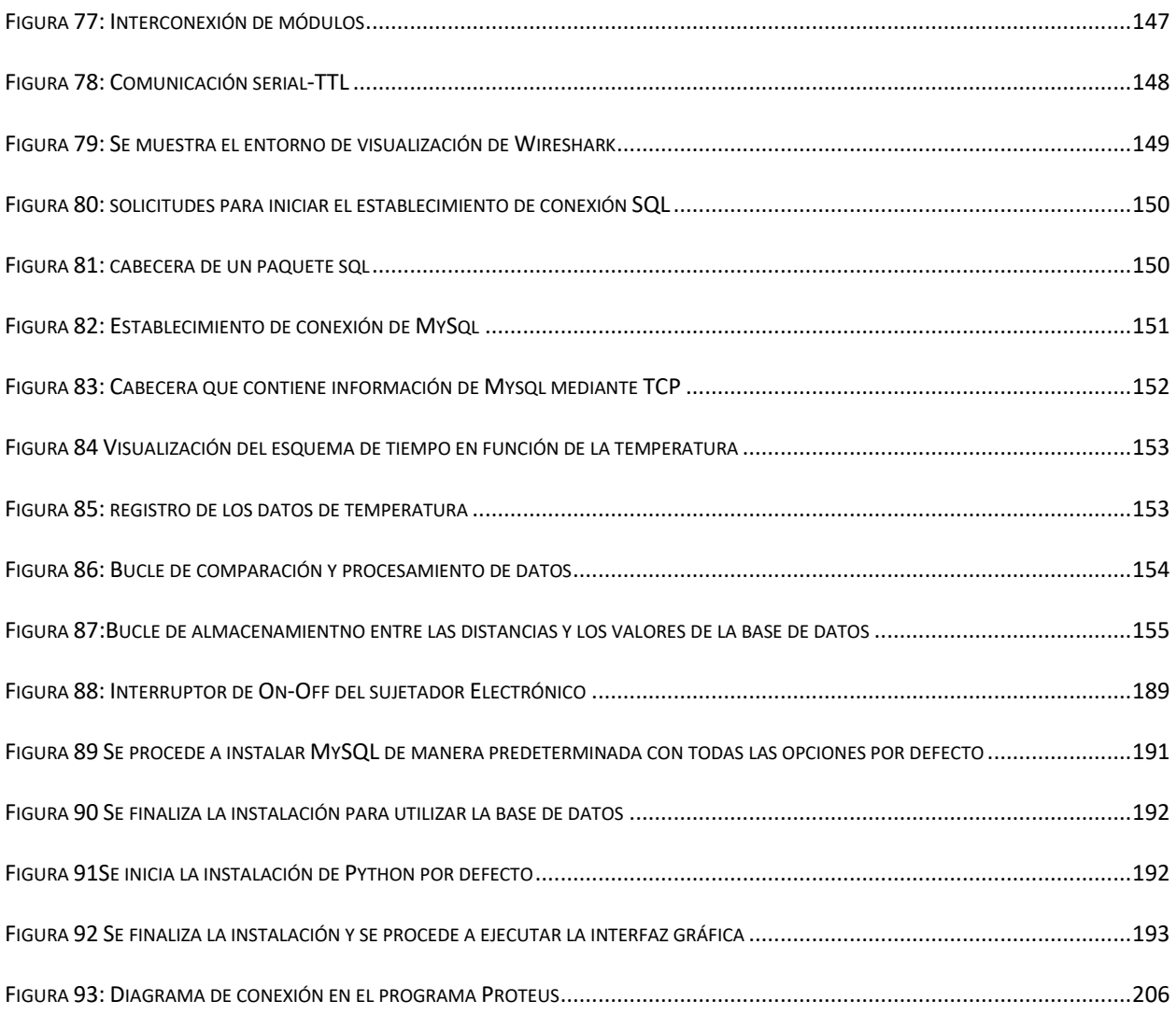

#### ÍNDICE DE ECUACIONES

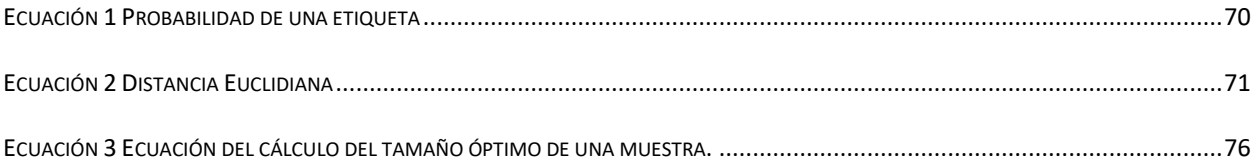

#### **RESUMEN**

<span id="page-17-0"></span>El proyecto consiste en el desarrollo de un sistema de monitorización para el diagnóstico de enfermedades mamarias, bajo el principio de aumento de temperatura y machine learning. El sistema se ha diseñado en base a la necesidad de ser un método no invasivo, cómodo y adaptable a la fisonomía femenina para predecir posibles enfermedades mamarias mediante el uso de un método de inteligencia artificial. Se utiliza un algoritmo KNN y una red de sensores infrarrojos estratégicamente ubicados en una estructura análoga a la copa de un sujetador. Además, todo el sistema se basa en una plataforma embebida Arduino Nano para garantizar la portabilidad del prototipo.

El dispositivo mencionado se basa en la termografía mamaria, que es una técnica de imagen no invasiva que utiliza la detección de la radiación infrarroja emitida por la piel para medir la temperatura de la superficie de la mama. La termografía mamaria se ha utilizado como una técnica de detección temprana en mujeres con alto riesgo de desarrollar cáncer de mama, o como complemento a la mamografía en mujeres con mamas densas o con implantes mamarios.

El dispositivo mencionado es una alternativa más accesible y cómoda para la termografía mamaria tradicional. Al utilizar un arreglo de sensores infrarrojos y digitales en una estructura análoga a la copa de un sujetador, se puede obtener una medición más precisa y detallada de la temperatura de la superficie de la mama. Además, el uso de un algoritmo de inteligencia artificial y la plataforma embebida Arduino Nano permite generar predicciones precisas de posibles enfermedades mamarias de manera rápida y portátil de esta manera se garantizará la medición del sistema identificando las zonas de calor anómalos los cuales se mostraran en un registro de los datos de manera visual, dicha información se mantendrá a tiempo de respuesta médico-paciente los cuales ayudaran en el predicción y detección temprana de enfermedades mamarias en mujeres.

#### **ABSTRACT**

<span id="page-18-0"></span>The project involves the development of a monitoring system for the diagnosis of breast diseases, based on the principle of temperature increase and machine learning. The system has been designed based on the need to be a non-invasive, comfortable, and adaptable method for predicting possible breast diseases using an artificial intelligence method. An KNN algorithm and a network of strategically placed infrared sensors in a structure analogous to a bra cup are used. Additionally, the entire system is based on an embedded Arduino Nano platform to ensure the prototype's portability.

The mentioned device is based on breast thermography, a non-invasive imaging technique that uses the detection of infrared radiation emitted by the skin to measure the temperature of the breast's surface. Breast thermography has been used as an early detection technique in women at high risk of developing breast cancer or as a complement to mammography in women with dense breasts or breast implants.

The mentioned device is a more accessible and comfortable alternative to traditional breast thermography. By using an array of infrared and digital sensors in a structure analogous to a bra cup, a more accurate and detailed measurement of the breast's surface temperature can be obtained. Additionally, the use of an artificial intelligence algorithm and the Arduino Nano embedded platform allows for accurate predictions of possible breast diseases quickly and portably. This way, the system's measurement will be guaranteed by identifying anomalous heat zones that will be displayed visually in a data log, and this information will be available to the medical-patient response team, aiding in the prediction and early detection of breast diseases in women.

#### **Capítulo I. Antecedentes**

#### <span id="page-19-1"></span><span id="page-19-0"></span>**1.1. Problema:**

Las enfermedades mamarias son unas de las más frecuentes en la mujer, de ellas el 90 % son benignas y sus causas pueden ser hormonales, inflamatorias, tumorales o traumáticas, y de estas, algunas pueden desencadenar en un cáncer. Generalmente, una afección mamaria dolorosa y sin tumor mamario palpable, orienta hacia un trastorno funcional benigno; por lo que es necesario prestarle la importancia que se merece ante cualquier anomalía (González et al., 2016). Los esfuerzos médicos por identificar las enfermedades mamarias se concentran en identificar diversos factores y estimar la magnitud del riesgo asociado, en donde no existen criterios unánimes para indicar estos análisis y varían de acuerdo con el país y la población estudiada. Sin embargo, la coexistencia en una mujer con factores de riesgo a largo plazo es asocia a una patología mamaria con tendencia evolutiva ocasionando una enfermedad benigna.(Fernández T & Reigosa Y, 2015). Por tanto, las afecciones de mamarias, cualquiera que sea su naturaleza se manifiestan mediante cambios anómalos por lo es necesaria su evaluación contribuyendo al diagnóstico precoz. De esta manera, se evitan falsos positivos, temores en las pacientes y permite tomar una conducta adecuada a tiempo (Recibido, 2022)

El Sistema de estadificación (TNM) brinda la facilidad de clasificación, discriminación del tamaño, grado de invasión, ubicación de un tumor, y si la enfermedad se ha diseminado a los ganglios linfáticos aumentando las probabilidades de su crecimiento, estos factores importantes ayudan a identificar el estado actual del paciente, se cataloga en etapa 0, etapa I, etapa II, etapa III, etapa IV. Cada etapa indica la gravedad de la enfermedad (Breast Cancer Stages: 0 Through IV & More | CTCA, n.d.) (Koh & Kim, 2019). Los diagnósticos tradicionales de diagnóstico incluyen: ecografías, mamografías, exploración física de mama, tomo síntesis digital, biopsia. Por lo general,

las mamografías para la mayoría de las mujeres lo toman proceso incomodo, pero es la forma más común para la detección, la cual adolecen en precisión y confiabilidad ya que alrededor del 10-30% pueden pasarse por alto lo que comúnmente se atribuye a lesiones que se ocultan en el tejido mamario denso, mala posición, edad, error de percepción y error de interpretación de los especialistas (Kim et al., 2020). En la actualidad se desconoce de un mecanismo preventivo, que ayude a discriminar síntomas de detección temprana. Estudios mencionan que la termografía mamaria es una técnica no invasiva que permite la medición de temperaturas sin la necesidad de tener contacto con el paciente, siendo posible visualizar cambios de temperatura ligados a una lesión, catalogándola como una herramienta muy útil para investigación y detección temprana de lesiones mamarias(Carina et al., 2017).

Sin embrago, en las últimas décadas la inteligencia artificial desarrolla un papel muy importante en el área médica ya que se utiliza como una herramienta complementaria para el diagnóstico temprano, aumentando así las posibilidades de tratamiento y supervivencia de los pacientes (Ávila-Tomás et al., 2021). Para ello se pretende realizar un Sistema de monitorización en el que se pretende identificar variaciones en la temperatura de la superficie de la mama, ya que las células anómalas poseen un metabolismo considerablemente más alto que las células sanas. Se empleará sensores ubicados estratégicamente en el prototipo, que detecten las diferentes variaciones de calor existentes, el screening se realizará de manera periódica en un ambiente controlado sin ningún tipo de interferencias electromagnéticas y lumínicas que generen calor. Mediante el uso de algoritmos de aprendizaje automático que contribuirán al análisis y toma de decisión para ser evaluados por el especialista en el área médica (Montero Rodríguez et al., 2019). De esa manera identificar la zona con mayor incidencia de calor, generando un indicio provisorio que posteriormente será analizado

por el especialista y determine los procesos de diagnóstico a seguir ante las enfermedades mamarias.

#### <span id="page-21-0"></span>**1.2. Objetivos**

#### <span id="page-21-1"></span>**1.2.1. Objetivo general**

Diseñar un sistema de monitorización e inspección de enfermedades mamarias, mediante un algoritmo predictivo para contribuir a la estimación de enfermedades mamarias en mujeres en el rango de 20 a 65 años.

#### <span id="page-21-2"></span>**1.2.2. Objetivos específicos**

- Realizar el estudio teórico de las propiedades del tejido mamario, anatomía, su sintomatología y sus principales patologías previas a las enfermedades mamarias.
- Desarrollar el prototipo de monitorización con sensores que detecten los datos de variación de temperatura para luego almacenarlos en una base de datos, utilizando la metodología Agile.
- Aplicar un algoritmo de predicción mediante machine learning, para discriminar los datos relevantes los cuales derivarán en los datos entrada y generar un diagnóstico.
- Realizar la etapa de pruebas de funcionamiento del sistema de monitorización, en un ambiente controlado que nos ayudara al entrenamiento del sistema.

#### <span id="page-21-3"></span>**1.3. Alcance**

El presente proyecto pretende diseñar un sistema de monitorización para el diagnóstico de enfermedades mamarias donde se vigilará de manera periódica el metabolismo anormal de las células que desenlazan en variaciones de temperatura contribuyendo al diagnóstico médico. El análisis se realizará mediante un algoritmo de aprendizaje automático que determine las incidencias de temperatura en la piel para obtener información sobre posibles enfermedades mamarias en mujeres entre los 20 y 65 años. Para el desarrollo del prototipo se utilizará la metodología Agile, la cual pretende reducir la complejidad del proyecto mediante el diagnostico, diseño, desarrollo, aseguramiento de calidad y despliegue de forma interactiva e incremental que pueden surgir en el transcurso del mismo.

Como primer paso de la metodología Agile partiremos del estudio de las enfermedades mamarias, tipos, factores de riesgo y las diferentes métricas para su diagnóstico precoz que contribuyan a identificar anomalías, esto será muy importante para el inicio de nuestro sistema ya que una estrategia para la detección temprana es la termografía como técnica de diagnóstico, basándose en el sistema de estadificación (TNM), donde existen factores que se pueden cuantificar. Debido a que en su gran mayoría las mamas son diferentes y la falta de homogeneidad en el tejido dificulta el diseño del prototipo. Generado la iniciativa de segmentar en cuatro cuadrantes el tejido mamario para poder monitorear, analizar e identificar su comportamiento. Conjuntamente para el desarrollo del prototipo se partirá del análisis de mercado de los dispositivos a utilizar mediante un benchmarking se analizarán las herramientas que se acoplen de una manera apropiada a la morfología del seno, fáciles de utilizar, rentables y no invasivos, cabe mencionar que se debe tomar en cuenta el dispositivo de grabación de datos en código abierto, procesamiento datos en el servidor local. Para el desarrollo del sujetador se utilizará un arreglo de sensores térmicos en tal orden que envuelva la superficie del seno de acuerdo con los equipos seleccionados, capaces de detectar las variaciones en incrementos establecidos de temperatura, posteriormente los resultados serán almacenados en una base de datos mediante la plataforma de software libre, los cuales servirán de entrada para el algoritmo.

Para el Aseguramiento de calidad del proyecto se basará en el cumplimiento las normas ISO 10.993–5 y 10.993–10 en las cuales específica los diferentes métodos sanitarios de contacto con la piel en cuanto a la sensibilidad y toxicidad.

Para el despliegue del proyecto se analizará la información obtenida de los sensores en base a métodos de machine learning ya que es primordial extraer la información de un conjunto de datos y transformarla a una estructura más comprensible mediante la red de sensores inalámbricos (wsn) que mantienen ciertas etapas como selección del conjunto de datos, análisis de las propiedades de los datos, transformación del conjunto de datos de entrada , selección y aplicación de la técnica de datos, extracción de conocimientos e interpretación y evaluación de los mismos.

Finalmente se ejecutará la etapa de despliegue en la cual se verificará el funcionamiento, en un ambiente controlado, este ambiente no debe contener interferencias electromagnéticas, lumínicas y dispositivos que generen calor, se estima que el lugar este a temperatura ambiente sin calefacción, así se garantizará la medición del sistema identificando las zonas de calor anómalos los cuales se mostraran en un registro de los datos de manera visual, dicha información se mantendrá a tiempo de respuesta médico-paciente los cuales ayudaran en el predicción de la localización de posibles bultos o quistes para su evaluación pertinente con un profesional de la salud. Por lo que ayudara a que más personas puedan realizar un tratamiento a tiempo del cáncer de mama.

#### <span id="page-23-0"></span>**1.4. Justificación**

El presente proyecto pretende abordar nuevos retos, tales como la búsqueda de nuevas herramientas y tecnologías, que permitirá la monitorización e inspección de enfermedades mamarias, lo que dará lugar a un pronóstico inicial con mayor grado de aceptación ya que no es un método no invasivo. Se ha demostrado que la termografía es una de las más recientes alternativas complementarias para identificar posibles lesiones en una etapa temprana, al considerarse un método no invasivo; no provoca exposición a radiación y puede repetirse tantas veces como se considere para después ser estudiada (Pérez et al., 2015) (Vasilescu et al., 2018). De esta manera se aporta a la innovación por medio de numerosos mecanismos diferentes. Según la OMS, la OMPI y la OMC aseguran que: "los derechos de propiedad intelectual constituyen un incentivo útil cuando la motivación privada para innovar coincide con las preferencias de la sociedad en cuanto a nuevas tecnologías" (Organización Mundial de la Salud, 2013).

El Ministerio de Salud pública (MSP), como autoridad sanitaria, obligada legal y constitucionalmente a velar por las buenas políticas de salud sostiene que el cáncer de mama, no puede ser tratado como una patología independiente, por lo que las acciones encaminadas a su prevención, diagnóstico oportuno y tratamiento deben mantenerse enmarcadas dentro de un Plan Nacional de Lucha Contra el Cáncer, con la integración de todos los servicios de la Red Pública de Salud(Ministerio de Salud Pública, 2019). En el cual realiza convenios institucionales para el seguimiento y tratamiento con médicos especialistas en el área Oncológica.

El desarrollo del sistema pretende realizar un dispositivo de monitorización continua que sea capaz de identificar los cuadrantes de calor anómalos los cuales se mostraran en un registro de los datos de manera visual con los período de medición establecidos haciendo énfasis en los patrones irregulares, dicha información se mantendrá a tiempo de respuesta médico-paciente los cuales ayudaran en el predicción de la localización de posibles bultos o quistes para su evaluación pertinente con un médico especialista. Se ha visto en el Ecuador existen varios métodos de diagnóstico de enfermedades mamarias las cuales se identifican a partir de sintomatologías palpables, causando déficit en el diagnóstico oportuno, dificultando su identificación; con esto se prevé contribuir a lo establecido en el objetivo 1 del Plan Nacional para el buen vivir (PNBV) 2017- 2021 "Garantizar una vida digna con iguales oportunidades para todas las personas" (Secretaría Nacional de Planificación y Desarrollo, 2017).

#### **Capitulo II Fundamentación Teórica**

<span id="page-25-0"></span>En este capítulo serán detallados los aspectos importantes relacionados con las enfermedades mamarias, partiendo de los conceptos generales, sistemas de diagnóstico, factores indicativos y anomalías, entre otras. Se vinculará el uso de la tecnología en la medicina orientado al screening de la enfermedad, posteriormente se detallará la tecnología y la relación que mantiene en el monitoreo oportuno para el diagnóstico de enfermedades. Se estudiará las distintas metodologías orientadas al desarrollo de software y el estudio de temas relacionados con el aprendizaje automático, estableciendo los diferentes algoritmos que existen en la actualidad y sus principales servicios orientados a la interoperabilidad e intercambio de datos entre distintas redes.

#### <span id="page-25-1"></span>**2.1. Glándulas mamarias**

Los senos humanos son glándulas mamarias emparejadas ubicadas en la cara anterior del tórax. Su desarrollo comienza desde el desarrollo fetal hasta la pubertad en el ocurren cambios significativos en la estructura y función de la mama femenina en respuesta a varias influencias hormonales normales. En la pubertad principalmente se ve afectado por el estrógeno y la progesterona que induce la proliferación y ramificación del sistema de conductos y la maduración y prominencia de los pezones. (Bazira et al., 2022)

#### <span id="page-25-2"></span>**2.1.1. Estructura de la glándula mamaria**

El conocimiento de la anatomía de las glándulas mamarias puede ayudar a proporcionar descripciones útiles y transmitir información importante de manera adecuada, particularmente los componentes de la mama incluyen la piel, la fascia superficial, la fascia profunda, el parénquima mamario y el complejo areola-pezón.

El tejido mamario está compuesto por epitelio glandular, estroma fibroso y grasa. El epitelio glandular está compuesto por 15 a 20 lóbulos, que a su vez están compuestos por lóbulos o conductos terminales, las glándulas productoras de leche. Cada lóbulo mamario conduce a un conducto que se ensancha para formar un seno galactóforo debajo del complejo areola-pezón, que luego sale del pezón. El estroma fibroso consta de bandas de tejido conectivo que atraviesan a mama y se insertan en la dermis. El tejido mamario está encerrado por la fascia superficial, que se encuentra justo debajo de la piel, y la fascia profunda, que envuelve el músculo pectoral mayor (Martaindale, 2018). En la figura 1 se identifica la composición de la glándula mamaria.

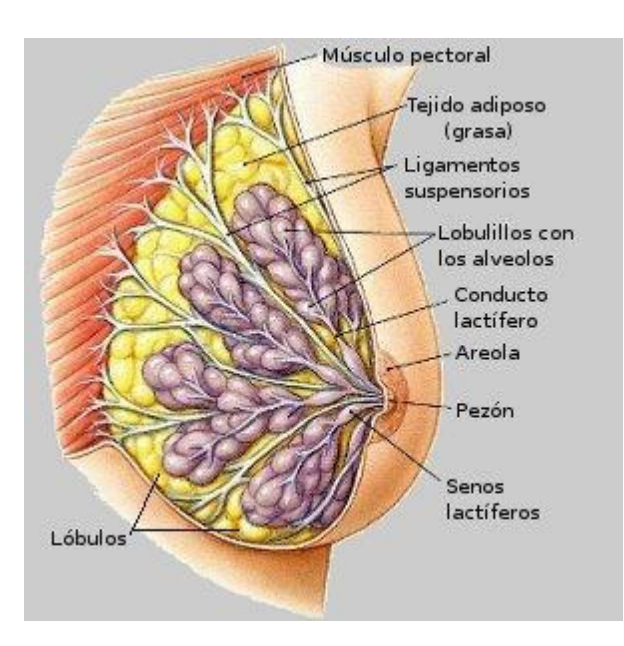

*Figura 1 Anatomía de la glándula mamaria*

*Fuente* (Moriyón, 2021)

#### <span id="page-26-1"></span><span id="page-26-0"></span>*2.1.1.1. Mama normal*

Conocer el patrón morfológico normal de la mama es imprescindible para poder hacer un diagnóstico correcto de las anomalías del desarrollo u otra patología mamaria. Ya que la estructura glandular mamaria está en continua evolución hasta alcanzar la madurez es importante identificar las anomalías en su desarrollo ya sea por tener un origen embriológico, cambios hormonales en la pubertad o al tratarse de la manifestación de enfermedades hereditarias o adquiridas (Fundación Española de Senología y Patología Mamaria, 2019).

#### <span id="page-27-0"></span>**2.1.2. Afecciones mamarias**

Desde la adolescencia hasta la vejez los problemas relacionados con la mama son una de las causas más frecuentes y de gran preocupación para las pacientes por el temor de que el problema tenga relación con el cáncer. Con gran frecuencia este órgano es asiento de patologías de variada naturaleza, donde el examen físico y palpable ayudan a obtener un resultado, pero es el estudio histopatológico el que ofrece un diagnóstico de certeza. No obstante, el diagnóstico que se les presenta a los pacientes puede generar ansiedad, ya que algunos síntomas pueden asemejarse con enfermedades mamarias. (Rodríguez et al., 2020)

El conocimiento de las características generales de las enfermedades mamarias individuales, como la incidencia, la distribución por edades, los síntomas y los hallazgos palpatorios, es importante para hacer un diagnóstico preciso. La literatura disponible sugiere que las condiciones benignas de la mama son significativamente más comunes que las condiciones malignas en los países en desarrollo.(Bhara Singh & Chakrabarti, 2022)

#### <span id="page-27-1"></span>*2.1.2.1. Patologías Mamarias Benignas*

Una patología benigna mamaria es el grupo de alteraciones en el tejido mamario que no tienen la capacidad de diseminarse, que suceden a consecuencias de mecanismos de tipo hormonal, factores externos como son los hábitos nutricionales y estilos de vida que interactúan entre sí, creando un grupo de signos y síntomas variados como el dolor mamario, masas palpables o visibles, bultos, turgencia, irritabilidad, secreción y descarga líquida por el pezón y/o inflamación e infección. Algunas de estas lesiones pueden elevar el riesgo de patología mamaria maligna y pasar inadvertidas. (Lesiones Benignas De Cuello, 2019).

El enfoque de la patología mamaria se puede clasificar en categorías como se identifica en la tabla 1 de las lesiones benignas según su clasificación histológica.

| Clasificación de las lesiones benignas de la mama |                                                                            |
|---------------------------------------------------|----------------------------------------------------------------------------|
| <b>Tumores fibroepiteliales</b>                   | · Fibroadenoma                                                             |
|                                                   | • Tumor phylodes: benigno, borderline, maligno                             |
|                                                   | Hamartoma mamario (adenofibrolipoma): adenolipoma,                         |
|                                                   | adenohibernoma                                                             |
| <b>Tumores epiteliales</b>                        | Neoplasias intraductales:<br>papiloma<br>central,<br>papiloma<br>$\bullet$ |
|                                                   | periférico, papiloma atípico                                               |
|                                                   | • Proliferaciones epiteliales benignas                                     |
|                                                   | Adenosis: esclerosante, apocrina, de<br>ductos<br>romos,                   |
|                                                   | microglandular, adenomioepitelial                                          |
|                                                   | • Adenomas: tubular, de la lactancia, apocrino, pleomórfico,               |
|                                                   | ductal.                                                                    |
| Lesiones mioepiteliales                           | intraductal,<br>Mioepiteliosis:<br>adenosis<br>periductal,<br>$\bullet$    |
|                                                   | adenomioepitelial, adenomioepitelioma benigno                              |
| <b>Tumores mesenquimales</b>                      | · Tumores vasculares benignos: hemangioma, angiomatosis,                   |
|                                                   | hemangiopericitoma, hiperplasia estromal pseudoangiomatosa                 |
|                                                   | • Tumores de estirpe neural: neurofibroma, schwannoma                      |
|                                                   | • Lipoma: angiolipoma                                                      |
|                                                   | · Leiomioma                                                                |
|                                                   | · Miofibroblastoma                                                         |
|                                                   | · Fibromatosis agresiva: tumor desmoide extraabdominal                     |

<span id="page-28-0"></span>*Tabla 1 Clasificación de las lesiones benignas de la mama*

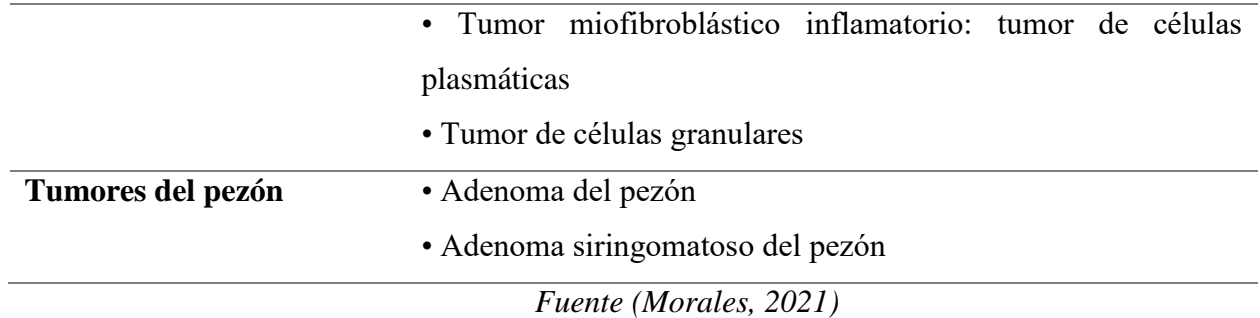

Según menciona el autor: (Morales, 2021) Las lesiones benignas de la mama se las pueden relacionar con: Mastalgia es el dolor de mama sin que exista una patología mamaria adyacente. Tiene predominio en los cuadrantes superiores externos, pudiendo estar asociado con sensibilidad y modularidad y mantiene relación con el ciclo menstrual implicando una posible participación hormonal, Otra lesión bien conocida es la necrosis grasa habitualmente es resultado de un sangrado posterior a un traumatismo en mama, o a evento quirúrgico mamario, se observa como un hematoma mamario. El fibroadenoma mamario es un tipo común de tumor no canceroso en la mama. Se presenta como un bulto de tamaño variable (entre 2 y 5 cm) que puede tener una forma redondeada o ligeramente alargada, y una superficie lobulada y dura o elástica. Por lo general, este tipo de tumor tiene bordes bien definidos y puede causar dolor. Otro factor benigno son los quistes mamarios pueden ser palpables o no palpables, simples o complejos. Con frecuencia se identifican durante una ultrasonografía. De la misma manera los cambios fibroquísticos pueden producir nodularidad es un área de alta sensibilidad y endurecimiento poco diferenciado del tejido adyacente y con forma simétrica.

La secreción o emisión de líquido desde el pezón se refiere a la salida de material líquido a través de uno o varios conductos. Esta secreción puede ser normal, relacionada con alguna enfermedad o patología, o como resultado de la presencia de galactorrea persistente no relacionada con la lactancia. La cual debe interrogársele, se asocia con una masa palpable a fin de fin de descartar tumores hipofisarios, traumatismos mamarios, cirrosis, hipotiroidismo, anovulación, consumo de hormonales estrogénicos, antidepresivos. La descarga patológica del pezón puede tener varias causas, siendo el papiloma intraductal la causa más común. Los papilomas intraductales suelen ser solitarios y a menudo se acompañan de una descarga sanguinolenta del pezón. Estos pueden aparecer en conductos grandes o pequeños. Por otro lado, la mastitis es una inflamación del tejido mamario que se puede clasificar como infecciosa o no infecciosa. En la mastitis infecciosa, una complicación grave es la formación de un absceso mamario. Los agentes que con mayor frecuencia causan esta infección son cocos grampositivos y negativos. La palpación de una masa fluctuante, crepitante, acompañada de cambios eritematosos sugiere la presencia de una mastitis infecciosa.

#### <span id="page-30-0"></span>**2.1.3. Screenning mamario**

Los autores (Ramos Grande & Ramos Boyero, 2017) definen al screening como una aplicación de una prueba cuya finalidad es detectar una enfermedad o trastorno potencial en una persona sin síntomas conocidos de esa enfermedad. Por tanto, utiliza una prueba para examinar a una población asintomática con respecto a una enfermedad determinada para identificar a los enfermos y, así determinarla en un estadio temprano, cuando hay más probabilidades en su tratamiento, Dado que el cribado mamográfico permite adelantar el diagnóstico de la enfermedad antes de que la clínica comience, lo que hace aparentar un aumento en la supervivencia, sin que en realidad el diagnóstico precoz haya mejorado el pronóstico, solo que la paciente ha conocido durante más tiempo su enfermedad. La Sociedad Estadounidense de Cáncer recomienda cuatro principios:

- Eficacia demostrada de la prueba para mejorar la morbilidad o la mortalidad.
- Los beneficios deben ser superiores a los riesgos.
- Los costes deben ser razonables en relación con el resultado previsto.

La recomendación debe ser práctica y factible.

#### <span id="page-31-0"></span>*2.1.3.1. Riesgos del screening*

Se considera falso-positivo a aquel resultado mamográfico del que se deriva una recomendación para estudio diagnóstico complementario de imagen o de muestra de tejido en una mujer que no tiene ningún hallazgo de cáncer de mama en el plazo de un año. La tasa de falsos positivos es más alta en mujeres jóvenes dado que la lectura es más difícil y la incidencia de cáncer menor, y también es mayor si la mamografía es anual en lugar de bienal (Ramos Grande & Ramos Boyero, 2017).

#### <span id="page-31-1"></span>**2.2. Epidemiologia Mamaria**

Las afecciones de la mama son comunes en mujeres, y el 90% de ellas son benignas. Estas enfermedades pueden tener diferentes causas, que incluyen factores hormonales, inflamatorios, tumorales o traumáticos. Entre ellas, se encuentra la enfermedad fibroquística, que puede presentar cambios atípicos, pueden desencadenar en un cáncer. Las afecciones benignas de la mama abarcan una amplia gama de alteraciones que se pueden clasificar según el síntoma principal que lleva a la mujer a buscar atención médica. Por lo tanto, las alteraciones en la mama pueden manifestarse principalmente como: tumoraciones, secreción de líquido, dolor, cambios en la forma del seno y alteraciones en la piel. Esta clasificación clásica ayuda a identificar y abordar las diferentes afecciones benignas de la mama (González et al., 2016).

#### <span id="page-31-2"></span>*2.1.1. Incidencia del cáncer mamario en el ecuador*

La incidencia del cáncer mamario a nivel global es el tumor más frecuente entre las mujeres con el mayor número de muertes. En el año 2018, se presentaron 2 088 000 casos nuevos y fallecieron 626 000 mujeres. En Ecuador en el período 2010-2014, la sobrevida en cáncer de mama fue del 75 %, lo que nos ubica en el grupo de países de más baja supervivencia, Mediante el sistema de estadificación (TNM) en el que se diagnostica la enfermedad y revela una realidad que preocupa, apenas el 4 % es carcinoma in situ y los demás son estados avanzados III y IV con el 34 % en la cuidad de quito. La medida más importante y recomendada por la OMS para la detección precoz es la mamografía, en edades superiores a los 50 años, y mediante la Estrategia Nacional para la Atención Integral del Cáncer en el Ecuador se recomienda hacerlo en mujeres entre 40 a 69 años de edad cada dos años; sin embargo, hasta el momento no se ha ejecutado ningún programa que garantice una cobertura aceptable (SOLCA, 2019). La figura 2 representa la Tendencia de Incidencia por Edad. Residentes en Quito en los años 2011-2015.

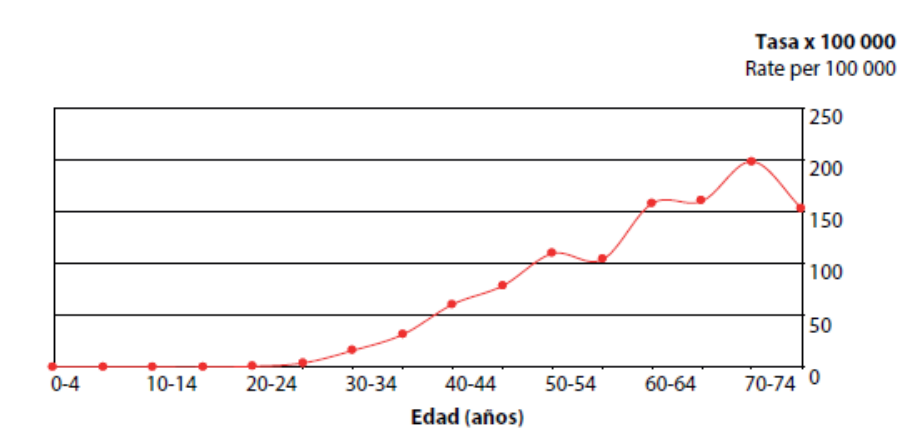

*Figura 2 Tendencia de Incidencia por Edad. Residentes en Quito. Fuente:* (SOLCA, 2019)

#### <span id="page-32-1"></span><span id="page-32-0"></span>*2.2.1.1. Riesgo y carga de la enfermedad*

Los autores (Avila-castro et al., 2017) afirman que: "El riesgo de la enfermedad es una preocupación importante en todo el mundo debido a su alta incidencia. Es un tipo de cáncer común tanto en países desarrollados como en desarrollo, representando el 25% del cáncer de mujeres a nivel mundial". La Organización Mundial de la Salud (OMS) destaca la importancia de combatir el cáncer de mama a través de programas nacionales amplios de control del cáncer que se integren con otras enfermedades no transmisibles y problemas relacionados. Esto implica un enfoque integral que abarque la prevención, detección temprana, diagnóstico, tratamiento, rehabilitación y cuidados paliativos. Asimismo, es necesario generar conciencia y sensibilización en la población general, así como implementar mecanismos de control poblacional para abordar eficazmente esta enfermedad (Oms, 2016).

#### <span id="page-33-0"></span>*2.2.2. Factores de riesgo*

El estilo de vida saludable se asocia con un riesgo reducido de cáncer de mama, especialmente en mujeres posmenopáusicas. Ya que es una enfermedad multifactorial y es importante abordar los factores de riesgo modificables. Además de la orientación sobre el estilo de vida, las mujeres deben recibir asesoramiento sobre los beneficios de la lactancia materna (Vegunta et al., 2020).

#### <span id="page-33-1"></span>*2.2.2.1. Factores demográficos*

Son ciertas características que pueden influir en el estudio en el momento del diagnóstico, características del tumor y cumplimiento de las recomendaciones de diagnóstico y tratamiento, que en última instancia pueden afectar la supervivencia después del tratamiento. Muchas de estas características cambian con el tiempo (America et al., 2017).

#### *Género y Raza*

El cáncer de mama es comúnmente el tipo de cáncer más diagnosticado en mujeres, independientemente de su raza. Sin embargo, se observa que las mujeres blancas tienen una mayor probabilidad de desarrollar cáncer de mama que las mujeres negras. Aun así, entre las mujeres menores de 45 años, la enfermedad es más frecuente en las mujeres de raza negra que en las mujeres de raza blanca. (Visvanathan et al., 2019).

#### *Edad*

La tasa de incidencia de cáncer de mama aumenta significativamente con la edad y alcanza su punto máximo en la edad de la menopausia y luego disminuye gradualmente o permanece constante. En un estudio de casos y controles, la edad de más de 50 años se asoció con la tasa de incidencia de cáncer de mama. Sin embargo, los tumores de mama en mujeres más jóvenes aparecen en mayor tamaño, estados avanzados, ganglios linfáticos positivos y una supervivencia más débil (Momenimovahed, 2019).

#### <span id="page-34-0"></span>*2.2.2.2. Factores hormonales*

Según menciona (Tin Tin et al., 2021): " los factores hormonales son de mucha importancia ya que vinculan con la proliferación celular y aumentar las posibilidades de errores genéticos aleatorios".

#### *Métodos anticonceptivos y receptores hormonales*

Los receptores de Estrógeno y Progesterona son marcadores moleculares proteicos que se encuentran en las células mamarias, Ambas hormonas son vitales para varios eventos funcionales en las mujeres, como la maduración sexual, embarazos, parto y la menopausia. Las células de cáncer de mama con estos receptores reciben señales de hormonas relacionadas para crecer, al igual que las células normales, pero como ya son cancerosas debido al daño del ADN, crecen rápidamente de manera desenfrenada aumentando el riesgo de cáncer de mama (Mohanty et al., 2021).

#### <span id="page-34-1"></span>*2.2.2.3. Factores hereditarios*

Cerca del 25% de los casos de cáncer de mama tienen relación con antecedentes familiares. Las mujeres que tienen una madre o hermana con esta enfermedad tienen una mayor probabilidad de desarrollarla. Un estudio en el Reino Unido reveló que las mujeres que tienen un familiar de primer grado con cáncer de mama tienen un riesgo 1,75 veces mayor de padecer esta enfermedad que aquellas sin antecedentes familiares. Además, el riesgo se incrementa a 2,5 veces o más en mujeres con dos o más familiares de primer grado afectados por esta enfermedad (World Health Organization, 2016).

#### <span id="page-35-0"></span>*2.2.2.4. Otros factores*

Se pueden identificar otros factores que no tienen una relación directa con el cáncer de mama, pero estos influyen en el desarrollo, diseminación y supervivencia de la enfermedad.

#### *Peso saludable*

Es muy importante asociar el factor de la obesidad con un mayor riesgo de cáncer de mama ya que tienen de a estar asociada con la positividad del receptor de progesterona y estrógenos (ER+) al unirse estas hormonas estimulan al crecimiento del cáncer. En la menopausia aumenta el riego relativo que varía entre 1,5 a 2,5 entre las mujeres con un índice de masa corporal (IMC) superior a 30 asociándose con una mayor carga tumoral y un mayor grado de tumores en el momento del diagnóstico (Gershuni et al., 2016).

#### *Consumo del alcohol*

EL consumo de alcohol se asocia constantemente con un mayor riesgo de cáncer de. A nivel mundial una de cada cinco de todas las muertes relacionadas con el alcohol se debe al cáncer (21,6%), beber alcohol no significa que automáticamente tendrá cáncer de mama, sino que aumentará su riesgo de desarrollarlo. Aumentando el porcentaje entre un 7% y un 12% por cada 10 gramos de alcohol por día (Larsen et al., 2018).
#### *Tabaquismo*

El tabaquismo activo y el tabaquismo prenatal están asociados con un mayor riesgo de desarrollar cáncer de mama ya que más de 80 diferentes sustancias cancerígenas están presentes en el humo del tabaco. Cuando se inhala el humo, los productos químicos ingresan a los pulmones, pasan al torrente sanguíneo y se transportan por todo el cuerpo. Por tanto, el tabaquismo es un factor de riesgo importante para el cáncer de mama, pulmón y otros tipos de cáncer (Angahar, 2017).

#### *Inactividad Física*

La actividad física es muy importante ya que las mujeres tienen un estilo de vida saludable con regularidad tienen entre un 10% y un 20% menos de riesgo de cáncer de mama en comparación con las mujeres que están inactivas, con una mayor reducción del riesgo asociada con el aumento de los niveles de actividad (Shumway et al., 2020). A continuación, se muestra la tabla 2 en donde se identifica un cuadro comparativo de los factores de riesgo incidentes en el cáncer de mama en el mundo

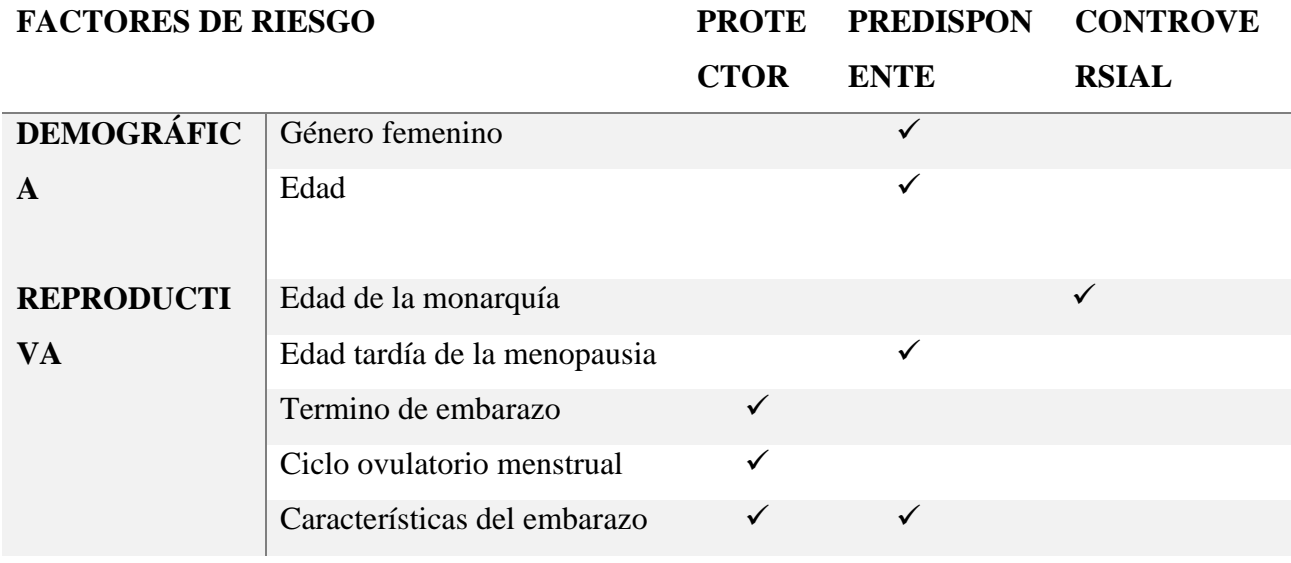

*Tabla 2 Factores de riesgo relacionados con el cáncer de mama en el mundo*

| <b>HORMONAL</b>     | Métodos<br>conceptivos       |   | ✓ |              |
|---------------------|------------------------------|---|---|--------------|
|                     | hormonales                   |   |   |              |
|                     | Medicamentos<br>estimulantes |   |   | $\checkmark$ |
|                     | de ovulación                 |   |   |              |
|                     | Terapia<br>hormonal          |   | ✓ |              |
|                     | posmenopáusica               |   |   |              |
| <b>HEREDITARIO</b>  | Factores genéticos           |   | ✓ |              |
|                     | Antecedentes<br>familiares   |   | ✓ |              |
|                     | positivos de cáncer de mama  |   |   |              |
|                     | Mayor densidad mamaria       |   |   | ✓            |
|                     | Trastornos en los senos      |   | ✓ |              |
| <b>ESTILO</b><br>DE | Obesidad y sobrepeso         |   | ✓ |              |
| <b>VIDA</b>         | Consumo de alcohol           |   | ✓ |              |
|                     | fumar                        |   | ✓ |              |
|                     | dieta                        |   | ✓ |              |
|                     | Demasiada actividad física   | ✓ |   |              |

*Fuente:* (Momenimovahed & Salehiniya, 2019)

# **2.3. DETECCIÓN TEMPRANA**

La detección oportuna de las enfermedades mamarias de manera aumenta la tasa de supervivencia y el tratamiento adecuado.

# **2.3.1. Programas de screening y detecciones tempranas**

Los métodos comunes para la detección de enfermedades mamarias comunes son la mamografía, ultrasonido, resonancia magnética, termografía, los cuales adolecen de falta de precisión y confiabilidad; así como las malas interpretaciones, alto costo, riesgo físico y exposición a campos electromagnéticos no generan un buen resultado. Por lo que es necesario un sistema de detección en las primeras etapas y aumentar la probabilidad de supervivencia en los pacientes con cáncer de mama (Rahmatinia & Fahimi, 2017).

#### **2.3.2. Métodos de detección de enfermedades Mamarias**

En el ecuador existen varios métodos de diagnóstico de enfermedades mamarias los cuales son:

# *2.3.2.1. Mamografía*

La mamografía es la prueba de diagnóstico más importante en la detección del cáncer de mama y se realiza utilizando detectores de pantalla-película que registran la radiación que atraviesa la mama. La imagen resultante no se puede alterar, pero es un método eficiente y económico para producir imágenes siempre y cuando se lleve a cabo bajo los estándares técnicos apropiados (Aspron, 2020).

# *2.3.2.2. Ecografía mamaria*

La ecografía es una técnica que se utiliza de manera universalmente para evaluar los síntomas localizados, como una modalidad de imagen inicial en mujeres jóvenes, para identificar y caracterizar anomalías detectadas. La ecografía mamaria también se puede utilizar para caracterizar y realizar una biopsia de los ganglios linfáticos axilares en mujeres con sospecha de cáncer de mama (Harbeck et al., 2019).

# *2.3.2.3. Resonancia magnética de la mama (IRM)*

Es una técnica que emplea campos magnéticos y ondas de radio para generar imágenes detalladas del interior del cuerpo. El escáner de IRM suele estar compuesto por un gran tubo que alberga potentes imanes. El paciente permanece recostado dentro del tubo durante el examen, que dura de 15 a 90 minutos. Aunque no forma parte de las investigaciones de rutina, la resonancia magnética puede utilizarse en determinadas circunstancias, como en pacientes con historia familiar de cáncer de mama, mutaciones del gen BRCA, implantes mamarios o cánceres lobulares (López, 2018).

# *2.3.2.4. Biopsia*

Este método consiste en la anterior administración de un anestésico local y luego la realización de una mínima incisión en la piel donde se coloca la aguja para tomar una muestra de células del cuerpo. La talla de las muestras obtenidas por la biopsia varía según el diámetro de la aguja (Olmedo Glenn et al., 2017). En la tabla 3 se identifican los diferentes métodos de detección del cáncer de mama con sus características

*Tabla 3 Modalidades para la detección del cáncer mamario.*

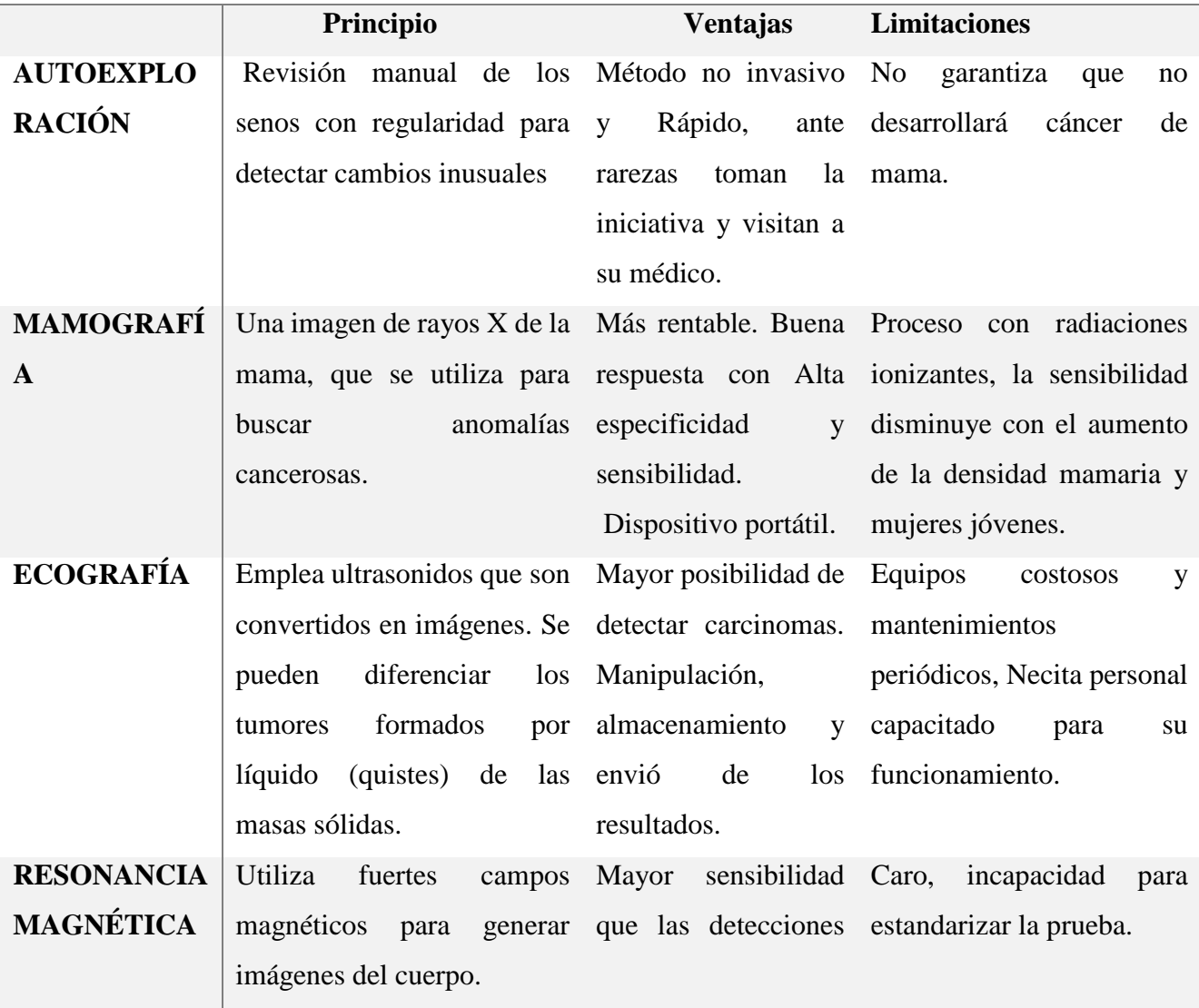

**MÉTODOS DE DETECCIÓN DEL CÁNCER DE MAMA**

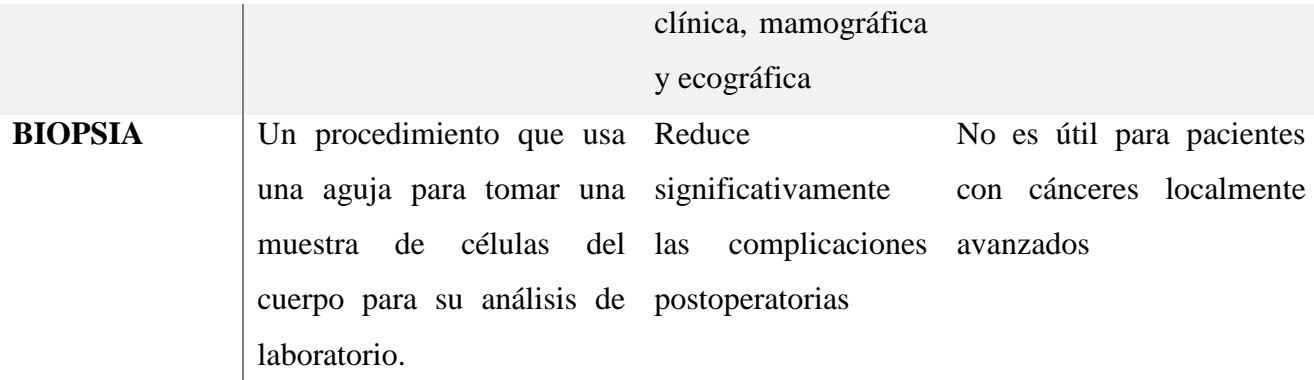

*Fuente:(bioGUNE et al., 2019)*

# **2.3.3. Electrónica en la medicina**

La evolución de las tecnologías de la información y el conocimiento (TIC) son parte del desarrollo económico y social actual el cual permiten a los usuarios acceder, recuperar, almacenar, transmitir y manipular la información de forma digital. Inteligencia artificial y Big data se pudieron desarrollar modelos predictivos para dar respuesta, casi en tiempo real a preguntas y gestión de pacientes que han surgido en un contexto excepcional convirtiéndose en un elemento integral.(Luis et al., 2022)

El empleo de tecnologías móviles como smartphones y dispositivos portátiles posibilita la supervisión de actividades y estados de salud por parte de los individuos, así como por los profesionales sanitarios para la toma de decisiones relacionadas. Estos dispositivos están siendo utilizados en diversos campos y dan forma a lo que se conoce como "salud móvil".

Estos dispositivos representan oportunidades de intervención a la población ya que en general la recopilación de información se relaciona con los hábitos o estilos de vida de la población, generando una oportunidad para alertar posibles riesgos en la salud ayudando a intervenir de forma oportuna (León-Castañeda, 2019).

# **2.3.3.1. La termografía y detección de enfermedades.**

Los múltiples tratamientos para la detección de enfermedades no se evidencian en una etapa inicial, Por ello es necesario incursionar en las nuevas tendencias tecnológicas de una manera complementaria conforme con las necesidades clínicas para generar un aporte complementario en el diagnóstico de la enfermedad, el presente proyecto pretende incursionar en el ámbito de termografía como diagnóstico inicial bajo el principio de las variaciones térmicas, Esta información actúa como un indicador de anomalías y anticipar los resultados proporcionado por otras técnicas como las mamografías.

# *2.3.3.2. Termografía mamaria*

La termografía es una técnica alternativa para el diagnóstico temprano a través de la toma y análisis de imágenes infrarrojas. Es simple, no invasiva, barata, rápida, indolora e inofensiva. En ella se detectan variaciones en la temperatura de la piel durante un periodo de tiempo y se utilizan imágenes térmicas para determinar la salud de la zona. Cada mama tiene un patrón térmico único que debe mantenerse constante con el tiempo. El tejido con lesiones cancerosas y el tejido mamario sano tienen temperaturas diferentes debido a las diferencias en el metabolismo presente en cada uno (Verduzco Ramírez & Cetina Alemán, 2016).

# *2.3.3.3. Segmentación de las mamas y relación con la temperatura*

Con la finalidad de cubrir todo el rango mamario y determinar que lesiones que se producen en el mismo se definen cuatro cuadrantes al dividir imaginariamente con dos líneas virtuales transversales que pasan por el pezón los cuales son: cuadrante superior externo (CSE), cuadrante superior interno (CSI), Cuadrante inferior externo (CIE), cuadrante inferior interno (CII) (Nwoye et al., 2020). En la figura 3 se identifica la segmentación del tejido mamario en cuadrantes.

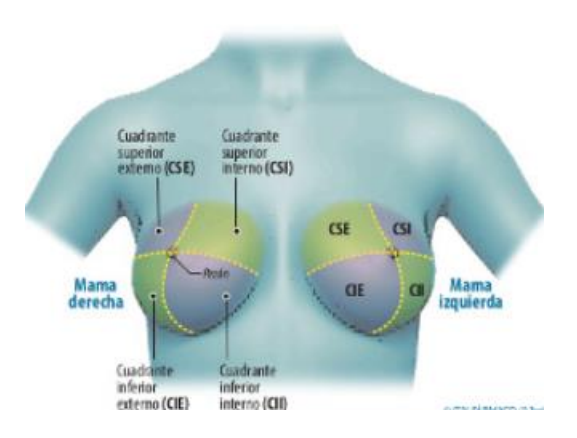

*Figura 3 Segmentación del tejido mamario en cuadrantes Fuente:*(Nwoye et al., 2020)

Los estudios han demostrado que la técnica de termografía Infrarroja tiene la capacidad de detectar tumores que tienen un tamaño de 3 cm- 0,5 cm se pueden detectar si están cerca de la superficie de la piel. Un estudio observó que cuando se realizaba una mamografía en pacientes con exámenes clínicos sospechosos, se encontró que la sensibilidad era del 83%. Una combinación de mamografía y termografía aumentó la sensibilidad al 93%. Cuando se consideraron los tres métodos (examen clínico, mamografía y termografía), se encontró que la sensibilidad era del 98% (Nwoye et al., 2020).

El incremento de la temperatura en el tejido mamario vivo de la superficie de la piel mamaria se obtiene por encima de la temperatura superficial de la mama. En un ambiente clínico, la medición termográfica se establece a la temperatura ambiente normalmente igual a 21 °C. En este estudio se utiliza el mismo valor para el medio ambiente controlado. la temperatura de cada capa de la mama tumoral es más alta de lo normal y la temperatura del tejido aumenta con el aumento del tamaño del tumor (Shrestha et al., 2020).

# *2.3.3.4. Distribución de temperatura*

El análisis térmico de la distribución de la temperatura de la piel para obtener información sobre un posible tumor interno ofrece más ventajas para indicar un metabolismo anormal en las primeras etapas de las enfermedades mamarias. Por lo tanto, la termografía es muy conveniente para localizar cambios en la perfusión sanguínea que pueden ocurrir debido a inflamación, angiogénesis u otras causas. Se sabe que las distribuciones asimétricas de temperatura, así como la presencia de puntos de temperatura fríos y calientes, son buenos indicadores de un problema subyacente (Morales-Cervantes et al., 2020).

Según menciona(Ekici & Jawzal, 2020) Hasta la fecha la termografía de senos aprovecha la diferencia en el mapa de calor debajo de la piel entre los senos sanos y los senos con afecciones. La existencia de un tumor en las mamas aumenta la temperatura de los tejidos circundantes. El protocolo estándar para categorizar es colocar la imagen en uno de los cinco grupos termológicos (TH). Estos grupos son:

TE 1: presenta un sujeto no vascular uniforme normal.

TE 2: presenta un sujeto vascular uniforme normal.

TE 3: presenta un tema equívoco.

TE 4: presenta un tema anormal.

TE 5: presenta un sujeto severamente anormal.

En la práctica Médica es difícil establecer un entorno de prueba con un estricto control de temperatura y consistencia todos los días del año. Los factores de impacto son principalmente la humedad, el número y el movimiento de personas durante la evaluación, la iluminación de la habitación, el equipo y las fuentes de calor cercanas, la ventilación, las puertas que se abren entre exámenes y el aislamiento de las paredes por lo que temperatura de la piel puede variar 0.5 ° C por cada aumento o disminución de 1 ° C en la temperatura ambiente; la literatura recomienda que la temperatura ambiente sea estable con una variación de  $\pm 1.0$  ° C, preferiblemente  $\pm 0.5$  ° C, durante la adquisición de datos térmicos (Souza et al. 2015). En la figura 4 se idéntica la categorización y variación de la temperatura según el protocolo estándar de variación de temperatura.

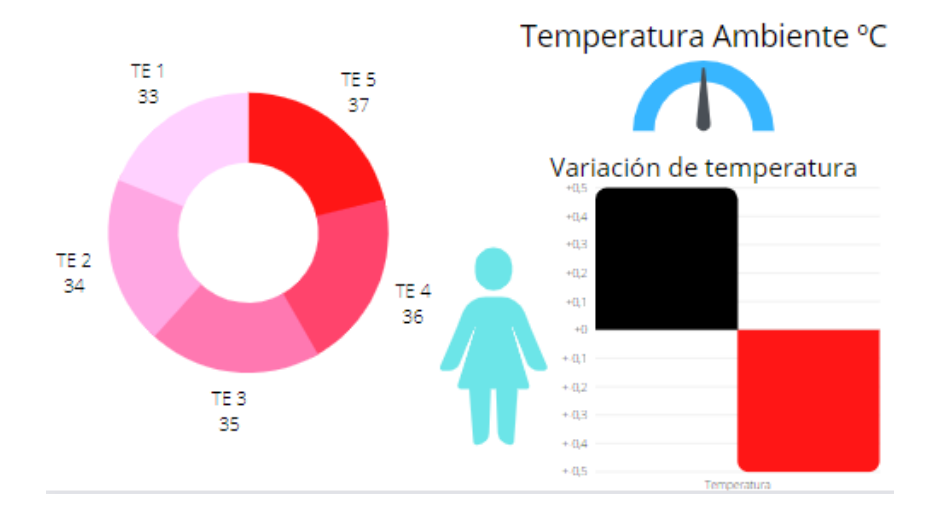

*Figura 4 Categorización y variación de la temperatura Fuente: Adaptación propia Recuperado:*(Souza et al., 2015)

# *2.3.3.5. Procedimiento Termográfico*

La termografía de mama es una prueba no invasiva de 15 minutos. Es un procedimiento importante para alertar al médico sobre los cambios que pueden indicar anomalías mamarias en etapa temprana. El procedimiento termográfico por seguir:

 El área del pecho debe enfriarse con un espacio controlado de aire durante 10-15 minutos durante el proceso.

- La temperatura ambiente la cual se debe ser ajustada aproximadamente a 22 grados Celsius. sin incidencia de aire y luz solar directa y lejos de equipos eléctricos que generen calor.
- El entorno de prueba se iluminó con lámparas fluorescentes para eliminar fuentes de calor en el ambiente (Shahari & Wakankar, 2015).

Instrucciones previas a los participantes

- Evitar baños calientes, agentes tópicos, cremas, polvos y ejercicios vigorosos dos horas antes de la realización de la evaluación termográfica.
- No afeitarse (u otros tipos de depilación) del pecho, los senos o las axilas durante las 24 horas anteriores a la exploración.
- Retirar collares, aretes, ropa y utilería en la región a evaluar.
- Se deber permanecer de pie, inmóviles, exponiendo las partes de interés de la evaluación y con el peso distribuido en ambas piernas (de Jesus Guirro et al., 2017).

En la figura 5 se identifica el procedimiento para realizar el examen termográfico.

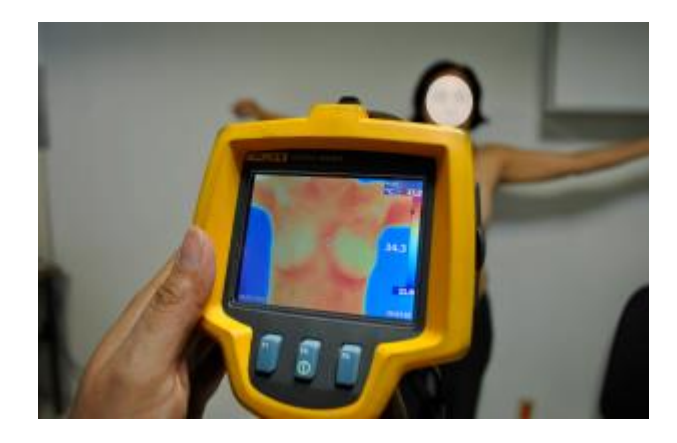

*Figura 5 Medición termográfica en la glándula mamaria Fuente:*(Guerrero-Robles et al., 2015)

#### **2.3.4. Sistema de estadificación TNM**

Los sistemas de estadificación se utilizan para evaluar su diagnóstico, gravedad, desarrollo y transmitir información de la enfermedad, de esta manera se proporciona un mejor enfoque para su tratamiento.

El sistema de estadificación TNM fue desarrollado y mantenido por el Comité Conjunto Estadounidense sobre el Cáncer (AJCC) y la Unión para el Control Internacional del Cáncer desde 1959. Es el sistema de estadificación más utilizado por los profesionales médicos de todo el mundo, desarrollado como una herramienta para que los médicos discutan el pronóstico de los pacientes con cáncer recién diagnosticados, diseñen un plan de tratamiento para pacientes individuales y estandaricen la comparación entre los pacientes que participan en ensayos clínicos (Shao et al., 2019).

#### *2.3.4.1. Clasificación del sistema TNM*

En general, los sistemas de clasificación deberían permitir a los profesionales derivar pautas de tratamiento y pronóstico para la enfermedad. El principio del sistema TNM se basa en los detalles del tumor primario (T), los ganglios linfáticos regionales (N) y la metástasis a distancia (M). Para cada elemento.

- 'T' Representa el tamaño del tumor según la estadificación anatómica que van de Tis a T4.
- 'N' Referencia a los ganglios linfáticos que mantienen una relación entre el ganglio linfáticos axilares utilizando el músculo pectoral menor como punto de referencia
- 'M' Representa si se ha diseminado a una parte diferente del cuerpo donde

Se utilizan detalles adicionales sobre el tamaño o la extensión del tumor local (T0 a T4), la afectación de los ganglios linfáticos regionales (N0 a N3) y la diferenciación en metástasis a distancia (M0 a M1) para guiar el tratamiento. Además, el sistema TNM proporciona información sobre la supervivencia y ayuda a comparar los resultados del tratamiento desde una perspectiva clínica y científica (Alt et al., 2020). En la tabla 4 se detalla el Sistema de estadificación TNM utilizado para el diagnóstico de las enfermedades mamarias.

# **TX** El tumor primario no puede ser evaluado **TO** No hay evidencia de tumor primario **TIS** Displasia de alto grado definida como la presencia de células malignas confinadas en el epitelio por la membrana basal. **T1** El tumor invade la lámina propia, la muscular de la mucosa, o la submucosa. **T1A** El tumor invade la lámina propia o la muscular de la mucosa. **T1B** El tumor invade la submucosa **T2** El tumor invade la muscular propia **T3** El tumor invade la adventicia **T4** El tumor invade estructuras vecinas **T4A** El tumor invade la pleura, el pericarpio, la vena ácigos, el diafragma o el peritoneo. **T4B** El tumor invade otras estructuras como la aorta, las vértebras o la vía aérea. **CATEGORÍA N**

**CATEGORÍA T**

- NX Los ganglios linfáticos regionales no pueden ser evaluados
- **N0** No metástasis en los ganglios linfáticos regionales
- N1 | Metástasis en 1-2 ganglios linfáticos regionales
- N2 | Metástasis en 3-6 ganglios linfáticos regionales
- **N3** Metástasis en 7 o más ganglios linfáticos regionales

# **CATEGORÍA M**

- **MO** No metástasis a distancia
- **M2** Metástasis a distancia

*Fuente (Escrig Sos et al., 2019)*

#### **2.4. Metodologías Para el diseño de proyectos**

Según menciona (Davis, 2020) el ciclo de vida del desarrollo del sistema se refiere al conjunto de procesos que abarca desde la concepción de un proyecto de sistemas de información, su desarrollo, implementación y posterior retirada. Aunque existen varios modelos y metodologías, todos comparten una serie de etapas o pasos específicos.

Etapa 1. Iniciación

Etapa 2. Desarrollo / adquisición

Etapa 3. Implementación

Etapa 4. Operaciones / Mantenimiento

Etapa 5. Eliminación

Para cualquier modelo que se utilice, la seguridad de la información debe integrarse para garantizar la protección adecuada de la información que el sistema transmitirá, procesará y almacenará. Permitiendo a las organizaciones equilibrar y ajustarse a las características del proyecto.

# **2.4.1. Modelo en cascada**

Es una técnica de planificación secuencial en la que se llevan a cabo las actividades paso a paso para reducir riesgos e incertidumbres. Cada actividad se planifica de forma que se complete y apruebe antes de avanzar a la siguiente, evitando superponer diferentes fases del proyecto., manteniendo un flujo lineal, sencillo de entender y un plan que contiene todos los detalles para evitar retrasos o errores.(Chandrababu & Muddangula, 2019). En la figura 6 representa el Esquema secuencial de los pasos que se realizan en el Método de cascada.

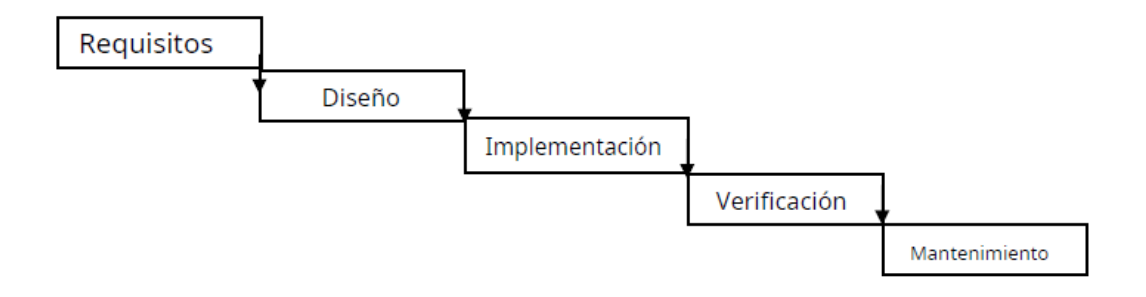

*Figura 6: Esquema secuencial de los pasos que se realizan en el Método de cascada*

*Fuente:*(Chandrababu & Muddangula, 2019)

En la Tabla 5 se describen algunas de las ventajas y desventajas al usar el modelo en cascada

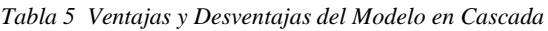

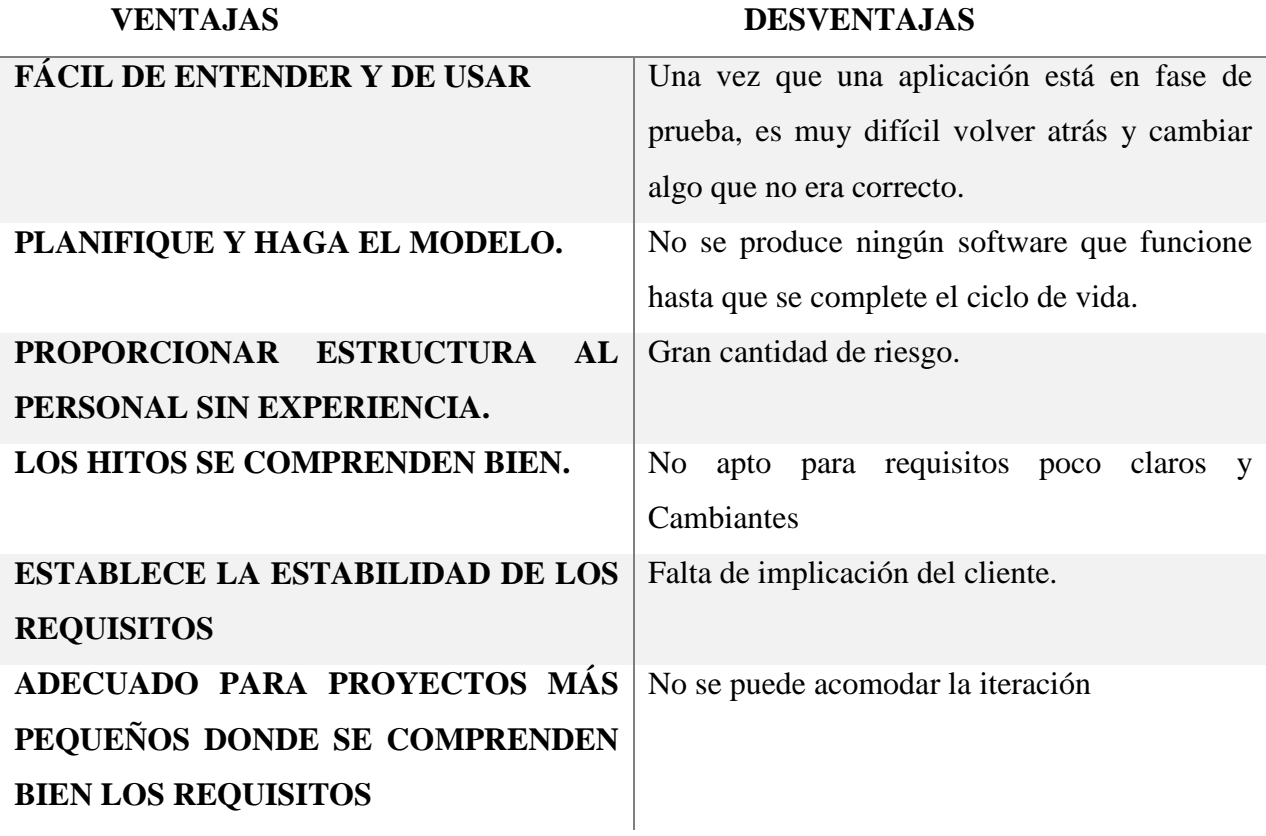

*Fuente:* (Madhukar Salve et al., 2018)

#### **2.4.2. Modelo Iterativo**

El desarrollo iterativo es una estrategia que implica la revisión y mejora periódica de partes del sistema, asignando un tiempo específico para realizar estas actividades de reelaboración. En este caso, el código de característica se diseña, desarrolla y prueba en ciclos repetidos. No se requiere un requisito detallado para comenzar, ya que la mejora comienza indicando y ejecutando partes del software. Luego, este procedimiento se repite para crear otra versión del software hacia el final de cada ciclo del modelo (Okesola et al., 2020). La figura 7 representa el esquema planteado del modelo Iterativo.

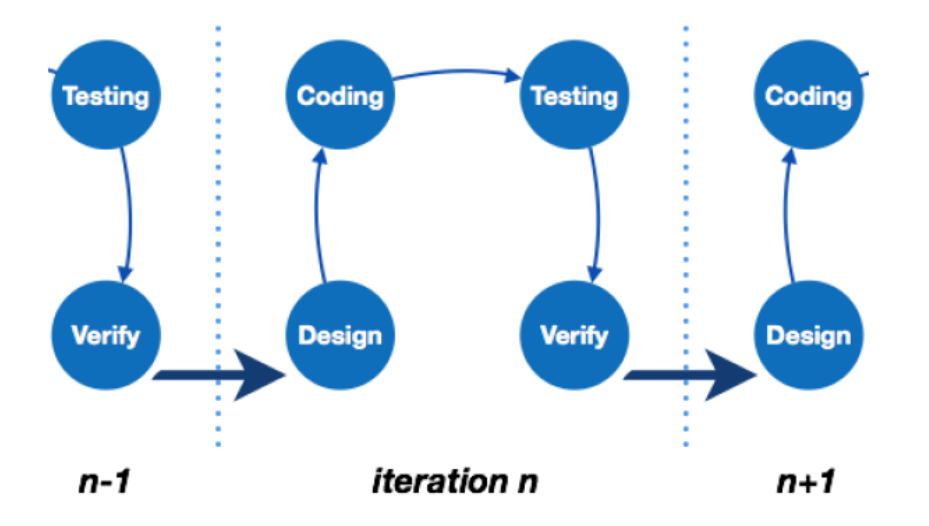

*Figura 7: Esquema del modelo Iterativo*

*Fuente:*(Pimparkhede, 2018)

En la Tabla 6 se describen algunas de las ventajas y desventajas al usar el modelo iterativo.

*Tabla 6 Ventajas y desventajas del modelo iterativo*

**VENTAJAS DESVENTAJAS**

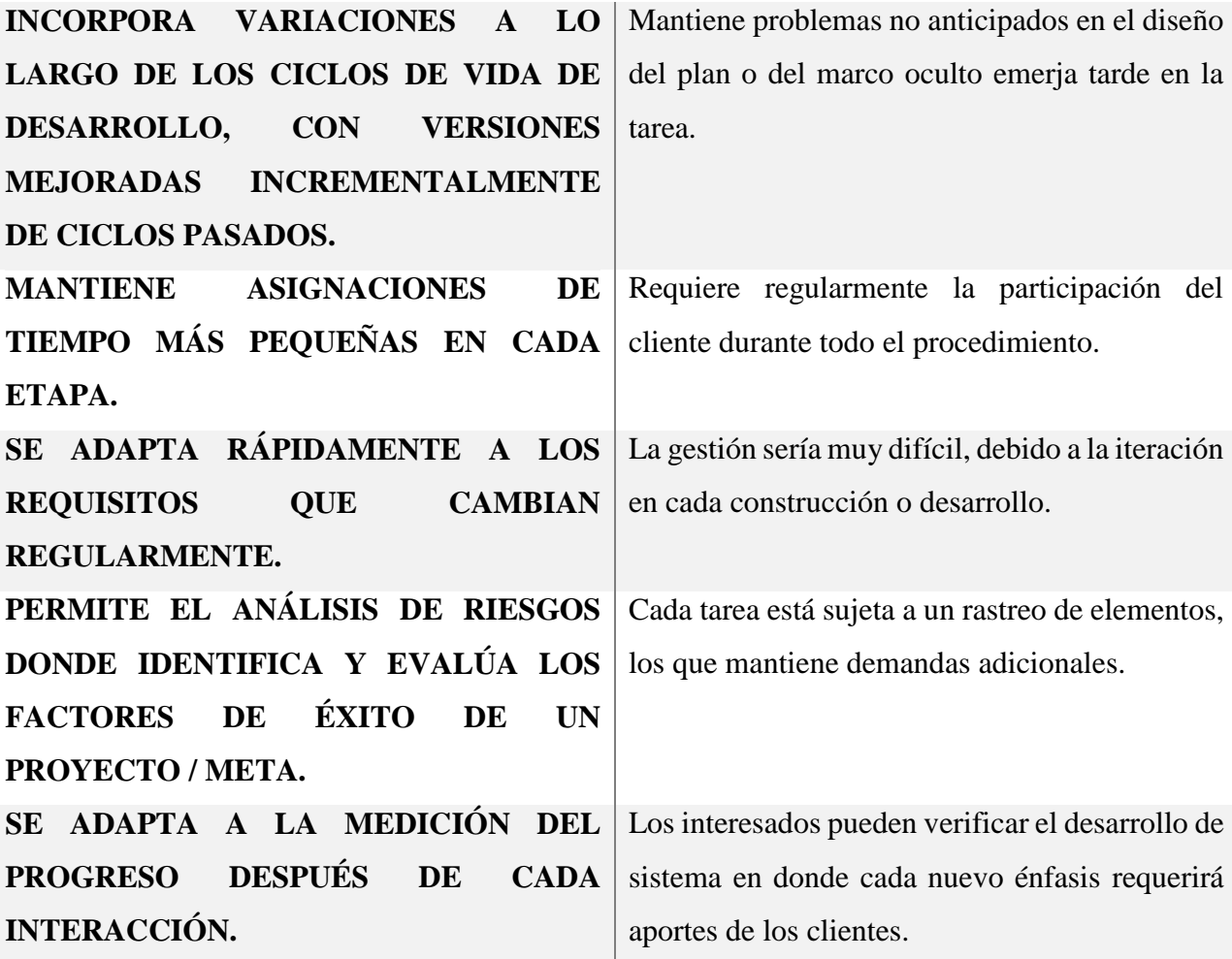

*Fuente (Okesola et al., 2020)*

# **2.4.3. Modelo espiral**

Este modelo combina la idea de desarrollo iterativo y en cascada de una manera muy sistemática y controlada este modelo mantiene cuatro etapas. La primera etapa es la Identificación cuya función es de recopilar los requisitos comerciales, requisitos del sistema, requisitos del subsistema y requisitos de la unidad se realizan en esta fase inicial. La segunda etapa es el Diseño en esta se incluye el diseño arquitectónico, diseño lógico de módulos, diseño físico y diseño final de espirales posteriores. La tercera etapa es la Construcción en donde se inicia el desarrollo real. La etapa final es Evaluación y riesgos encargada identificar, estimar y monitorear la viabilidad técnica y el riesgo de gestión, por ejemplo, retrasos en el cronograma y sobrecostos (S, 2017). La figura 8 represente el Esquema del modelo en Espiral.

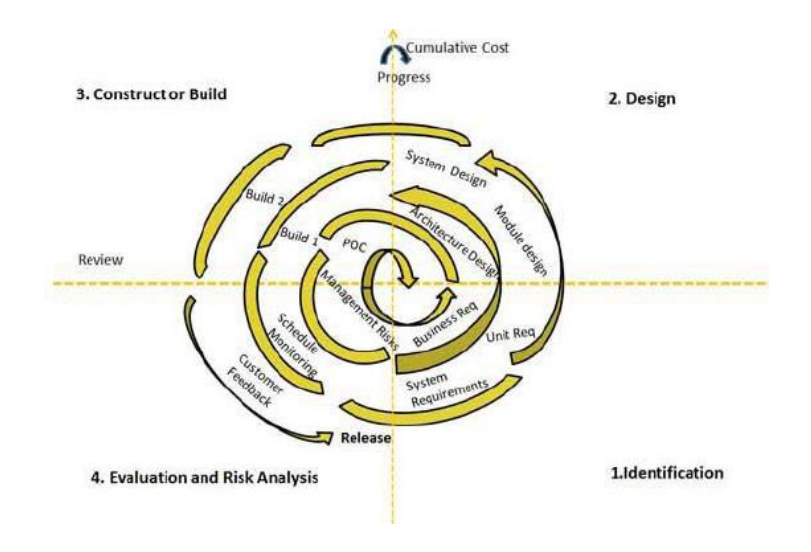

*Figura 8: Esquema del modelo en Espiral*

*Fuente:*(S, 2017)

En la Tabla 7 se describen algunas de las ventajas y desventajas al usar el modelo en Espiral.

*Tabla 7 Ventajas y desventajas del modelo en Espiral*

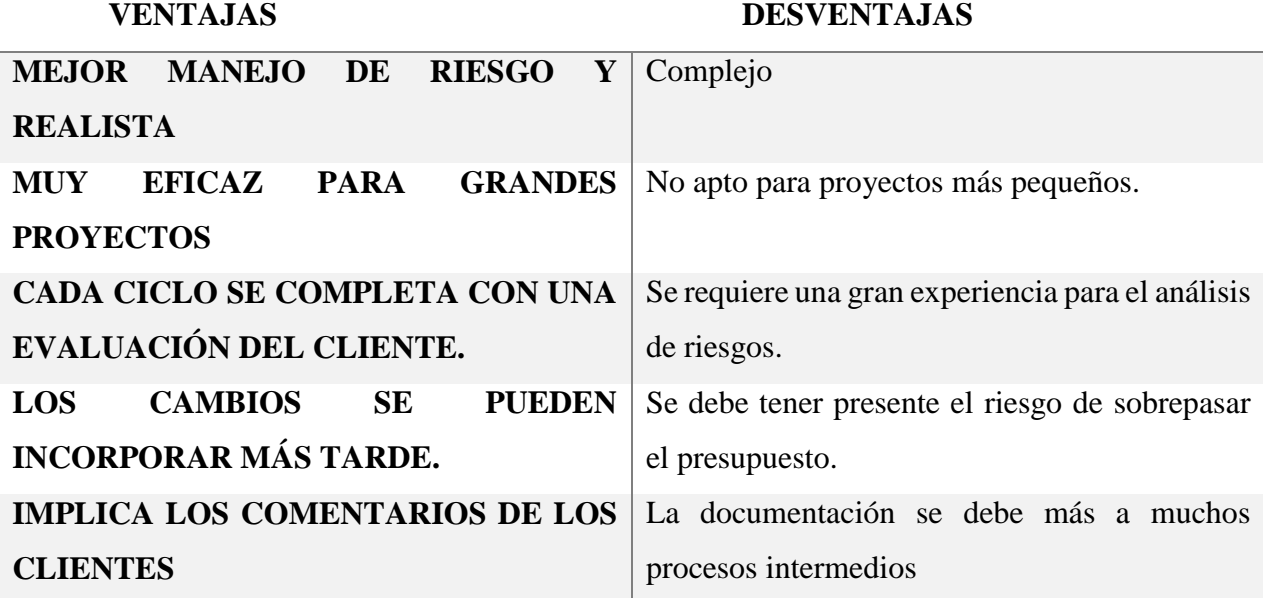

*Fuente: (Navita, 2017)*

# **2.4.4. Modelo en V**

El modelo en V es una ruta secuencial de ejecución de procesos. Cada fase debe completarse antes de que comience la siguiente. Sin embargo, los procedimientos de prueba se desarrollan al principio del ciclo de vida antes de realizar cualquier codificación, durante cada una de las fases que preceden a la implementación. Antes de que se inicie el desarrollo, se crea un plan de prueba del sistema que cumplen con la funcionalidad especificada en la recopilación de requisitos (Coronato, 2018). La Figura 9 representa el esquema del Modelo en V.

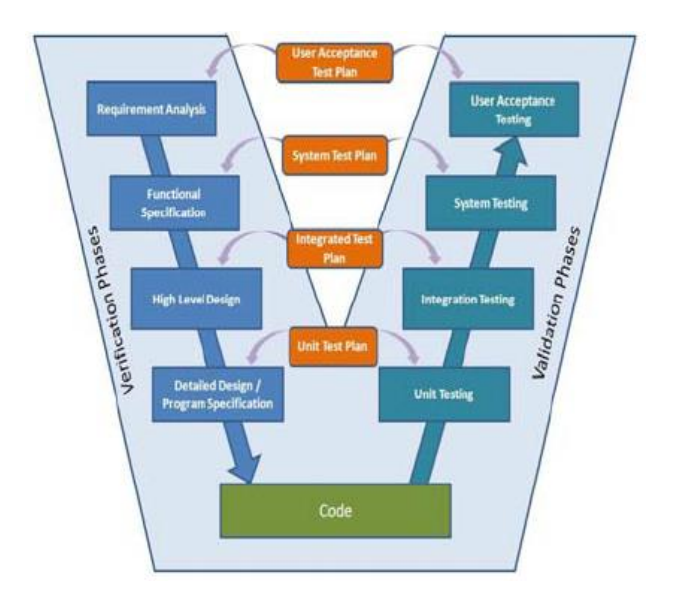

*Figura 9 Esquema del Modelo en V*

*Fuente:*(Coronato, 2018)

En la Tabla 8 se describen algunas de las ventajas y desventajas al usar la metodología en

V.

*Tabla 8 Ventajas y desventajas del modelo en V*

# **VENTAJAS DESVENTAJAS**

**SIMPLE Y FÁCIL DE UTILIZAR** Muy inflexible y mínimamente adaptable

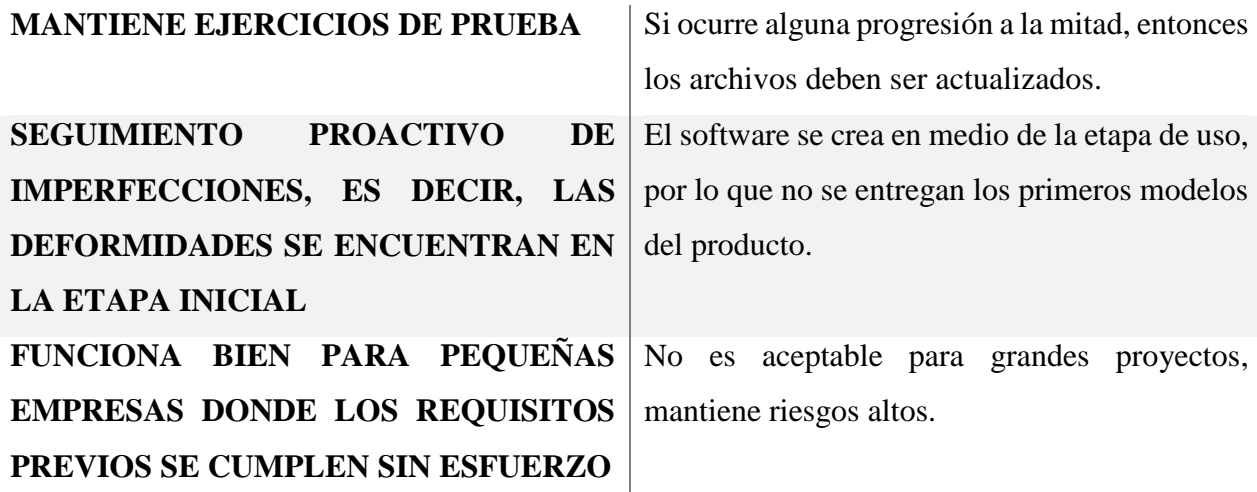

*Fuente: (Kyeremeh, 2019)*

# **2.4.5. Modelo Agile**

El modelo Agile se diseñó principalmente para ayudar a un proyecto a adaptarse rápidamente a las solicitudes de cambio. Por lo tanto, el objetivo principal del modelo Agile es facilitar la finalización rápida del proyecto. La agilidad se logra ajustando el proceso al proyecto, eliminando actividades que pueden no ser esenciales para un proyecto específico. Otro aspecto importante es que adopta el desarrollo iterativo en donde cada parte incremental se desarrolla sobre una iteración. Cada iteración está destinada a ser pequeña y fácilmente manejable, y se puede completar en solo un par de semanas. A la vez, se planifica, desarrolla e implementa una iteración para los clientes (Gurung et al., 2020). Los pasos involucrados en los modelos ágiles son:

- Recopilación de requisitos
- Análisis de requisitos
- Diseño
- Codificación
- Examen de la unidad
- Test de aceptación

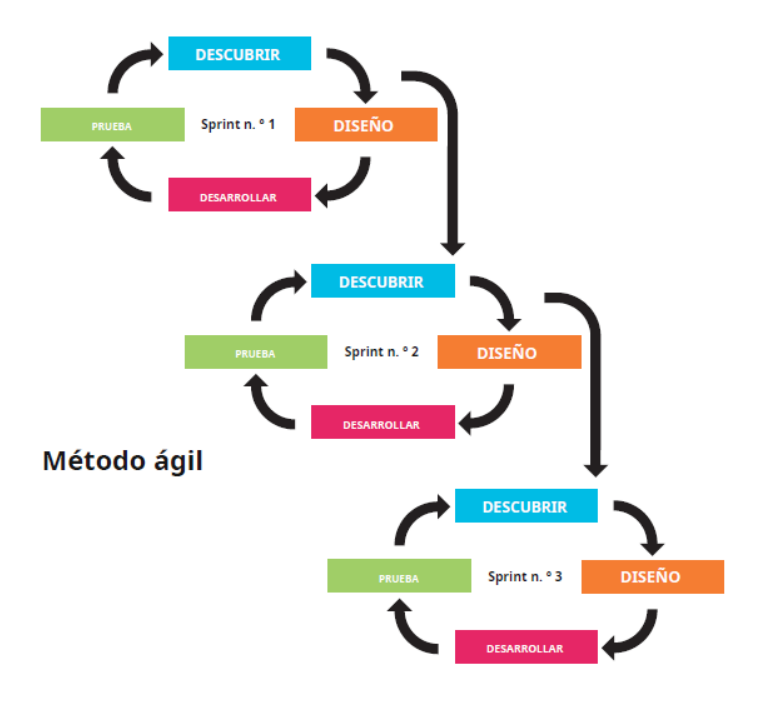

En la Figura 10 se identifica el Diagrama del Modelo Agile

*Figura 10 Diagrama del Modelo Agile*

*Fuente:* (Ardern et al., 2015)

La Tabla 9 se describen algunas de las ventajas y desventajas al usar la metodología Agile.

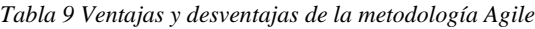

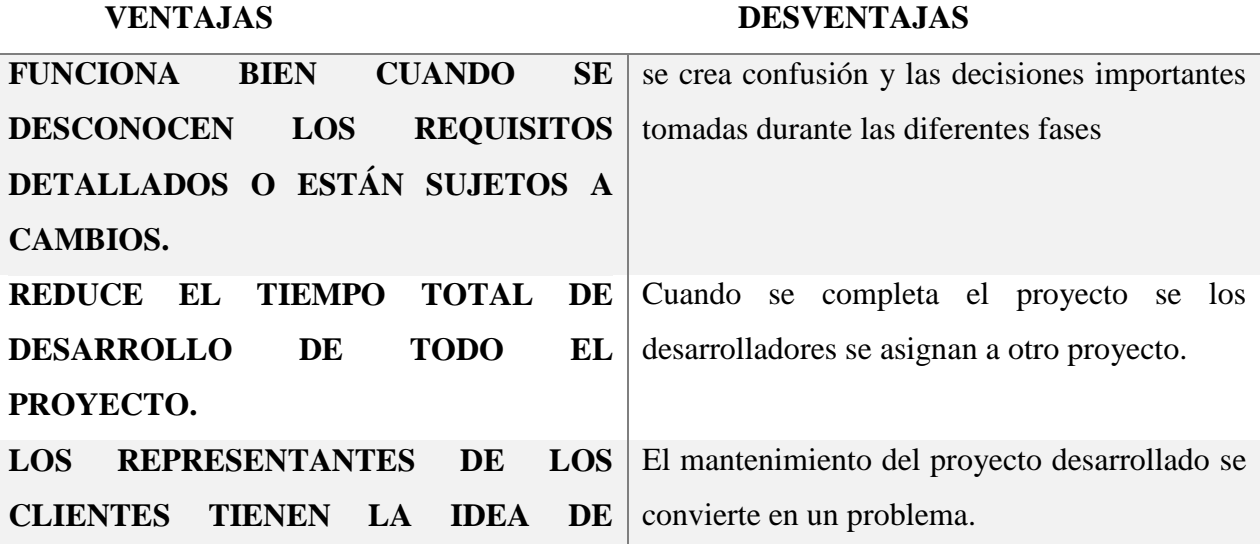

```
PRODUCTOS DE SOFTWARE 
ACTUALIZADOS DESPUÉS DE CADA 
ITERACIÓN.
EL EQUIPO ESTÁ COUBICADO, ES 
MULTIFUNCIONAL Y PERMITE 
TRABAJAR DE FORMA 
COLABORATIVA.
                              Menos efectivo si el 'equipo' está distribuido
```
*Fuente:*(Bhushan et al., 2021)

# **2.4.6. Elección de la metodología**

Para la selección de la metodología a desarrollarse en el proyecto propuesto se deben identificar los requerimientos, tareas y el propósito de nuestro sistema, por lo que es necesario cumplir con una metodología que se adopte una manera correcta cumpliendo las etapas del ciclo de vida de un proyecto.

Existen diferentes métodos para desarrollar el ciclo de vida de un proyecto los cuales se van adaptando a un objetivo en común: el desarrollo del proyecto de una manera más económica, efectiva y eficiente. Una vez analizados los diferentes modelos del ciclo de vida de proyectos se asimilan las diferentes maneras para garantizar los resultados del proyecto, en la cual se manifiesta la metodología Agile con un enfoque conservador ya que mantiene el objetivo sin caer en la rigidez de los métodos conocidos como el modelo iterativo o cascada.

Dicha metodología utiliza un enfoque iterativo basado en equipos en el cual las tareas se dividen en aportes más pequeños disminuyendo el tiempo de ejecución dando un resultado incremental para gestionar las actividades y ejecutarlas de manera colaborativa e implementar una iteración con el cliente. La metodología agile se centra en mejorar la comunicación entre las etapas en desarrollo ya que los clientes mantienen la idea de productos actualizados después de cada interacción.

# **2.5. INTERNET DE LAS COSAS Y MACHINE LEARNING**

# **2.5.1. Internet de las cosas**

El Internet de las cosas o IOT es una tecnología que permite dispositivos informáticos identificables integrados con otras interfaces, es decir; humanos-máquinas se vinculen a través de redes para capturar datos del entorno al que ha estado expuesto, creando una red de información para proporcionar negocios digitales. modelos y nuevos servicios y funcionalidades.(De Oliveira Fornasier, 2019)

# **2.5.1.1. Arquitectura de IOT**

El modelo de referencia IOT se puede simplificar en cuatro capas, la capa de percepción la cual actúa como una interfaz con el mundo físico y consta de actuadores y sensores. Esta transfiere los datos sin procesar a la capa de red. La capa de red procesa y enruta los datos a través de la infraestructura de red. El procesamiento posterior de los datos ocurre en la capa de middleware. Esta capa ayuda a realizar acciones precodificadas por aplicaciones de terceros que se ejecutan en la capa de aplicación. La capa de aplicación proporciona la interfaz para que terceros desarrollen y ejecuten sus aplicaciones para el almacenamiento y procesamiento posterior de los datos del dispositivo (Karmakar et al., 2021). La figura 11 representa la arquitecta de referencia IOT en capas.

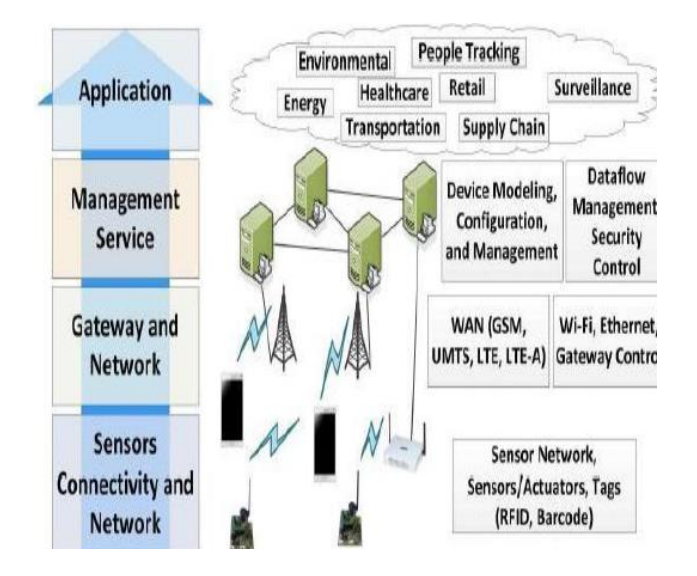

*Figura 11. Arquitectura de referencia de IOT*

*Fuente* (Dipra & Assistant, 2021)

# **2.5.2. IOT en la medicina**

El sector de la salud ha adoptado la tecnología como una de las vías a través de las cuales se puede lograr el desarrollo sostenible, lo que lo convierte en un factor esencial en el campo de la medicina. En la actualidad, la información recopilada puede analizarse, agregarse y extraerse para hacer la predicción temprana de enfermedades y participada libremente a través de diferentes redes, lo que facilita que los médicos y las instituciones trabajen con los recursos disponibles y satisfagan las necesidades médicas de la sociedad. (Khan, 2021)

La interoperabilidad tecnológica del loT resulta útil para el monitoreo remoto ya que permite detectar eventos adversos a la salud de manera temprana y con ello reducir el riesgo; vigilar en tiempo real el cumplimiento de las medidas y reducir los tratamientos innecesarios e inapropiados, costos de transporte, servicio, de personal y las operaciones administrativas: elementos todos que se traducen en mejoras en la eficiencia sanitaria derivados del sobresaliente empleo de los recursos asignados y en la calidad de vida.(Antonio & Pacheco, 2022)

# *2.5.2.1. Tecnologías portátiles en medicina*

En el área de la salud, la tecnología ha demostrado ser una herramienta útil para abordar los problemas de la salud. De hecho, se denomina salud móvil o (mHealth) al uso de dispositivos móviles e inalámbricos para mejorar y prestar atención en salud, dichos dispositivos están produciendo un cambio en la prestación de servicios médicos. Por un lado, el monitorizar a largo plazo los parámetros sobre la salud y los estilos de vida puede permitir abordar los factores de riesgo y diagnosticar de forma más temprana las principales enfermedades crónicas. Por otro lado, los profesionales de salud pueden monitorizar y evaluar a los pacientes de forma remota.

El uso de la tecnología permite incorporar dispositivos portátiles (wearables) en alguna parte del cuerpo que proporcionan monitorización y retroalimentación inmediata con la finalidad de captar una variedad de comportamientos y parámetros de salud de forma continua y hacer que la información sea devuelta inmediatamente al paciente a través de aplicaciones móviles, para realizar un seguimiento activo del estado de salud (Alòs & Puig-Ribera, 2021). En la figura 12 A) se representa los principales tipos de sensores relacionados con una red WBAN y en la figura 12 B) se identifican las principales utilidades de los sensores.

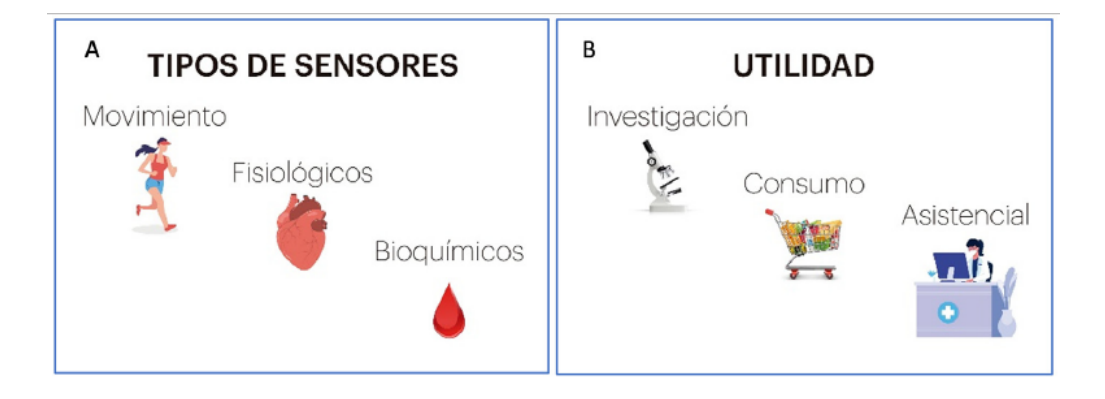

*Figura 12 La figura A) representa los principales tipos de sensores. B) Principales utilidades de los sensores*

*.Fuente* (Alòs & Puig-Ribera, 2021)

# *2.5.2.2. Sensores de temperatura sin contacto*

La termografía utiliza tecnología infrarroja para crear un mapa de temperatura de la superficie, Por lo general la termografía infrarroja es un método que utiliza cámaras infrarrojas pueden detectar radiación en el rango infrarrojo del espectro electromagnético (aproximadamente de 0,9 a 0,4 μm) y producir imágenes de esa radiación, llamados termogramas (Hankare et al., 2016). En la tabla 10 se identifican las tecnologías empleadas mediante la termografía infrarroja y sus características.

*Tabla 10 Tipos de tecnologías térmicas infrarrojas.*

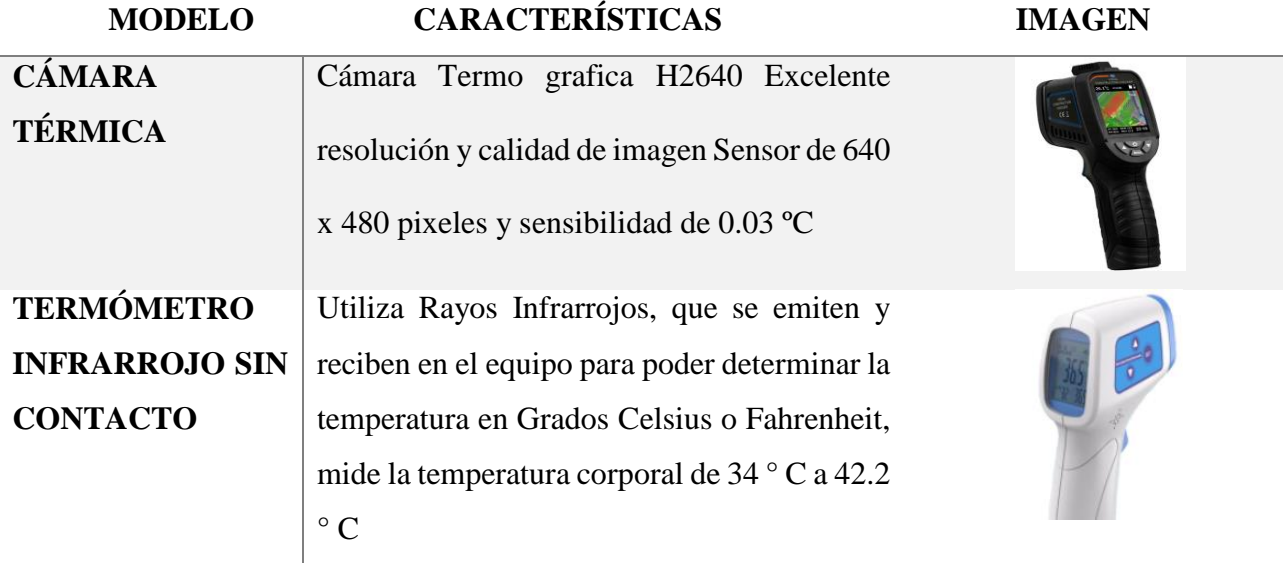

*Fuente: Adaptación Propia. Recuperado (Goldman, Ian. and Pabari, 2021) &(Deutschland et al., 2016)*

# *2.6. Redes de Área Corporal WBAN.*

Las Wireless Body Area Network facilitan la detección y comunicación de varias aplicaciones de señales médicas y no médicas. A través de frecuencias dedicadas, como los servicios de telemetría médica inalámbrica (WMTS), la banda médica y científica industrial (ISM) sin licencia, la banda ultra ancha y la banda de servicios de comunicación médica implantada (MICS) para la transmisión de señales biomédicas. En los que se implantan dispositivos médicos en el cuerpo humano y requieren una estructura en miniatura (Munivel et al., 2020).

Los requerimientos de una WBAN dependerán de los factores que se enfatizan en la fase del diseño del proyecto, con el fin de garantizar el correcto funcionamiento de la red al momento de su implementación. En la tabla 11 se identifican algunas de las cualidades distintivas que presentan a los investigadores de WBAN nuevos desafíos técnicos.

*Tabla 11 Requerimientos necesarios que deben constar en una red WBAN.* 

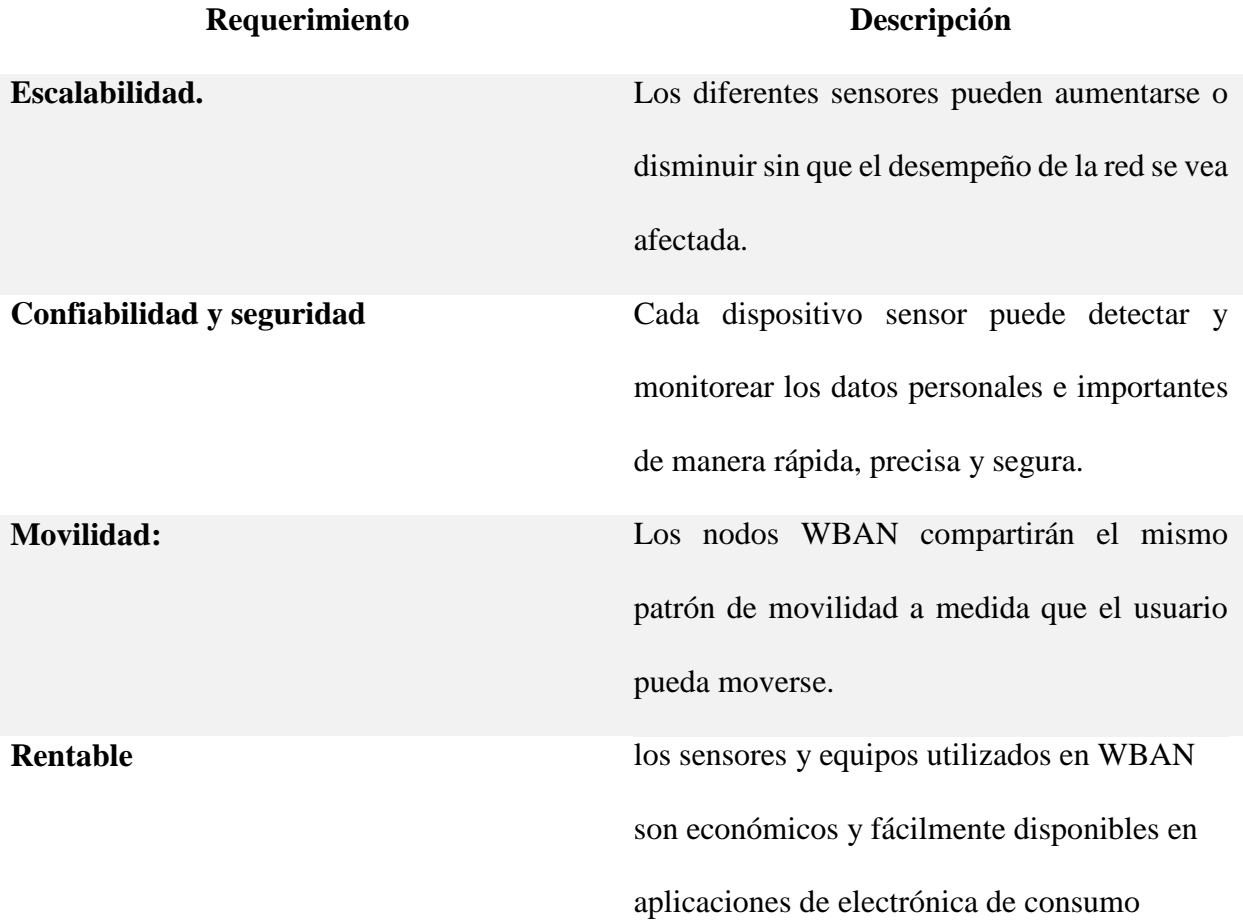

#### *Fuente:(Ullah et al., 2022)*

WBAN es una red de dispositivos sensores compactos, inteligentes, no hostiles y de baja potencia que pueden intercambiar sus datos a través de medios inalámbricos y operar en, sobre o alrededor del cuerpo humano. Una WBAN se divide en dos tipos: WBAN implantado y WBAN portátil. En "WBAN implantado," los datos de los nodos sensores implantados y la estación base (BS), mientras que los dispositivos portátiles y las estaciones base (BS) pueden comunicar sus datos entre sí en "WBAN portátil". (Ullah et al., 2022) En la figura 13 se representa la estructura que mantiene una red WBAN.

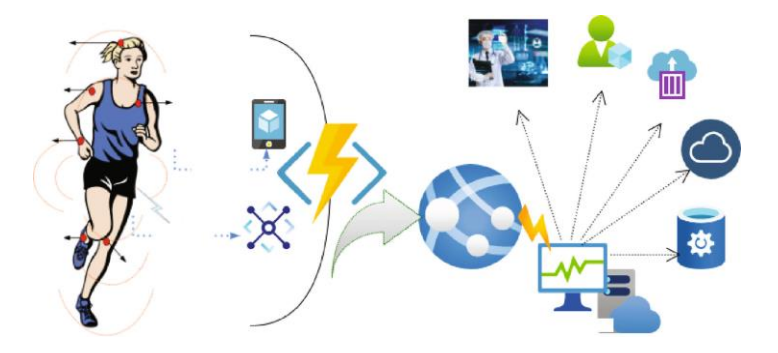

*Figura 13: Estructura de un red WBAN Fuente:*(Ullah et al., 2022)

#### **2.6.1. Tecnologías de comunicación en IOT**

Según mencionan los autores: (Rahman et al., 2022). El surgimiento del Internet de las cosas, las redes inalámbricas de área corporal y el procesamiento de big data abren numerosos desafíos y oportunidades. Una WBAN, es un tipo de redes de sensores inalámbricos (WSN) ya que tienen un dominio de aplicación muy alto convirtiéndose en la columna vertebral. Las WSN están formadas por diminutos sensores con la capacidad de auto organizarse en diversos entornos y enviarles por un nodo más robusto.

Cada tecnología tiene algunas características de seguridad y también proporciona los protocolos de seguridad que se utilizan para comunicarse. La tabla 13 se muestra las diferentes tecnologías de comunicación utilizadas en IOT identificando los mecanismos, tipo de seguridad, aplicaciones, características e inconvenientes.

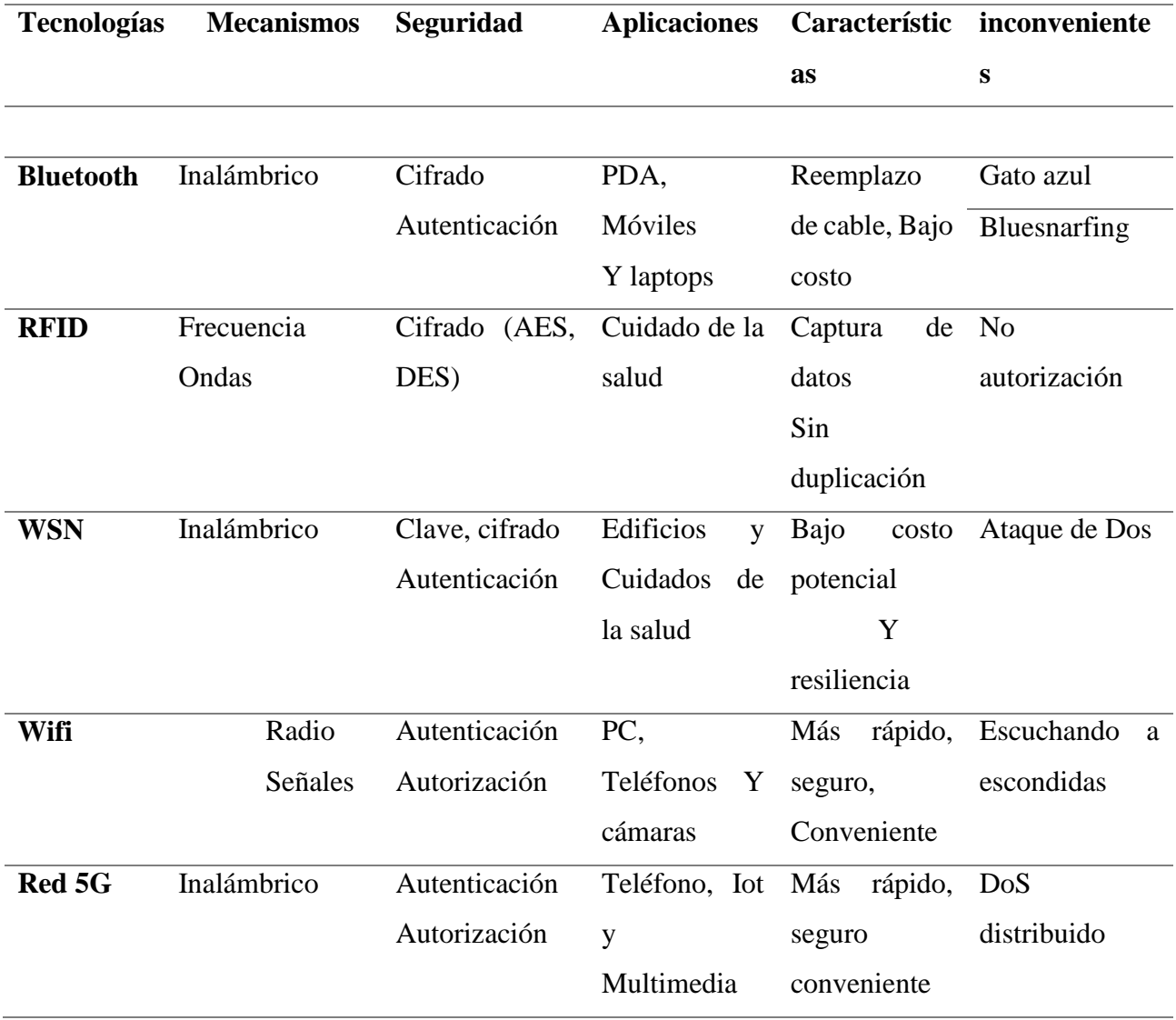

*Tabla 12 Comparación de diferentes tecnologías de comunicación utilizadas en IoT.*

*Fuente* (Burhan et al., 2018)

# *2.6.1.1. Bluetooth*

Bluetooth se refiere a un estándar de comunicación de corto alcance dentro de aproximadamente 10 m y una velocidad de datos de 3 Mbps. Sus características de alto ancho de banda y baja latencia han promovido su uso en el cuidado de la salud. Además, es evidente que soporta muchas plataformas móviles. Sin embargo, debido a su alto consumo de energía, Además, se considera adecuado para escenarios sensibles al ancho de banda y latentes, utiliza la banda de radio ISM (industrial, científica y médica) sin licencia gratuita de 2,4 GHz y adopta la técnica de transmisión FHSS (Frequency Hopping Spread Spectrum) para enviar paquetes y reducir la interferencia. Los dispositivos Bluetooth se dividen en tres categorías diferentes. Esto depende de su capacidad para transferir un rango máximo de potencia (Al-Barazanchi et al., 2019). En la tabla 14 se muestra un resumen de las tres categorías en función de las potencias y el rango máximos de la tecnología inalámbrica.(Al-Barazanchi et al., 2019)

| Numero de clase | Potencia máxima de salida (MW) | Rango Máximo (m) |
|-----------------|--------------------------------|------------------|
| <b>Clase 1</b>  | 100 MW (20 dBm)                | $100 \text{ m}$  |
| <b>Clase 2</b>  | $2.5$ mW $(4$ dBm)             | 10 <sub>m</sub>  |
| Clase 3         | $1 \le (0 \text{ dBm})$        | $1 \text{ m}$    |

*Tabla 13 Clases de potencia de Bluetooth*

*Fuente:(Al-Barazanchi et al., 2019)*

En el desarrollo del proyecto se plantea un sistema de monitorización de corto alcance, en base a esta característica se utiliza la tecnología Bluetooth ya que pretende reemplazar las conexiones mediante cable de los dispositivos electrónicos portables y las ventajas que tiene las cuales son: bajo costo, bajo consumo de energía, fácil de implementar no requiere configuración compleja, tamaño promedio, utiliza una banda no licenciada, mantiene una transmisión eficiente de datos a través de la banda de 2.4 MHz.

# **2.6.2. Hardware de código Abierto**

El hardware de código abierto se refiere a dispositivos tecnológicos cuyos diseños están disponibles al público para que cualquiera pueda analizar, cambiar, compartir, construir y vender el diseño o el hardware basado en ese diseño. Mantiene una filosofía que adopta el intercambio de conocimientos en el diseño y la construcción de artefactos físicos. Es una alternativa al modelo tradicional de fabricación de hardware, que se basa en la protección de la propiedad intelectual para limitar la difusión de la información (Fernandez Queralt Martinez, 2021).

#### *2.6.2.1. Plataformas de código Abierto*

En la actualidad existen un movimiento de apoyo llamado Software libre, esta posibilidad hace que surjan grandes comunidades de desarrolladores los cuales trabajan conjuntamente bajo el concepto de Open Source generando en un entorno colaborativo sin restricciones mediante una gran variedad de plataformas que pueden ayudar a desarrollar los objetivos plantados e innovadoras ideas.

En el área de la Electrónica Open Source no implica necesariamente que sea una aplicación gratis si no que ser pueda ver y cambiar el código fuente con el fin de aportar en su desarrollo, Una plataforma de gran acogida es Arduino la cual mantiene un entorno de desarrollo integrado de una manera muy sencilla, compatible en el mercado para ser programados a través de esta plataforma.

# *2.6.2.2. Arduino*

Arduino una plataforma informática basada en un tablero microcontrolador simple y un ambiente de desarrollo para escribir software en él. Está dirigido a artistas, diseñadores, aficionados y demás interesados en crear dispositivos o ambientes interactivos. Los proyectos Arduino pueden ser autónomos o pueden comunicarse con software que funciona en un computador. Asimismo, las placas Arduino pueden ensamblarse a mano o adquirirse preensamblados. El entorno de desarrollo es software libre, así que pueden descargarse gratuitamente (Coakley & Hurt, 2016).

El lenguaje de programación utilizado para la codificación de la plataforma Arduino, posee una orientación similar al lenguaje Proccesing, haciendo alusión a la facilidad de uso. Dicho lenguaje posee un entorno amigable, y permite la rápida creación de aplicaciones interactivas. Los scripts creados con este lenguaje, son conocidos como Sketch, que significa "bosquejo" o "esquema", y hace referencia a que permite generar bocetos de aplicaciones que, al ser estructuradas, pueden constituir implementaciones más grandes sin necesidad de poseer grandes conocimientos técnicos en programación (Gamboa et al., 2017).

En la figura 15 se muestra algunos ejemplos de microcontroladores de varios fabricantes compatibles con el IDE de Arduino en los cuales se realiza una comparativa de las características básicas con respecto a las necesidades.

| <b>Placa</b>   | Voltaje de | Voltaje de   | <b>I/O Pines</b> | <b>Características</b>            |
|----------------|------------|--------------|------------------|-----------------------------------|
|                | Operación  | alimentación | <b>PWM</b>       |                                   |
| <b>Arduino</b> | 5V         | $7-12V$      | $14-16$          | Conector USB, adaptador para      |
| Uno            |            |              |                  | fuente externa, un cabezal ICSP y |
|                |            |              |                  | un botón de reinicio              |
| <b>Arduino</b> | 5V         | $7-12$ V     | 22               | Mantiene una placa pequeña,       |
| <b>Nano</b>    |            |              |                  | completa y compatible basada en   |
|                |            |              |                  | ATmega328. Carece de un conector  |

*Tabla 14. Comparativa de microcontroladores con IDE de Arduino*

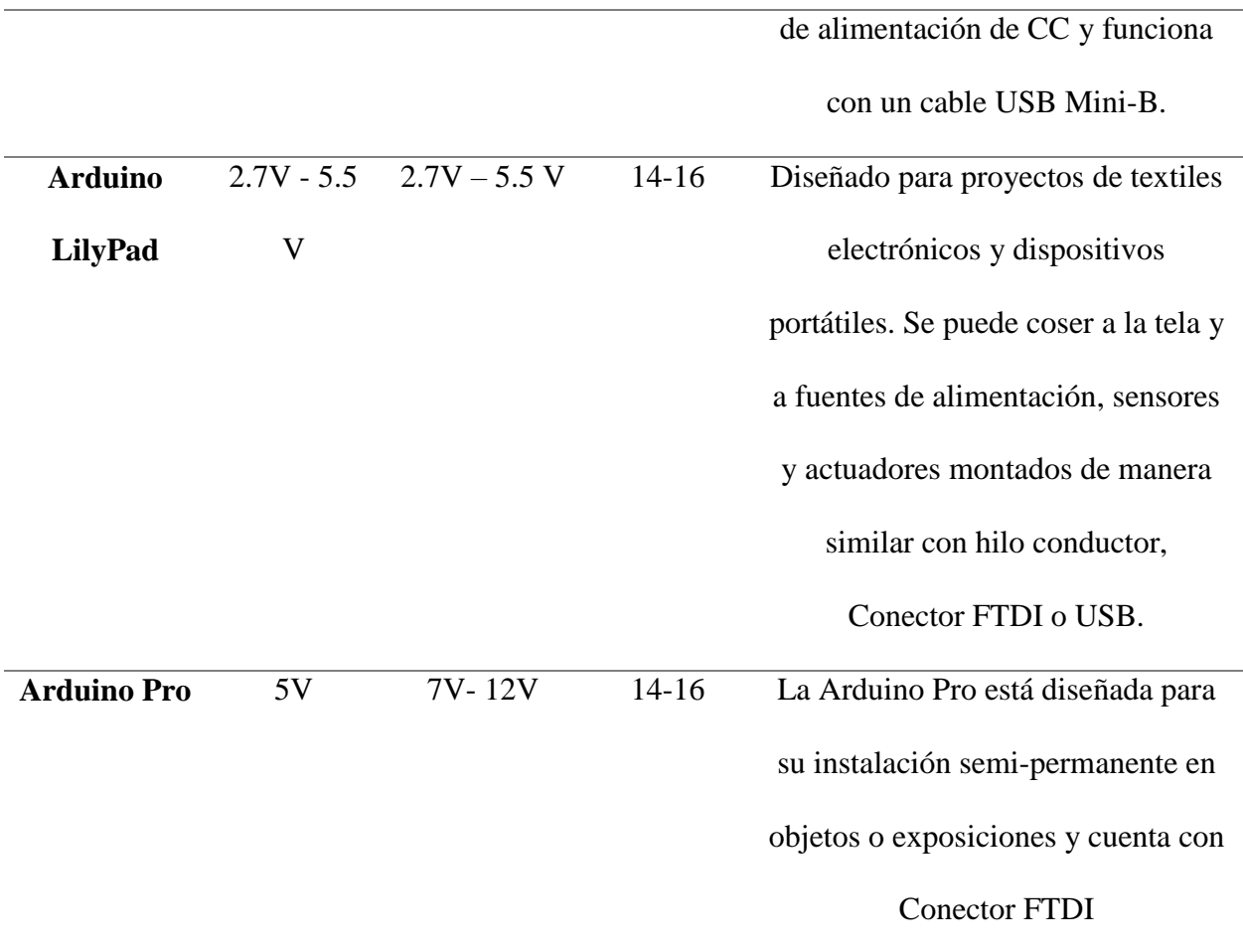

*Fuente:(Arduino - Home, 2020)*

# **2.6.3. Machine learning**

El aprendizaje automático mantiene un papel muy importante en los sistemas de salud ya que es el promotor para el desarrollo de machine learning empleándose más en combinación con el procesamiento del lenguaje natural el cual se puede clasificar en algoritmos de leguaje de aprendizaje automático y algoritmos de aprendizaje supervisado.

# *2.6.3.1. Algoritmos de aprendizaje supervisado*

Según menciona (Harrison & Sidey-Gibbons, 2021) el aprendizaje supervisado se refiere a técnicas en las que un modelo se ha entrenado en una variedad de entradas (o características) que están asociadas con un resultado conocido. En medicina, esto podría representar el entrenamiento de un modelo para relacionar las características de una persona (por ejemplo, altura, peso, estado de tabaquismo) con un resultado determinado (inicio de la diabetes dentro de los cinco años, por ejemplo). Una vez que el algoritmo se entrena con éxito, será capaz de realizar predicciones de resultados cuando se aplique a nuevos datos. Las predicciones que se realizan mediante modelos entrenados mediante el aprendizaje supervisado pueden ser discretas (Positivas o negativas, benignas o malignas).

#### *2.6.3.2. Regresión lineal múltiple*

La regresión lineal múltiple Mantiene la relación entre la variable de respuesta y al menos dos variables que se pueden predecir ajustando una ecuación lineal a los puntos de datos observados. La ecuación se utiliza para predecir la variable de respuesta con base en los valores de las variables explicativas colectivamente. Estos modelos se evalúan en función de la suma de errores cuadrados que muestra la distancia promedio de los puntos de datos predichos a los valores de datos observados. Las estimaciones de los parámetros del modelo generalmente se calculan para minimizar la suma de los errores al cuadrado, de modo que se aumenta la precisión del modelo. (Boodhun & Jayabalan, 2018)

# *2.6.3.3. Regresión logística*

La regresión logística generalmente establece dónde existe el límite entre las clases, también establece que las probabilidades de la clase dependen de la distancia desde la frontera, en un enfoque específico. Esto se mueve hacia los extremos (0 y 1) más rápidamente cuando el conjunto de datos es mayor. Estos enunciados sobre probabilidades hacen que la regresión logística sea más que un simple clasificador. Hace predicciones más sólidas y detalladas y se puede ajustar de una manera diferente; pero esas fuertes predicciones podrían estar equivocadas. Sin embargo, con la regresión logística, la predicción da como resultado un resultado dicotómico.(F.Y et al., 2017)

# *2.6.3.3.1. Árbol de decisión*

Son gráficos orientados formados por un número finito de nodos que parten de los nodos raíz. Se establecen como algoritmos poderosos para clasificar datos, donde se usa una estructura de árbol para modelar las diferentes relaciones entre las características y los datos de salida potenciales. Utiliza una estructura de opciones ramificadas que comienza con una pregunta principal para resolver un problema específico. A medida que se avanza en la estructura, se hacen preguntas secundarias que permiten desglosar los datos y clasificar los resultados. (Pineda-Jaramillo, 2019).

#### *2.6.3.3.2. Clasificador Bayes ingenuo (NB)*

Es utilizado para la clasificación de datos. Calcula la posibilidad posterior de una clase utilizando la distribución de palabras en un documento. Básicamente, sigue la extracción de funciones de la bolsa de palabras para eliminar la ubicación de la palabra en el documento. Emplea el Teorema de Bayes para identificar la posibilidad de que un conjunto de características encaje en una etiqueta específica.

*Ecuación 1 Probabilidad de una etiqueta*

$$
P(l/f) = \frac{P(l) * P(f/l)}{P(f)} \qquad (1)
$$

Donde P (l) es la probabilidad previa de una etiqueta, P (f / l) es la probabilidad previa de que un conjunto de características dado se clasifique como etiqueta. P (f) se refiere a la posibilidad previa de que apareciera un determinado conjunto de características. (Saravanan & Sujatha, 2018)

*Fuente:(Saravanan and Sujatha 2018)*

# *2.6.3.3.3. Knn*

Se emplea para la clasificación de observaciones no etiquetadas, basándose en la similitud con los ejemplos etiquetados más cercanos. Para ello, se toman en cuenta las características de las observaciones tanto en el conjunto de entrenamiento como en el conjunto de prueba. Utiliza un método para calcular la distancia entre la batata y otros tipos de alimentos. De forma predeterminada, la unción knn emplea la distancia euclidiana que se puede calcular con la siguiente ecuación: donde p y q son sujetos a comparar con n características(Zhang, 2016).

*Ecuación 2 Distancia Euclidiana*

$$
D(q, p) = \sqrt{(p_1 - q_1)^2 + (p_2 - q_2)^2 + \dots + (p_n - q_n)^2}
$$
 (2)

*Fuente:*(Zhang, 2016)

#### *2.6.3.4. Aprendizaje no supervisado*

Según menciona (Maceachern & Forkert, 2021) los algoritmos de aprendizaje sin supervisión tiene como objetivo descubrir patrones en datos sin etiquetar. Al hacerlo, puede identificar automáticamente grupos de casos similares dentro de un conjunto de datos. Para visualizar o analizar más. Los modelos populares de aprendizaje automático sin supervisión incluyen análisis de componentes principales, k vecinos más cercanos o codificadores automáticos variacionales que es una arquitectura de aprendizaje profundo sin supervisión.

#### **2.6.4. Tecnología Digital**

La digitalización de los equipos médicos conlleva la acumulación de una gran cantidad de datos digitales por lo que se requiere la implementación de métodos modernos y confiables para su
almacenamiento y posterior procesamiento Tales pueden ser los métodos de descubrimiento de datos de conocimiento que se basan en inteligencia artificial.(Kirilov & Borovska, 2019)

## *2.6.4.1. Big Data*

El término Big Data se utiliza para describir el rápido aumento del volumen, la variedad y la velocidad de la información disponible en casi todos los aspectos, incluida la investigación médica. Los científicos ahora tienen la capacidad de generar, almacenar y analizar datos rápidamente. Para extraer el significado de un gran volumen de información analizar e interpretar esos datos. (Gancheva, 2019)

#### **2.6.5. Infraestructura de análisis de Big Data**

Las capas de implementación de Big data se subdividen en la Capa de datos esta mantiene los datos estructurados basados en datos relacionales entre sí, datos basados en semiestructurados y no estructurados. Las bases de datos NoSQL se utilizan para almacenar los datos no estructurados. La capa de análisis tiene el entorno para implementar el análisis de datos dinámicos e implementar los valores en tiempo real con un entorno de desarrollo de modelos de construcción y modifica los datos locales en intervalos regulares. La capa de integración es la encargada de relacionar al usuario final y las aplicaciones mediante un motor de reglas y una API para el análisis de datos. En la capa final es la interacción del usuario con el sistema donde el producto final llega al mercado. Incluye aplicaciones de usuario final como aplicaciones móviles, aplicaciones de escritorio, aplicaciones web interactivas y software de inteligencia empresarial.(Praveena & Bharathi, 2017). En la figura 14 se identifican las capas de implementación de Big data Analytics.

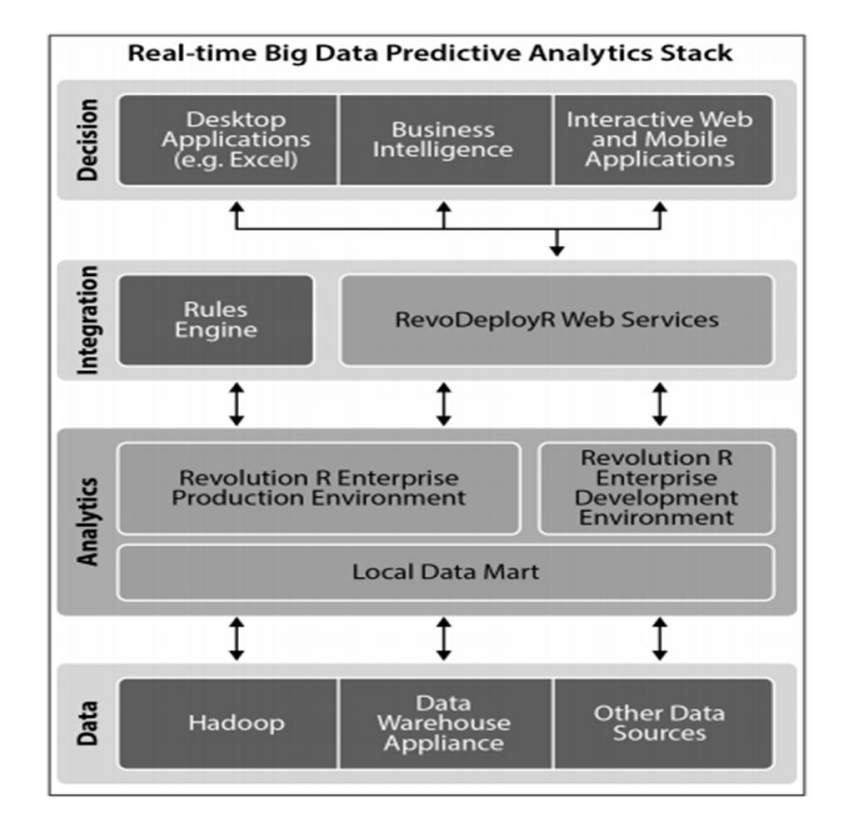

*Figura 14. Capas de implementación de Big Data Analytics*

*Recuperado:*(Praveena & Bharathi, 2017)

#### **Capitulo III Desarrollo Experimental**

Dentro del capítulo se presenta el desarrollo del prototipo electrónico de monitorización e inspección de enfermedades mamarias en mujeres, el cual se basa en el principio de temperatura y machine learning. En tal sentido, se presenta el análisis de las actividades correspondiente, las cuales se van a descomponer en procesos y requerimientos como: la situación actual, requerimientos de usuario (stakeholders), requisitos del sistema, requerimientos de arquitectura, elección de Hardware y verificación en cada fase, tomando como referencia la metodología Agile, la cual permite distribuir el funcionamiento del sistema mediante interacciones rápidas y colaborativas para ofrecer mejoras continuas en el desarrollo del sistema.

De la misma manera dentro del presente capitulo se realiza la adquisición de información mediante los sensores de temperatura capaces de detectar las variaciones en incrementos establecidos de temperatura, los cuales servirán de entrada para algoritmo de analítica predictiva. Para finalmente proceder a la implementación del prototipo.

### **3.1. Análisis del escenario Actual.**

Mediante el Análisis de la situación actual, se busca recopilar información necesaria para el diseño del prototipo de monitorización, la cual nos servirá de guía para resolver inquietudes en el ámbito del diseño del sistema y argumentar el desarrollo del proyecto. Como punto de partida se aplican las técnicas de investigación como la observación directa y la investigación descriptiva con el motivo de identificar a los pacientes, entorno, opiniones, generando una idea clara de la situación actual. Para así continuar con el proceso del diseño del sistema de monitorización.

### **3.1.1. Entrevista**

Se realizó la entrevista al DR. Douglas Barros Cirujano Oncólogo, docente en la UNIVERSIDAD TÉCNICA DEL NORTE, médico en la clínica de especialidades MEDIKAR ubicada en la ciudad de Ibarra, Av Antonio José de Sucre y, Av. Teodoro Gómez de la Torre 14- 73. Quien en su trabajo se desempeña como especialista en cirugía de mama y tiroides, diagnóstico y tratamiento de cáncer general, detección temprana de cáncer y motivación personal.

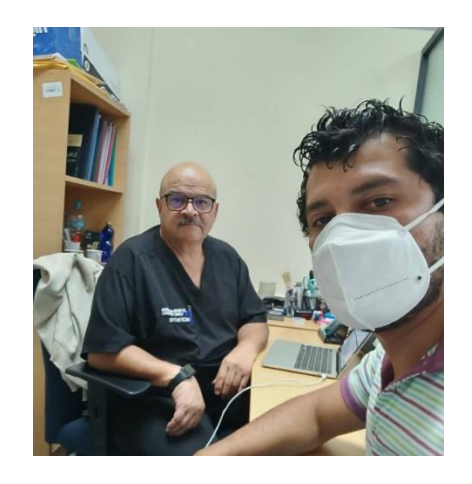

*Figura 15. Entrevista al Dr. Douglas Due especialista Oncólogo Fuente: Autoría*

Mencionó que en el ámbito de la medicina es un tema muy novedoso y de gran aporte ya que se presenta como un método de apoyo no invasivo generando un indicio para su posterior análisis, clasificación y tratamiento de las enfermedades mamarias bajo la supervisión del especialista de la salud. Dentro de la entrevista se tratarán temas relacionados con: las enfermedades mamarias, factores de riesgo, patologías, métodos de detección y el uso de la termografía.

Este tipo de iniciativas genera un aporte positivo en la medicina siendo necesario contar con un dispositivo de monitorización que genere un reporte inicial a partir de las variaciones de temperatura, el cual sirva de pauta para su posterior diagnóstico con el profesional pertinente en el área de la salud.

### **3.1.2. Encuesta**

Para el desarrollo del prototipo se propone la observación descriptiva, la cual es una técnica de investigación para la recolección de información, siendo una encuesta el medio para identificar las necesidades de la población objetiva. Por lo cual la información se recaudó a las mujeres que desempeñan las labores diarias en el departamento de bienestar universitario-UTN.

El objetivo de la encuesta es de tipo descriptiva ya que intenta recopilar información de la situación real, opiniones y recomendaciones que ayuden a mejorar el desempeño del prototipo electrónico. Tomando como referencia las respuestas validas de acuerdo con las necesidades especificadas.

## *3.1.2.1. Población*

La población considerada para esta encuesta se lo hará a mujeres de 20 a 65 años que desempeñan las actividades administrativas en la Universidad técnica del Norte. Por lo que es necesario tener una muestra representativa de las personas encuestadas a través de la siguiente formula.

$$
n = \frac{N.Z^2.p.q}{d^2.(N-1) + Z^2.p.q}
$$
 (3)

*Ecuación 3 Ecuación del cálculo del tamaño óptimo de una muestra.*

*Fuente: (Marín, 2017)*

En donde:

 $n =$ Tamaño de la muestra

 $N =$ Tamaño de la población

 $Z =$  Nivel de confianza. El cual se lo relaciona con el grado de confianza de la investigación, donde se toma en relación con el 99% equivalente a 2,58 y el 95% equivalente a 1.96.

 $p =$  Probabilidad de éxito o proporción esperada (50% =0.5)

$$
q
$$
 = Probabilidad del fracaso (50% =0.5)

 $d^2$  = Precisión, error máximo admisible en términos de proporción que generalmente cuando no se sabe su valor se toma como referencia entre la variación de 1% al 9%.

En investigaciones el nivel de confianza aceptable es de 1,96

 $N = 40$  personas  $Z = 1.96\%$  $p = 0.5$  $q = 0.5$  $d^2 = 0.09$ 

$$
n = \frac{40.(1.96)^{2}.(0.5).(0.5)}{(0.09)^{2}.(40-1)+(1.96)^{2}.(0.5).(0.5)}
$$
  
= 29.64 (4)

*Ecuación 4 cálculo del tamaño óptimo de una muestra.*

*Fuente: Adaptación Propia*

Tomando como referencia el resultado se obtiene que son 30 las personas a las que se realizaran la encuesta.

## **3.1.3. Análisis de resultados**

Se establece la encuesta como un instrumento para la recolección de información, la cual se basa en una serie de preguntas de respuestas abiertas en donde el encuestado responde libremente la pregunta planteada y preguntas de repuestas cerras con selección múltiple generando una idea clara de la situación actual. Para así continuar con el proceso del diseño.

Los resultados conseguidos en la encuesta de manera general fueron de gran acogida y aceptación. La predisposición de los encuestados fue positiva ya es muy importante generar un enfoque real de la situación que se encuentran, contribuyendo a que las personas generen un punto de vista positivo y la iniciativa que tiene el uso de la tecnología como aporte en la médica en base a opiniones y recomendaciones. La mayoría de los encuestados consideran que, si es necesario un sistema preventivo de la enfermedad ya que el no tener ninguna sintomatología en una etapa inicial no se puede descartar tener la enfermedad, así también se mencionó que la preferencia en cuestión del diseño se mantiene como un diseño portátil ya que este tipo de modelo se acopla a los requerimientos y exigencias de ergonomía en las personas. Por lo que el dispositivo sería de gran aporte el cual genera un indicio para su posterior análisis y evaluación por el especialista.

## **3.2. Propósito del sistema**

El propósito es implementar un sistema de monitorización e inspección para el diagnóstico de enfermedades mamarias en mujeres bajo el principio de temperatura, el prototipo realizará un screening de las variaciones térmicas en las zonas mamarias, estos datos servirán para realizar análisis mediante un algoritmo encargado de procesar la información y generar un diagnóstico provisorio logrando identificar el porcentaje de personas con incidencia con enfermedades mamarias. Para evaluar el funcionamiento del sistema se realizará un análisis de datos aplicando machine learning y determinar la eficiencia del sistema.

#### **3.2.1. Alcance del prototipo**

El prototipo electrónico de monitorización e inspección constara de un arreglo de sensores térmicos y una placa MCU la cual será adaptada a la fisonomía femenina y se alimentara a través de una batería recargable, considerando el dimensionamiento de los dispositivos y su homogeneidad. Los datos obtenidos del prototipo se enviarán mediante la tecnología Bluetooth para su procesamiento. De la misma manera el prototipo se basará en el cumplimiento de las normas ISO 10.993-5 y 10.993-10 en las cuales especifica los métodos sanitarios de contacto con la piel en cuanto a la sensibilidad y toxicidad.

### **3.2.1.1. Limitación del prototipo**

En esta sección se describen las limitaciones de software y hardware que tendrá el prototipo electrónico.

## Capacidad de batería

Al tratarse de un prototipo móvil el sistema depende de una batería, la cual se establece como limitación el tiempo de operatividad que ofrece. El tamaño de la batería es directamente proporcional a su tamaño estableciendo una capacidad de 2 horas de funcionamiento.

## Recarga de batería

La recarga de la batería se relaciona con una fuente de alimentación externa, por lo que se debe dejar una ranura adicional en el prototipo identificando los terminales positivos y negativos, para así de esta manera no tener que retirar la batería cada vez que la batería se agote. Por lo que es necesario el diseño de una fuente de alimentación de 5v a 1w y una corriente de 100mA.

Compatibilidad de sistema operativo

El sistema operativo debe mantenerse compatible con software de código libre para así mantener una comunicación de emisión y recepción de datos entre los sensores de temperatura y el módulo de procesamiento.

Tamaño de los dispositivos

El tamaño de los dispositivos es un factor muy importante para su implementación, por lo que es necesario seleccionar los elementos de menor tamaño posible, reafirmando la idea de un sistema no invasivo.

### Limitaciones paramétricas

Las recomendaciones generales enfatizan los diferentes métodos sanitarios de contacto con la piel en cuanto a la sensibilidad y toxicidad las cuales se basan en la Organización Internacional de normalización dadas en las directivas ISO/IEC en la que se hace mención las normativas ISO 10.993–5 y 10.993–10. El propósito de la norma ISO 10993-10 menciona las consideraciones durante la fabricación y montaje de dispositivos médicos identificado su potencial de actividad irritante/sensibilizadora. De la misma manera la norma ISO 10993-5 describe los métodos de ensayo para las pruebas de irritación y sensibilización cutánea refiriéndose a las pruebas de contacto directo en donde los materiales que tienen varias formas, tamaños o estados físicos pueden probarse sin modificación en los ensayos de citotoxicidad teniendo presente la esterilidad y el material de la prueba.

### Entorno para realizar

El sistema evaluará de forma individual en un ambiente contralado, este ambiente no debe interferencias lumínicas y dispositivos que generen calor, se estima que el lugar este a temperatura ambiente sin calefacción, así se garantizará la medición del sistema identificando las zonas de calor anómalos los cuales se mostrarán en un registro de datos de manera visual, dicha información se mantendrá a tiempo de respuesta médico-paciente, por lo cual se debe realizar varias pruebas para garantizar el correcto funcionamiento de este. El uso del sistema no garantiza la veracidad de la enfermedad, únicamente se limita a brindar un método complementario a partir de la termografía, en base a esta en estrategia se pretende contribuir al diagnóstico provisorio de las posibles

enfermedades mamarias para su posterior análisis por el profesional pertinente. En la tabla 16 se muestra un resumen de las restricciones del prototipo.

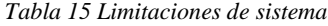

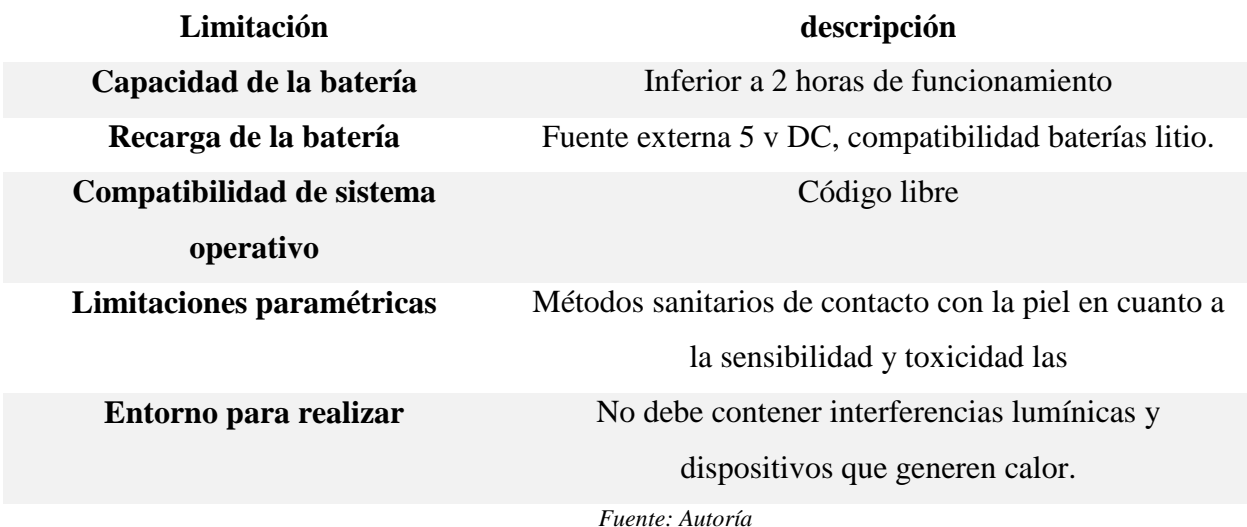

## **3.2.1.2. Elección del Material**

La propuesta del proyecto y los requerimientos de los usuarios nos orienta a que el sistema se lo debe colocar de la manera menos invasiva cumpliendo el las normas para el aseguramiento de calidad mediante la ISO 10.993-5 y 10.993-10 las cuáles especifica los diferentes métodos sanitarios de contacto con la piel en cuanto a la sensibilidad y toxicidad para la implementación del Proyecto. Cualquier material al estar en contacto con la se hay demostrado que puede irritar la piel, ojos o tejidos, mediante los sistemas químicos y biológicos se producen reacciones acido-base los cuales reaccionan de acuerdos con las propiedades del material tomando como referencia las propiedades acido-base del agua en el cual mantiene un valor de referencia llamado PH. El potencial Hidrogeno define el grade de acidez que debe mantener el PH del material entre ≤  $2,0$   $\sigma \geq 11.5$  por lo que es necesario la evaluación del riesgo y probar los materiales que tienen un PH fuera del rango mencionado. (Fuente: Química de chang pg.625 7ma edición ).(Chang, 2002) Según menciona el Autor del Libro química de Chang la fórmula para calcular el Potencial Hidrógeno es la siguiente:

$$
pH = -\log[H^+]
$$

Debido a q el PH es una manera de expresar la concentración del ion hidrogeno, las soluciones acidas y básicas a 25ºC Se identifican los valores de PH como disoluciones Acidas, Disoluciones Básicas y Disoluciones Neutras.

Dentro de los materiales aprobados para el uso clínico y biodegradables de acuerdo con la normativa ISO se encuentra el plástico ABS el cual se encuentra en las bandas de combinación con una concentración de 2000 a 1650  $cm^{-1}$  para efecto de calculo se utiliza el valor de la concentración del material antes mencionado.

$$
PH = \log_{10} 2000^{-1}
$$

$$
PH = 3.30
$$

El valor resultante en el material ABS respecto a la normativa de sensibilidad y toxicidad se encuentra dentro de los materiales que no son dañinos para la piel y da una referencia que se mantiene una disolución Acida dentro de los parámetros admitidos.

### **3.3. Modelo Agile: Análisis de requerimientos.**

A continuación, se inicia el Modelo Agile para el desarrollo del sistema de monitorización para el diagnóstico de enfermedades mamarias en mujeres bajo el principio de temperatura y machine learning, el cual nos permite identificar las siguientes fases:

- $\triangleright$  Recopilación de requisitos
- $\triangleright$  Análisis de requisitos
- > Diseño
- Codificación
- > Examen de unidad
- $\triangleright$  Test de aceptación

### **3.3.1. Modelo Agile: Recopilación de requisitos**

En la fase de recopilación de requisitos se deben definir de los requerimientos y las ideas en la cual se mantiene el proyecto. Para el desarrollo de proyectos relacionados con ingeniería a lo largo del ciclo de vida se definen los requerimientos del sistema, arquitectura y stakeholders los cuales nos permiten evaluar las diferentes opciones que permitan el desarrollo del proyecto de acuerdo con las necesidades del usuario final. Para el análisis de los requerimientos se tomó el estándar ISO/IEC/IEEE/ 29148:2018 el cual detalla los procesos para la identificación de requerimientos en sistemas y productos de software.

#### **3.3.3.1 Nomenclatura de los requerimientos a usarse**

Para cada uno de los requerimientos se establece abreviaturas que nos permiten una mejor interpretación, síntesis y manejo de los datos, como se muestra en la tabla 17.

| Requerimiento | <i><b>Abreviatura</b></i>      |
|---------------|--------------------------------|
| <b>StRS</b>   | Requerimientos de stakeholders |
| SyRS          | Requerimientos del sistema     |
| SRS           | Requerimientos de arquitectura |

*Tabla 16 Nomenclatura a usar para los requerimientos* 

*Fuente: Autoría*

## **3.3.3.2 Determinación de Stakeholders.**

La determinación de stakeholders involucra a las partes que actúan de manera directa o indirecta en el desarrollo del proyecto. Ante esta situación en la tabla 18 se plantea una lista de los actores que intervienen en el proyecto.

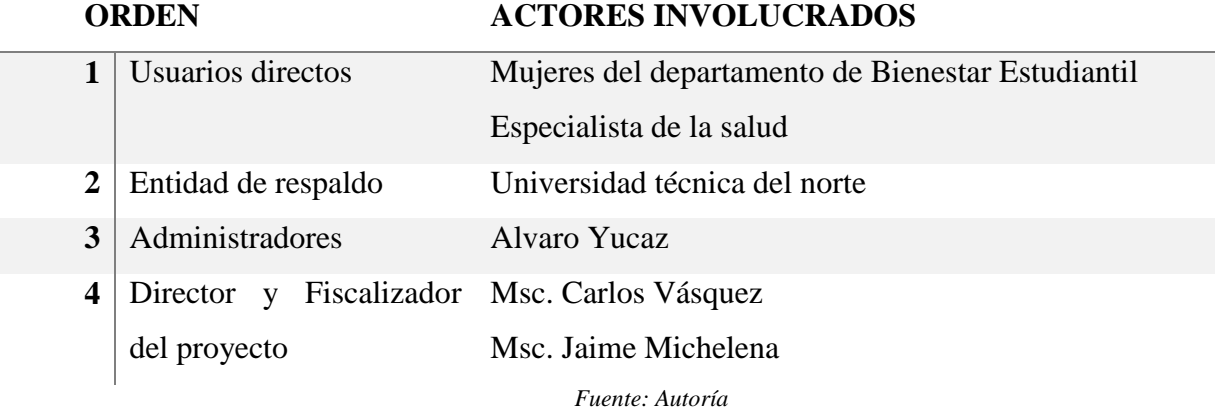

## **3.3.3.3. Requerimientos de Stakeholders**

Para la definición de los requerimientos de Stakeholders, se ha tomado como punto de partida el análisis de resultados obtenidos en la encuesta y la situación actual. En base a esto es posible determinar los requerimientos operacionales y requerimientos de usuario. Los requerimientos de usuario StRS son requisitos que cumplan con las funcionalidades operativas del sistema y se relacionan con las necesidades del usuario, a los cuales afecta directa e indirectamente la ejecución del proyecto. En la tabla 19 de identifican los requerimientos de stakeholders que cumplan con las funcionalidades Operativas del sistema.

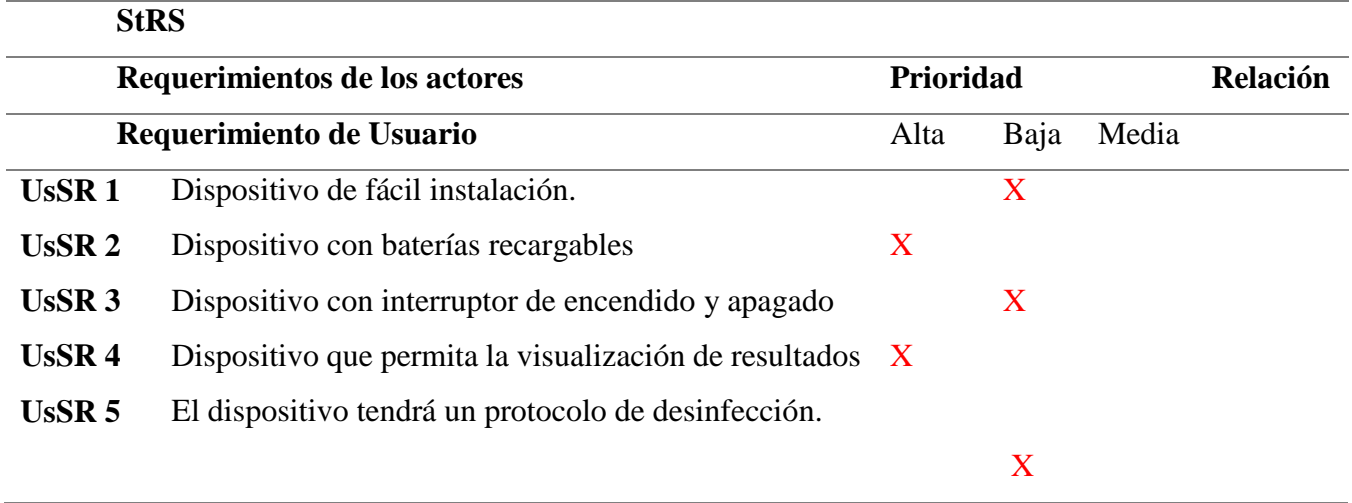

*Tabla 18 Requerimientos de los usuarios.*

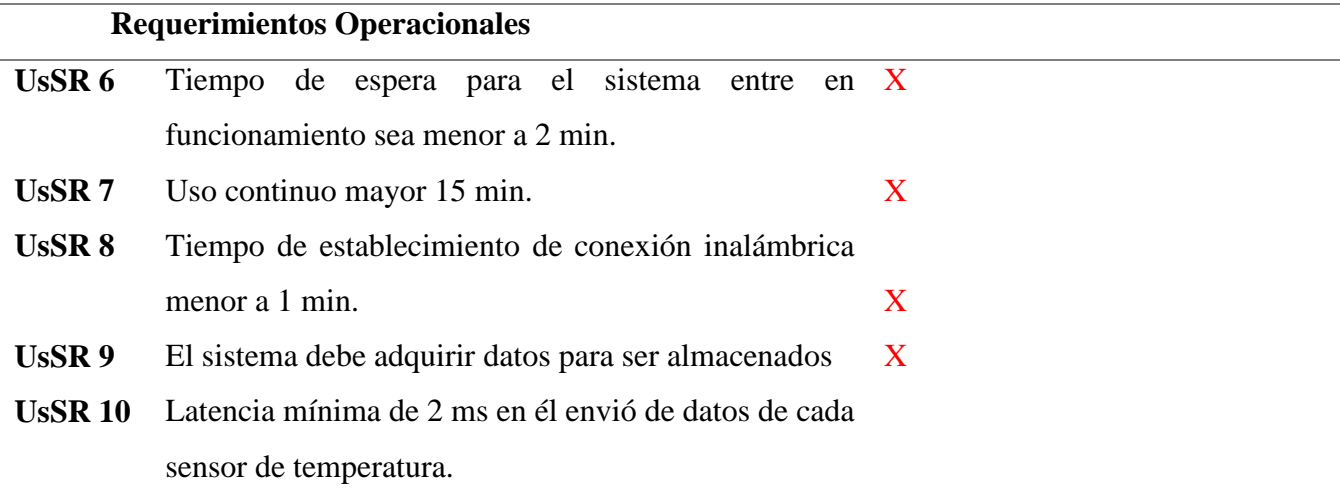

*Fuente: Autoría*

## **3.3.3.4. Requerimientos de sistema**

Los requerimientos de sistema hacen referencia a la funcionalidad que debe cumplir el prototipo el cual nos permite numerar las funciones y limitaciones, su interconexión y se define el comportamiento de este, así como los requerimientos que pueden surgir durante el transcurso del sistema de monitorización mamario. Tal como se muestra la tabla 20 que detalla los requerimientos necesarios para el sistema de monitorización de temperatura.

|                                    | <b>SRS</b>                                                  |                      |   |   |                   |  |  |  |  |
|------------------------------------|-------------------------------------------------------------|----------------------|---|---|-------------------|--|--|--|--|
| <b>REQUERIMIENTOS DE FUNCIONES</b> |                                                             |                      |   |   |                   |  |  |  |  |
| <b>Requerimientos</b>              |                                                             | Prioridad            |   |   | <b>Relación</b>   |  |  |  |  |
|                                    | Requerimiento de uso                                        | Baja<br>Medi<br>Alta |   |   |                   |  |  |  |  |
|                                    |                                                             |                      |   | a |                   |  |  |  |  |
| SRS <sub>1</sub>                   | El sistema debe tener un interruptor on $-$ off.            | X                    |   |   | UsSR <sub>3</sub> |  |  |  |  |
| SRS <sub>2</sub>                   | El sistema debe tener un sistema de recarga de              |                      | X |   | UsSR <sub>2</sub> |  |  |  |  |
|                                    | batería.                                                    |                      |   |   |                   |  |  |  |  |
| SRS <sub>3</sub>                   | debe<br>$conexi$ ón $X$<br>sistema<br>EL<br>mantener<br>una |                      |   |   | UsSR 8            |  |  |  |  |
|                                    | inalámbrica                                                 |                      |   |   |                   |  |  |  |  |
| SRS <sub>4</sub>                   | El sistema deber se diseñado ergonómicamente.               |                      | X |   | UsSR 1            |  |  |  |  |
|                                    |                                                             |                      |   |   |                   |  |  |  |  |

*Tabla 19 Requerimientos del sistema*

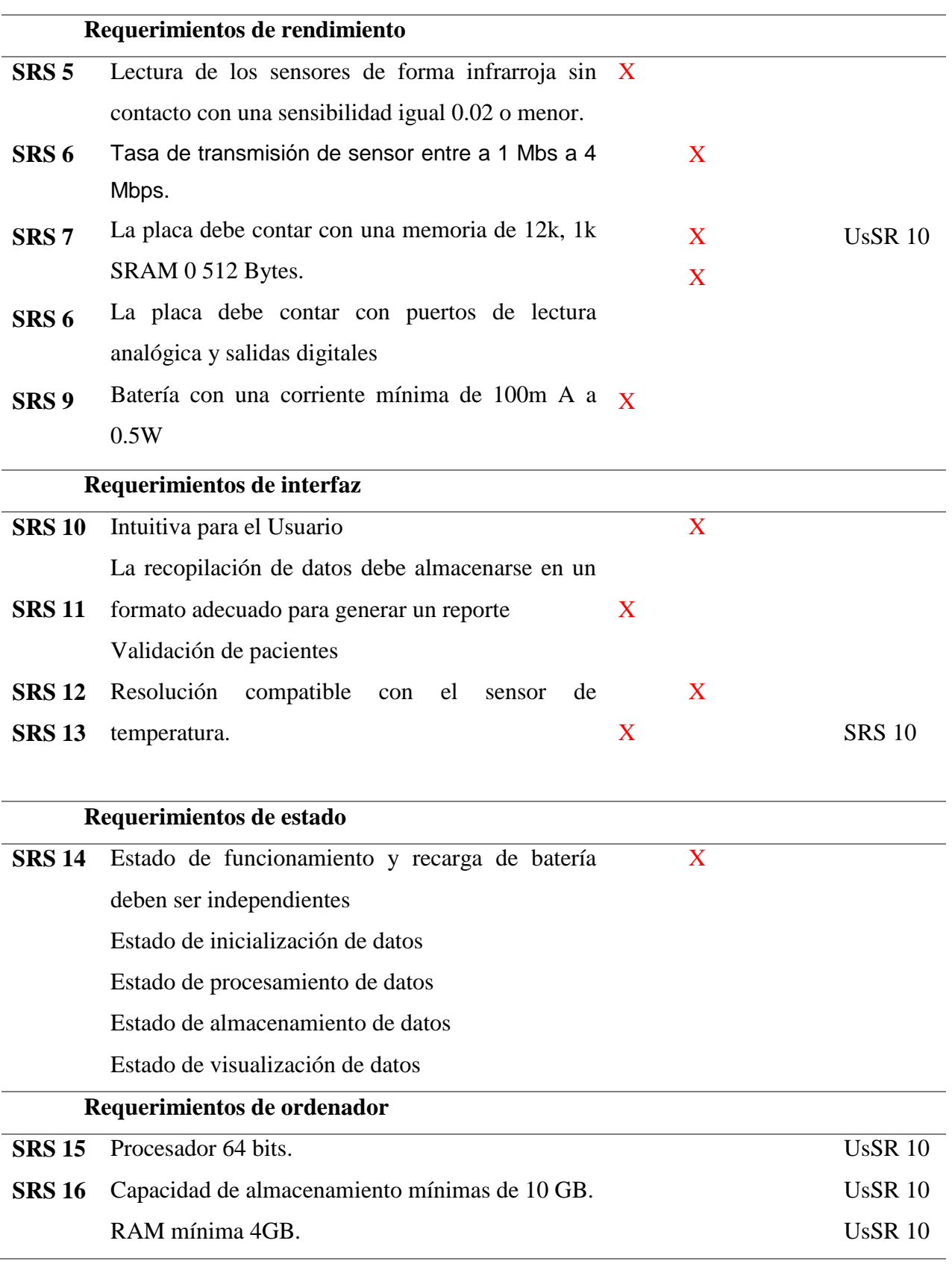

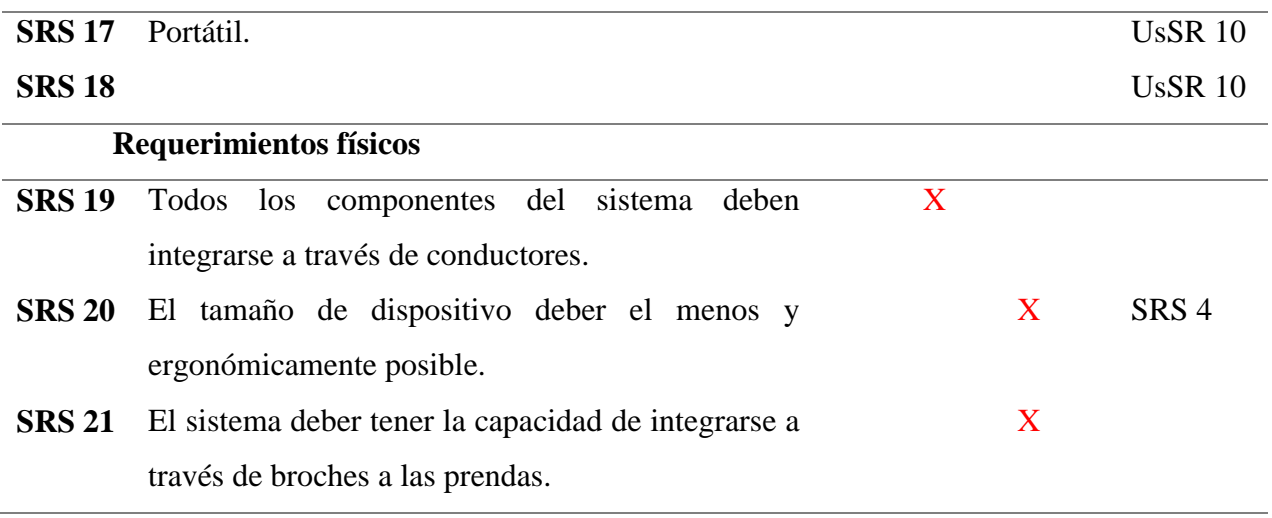

*Fuente: Autoría*

## **3.4.4.5. Requerimientos de arquitectura**

Dentro de los requerimientos de arquitectura especifican los componentes y necesidades de hardware y software, se partirá de los requerimientos lógicos, de diseño, hardware, software y eléctrico. A continuación, en la tabla 21 se describen los requerimientos de arquitectura.

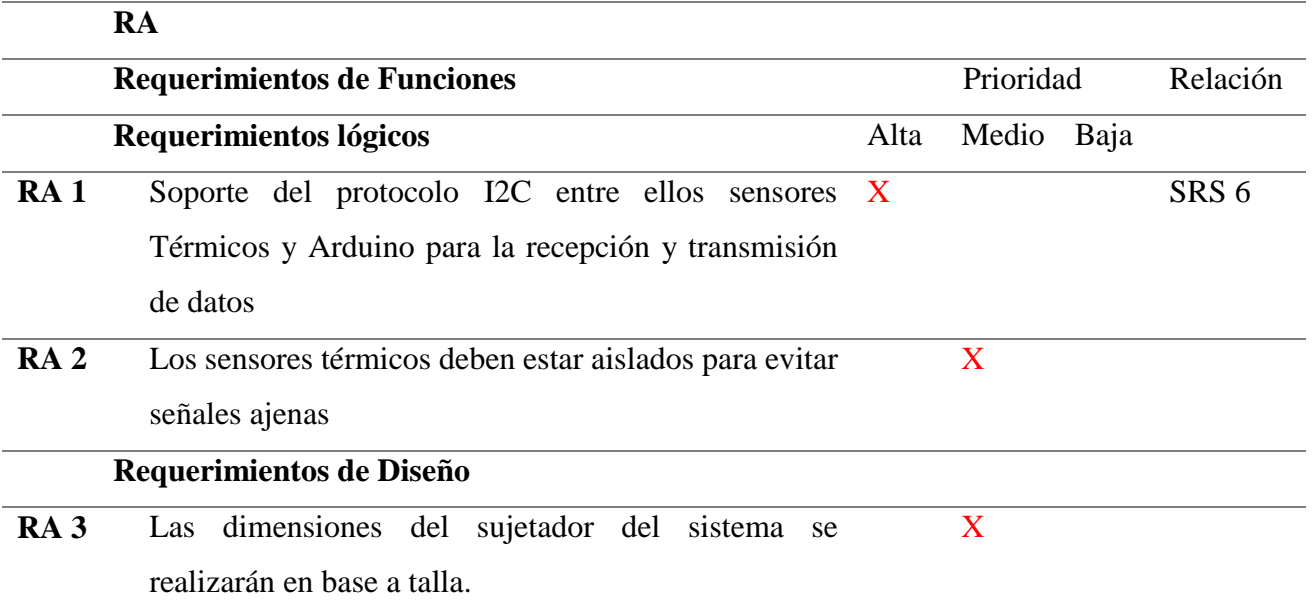

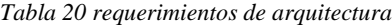

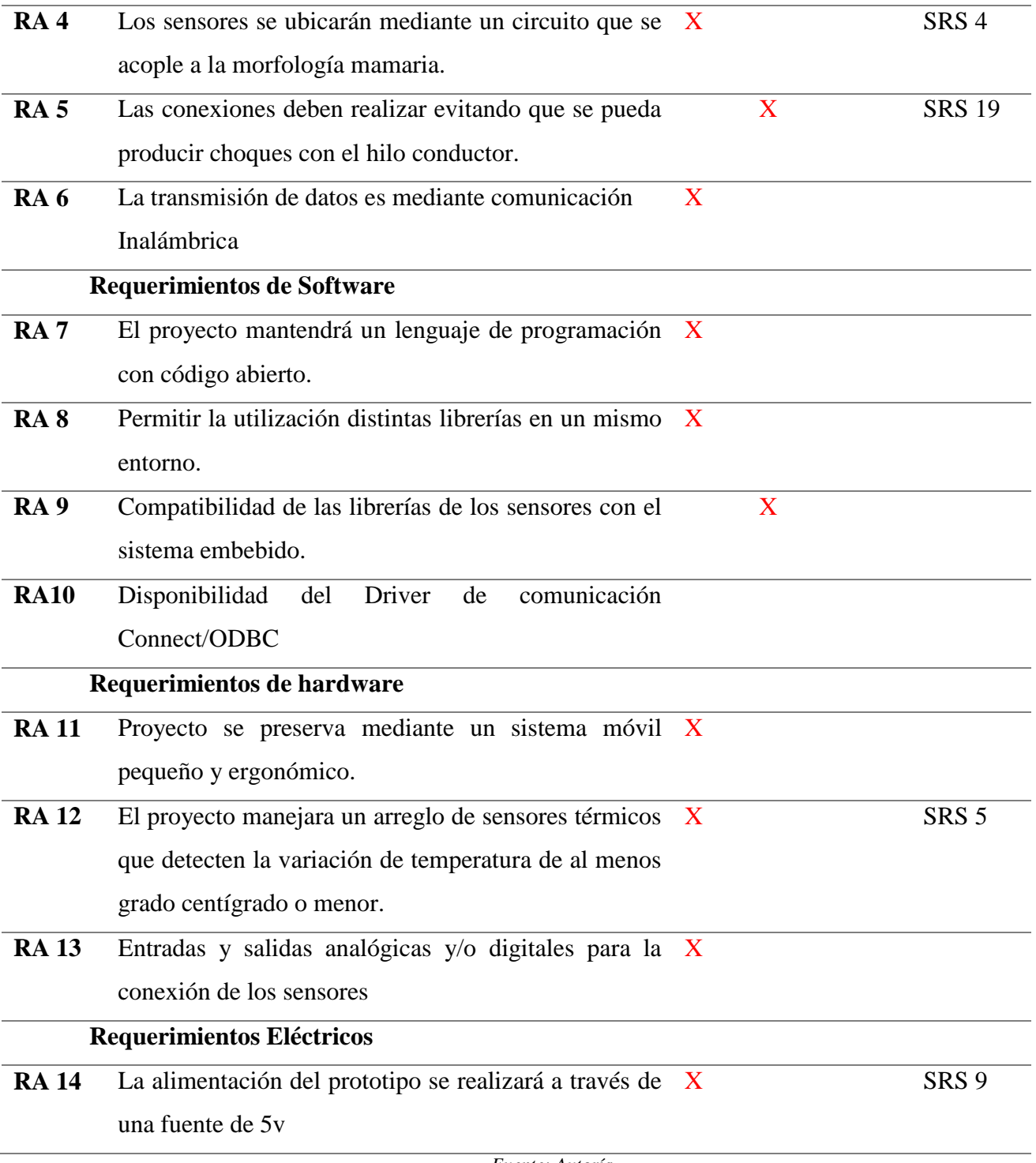

*Fuente: Autoría.*

## **3.3.2. Modelo Agile: Análisis de requisitos**

La fase de análisis de requisitos se identifica las partes interesadas para definir los requisitos, Una vez establecidos los requerimientos de stakeholders, sistemas y arquitectura del proyecto se

procede a realizar un análisis de benchmarking y relacionar los dispositivos con las mejores opciones del mercado. La selección se ejecutará en base a las comparaciones de los atributos, de esta manera se seleccionará la mejor opción para la implementación del proyecto.

### **3.3.2.1. Adquisición de datos**

El módulo de adquisición de datos nos permite obtener los datos de la temperatura en el paciente para los cuales se realiza el análisis de los dispositivos disponibles en el mercado los mismos que deben cumplir con los requerimientos del sistema, posteriormente los datos son enviados al MCU.

### *Selección de dispositivos*

El análisis de los dispositivos nos permite identificar los sensores que se acoplen de una manera correcta a las necesidades del proyecto, Estos serán evaluados en disponibilidad, tiempo de respuesta, efectividad, sensibilidad, margen de error y costo en el mercado. En la tabla 22 se muestran las características de los sensores de temperatura corporal para identificar el que tenga las mejores prestaciones en la toma de datos.

| Características  |    | <b>Sensor AMG8833</b> | <b>Sensor MLX90614ESF</b> | Sensoradt7420        |
|------------------|----|-----------------------|---------------------------|----------------------|
|                  |    |                       |                           |                      |
| <b>Marca</b>     |    | Panasonic             | <b>HUAHZU</b>             | <b>KNACR</b>         |
|                  |    | Electronic            |                           | O                    |
|                  |    | Components            |                           |                      |
| Voltaje          |    | de $3 \sim 5V$ DC     | $3.3V \sim 5V$ DC         | $2.7 V \sim 5.5 V$ . |
| Operación        |    |                       |                           |                      |
| <b>Protocolo</b> | de | I2C                   | SMBUS (subconjunto del    |                      |
| comunicación     |    |                       | I2C                       | I2C                  |

*Tabla 21 Características de los dispositivos para la adquisición de datos*

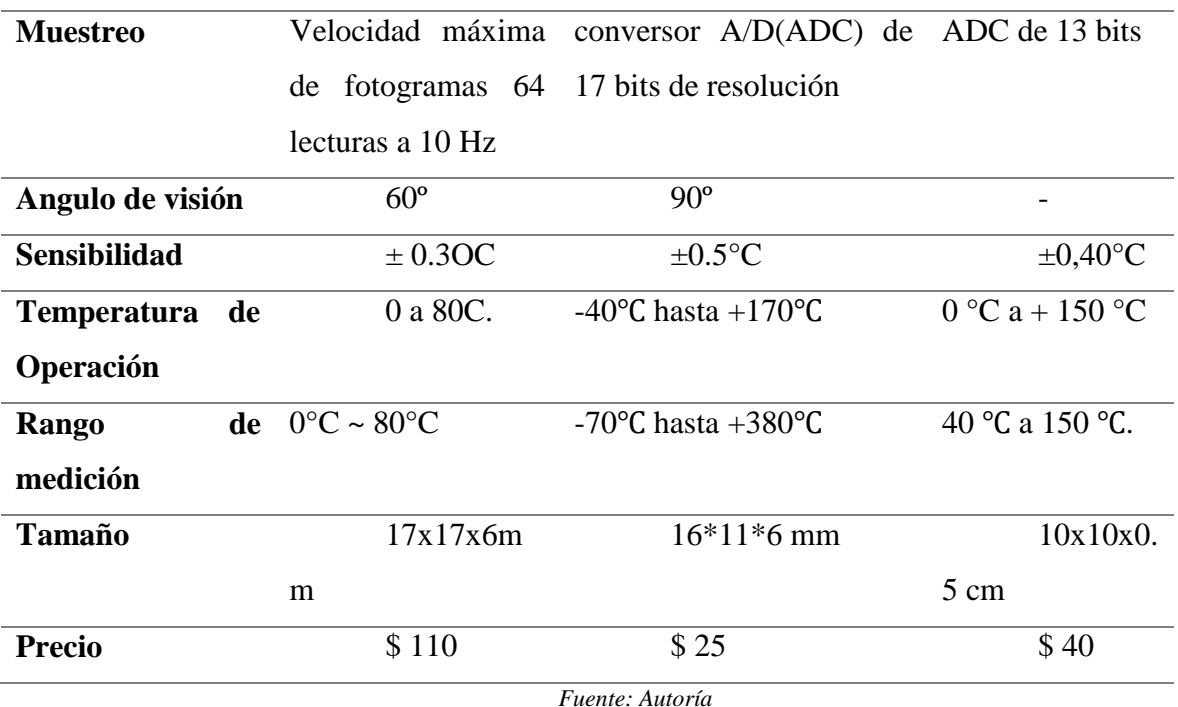

El dispositivo seleccionado es el sensor de temperatura MLX90614ESF ya que de acuerdo con la tabla comparativa cumple con las características establecidas como tamaño, fiabilidad, costo y tiempo de respuesta apegándose a la normativa de toxicidad y requerimientos de sistema, usuario y arquitectura.

## **3.3.2.2. Modulo central**

La elección del módulo central está relacionada con la recepción de datos de los sensores de temperatura, dicha información se trasladará a un microcontrolador el cual se encargará de procesar y almacenar los datos, cabe mencionar que el microcontrolador debe mantener el software mediante código libre.

## *Elección de dispositivos*

Los microprocesadores más utilizados en el ámbito estudiantil se identifican en la tabla 23 se muestran las características de los microprocesadores para identificar el que tenga las mejores prestaciones para su procesamiento.

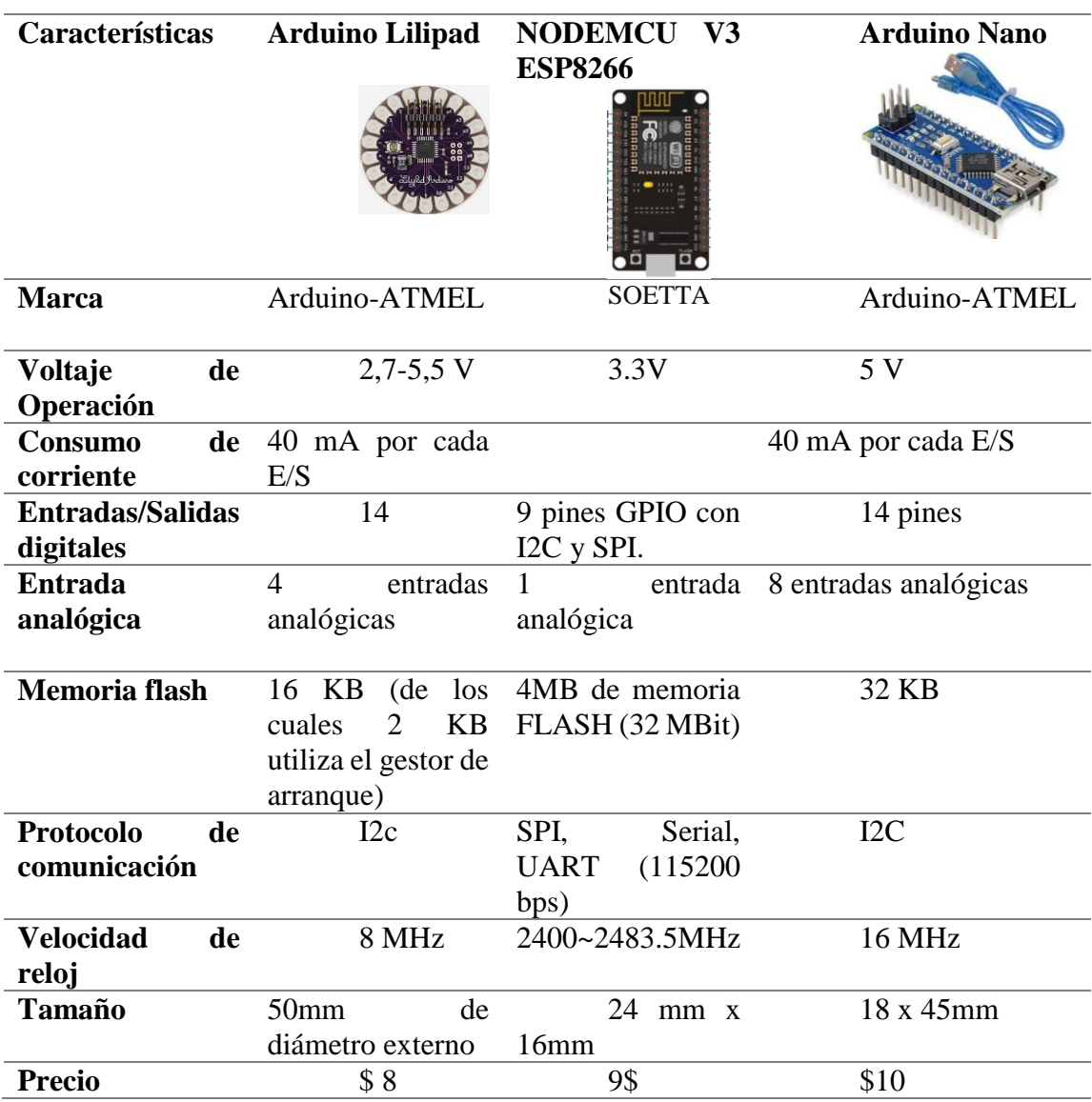

*Tabla 22 Características de los dispositivos para el módulo central*

#### *Fuente: Autoría*

De acuerdo con la comparativa realizada entre los diferentes microcontroladores existentes en el marceado se selecciona al Arduino nano ya que cumple con las especificaciones de transmisión de datos y el tamaño es adecuado para empotrarlo en el prototipo.

## **3.3.2.3. Elección de software**

Para la elección del software se consideran los requerimientos antes planteados en la tabla 16 requerimientos de arquitectura, y se realiza en base al sistema embebido y el sensor de temperatura elegido anteriormente. En la siguiente tabla 24 se presenta una evaluación de los diferentes softwares

## *Elección de la IDE de programación*

*Tabla 23. Elección de IDE de programación Fuente: Autoría* 

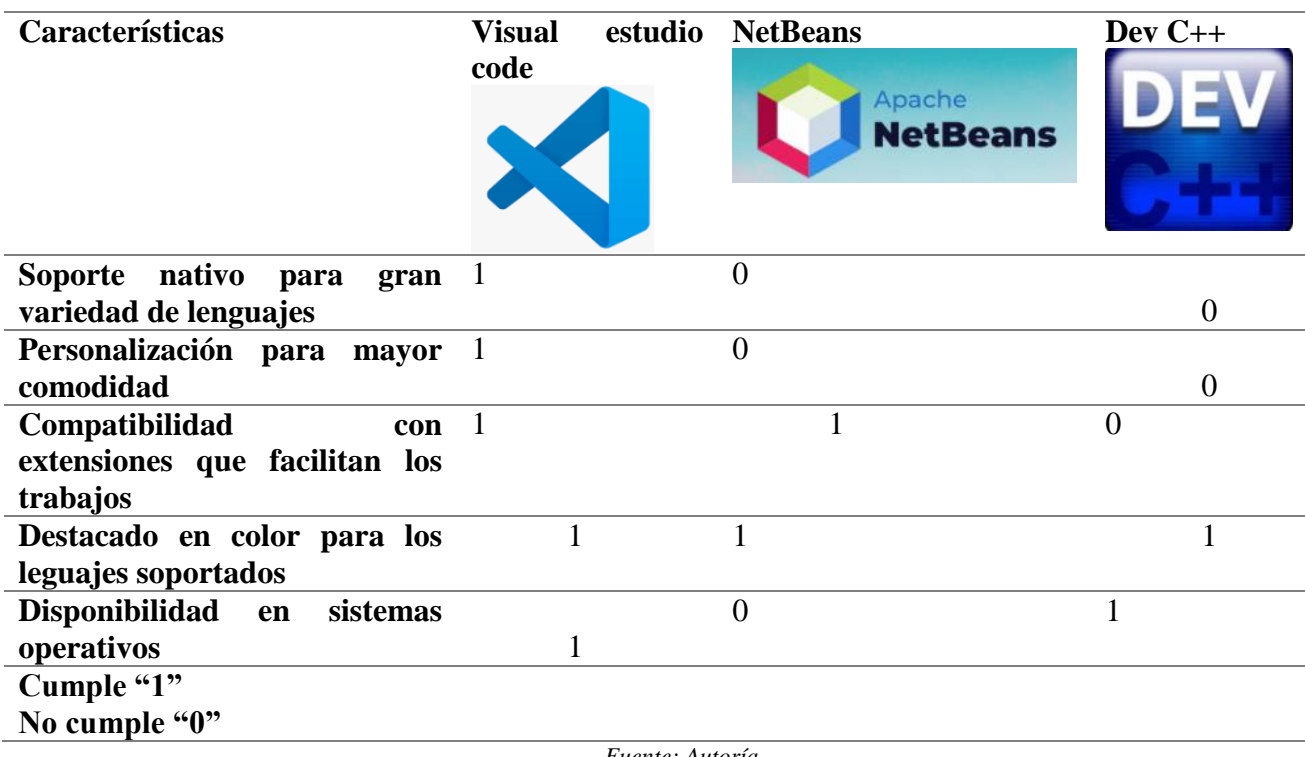

*Fuente: Autoría*

En base a las caracterices se ha elegido el IDE Visual Studio Code ya que nos permite agilizar varios procesos simultáneos, como visualizar varios archivos simultáneamente, también nos beneficia en el hecho de que se puede correr varias simulaciones al mismo tiempo y a su vez cuenta con una doble depuración lo cual nos ayuda a evitar errores. Entre otras varias ventajas con las que cuenta este Software es su forma de destacar diferentes tipos de texto dentro de un archivo lo cual nos permite visualizar y entender de mejor manera un código, además de la gran compatibilidad con diversos lenguajes y su soporte nativo hacia lenguajes como HTML, CSS, y JavaScript.

Sin tomar en cuenta que puede adaptarse a cualquier persona por su facilidad de personalización VSC cuenta también con disponibilidad en una gran cantidad de sistemas operativos de entre los cuales destacan Windows, Mac y Linux. En la tabla 25 se muestra la elección del lenguaje de programación en base a las características necesarias.

## *3.3.2.4. Elección del lenguaje de programación*

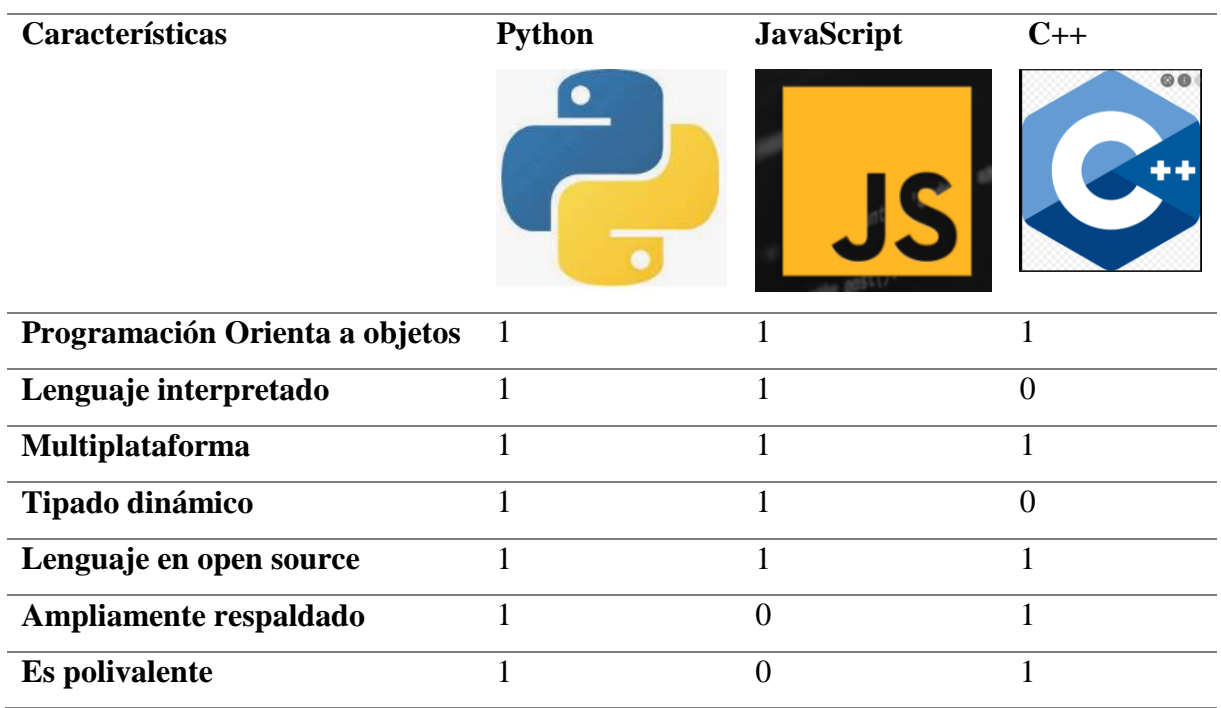

*Tabla 24 Elección del lenguaje de programación*

# **Cumple "1" No cumple "0"**

#### *Fuente: Autoría*

Se ha elegido al lenguaje de programación Python ya que es un lenguaje de programación dinámico que nos permite utilizarlo para varias cosas, esto es una característica fundamental ya que su polivalencia hace que podamos conectar un proyecto de software de sistemas embebidos con un proyecto de almacenamiento en la nube, no solo eso ya que este lenguaje al ser open source ha logrado que tenga una gran variedad de paquetes con librerías orientadas a la inteligencia artificial y al machine learning. Este lenguaje de programación es una herramienta potente ya que gracias a su facilidad de manejo y tipado dinámico hace que se vuelva tan intuitivo utilizarlo sin la necesidad de un gran esfuerzo, nos evita la necesidad de aprender de una memoria una documentación extensa.

## *3.3.2.5.* **Elección del Sistema de gestión de bases de datos.**

En la tabla 26 si identifican las características de los sistemas de gestión de bases de datos.

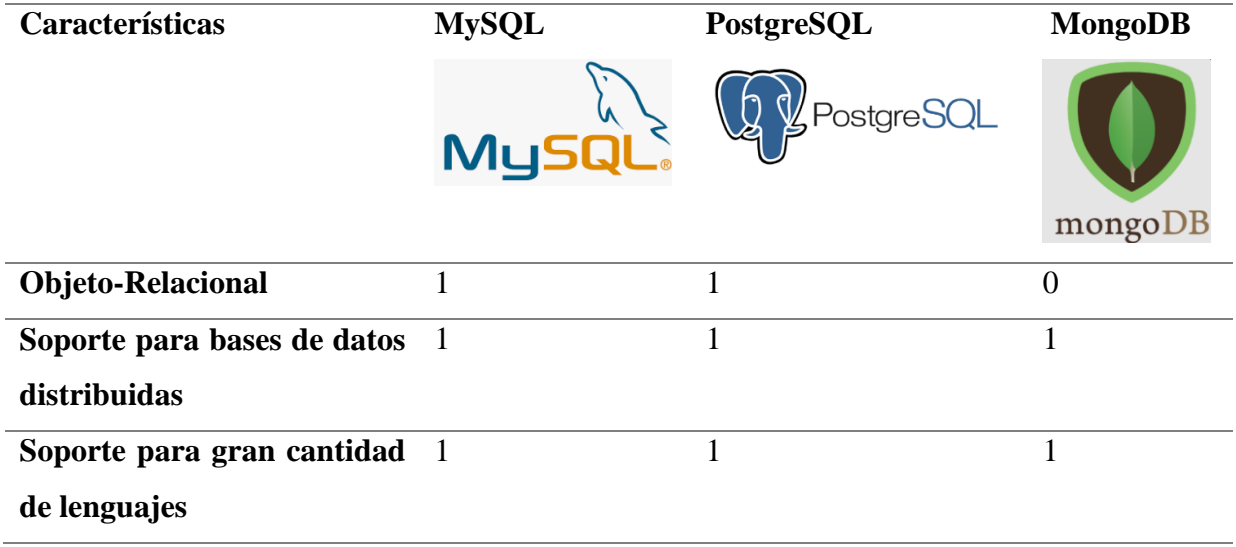

*Tabla 25. Elección del Sistema de gestión de bases de datos.*

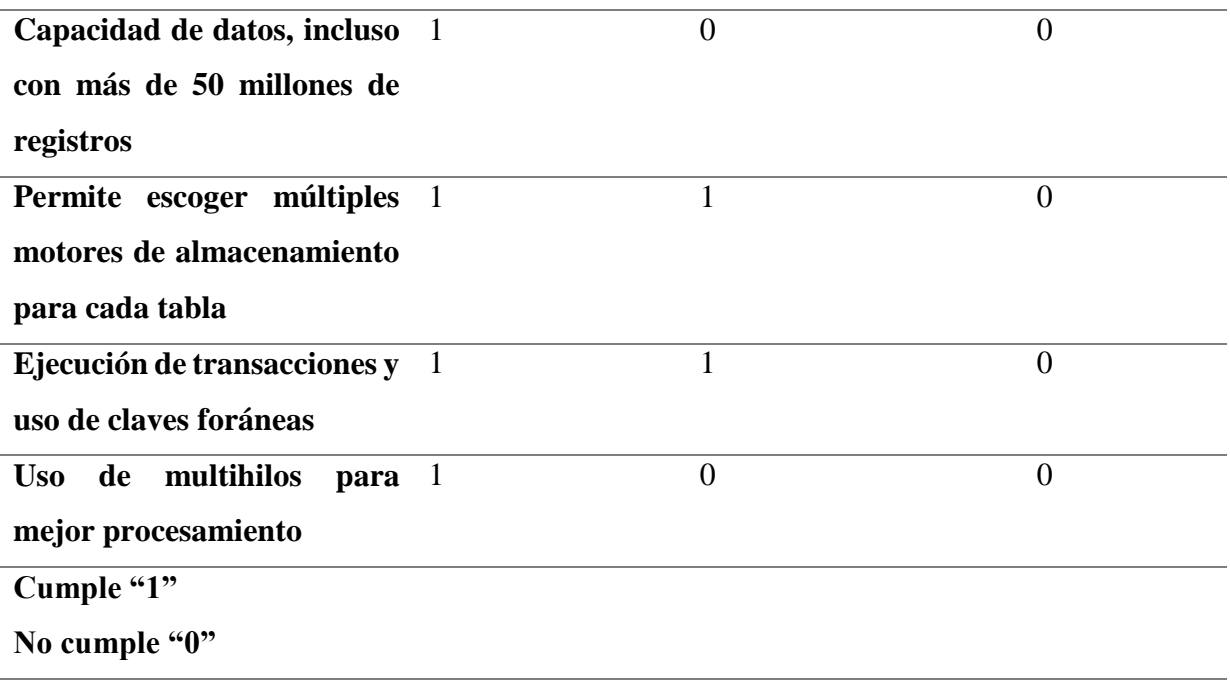

*Fuente: autoría*

Se ha optado utilizar este gestor de base de datos MySql ya que tienen una gran compatibilidad con los lenguajes de programación, al ser una base de datos relacional agilita su proceso de búsqueda estructurada con su procesamiento de multihilos, además de ser una alternativa muy robusta para el almacenamiento y la facilidad de migración hacia servidores web, esta base de datos nos permite también generar backups que pueden usarse en archivos de Excel para los menos entendidos y aun así ser muy útil, todas estas cualidades han hecho que sea la herramienta adecuada para nuestra necesidad.

## **3.3.2.6. Software para el desarrollo del circuito impreso.**

Para la selección del software es importante identificar una herramienta que nos permita realizar el modelado del prototipo por lo que se elige al modelador SOLIDWORKS CAD 3D ya que permite a los usuarios crear diseños en un entorno colaborativo que se adapta a las necesidades y pueda albergar todos los dispositivos necesarios generando un dispositivo compacto. Se Elige la versión de SOLIDWORKS 2020 ya que cumple con las especificaciones mencionadas. En la figura 16 se muestra la interfaz gráfica de la herramienta Solidworks.

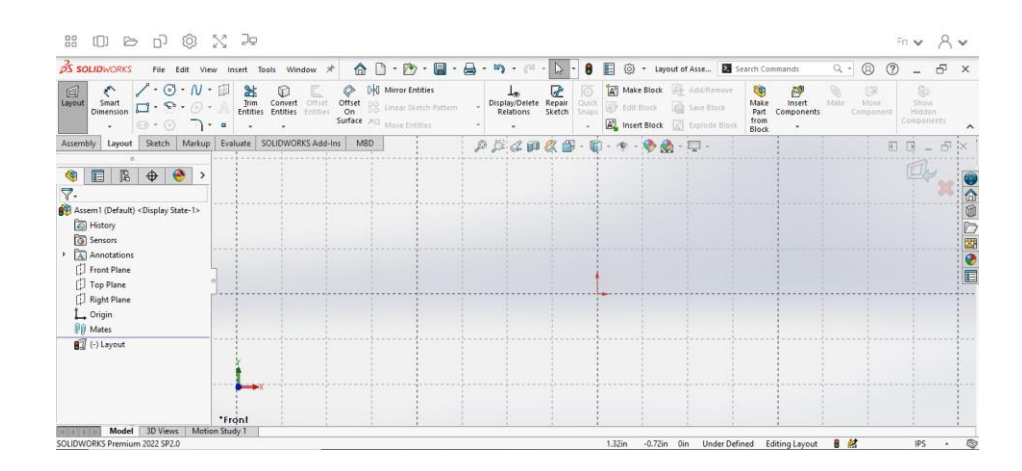

*Figura 16. Interfaz gráfica de SolidWorks 3D CAD*

*Fuente: Adaptación Propia*

## **3.3.3. Modelo Agile: Diseño**

Cuando ya se haya identificados los requisitos del proyecto se pone en marcha la fase de diseño el cual incluye la documentación del diseño mediante módulos y diagramas identificando las caracterices necesarias y como se aplicara al proyecto.

## **3.3.3.1. Diagrama de bloques**

El diagrama de bloques del sistema representa una manera fácil de relacionar los componentes que existen y su función que desempeña. A continuación, se muestra la figura 17 que representa el diagrama antes mencionado.

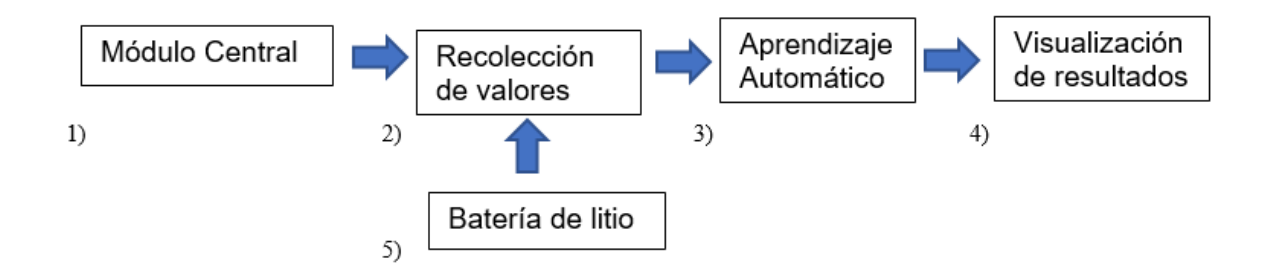

*Figura 17: Diagrama de Bloques del sistema*

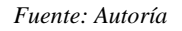

- 1) El módulo central es el encargado de recolectar los datos por el usuario el cual servirá de entrada para su posterior análisis.
- 2) Mediante un arreglo de sensor de térmicos se realiza la adquisición de datos hacia una placa que admita el protocolo de comunicación I2C, procesamiento, puertos que permitan la transmisión a otros dispositivos.
- 3) Mediante un algoritmo de aprendizaje automático que determine las incidencias de temperatura en la piel en un ambiente.
- 4) La interfaz gráfica visualizará el screening realizado.
- 5) La alimentación del sistema se realizará mediante una batería de litio recargable

## *3.3.3.2.* **Diagrama de conexiones**

Los elementos a utilizar en el proyecto deben estar correctamente acoplados por lo que es necesario identificar las funcionalidades necesarias a utilizar en el desarrollo del proyecto.

## **Diagrama de pines y puertos Arduino Nano**

La placa Arduino Nano es una placa compatible con una gran variedad de componentes electrónicos, posee características completas y de fácil uso basado en el ATmega328P. Mantiene Voltaje de entrada: 7,5 a 12 voltios. Pinout: 14 pines digitales (6 PWM) y 8 pines analógicos. 1 puerto serie por hardware. Memoria: 32 KB Flash, 2KB RAM y 1KB Eeprom. En su gran mayoría las placas de Arduino tienen como mínimo un puerto de salida tipo serial para el emisión y recepción de datos y de la misma manera soportan diferentes comunicaciones como: UART, SPI, I2C dependiendo los requerimientos para su implementación. En la figura 18 se muestra el diagrama de pines y puertos del Arduino Nano.

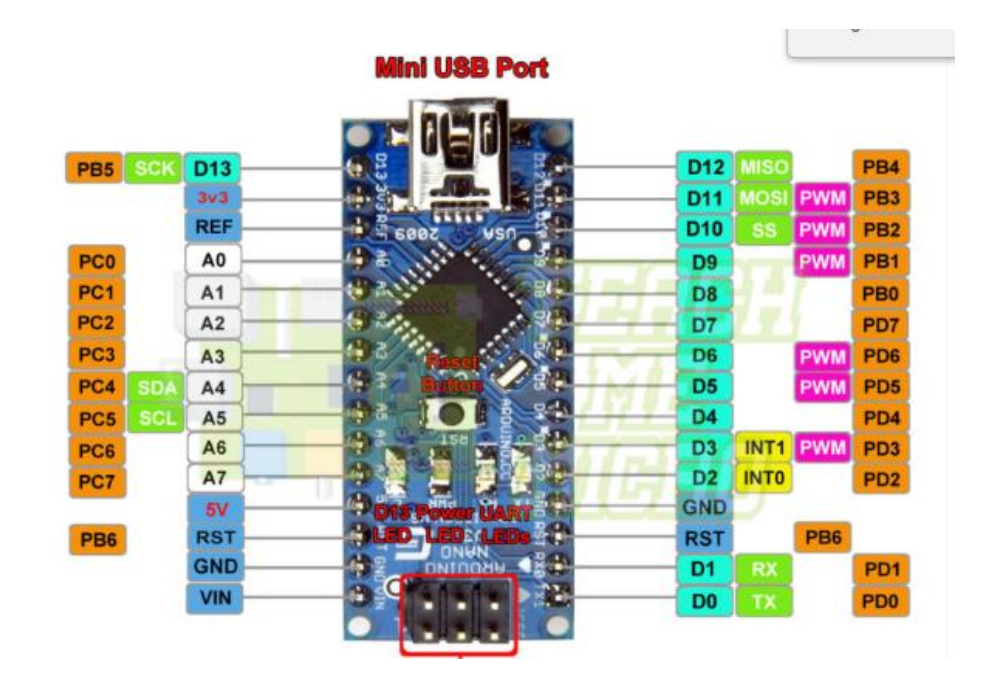

*Figura 18 Diagrama Arduino*

*Fuente:*(*Arduino NANO Pinout Diagram | Microcontroller Tutorials*, n.d.)

### **Diagrama de pines- sensor Mlx90614**

El sensor Mlx90614 es un sensor relativamente pequeño que mide la temperatura corporal digital sin contacto con la piel mediante rayos infrarrojos a través de los pines SCL y SDA, con un rango de precisión de 0,02° C en una distancia cercana. El sensor trabaja a temperatura ambiente del objeto en el rango -70°C a 282,2°C siendo un rango muy aceptable para identificar variaciones de temperatura y puede conectarse directamente al microcontrolador con los pines de Vdd y Gnd que funcionan a 3.3v y 7V. Los pines de la señal se utilizan para la comunicación I2C la cual permite comunicar varios sensores mediante un bus maestro- esclavo. En la figura 19 se muestra el diagrama de pines del sensor Mlx90614.

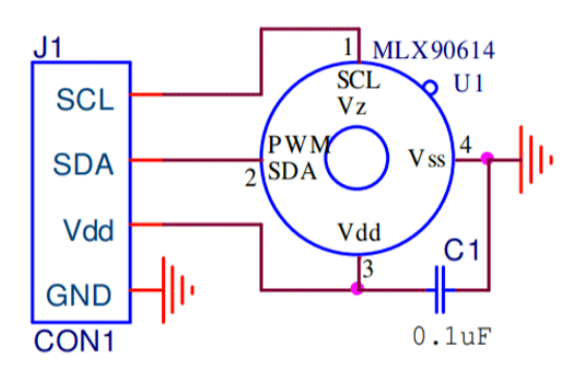

*Figura 19: Sensor de Temperatura MLX90614*

*Fuente:*(*MLX90614 Non-Contact IR Temperature Sensor Pinout, Datasheet, Equivalents & Specs*, n.d.)

## **Diagrama de pines módulo HC-05**

El Modulo HC-05 puede agregar la funcionalidad inalámbrica bidireccional el cual permite trasmitir y recibir datos a través de la tecnología Bluetooth sin la necesidad de claves. La conexión es sencilla. Alimentamos mediante Vcc y GND. Posteriormente conectamos el TXD (pin de transmisión) y RXD (pin de recepción) a los opuestos de la placa Arduino (cada TXD a un RXD). En la figura 20 se muestra el diagrama de pines del módulo Hc-05.

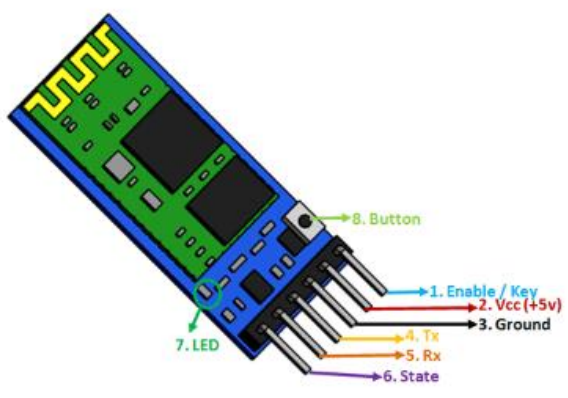

*Figura 20: Modulo HC-05*

*Fuente :* (*Asignación de Pines Del Módulo Bluetooth HC-05, Especificaciones, Configuraciones Predeterminadas, Reemplazos y Hoja de Datos*, n.d.)

## **Fuente de alimentación**

Para establecer la cantidad de corriente a utilizar se debe identificar la cantidad de energía requerida por cada elemento a través de voltaje DC. En la tabla 27 se muestran las características en función de la energía requerida de los dispositivos electrónicos.

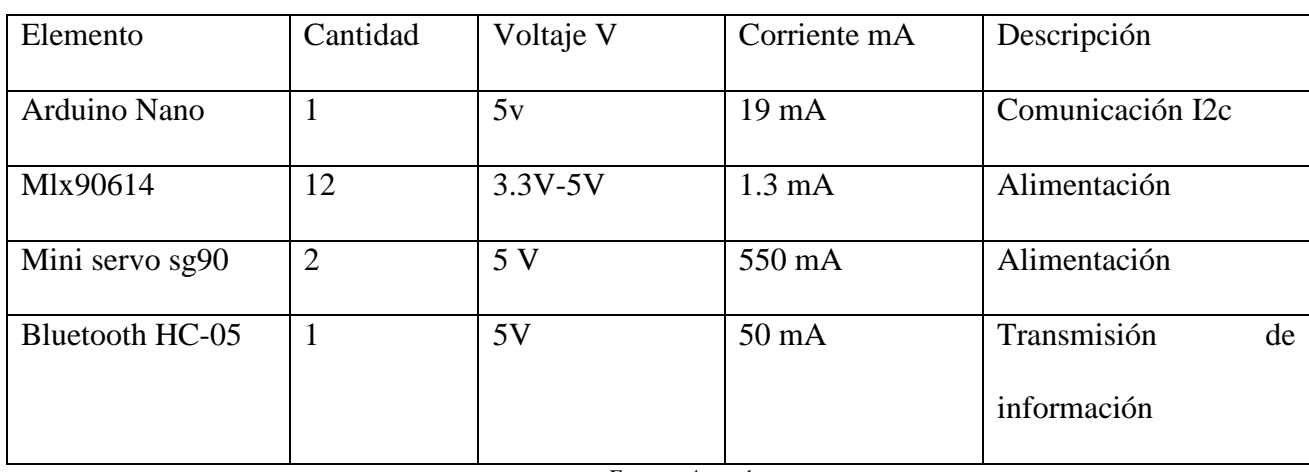

*Tabla 26 Energía Requerida*

*Fuente: Autoría*

Corriente requerida para el prototipo electrónico

$$
I_T = \sum_{i=1}^{n} l_{s_n}
$$
  

$$
I_T = I_1 + I_2 + I_3 + I_4 + I_5 + I_6 + I_7
$$

$$
I_T = 19mA + 15,6mA + 1.1A + 50mA
$$

$$
I_T = 1.84 A
$$

Elección de la batería

Una vez seleccionados el sistema embebido, arreglo de sensores de temperatura, servomotores y el módulo de comunicación bluetooth se debe escoger la batería que alimentara a estos componentes, el cual se deberá elegir en base a los requerimientos propuestos y las fichas técnicas de los dispositivos. En la tabla 28 se muestran las características de las baterías.

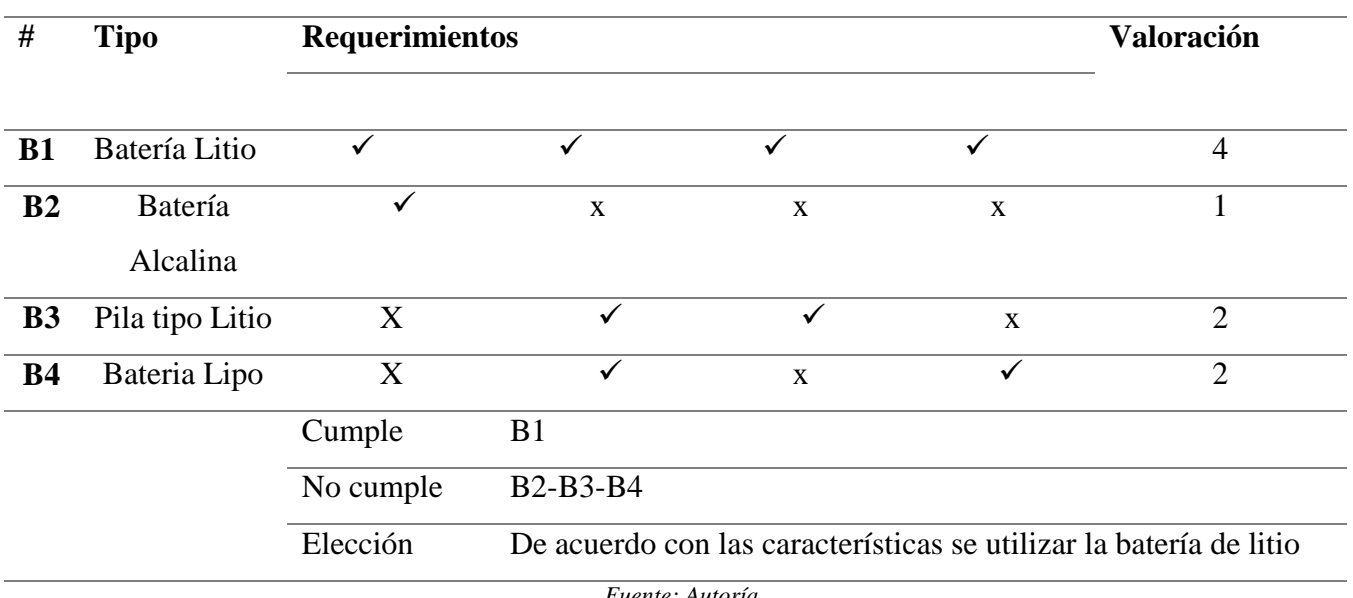

*Tabla 27. Elección de la batería para el sistema* 

*Fuente: Autoría*

## **Fuente de alimentación de la batería**

El proceso de dimensionamiento de la fuente de alimentación también debe tener en cuenta la eficiencia energética del dispositivo y de la fuente de alimentación, para minimizar el consumo de energía y maximizar la duración de la batería por lo que se deben considerar los pasos:

El Análisis completo del consumo de energía y la autonomía se lo considera de acuerdo con cada una de las celdas a continuación de detalla las características:

Celdas de batería: Tensión nominal de cada celda: 3,7V Capacidad nominal de cada celda: 600mAh Conexión en serie:  $3,7V + 3,7V = 7,4V$ Capacidad total: 600mAh (no cambia al conectar en serie) Regulador de voltaje 7805 el cual nos permite regula el voltaje necesario para que funcione el dispositivo correctamente: Reduce la tensión de 7,4V a 5V Eficiencia típica del regulador: 60-70% Corriente de salida: 600mAh Cargas individuales: Arduino Nano: 19mA Sensor MLX90614: 2mAh x 12 = 24mAh Servomotores SG90: 388mA (2 x 194mA en funcionamiento normal, con PWM de 8 bits en 90 grados) Fotocelda: 17mA Módulo Bluetooth: 50mA

## **Carga total:**

En base a los requerimientos se realiza el dimensionamiento de la carga total necesaria:

## **19mA + 24mAh + 388mA + 17mA + 50mA = 488mA**

En la figura 21 se muestra diagrama de carga total.

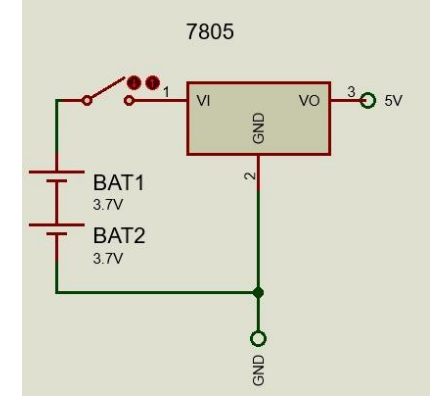

*Figura 21: Diagrama de carga total de ingreso al integrado regulador 7805*

*Fuente: Autoría*

**Carga de la batería**

El sistema de carga del dispositivo se lo realiza a través de un cargador de 5v el cual mantiene una interfaz USB que suministra un Voltaje de salida de 3.7v ya que cada betería tiene una capacidad de 600mAh. En la figura 22 se muestra el diagrama de carga de la batería.

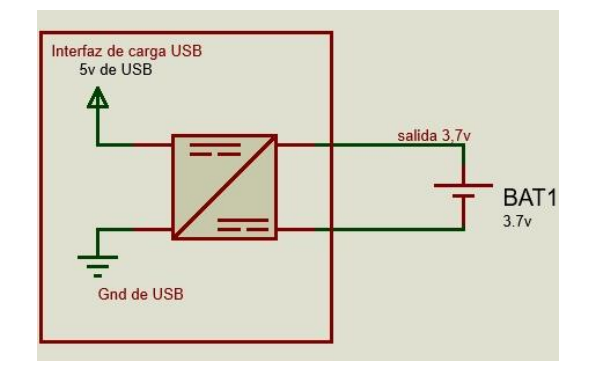

*Figura 22: Diagrama de carga de la batería* 

*Fuente: Autoría*

## **Tiempo de duración de la batería**

El tiempo de duración de la batería se realiza en base a la autonomía la cual es relacionada con la capacidad que mantiene:

Capacidad total de la batería: 600mAh

Horas de autonomía:

 $(600 \text{ mA}) / (488 \text{ mA}) = 1,20 \text{ horas} = 70 \text{ minutes}$ 

Sin embargo, vale la pena señalar que este cálculo es solo una aproximación, ya que hay varios factores que pueden afectar la duración de la batería, como la temperatura ambiente, la carga en la batería, la edad de la batería, la eficiencia del regulador de voltaje y la variabilidad en el consumo de energía de los componentes. Por lo tanto, es importante realizar pruebas en condiciones reales para obtener una estimación más precisa de la autonomía del sistema.

### **Diagrama del Circuito**

Se utilizara el software fritzing para la elaboración del circuito electrónico, el cual está formado por una placa Arduino nano, 12 sensores Mlx90614, 1 batearía de Ion-Litio, 2 servo motores, 2 fotorresistencias, en la figura 23 se representa el diseño del circuito electrónico.

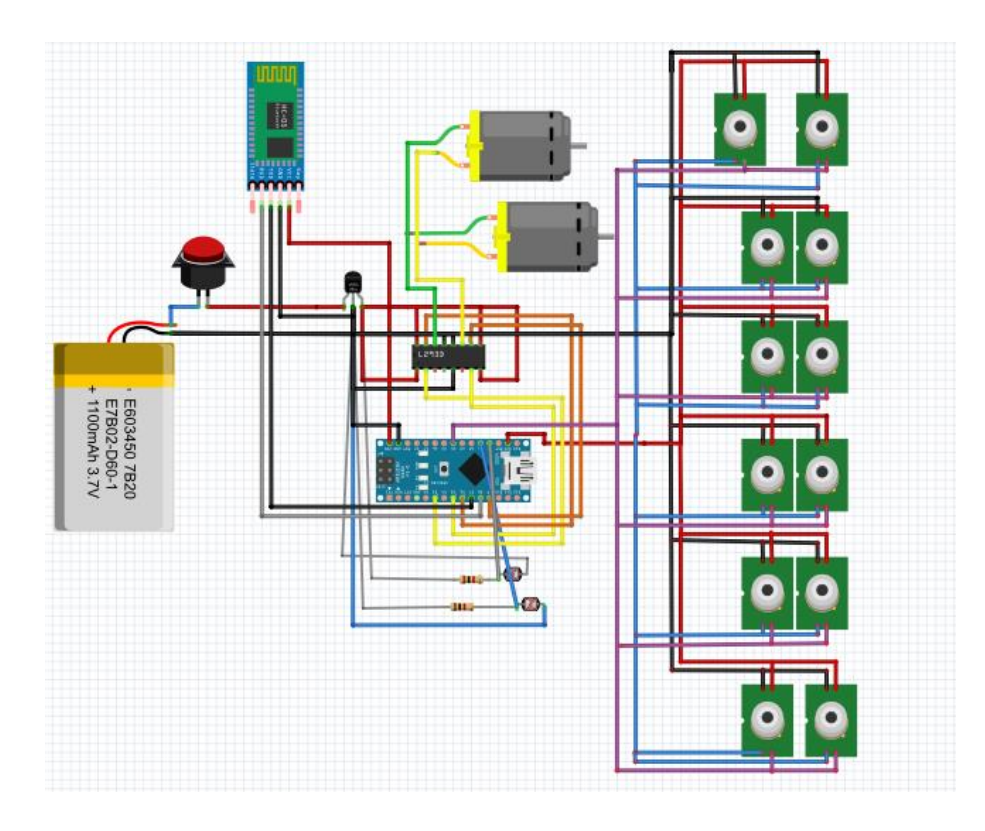

*Figura 23: Diagrama de Conexión*

*Fuente: Autoría*

## **3.3.3.2. Descripción general del proyecto**

El proyecto consta de un sistema de monitorización para el diagnóstico de enfermedades mamarias en el cual se vigilará de manera periódica el metabolismo celular que desenlazan en variaciones de temperatura síntomas previos a enfermedades mamarias en etapas iniciales como una técnica complementaria para el diagnóstico médico, El sujetador electrónico consta de un arreglo de sensores térmicos ubicados estratégicamente con la finalidad de cubrir la mayor parte de la zona mamaria cumpliendo las normas sanitarias de contacto con la piel y toxicidad. Posteriormente los resultados serán almacenados en una base de datos.

El análisis se realizará mediante un algoritmo de aprendizaje automático que determine las incidencias de temperatura en la piel en un ambiente controlado, este ambiente no debe contener interferencias electromagnéticas, lumínicas y dispositivos que generen calor, se estima que el lugar este a temperatura ambiente sin calefacción, así se garantizará la medición del sistema identifique las zonas de calor anómalos los cuales se mostraran en un registro de los datos de manera visual, dicha información se mantendrá a tiempo de respuesta médico-paciente contribuyendo al diagnóstico médico. En la figura 24 se observa el funcionamiento del sistema propuesto en el proyecto.

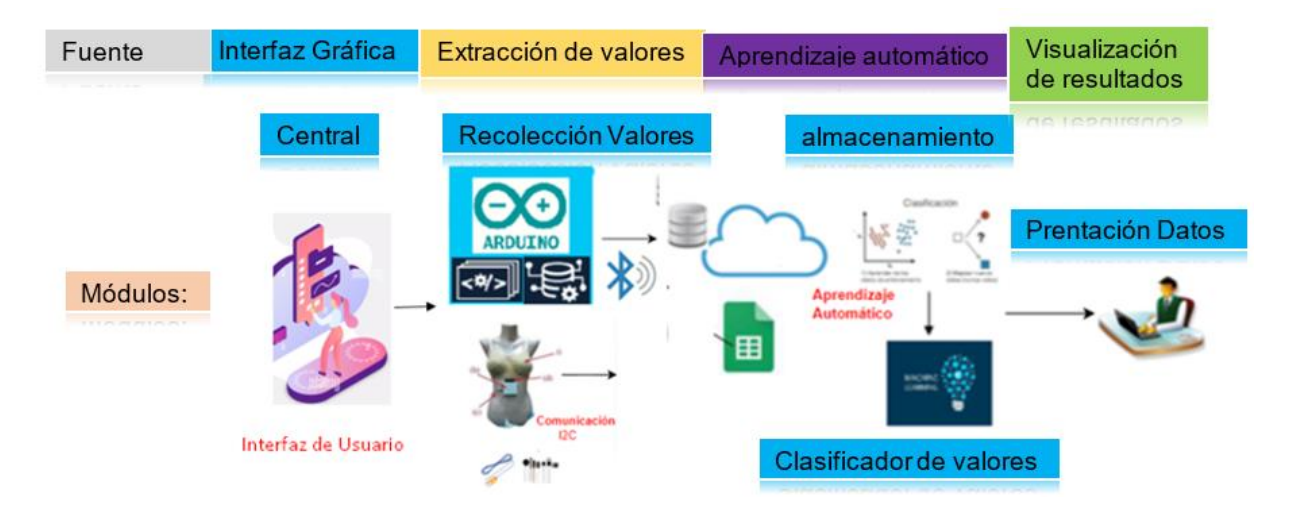

*Figura 24. Funcionamiento del sistema propuesto en el proyecto*

*Fuente: Autoría*

## **3.3.3.3.** *Diagrama de flujo*

El proyecto se establecerá por etapas, En la primera etapa inicia con la interfaz gráfica, en la cual se tiene las opciones de "Ingresar nuevo paciente" y la otra de "Iniciar análisis" la cual realiza una validación con información personal del paciente con la finalidad de tener un registro del screening realizado. Se inicia el análisis y se espera a que se complete el proceso recolección de información la cual será procesada y almacenada en un archivo SQL. Dicho archivo SQL es exportable a phpMyAdmin el cual se vinculará a un servidor web mediante la plataforma Clever Cloud. En la figura 25 se muestra el diagrama de flujo de la etapa inicial.

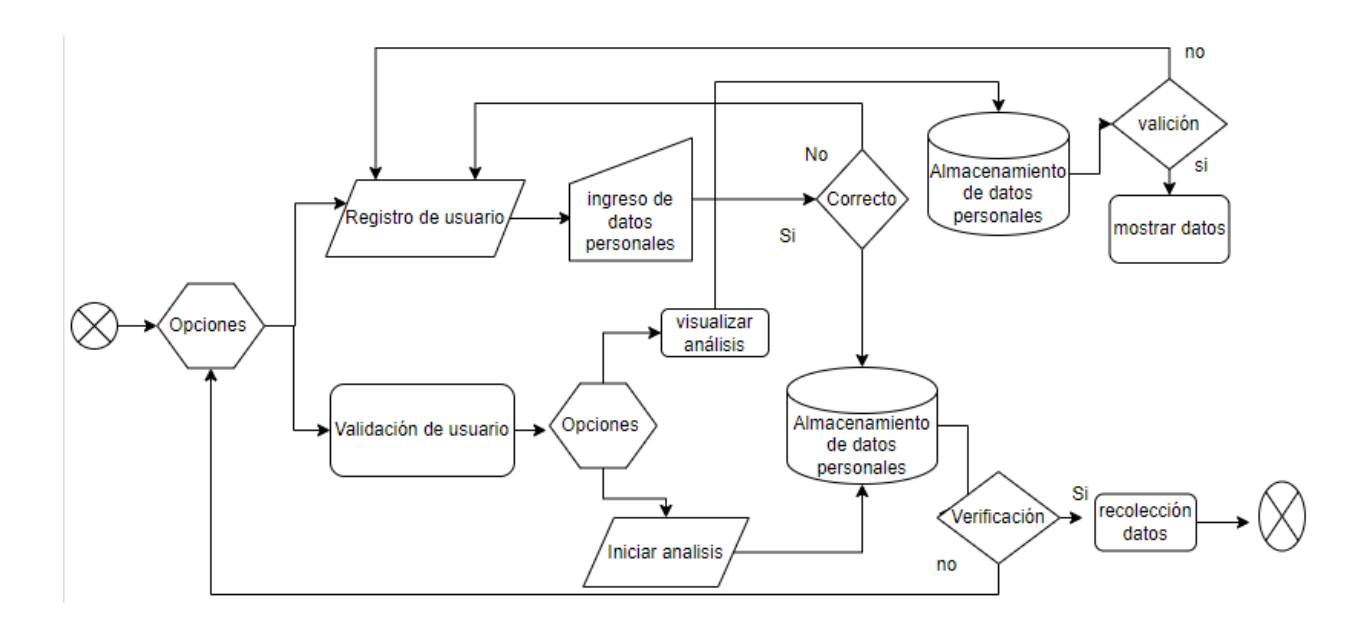

*Figura 25: Diagrama de fuljo: Etapa Inicial Modulo Central*

#### *Fuente: Autoría*

La siguiente etapa es la encargada de la recolección de los datos de los sensores térmicos, dichos sensores se comunicaron con el microcontrolador mediante el protocolo de comunicación I2C. Posteriormente los datos serán trasladados mediante la comunicación Bluetooth hacia el módulo central, para su posterior análisis. En la figura 26 se muestra el diagrama de flujo en la etapa de recolección de datos.

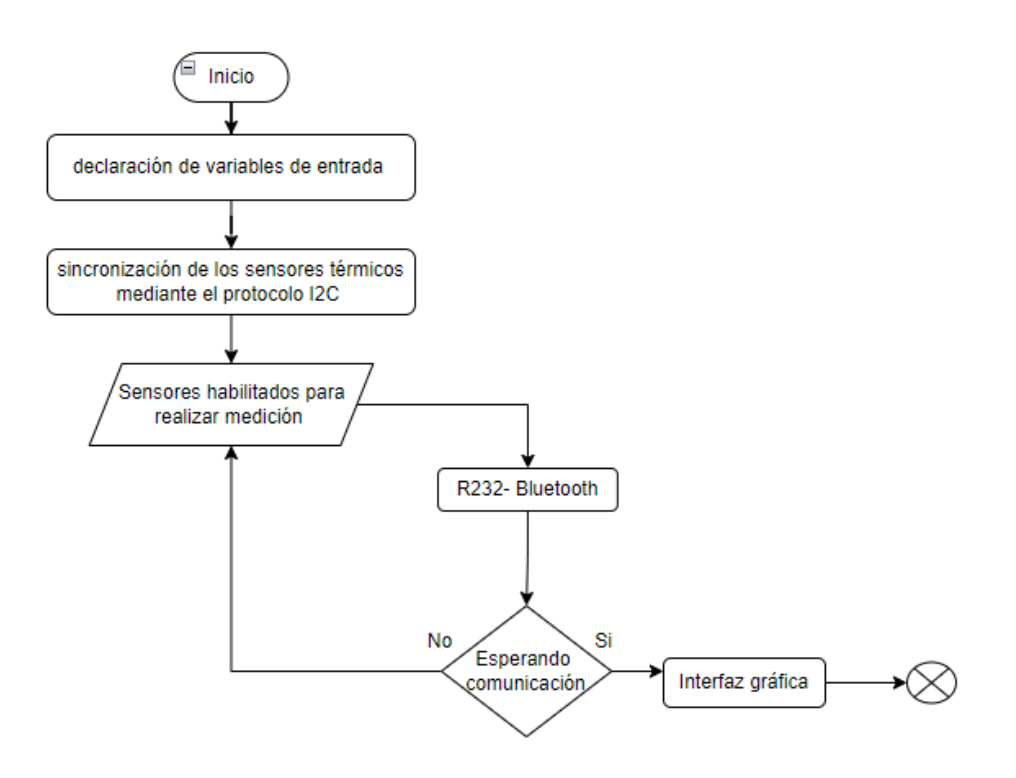

*Figura 26: Diagrama de flujo: Recolección de datos*

#### *Fuente: Autoría*

Una vez obtenida la base de datos se procede a "Realizar el cálculo TF-IDF" que servirá para la depuración de datos de entrada el cual se basa en un análisis de proximidad en relación a valores definidos estableciendo parámetros útiles para relacionarlos con eventos aprendidos y pronosticar resultados futuros e identificar patrones similares para contribuir a la estimación de enfermedades mamarias. En la figura 27 se muestra el diagrama de flujo etapa de aprendizaje automático.
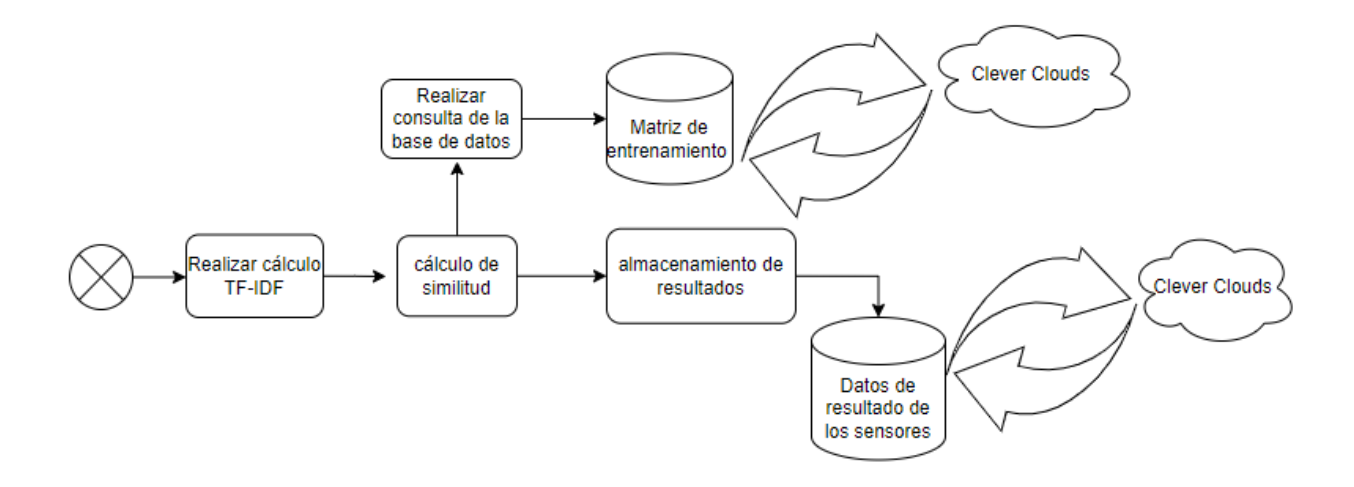

*Figura 27: Diagrama de flujo: Aprendizaje Automático*

En la siguiente etapa los datos son enviados a una plataforma de visualización, los cuales serán representados mediante gráficos de esta manera la información converge en un servidor web enlazado a la nube y mostrará el registro de la monitorización sincronizada al cual podrán acceder solo los administradores, estableciendo cuentas de usuario generando entorno médico-Paciente. De esta manera el médico tratante mantiene un seguimiento continuo y puede inferir en el diagnóstico oportuno y su tratamiento. En la figura 28 se muestra el diagrama de flujo etapa visualización de resultados.

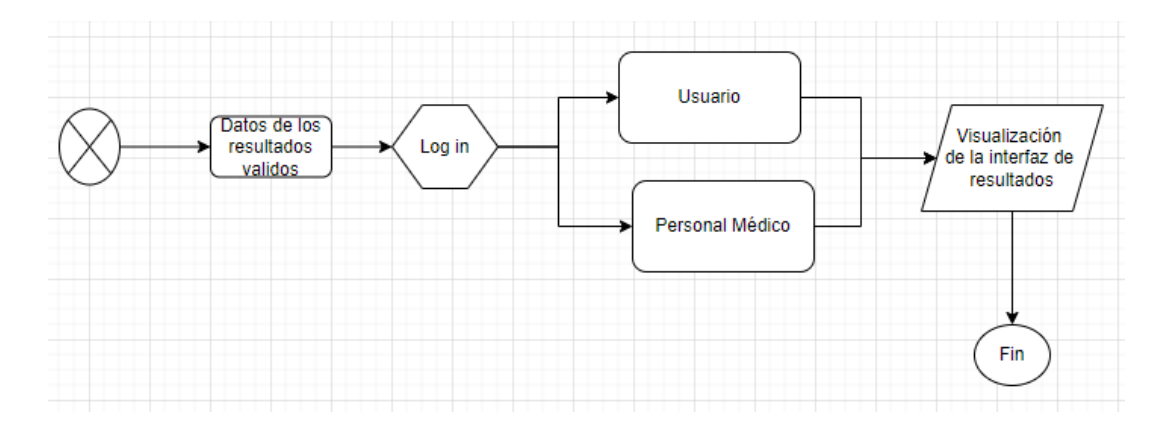

*Figura 28: Diagrama de flujo: Visualización de resultados*

### **Capítulo IV.**

### **Implementación y Pruebas de Funcionamiento.**

En el presente capitulo se documentará la construcción del dispositivo electrónico, así como el desarrollo del software y el cumplimiento de la propuesta de diseño. Una vez culminada la fase de construcción del prototipo se establecerán las pruebas de funcionamiento que contempla, un test de software para la determinación de las variaciones de temperatura y su relación con las enfermedades mamarias posteriormente se realizará la evaluación de hardware referente a la estructura y colocación tanto del sensor, para su posterior análisis de datos a través de machine learning.

## **4.1. Modelo agile: codificación**

El desarrollo del software implicara la programación por módulos los cuales tienen un desarrollo de software siendo estos: Modulo Central, módulo de recolección, Modulo de aprendizaje, Base de datos, visualización de resultados.

## **4.1.1. Módulo central**

En este módulo se desarrolla la interfaz gráfica la cual permite iniciar el screennig mamario para posteriormente tener una evaluación de los resultados. La interfaz gráfica Está basado en el id de Python, mediante la librería TKinter la cual está orientada a interfaces graficas de usuario y el editor de código Visual Estudio Code. La aplicación de entrenamiento se ejecuta a través del archivo .py llamado prueba3 en el cual se encuentra un script, a continuación se detallará el funcionamiento del mismo.

# **4.1.1.1.** *Vista de inicio*

Al iniciar la aplicación se inicia la interfaz gráfica de usuario en la cual el usuario tiene la Opción de "Ingresar nuevo Paciente", "Iniciar Análisis" y "Consultas Anteriores". Mediante la C.I del Paciente el usuario tiene la posibilidad de Iniciar el Análisis o Consultar los análisis realizados. Si el paciente no ha sido registrado el sistema no le permite realizar el Screening por lo que es necesario que se valide en el Sistema. En la figura 39 se muestra a interfaz de inicio del sistema.

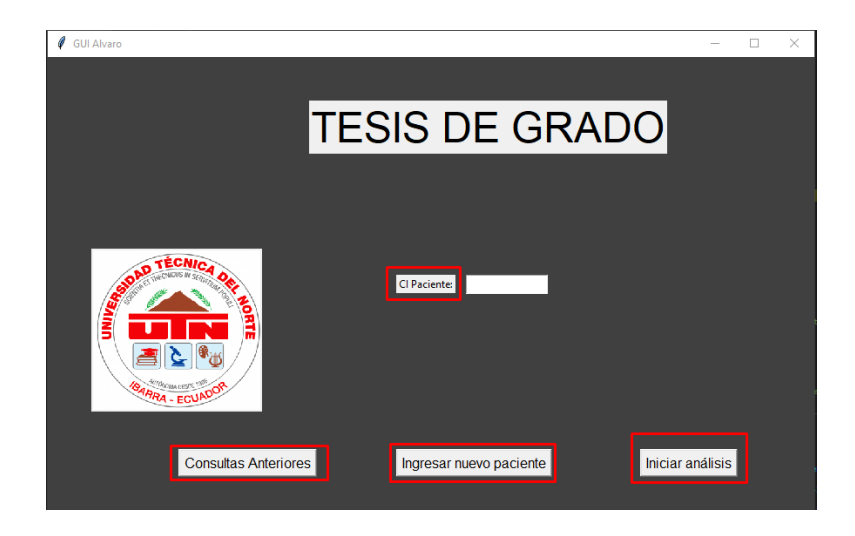

*Figura 29: Inicio de la interfaz Grafica*

*Fuente: Autoría*

# **4.1.1.2.** *Ingreso del nuevo Paciente*

En esta ventana el Paciente deber ingresar los datos personales como: Nombre, Cedula de identidad, edad, fecha, correo, teléfono y sexo. Los que posteriormente se almacenaran en la base de datos local y en base a esta información se lleva el registro de los pacientes que se realizan el screening. Luego de guardar los datos se procede a cerrar la ventana e iniciar con el análisis. Para generar un nuevo paciente la interfaz gráfica recolectara los datos personales necesarios del paciente y una vez que los datos están correctos se procederá a guardarlos, nuestro archivo prueba3. En la función ventana paciente enviara los datos a nuestro archivo conn por medio de los argumentos necesarios. En nuestro archivo conn. La función cliente se almacenaran los datos en la base de datos. En la figura 30 se muestra la interfaz para ingresar un nuevo paciente con los campos más importantes.

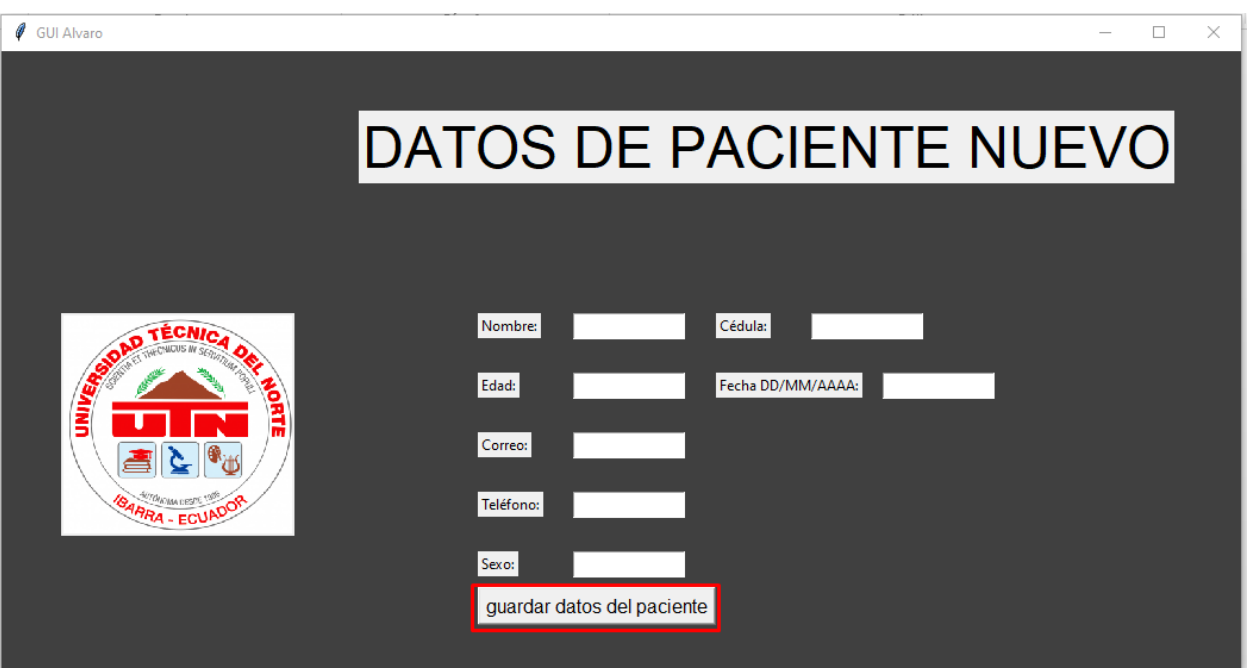

*Figura 30: Interfaz para ingresar un nuevo paciente*

# **4.1.1.3.** *Consultas Anteriores*

Una vez ingresado los datos del paciente se puede verificar si el Paciente ya ha tenido un registro de temperatura o si el paciente no tiene registros realizados, La verificación se hace en el archivo con en la función verificación. En la figura 31 se muestran los registros guardados de un paciente.

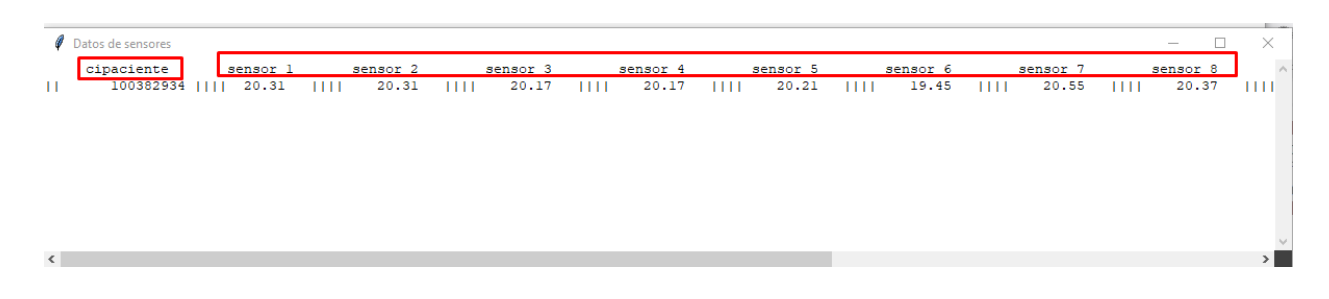

*Figura 31: Interfaz de registros guardado de un paciente*

# **4.1.1.4.** *Iniciar análisis*

Para iniciar el análisis es necesario ingresar la C.I del paciente de esta manera se verifica que el usuario ya se ha registrado y procedemos a dar clic en iniciar análisis. En la figura 32 se muestra la interfaz gráfica de iniciar análisis.

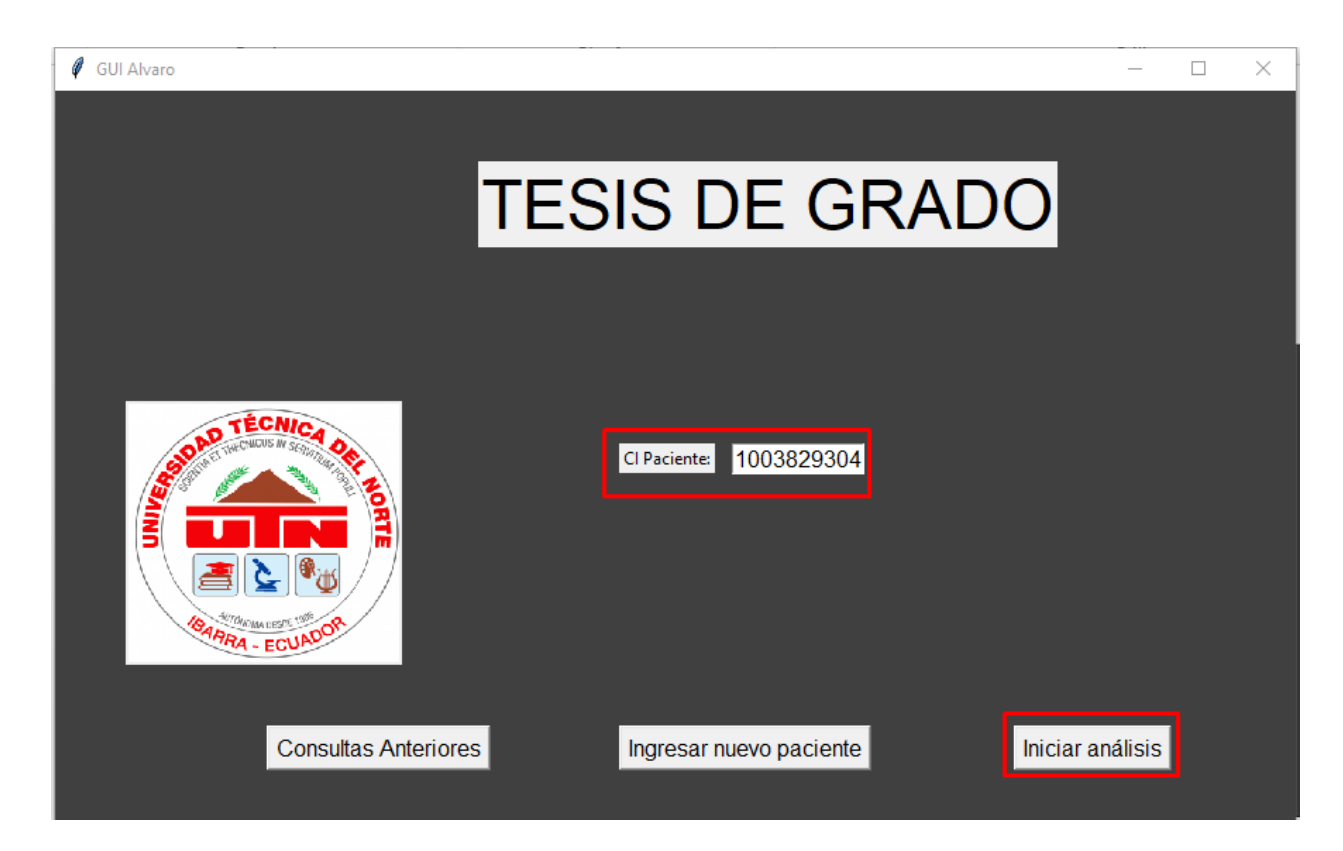

*Figura 32: interfaz gráfica para iniciar análisis térmico*

Esperamos a que se complete el screening, ya que el sistema debe recolectar la información térmica de todo el tejido mamario la cual servirá de entrada para el algoritmo el cual generara una predicción con respecto a los valores establecidos.

## **4.1.2. Módulo de recolección de datos**

El primer módulo es la encargado de la recolección de los datos de los sensores térmicos, dichos sensores se comunicaron con el microcontrolador mediante el protocolo de comunicación serial I2C mediante un bus compartido con el objetivo de aprovechar los pines del microcontrolador el mantiene una arquitectura maestro-esclavo con los sensores de temperatura Mlx90614 para la adquisición de datos y su próximo envió mediante la comunicación Bluetooth hacia el módulo central, iniciando la interfaz gráfica para su posterior análisis

# **4.1.2.1. Código en Arduino**

Importación de librerías para el uso de sensores y modulo Bluetooth. En la figura 33 se muestra el id de Arduino y las librerías necesarias[.](https://es.wikipedia.org/wiki/Bluetooth)

```
// sensores
#include <Wire.h>
#include <Adafruit MLX90614.h>
Adafruit MLX90614 mlx;
//bt#include <SoftwareSerial.h> // Incluimos la librería SoftwareSerial
SoftwareSerial BT(5, 6); // 5 CON TX, 6 CON RX
```
*Figura 33: Importación de librerías en el ID de Arduino*

- Declaración de variables
- Serial begin sirve para la comunicación serial con velocidad de 9600
- mlx es parte de la librería de los sensores que sirve para usar los sensores
- bt sirve para leer el bluetooth, que también funciona con comunicación serial de 9600
- el pin 13 se declara salida digital y en LOW se le apagará

En la figura 34 se muestra la declaración de variables en el ID de Arduino.

```
// variables
bool lee=0:
void setup() {
  Serial.begin(9600);
  mlx.begin();
  BT.begin(9600);
  pinMode(13, OUTPUT); // luz de lectura
  digitalWrite(13, LOW);
\mathcal{F}
```
*Figura 34: Declaración de Variables en el ID de Arduino*

*Fuente: Autoría*

- if bt available sirve para verificar la llegada al Arduino bt
- luego lee el dato recibido y prende el pin 13 en HIGH
- los datos al ser iguales dan paso al bucle for

En la figura 35 se muestra el bucle para la lectura de la información del arreglo de sensores.

```
void loop() {
  lee=0; // inicia sin petición de lectura
  while (lee == 0) // Si llega un dato por el puerto BT se envía al monitor serial
  \overline{A}if(BT.available())
    \overline{A}lee=BT.read();
      digitalWrite(13, HIGH);
    \mathbf{I}\overline{1}if (lee)
  \overline{A}for (int j=0; j<=44; j++) // borrar este for
    for (int i=90;i<=94;i++) // for para leer todas las dir i2c de 90 a 101, pongo 94 si uso 5
     mlx.AddrSet(i);
      mlx.temp1 = mlx.readObjectTempC();
      BT.println(mlx.readObjectTempC());
      //Serial.println(mlx.readObjectTempC());
      delay(100);
    }// for lee sensores
  \frac{1}{2} // if lee
  digitalWrite(13, LOW);
  lee=0;}// void loop
```
*Figura 35: bucle para la lectura de la información del arreglo de sensores*

# *4.1.2.2. Validación del puerto Serial*

Mediante la comunicación serial se visualiza que los sensores si están enviando la información hacia el modulo central. En la figura 36 se verifica mediante el puerto serial las lecturas de los sensores.

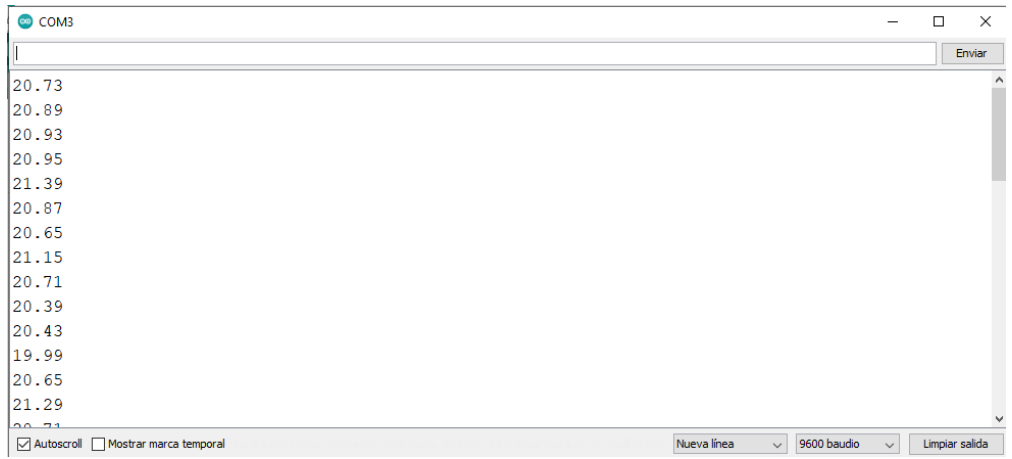

*Figura 36: Verificación de los sensores de temperatura mediante el puerto serial*

#### *Fuente: Autoría*

# **4.1.3. Módulo de predicción**

El módulo de predicción realiza una comparativa entre los datos obtenidos durante el screening y la información guardada en la base de datos, la cual se encuentra ordenada. Esto nos sirve para llegar a un resultado provisional.

# *4.1.3.1. Base de entrenamiento*

La primera fase del módulo de predicción será la recolección de datos del paciente para ello almacenaremos los datos recibidos por el módulo de recolección. En la figura 37 se identifican los módulos de predicción utilizado para el prototipo.

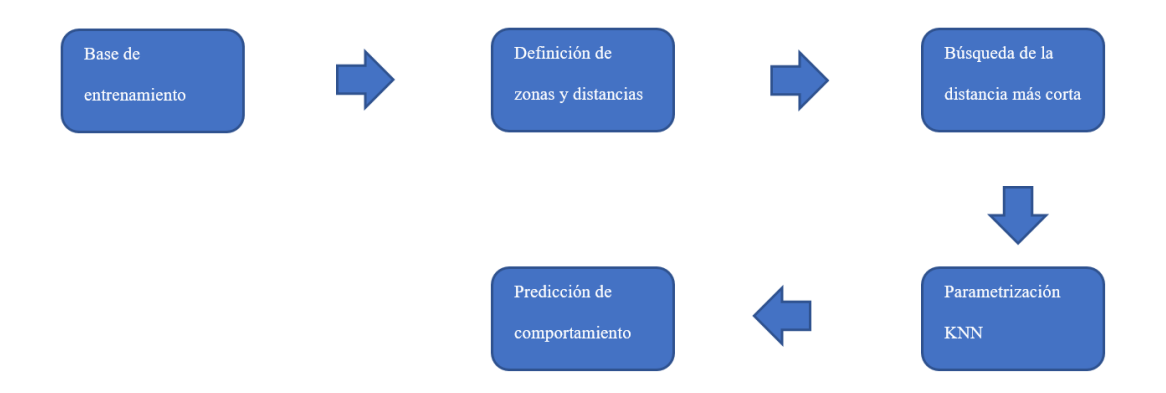

*Figura 37: Módulos de predicción utilizado en el prototipo*

**Recopilación de datos**: En primer lugar, es necesario recopilar los datos que se utilizarán para entrenar y validar el modelo KNN. Los datos pueden provenir de diferentes fuentes, como archivos de datos, bases de datos, APIs, web scraping, sensores, etc.

**Limpieza y pre-procesamiento** de datos: Una vez que se han recopilado los datos, es común que estos necesiten ser limpiados y pre-procesados para eliminar valores faltantes, valores atípicos y ruido. También se pueden aplicar técnicas de normalización, escalamiento y codificación para que los datos estén en un formato adecuado para su procesamiento posterior.

**División de datos en conjuntos de entrenamiento y validación**: Después de la limpieza y el pre-procesamiento de los datos, se deben dividir en dos conjuntos separados: el conjunto de entrenamiento y el conjunto de validación. El conjunto de entrenamiento se utiliza para ajustar los parámetros del modelo, mientras que el conjunto de validación se utiliza para medir la precisión del modelo.

**Almacenamiento de datos en memoria**: Finalmente, una vez que los datos se han preprocesado y dividido en conjuntos de entrenamiento y validación, se almacenan en memoria para su procesamiento posterior. Es importante asegurarse de que los datos estén organizados de manera que sea fácil acceder a ellos durante el entrenamiento y la validación del modelo.

Es importante destacar que la calidad de los datos es esencial para el éxito del modelo KNN. Por lo tanto, se recomienda dedicar tiempo y recursos para recopilar y preparar adecuadamente los datos antes de aplicar el algoritmo KNN. En la figura 38 se identifica el proceso de comunicación serial entre Python – Arduino.

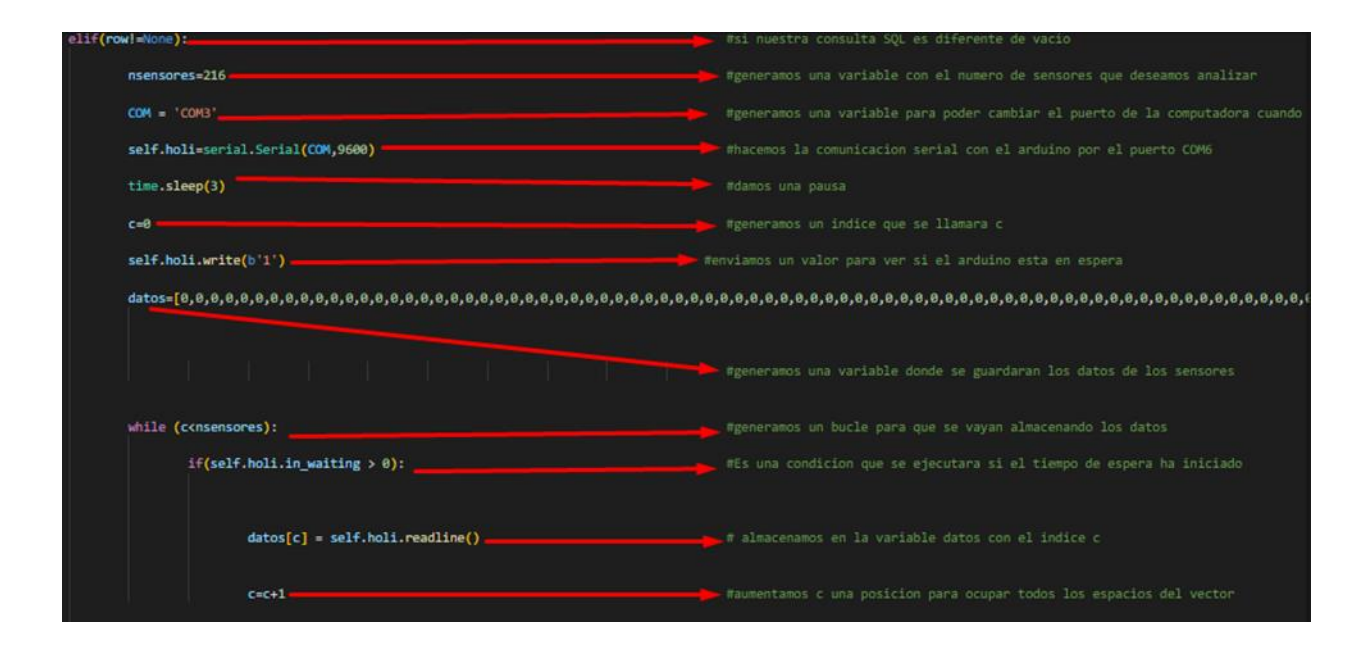

*Figura 38: Comunicación serial entre Python-Arduino*

*Fuente: Autoría*

La segunda fase de nuestro aprendizaje será la decodificación de los datos obtenidos mediante la etapa de recolección. En la figura 39 se muestra el proceso de decodificación de los datos recolectados mediante el Arduino.

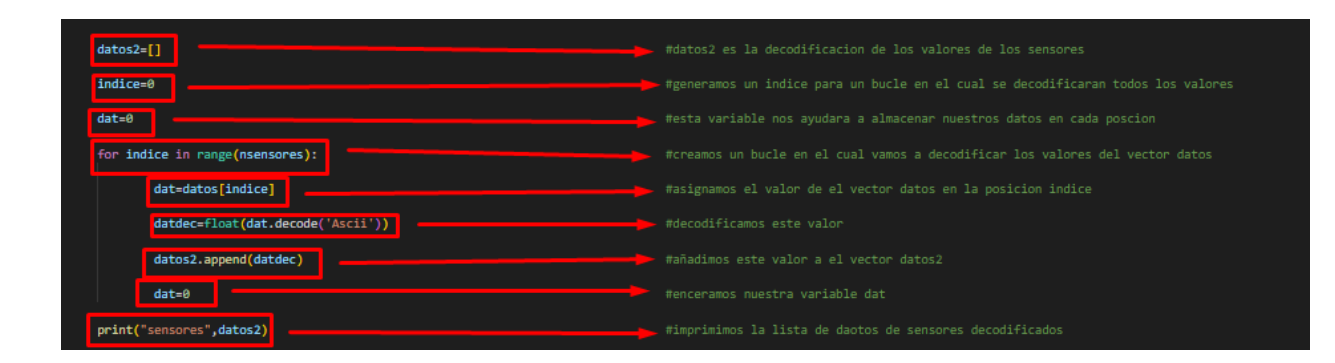

*Figura 39: Decodificación de los datos recolectados del Arduino*

Se generan las variables que se utilizaran a lo largo de todo el procesamiento, esta etapa puede optimizarse pero ya que se necesitan más de 400 muestreos de un solo paciente, esto puede hacer que a la hora de visualizar los datos y manejarlos pueda ser confuso, así que se ha optado por claridad realizar una etapa más detallada para la declaración de variables.

**Considerar la cantidad de datos disponibles**: En general, si hay muchos datos disponibles, es posible que se requiera un valor de K más grande para tener una buena precisión de clasificación. Sin embargo, si hay pocos datos disponibles, es posible que un valor de K más pequeño sea más adecuado para evitar sobreajuste.

**Usar validación cruzada**: La validación cruzada es una técnica que se utiliza para medir la precisión del modelo al dividir los datos en diferentes subconjuntos de entrenamiento y validación. Se puede usar la validación cruzada para probar diferentes valores de K y seleccionar el que produzca la mejor precisión de clasificación en el conjunto de validación.

**Evaluar la precisión de clasificación**: La precisión de clasificación es una medida importante para evaluar la calidad del modelo KNN. Se puede utilizar la precisión de clasificación en el conjunto de validación para comparar diferentes valores de K y seleccionar el valor que produzca la mayor precisión.

**Considerar la complejidad del problema de clasificación**: En algunos problemas de clasificación, es posible que ciertas clases sean más fáciles de clasificar que otras. En estos casos, es posible que se requiera un valor de K más grande para garantizar una buena precisión de clasificación para todas las clases.

**Experimentar con diferentes valores de K**: Por último, es importante experimentar con diferentes valores de K para determinar el valor que produzca la mejor precisión de clasificación en el conjunto de validación. Se pueden probar valores de K desde 1 hasta un número razonablemente grande y seleccionar el valor que produzca la mejor precisión de clasificación en el conjunto de validación. En la figura 40 se idéntica la declaración de para los pacientes sanos.

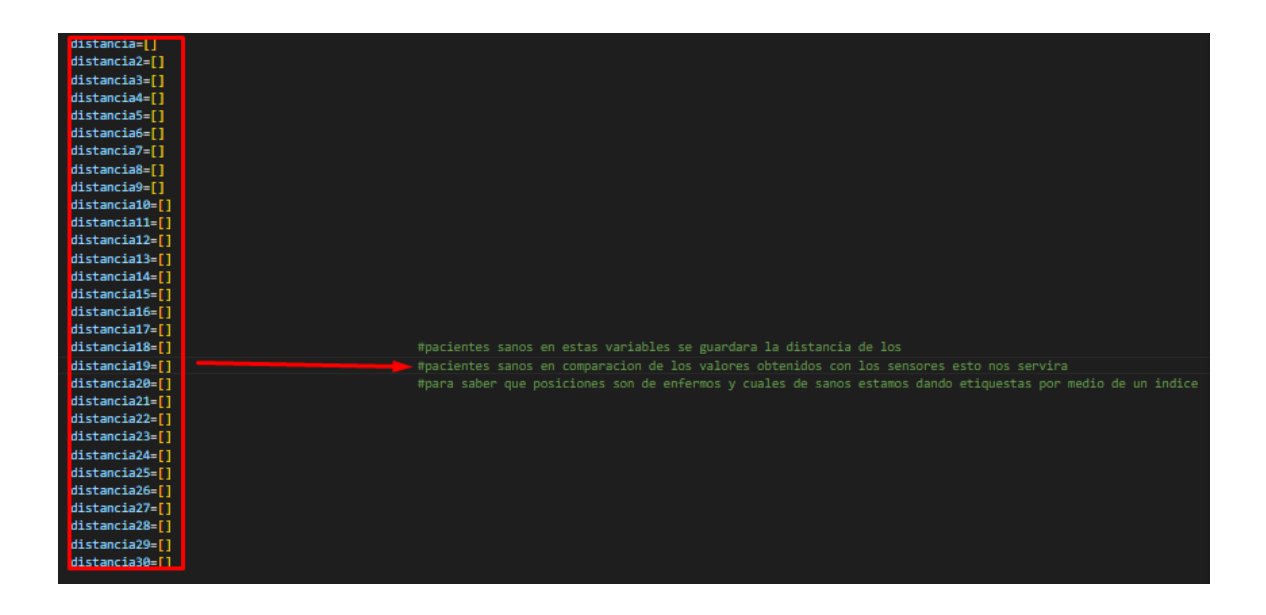

*Figura 40: Declaración de variables para los pacientes sanos*

*Fuente: Autoría*

En la figura 41 se identifica la declaración de variables para pacientes enfermos.

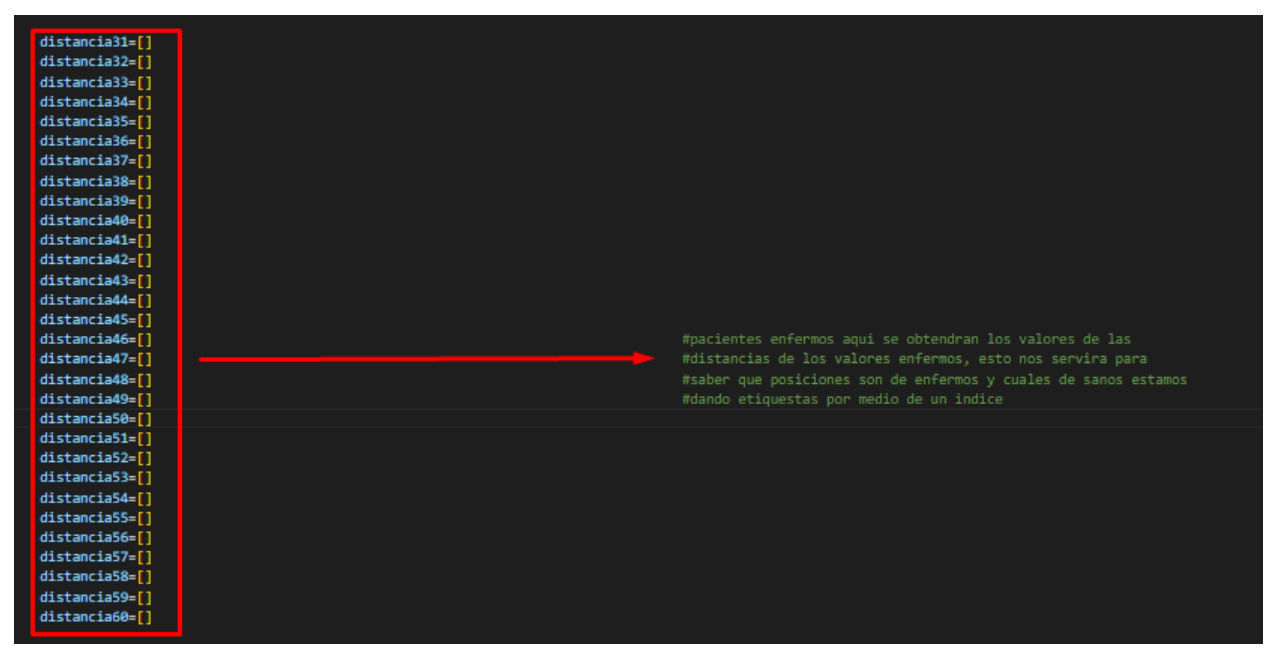

*Figura 42: Declaración de variables para los pacientes enfermos*

En la figura 42 se muestra las variables en la cuales se almacenan los resultados de los sensores.

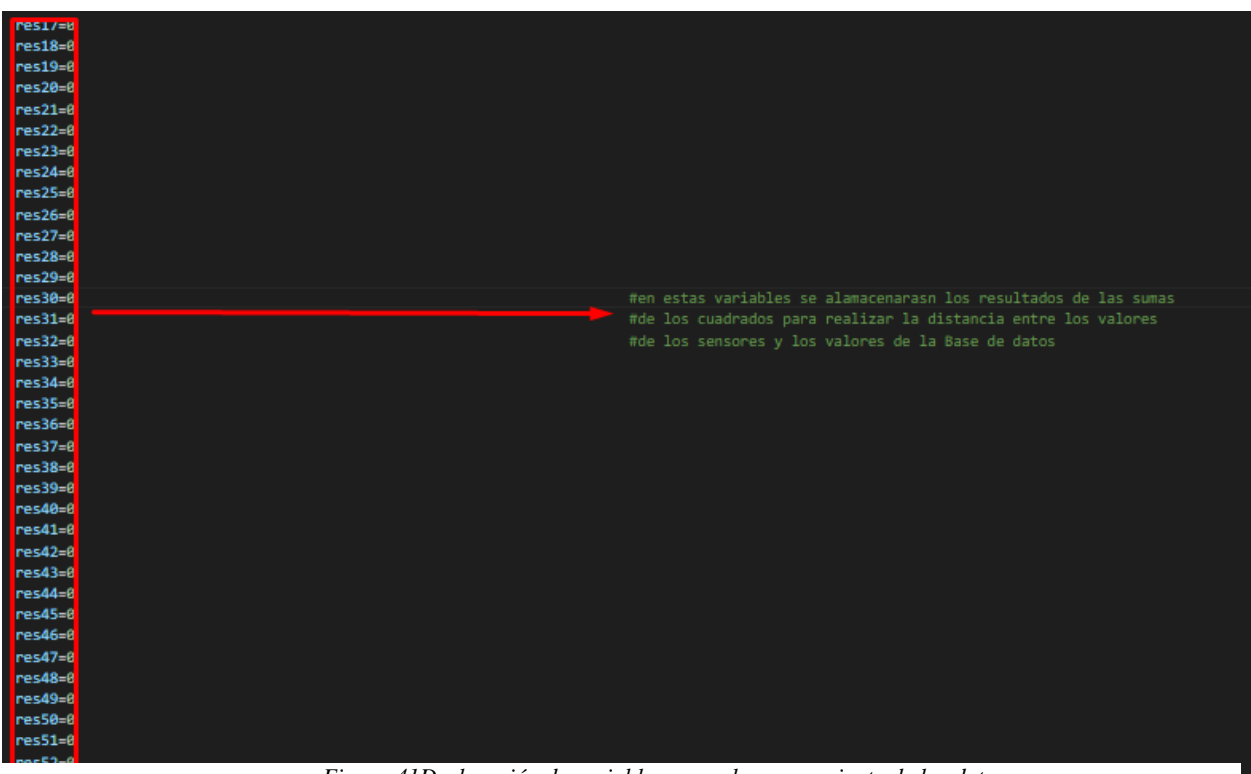

*Figura 41Declaración de variables para el procesamiento de los datos*

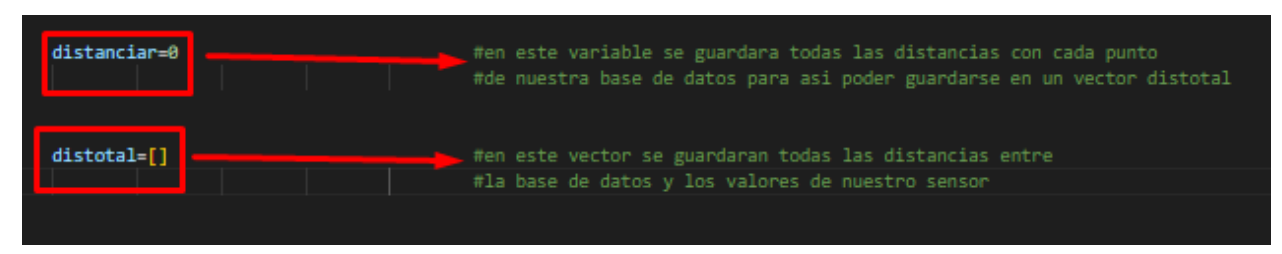

En la figura 43 se muestra las variables para almacenarlas en la base datos.

*Figura 43: Declaración de variables para almacenamiento de la distancias entre valores de la base datos y nuestra lectura de sensores*

#### *Fuente: Autoría*

Una vez declaradas las variables necesarias, introduciremos nuestra matriz de aprendizaje KNN de donde sacaremos las distancias punto a punto de cada una de las listas de datos. Esta matriz de aprendizaje se generara a partir del muestreo de personas que padezcan cancer de mama o a partir de personas sanas asi tendremos la informacion necesaria para extrapolar que datos don de personas enfermas y que datos son de personas sanas. En la figura 44 se muestran los valores de la base de datos para pacientes sanos.

|  |  |  | #aqui se ingresara la base de datos de pacientes |                                                                                                    |  |
|--|--|--|--------------------------------------------------|----------------------------------------------------------------------------------------------------|--|
|  |  |  |                                                  | sano1=[110.29039502455386, 30.7122231794, 30.480327624630803, 30.84400864323208, 30.540899398679922, 30.51076118913314, 30.109928586846475, 30.15844775284689<br>sano2=[100.29039502455386, 30.7122231794, 10.480327624630803, 30.84400864323208, 30.540899398679922, 30.51076118913314, 30.109928586846475, 30.15844775284689<br>sano3=[90.29039502455386, 30.7122231794, 30.480327624630803, 30.84400864323208, 30.540899398679922, 30.51076118913314, 30.109928586846475, 30.158447752846897<br>sano4=[80.29039502455386, 30.7122231794, 30.480327624630803, 30.84400864323208, 30.540899398679922, 30.51076118913314, 30.109928586846475, 30.158447752846897<br>sano5=[70.29039502455386, 30.7122231794, 30.480327624630803, 30.84400864323208, 30.540899398679922, 30.51076118913314, 30.109928586846475, 30.158447752846897<br>sano6=[60.29039502455386, 30.7122231794, 30.480327624630803, 30.84400864323208, 30.540899398679922, 30.51076118913314, 30.109928586846475, 30.158447752846897 |  |
|  |  |  |                                                  | sano7=[50.29039502455386, 30.7122231794, 30.480327624630803, 30.84400864323208, 30.540899398679922, 30.51076118913314, 30.109928586846475, 30.158447752846897<br>sano8=[30.29039502455386, 30.7122231794, 30.480327624630803, 30.84400864323208, 30.540899398679922, 30.51076118913314, 30.109928586846475, 30.158447752846897<br>sano9=[30.29039502455386, 30.7122231794, 30.480327624630803, 30.84400864323208, 30.540899398679922, 30.51076118913314, 30.109928586846475, 30.158447752846897<br>sano10=[30.29039502455386, 30.7122231794, 30.480327624630803, 30.84400864323208, 30.540899398679922, 30.51076118913314, 30.109928586846475, 30.15844775284689                                                                                                    |  |

*Figura 44: Valores de la base de datos para pacientes sanos*

*Fuente: Autoría*

La distancia de medición es una parte fundamental del algoritmo KNN, ya que se utiliza para medir la similitud entre dos puntos de datos y determinar su cercanía en el espacio de características. A continuación, se detallan algunos puntos importantes sobre las medidas de distancia en el algoritmo KNN:

**Distancia euclidiana**: La distancia euclidiana es la medida de distancia más comúnmente utilizada en el algoritmo KNN. Esta medida se calcula como la raíz cuadrada de la suma de los cuadrados de las diferencias entre las características de los dos puntos de datos. La distancia euclidiana se puede utilizar en problemas de clasificación en los que las características tienen unidades de medida similares.

**Distancia de Manhattan**: La distancia de Manhattan es otra medida de distancia común en el algoritmo KNN. Esta medida se calcula como la suma de las diferencias absolutas entre las características de los dos puntos de datos. La distancia de Manhattan se utiliza a menudo en problemas de clasificación en los que las características tienen unidades de medida diferentes o no tienen una escala común.

**Distancia de Minkowski**: La distancia de Minkowski es una medida de distancia generalizada que incluye tanto la distancia euclidiana como la distancia de Manhattan como casos especiales. Esta medida se calcula como la raíz n-ésima de la suma de los valores absolutos de las diferencias elevadas a la potencia de n entre las características de los dos puntos de datos. El valor de n se puede ajustar para obtener diferentes medidas de distancia.

**Otras medidas de distancia**: Además de las medidas de distancia mencionadas anteriormente, existen otras medidas de distancia que se pueden utilizar en el algoritmo KNN, como la distancia de Mahalanobis, la distancia de Canberra y la distancia de correlación. Estas medidas de distancia se utilizan a menudo en problemas de clasificación en los que las características tienen una relación no lineal o una distribución no normal.

En general, la medida de distancia adecuada depende del problema de clasificación y las características de los datos. Es importante seleccionar una medida de distancia adecuada que tenga sentido para los datos y el problema de clasificación en cuestión. En la figura 45 se muestra el bucle para el procesamiento de datos y comparación con pacientes sanos.

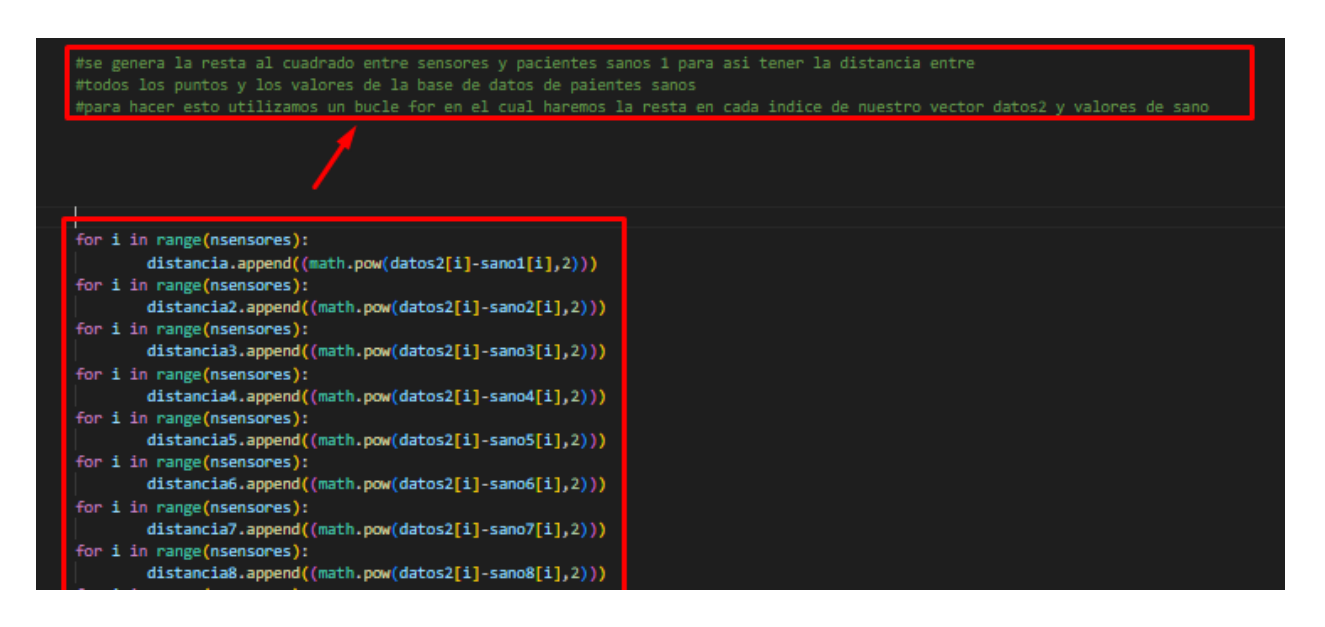

*Figura 45: Bucle para el procesamiento de datos y comparación con pacientes sanos*

#### *Fuente: Autoría*

Realizamos la suma de cada una de las diferencias entre puntos y una vez que tenemos la suma de ellos calcularemos su raiz y esa sera la distancia necesaria para poder predecir las enfermedades. En la figura 46 se muestra el bucle para el amacenamieto de las distancias entre los pacientes y los valores de la base de datos.

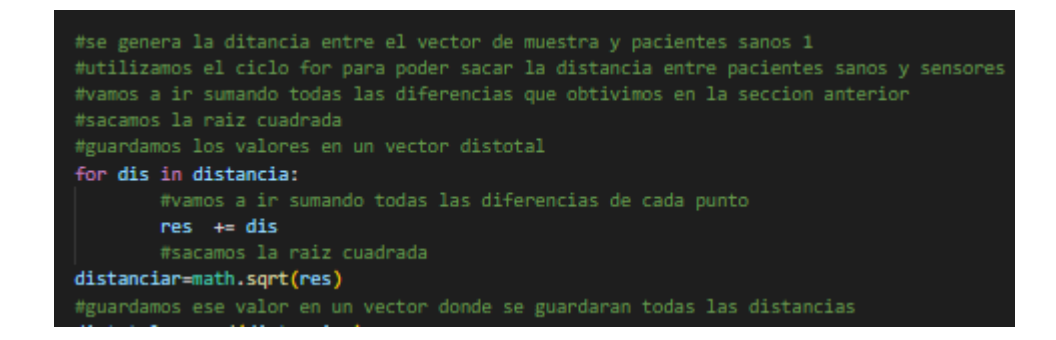

*Figura 46: Bucle para almacenamiento de las distancias entre los pacientes y los valores de la base de datos*

Realizamos una comparación entre todas las distancias almacenadas y la menor distancia

existente determinara nuestro sistema de predicción. La figura 48 se identifica el bucle de búsqueda

entre las distancias más cortas de la matriz knn y los datos objetivos de los sensores.

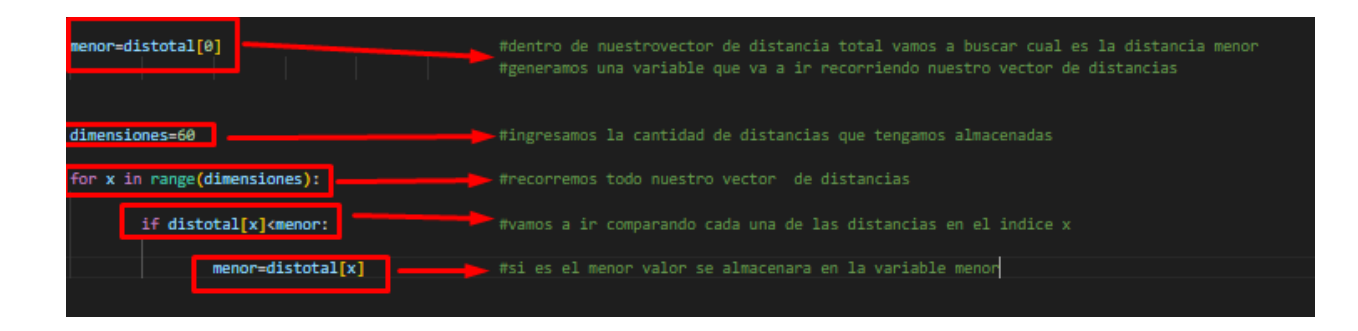

*Figura 47: bucle de búsqueda entre la distancia más corta entre la matriz knn y los datos objetivos de los sensores Fuente: Autoría*

La etapa final de nuestro algoritmo KNN es la visualización del resultado, para ello, como anteriormente habíamos almacenado todas las distancias en un vector y al saber cuál es el menor valor de distancia solo nos queda saber en qué posición del vector se encuentra, esto se debe a que ya anteriormente generamos las variables de paciente sano y paciente enfermo desde la posición 0 hasta la 30 y las posiciones de la 30 hasta la 60 son las posiciones de pacientes enfermos. En la figura 48 se muestra la condición de la tendencia en base a la información obtenida.

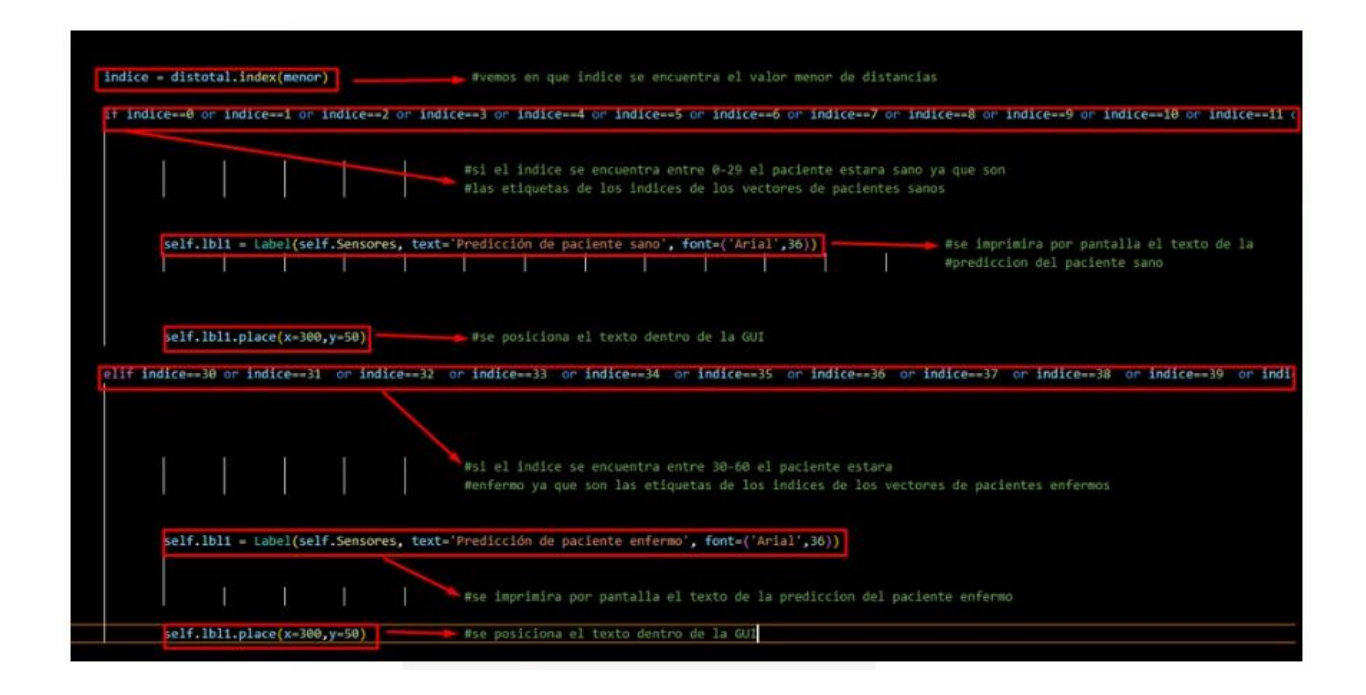

*Figura 48: Condición para saber si el paciente tiene tendencia a valores de una persona sana o enferma*

## **4.1.4 Módulo de presentación de datos**

Una vez realizado el screening se procede a guardar la información del arreglo de sensores térmicos. Los cuales sirven de ingreso para el análisis medite un algoritmo analítica predictiva basado en la distancia más corta entre los valores. De esta manera se genera una predicción dando una pauta del posible estado del paciente visualizándose de manera gráfica la zona donde existe una mayor incidencia de temperatura. En la figura 49.

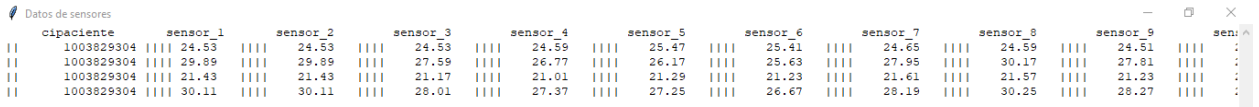

*Figura 49: Visualización de los datos generados por los sensores*

# **4.1.5. Vinculación de la base de datos en la nube y la plataforma Clever Cloud**

Clever Cloud es una plataforma que brinda servicios en la nube inteligente ya que resulta fácil implementar aplicaciones de MySql con alta disponibilidad. Clever Cloud facilita el almacenamiento un una nube privada y a su vez se vincula con MySQL Workbrench logrando el manejo de datos de una forma dinámica. Para iniciar en la plataforma es necesario registrarse mediante un correo electrónico, luego aceptamos los términos y condiciones. A continuación se detalla el proceso necesario para vincular la base de datos en la nube y la plataforma Clever Cloud

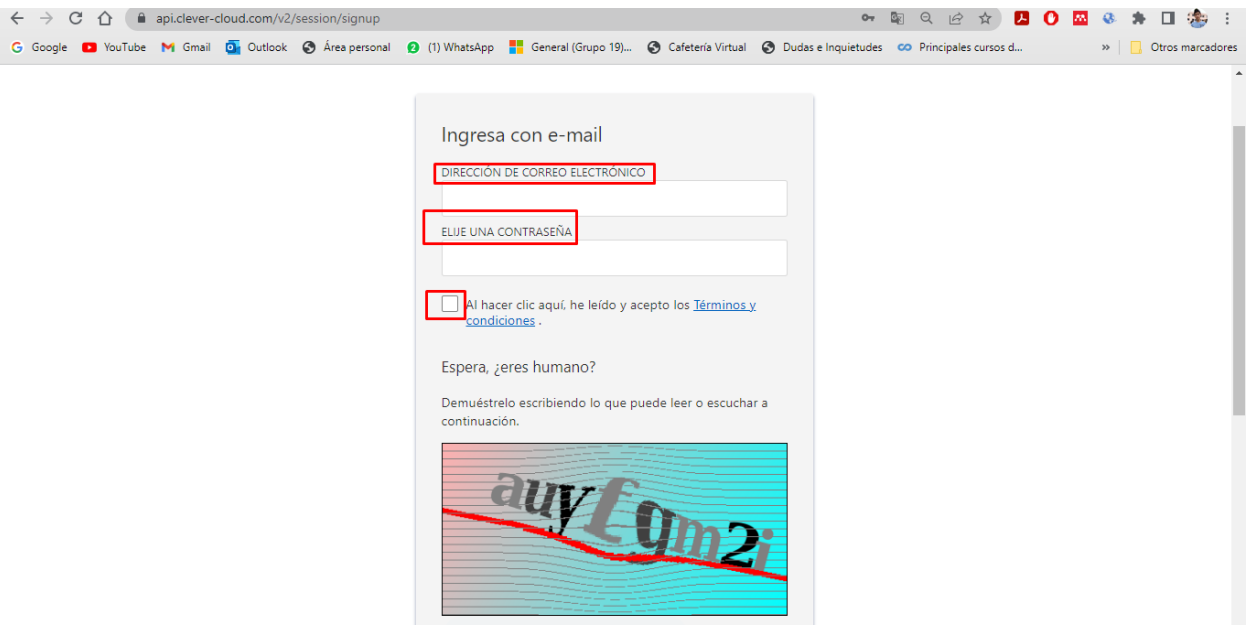

*Figura 50: Primer paso-: Creación de un usuario en la plataforma de Clever Cloud*

*Fuente: Autoría*

Una vez validados ingresamos las contraseñas e iniciamos sesión

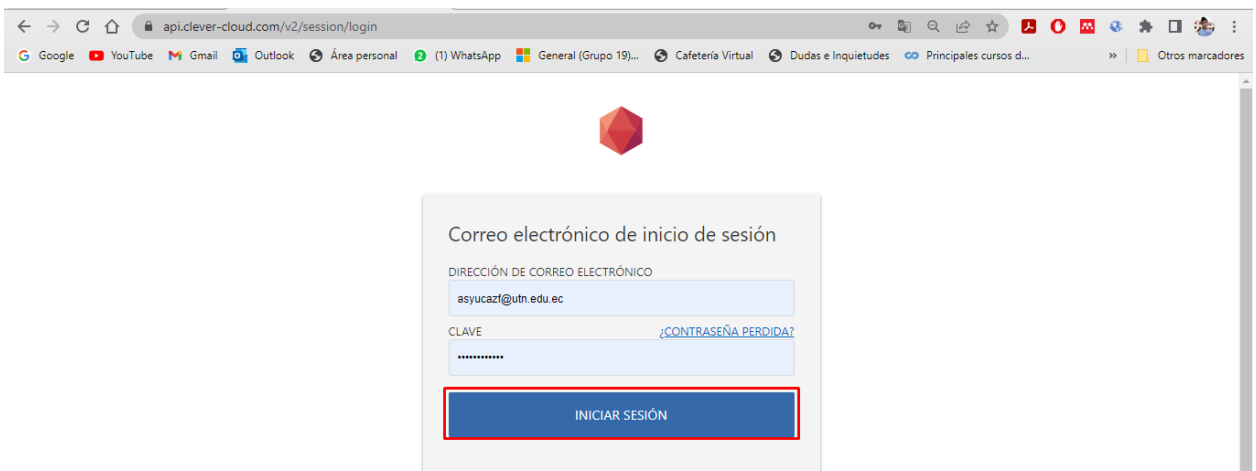

*Figura 51: Ingreso de credenciales a la plataforma Clever Cloud*

Creación de la base de datos exportable a la nube de clever Cloud.

Para crear una cuenta en clever cloud es necesario llenar un formulario de facturación y datos personales. Iniciamos añadiendo la organización, luego la creamos y posteriormente ingresamos la información solicitada para luego guardarla.

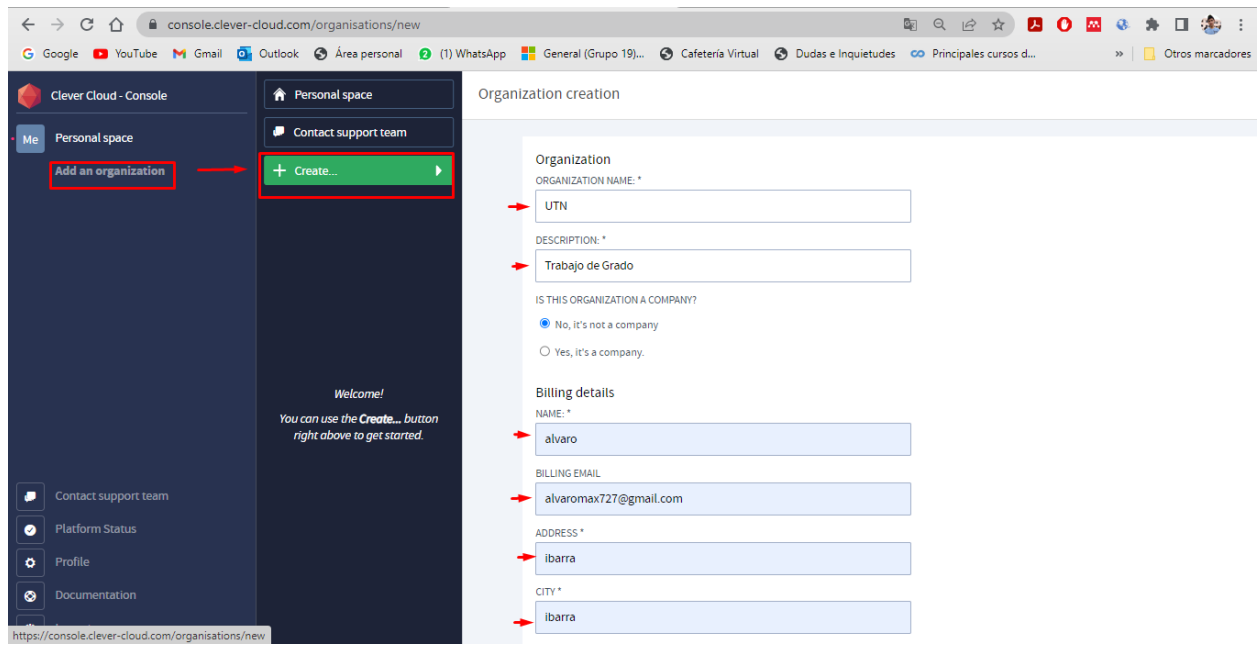

*Figura 52: Creación y ubicación del espacio Virtual para la base de datos*

A continuación generamos un add on para no nuestra aplicación que ya ha sido montada en nuestro servidor local.

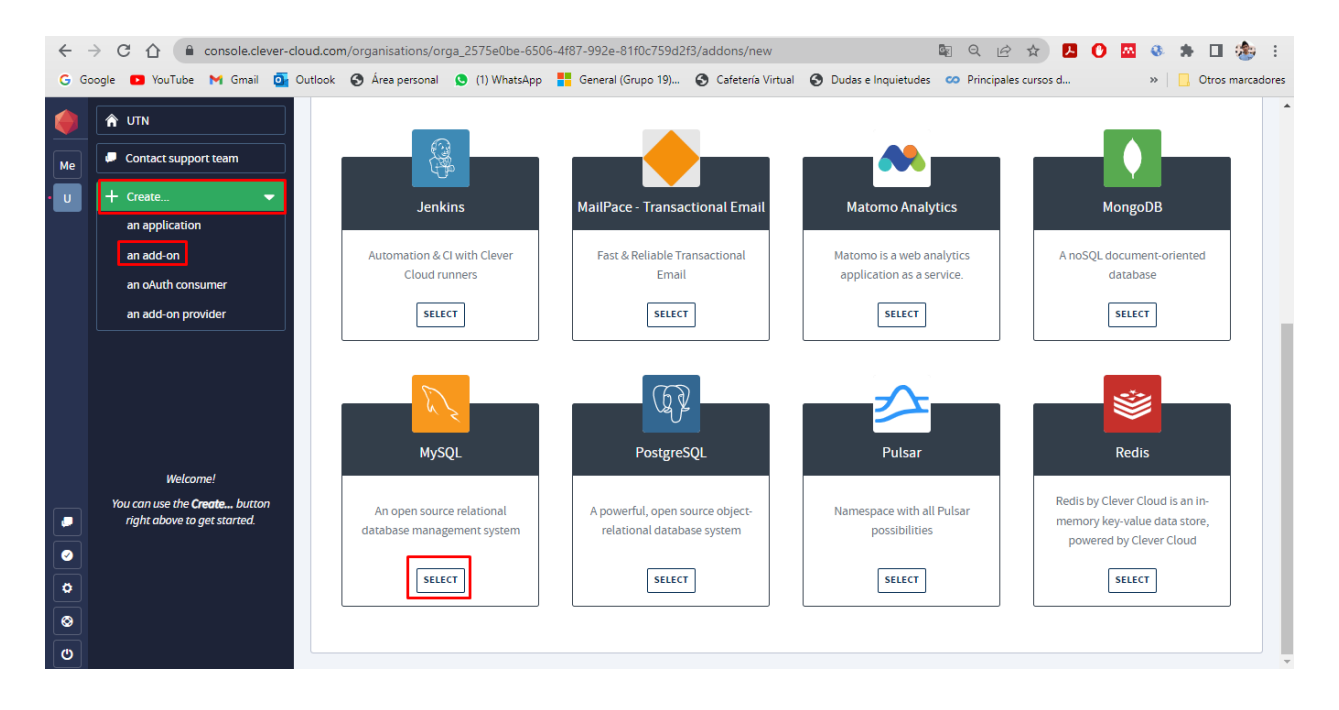

*Figura 53: Asignación del tipo de base datos a utilizar*

### *Fuente: Autoría*

Seleccionamos el plan básico y gratuito y procedemos a dar clic en siguiente.

| $\leftarrow$ | C<br>$\hat{ }$<br>$\rightarrow$                                                                                                    |            |                     |                                 |            | a console.clever-cloud.com/organisations/orga 2575e0be-6506-4f87-992e-81f0c759d2f3/addons/new |                    |               | 图 只 脸          | ☆         | $\mathbf{z}$<br>$\mathbf{o}$ $\mathbf{m}$ | 第 :<br>9.71                         |
|--------------|----------------------------------------------------------------------------------------------------|------------|---------------------|---------------------------------|------------|-----------------------------------------------------------------------------------------------|--------------------|---------------|----------------|-----------|-------------------------------------------|-------------------------------------|
|              | G Google D YouTube M Gmail Dr Outlook C Area personal 1 (1) WhatsApp - General (Grupo 19) C Cafetería Virtual C Dudas e Inquietudes co Principales cursos d |            |                     |                                 |            |                                                                                               |                    |               |                |           |                                           | » Otros marcadores                  |
|              | <b>A</b> UTN                                                                                                    |            |                     |                                 |            | Add-on creation Provider > Plan > Applications > Information > Options > Invoice              |                    |               |                |           |                                           | o                                   |
| Me           | Contact support team                                                                                                    |            |                     |                                 |            |                                                                                               |                    |               |                |           |                                           |                                     |
| $\mathbf{U}$ | $+$ Create<br>$\overline{\phantom{a}}$                                                                                                    |            |                     | What kind of MySQL do you need? |            |                                                                                               |                    |               |                |           |                                           |                                     |
|              | an application<br>an add-on                                                                                                    |            | <b>PLAN NAME</b>    | <b>BACKUPS</b>                  | LOGS       | <b>MAX CONNECTION LIMIT</b>                                                                   | <b>MAX DB SIZE</b> | <b>MEMORY</b> | <b>METRICS</b> | TYPE      | <b>VCPUS</b>                              | <b>ESTIMATED PRICE</b><br>(30 DAYS) |
|              | an oAuth consumer<br>an add-on provider                                                                                                    | $\circ$    | DEV                 | Daily - 7<br>Retained           | No         | 5                                                                                             | 10 MB              | Shared        | <b>No</b>      | Shared    | Shared                                    | €0.00                               |
|              |                                                                                                    | $\bigcirc$ | XXS Small<br>Space  | Daily - 7<br>retained           | Yes        | 15                                                                                            | 512 MB             | 512 MB        | Yes            | Dedicated | $\mathbf{1}$                              | €5.00                               |
|              |                                                                                                    | $\circ$    | XXS Medium<br>Space | Daily - 7<br>retained           | Yes        | 15                                                                                            | 1 GB               | 512 MB        | Yes            | Dedicated | 1                                         | €5.90                               |
|              | Welcome!                                                                                                    | $\circ$    | XXS Big<br>Space    | Daily - 7<br>retained           | Yes        | 15                                                                                            | $2$ GB             | 512 MB        | Yes            | Dedicated | 1                                         | €6.80                               |
| ۰            | You can use the Create button<br>right above to get started.                                                                                                | $\bigcap$  | XS Tiny<br>Space    | Daily - 7<br>retained           | Yes        | 75                                                                                            | $2$ GB             | 1 GB          | Yes            | Dedicated | $\overline{1}$                            | €13.00                              |
| $\bullet$    |                                                                                                    | $\bigcirc$ | XS Small<br>Space   | Daily - 7<br>Retained           | Yes        | 75                                                                                            | 5 GB               | 1 GB          | Yes            | Dedicated | 1                                         | €22.00                              |
| ۰<br>۰       |                                                                                                    | $\bigcirc$ | XS Medium<br>Space  | Daily - 7<br>Retained           | Yes        | 75                                                                                            | 10 GB              | 1 GB          | Yes            | Dedicated | $\mathbf{1}$                              | €24.50                              |
| ဖ            |                                                                                                    | $\bigcap$  | <b>XS Rig Space</b> | Daily - 7                       | <b>Yes</b> | 75                                                                                            | 15 GR              | 1 GR          | <b>Υρς</b>     | Dedicated | $\mathbf{1}$                              | £27.00                              |

*Figura 54: Elección del plan utilizar*

Seleccionamos la región en la que se monta el servidor y a su vez el nombre de la base de datos.

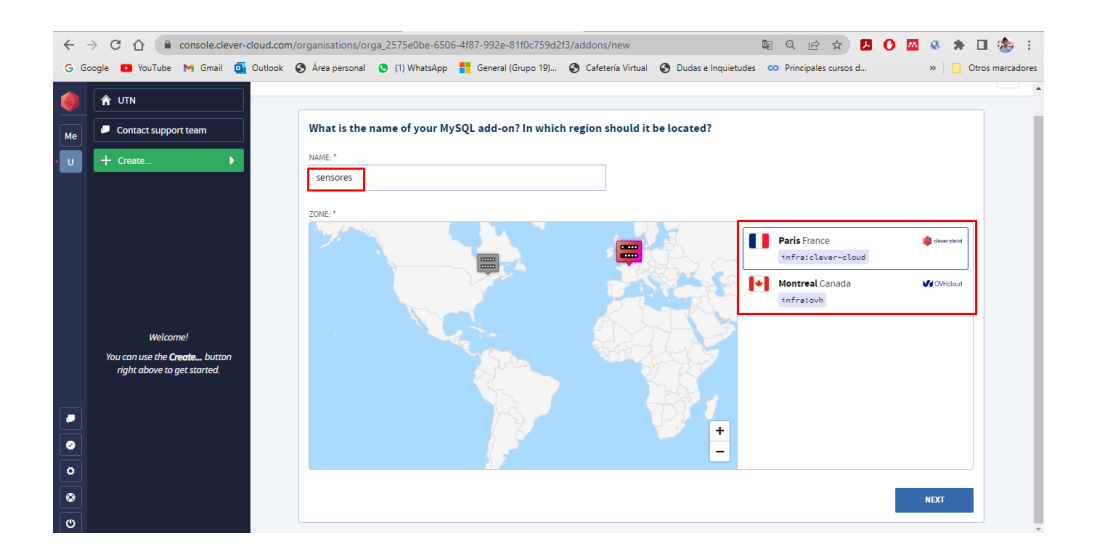

*Figura 55: selección de la región en la cual se montara el espacio en la nube*

*Fuente: Autoría*

Estos datos se utilizaran para generar la conexión entre Clever Cloud y MySQL workbrench

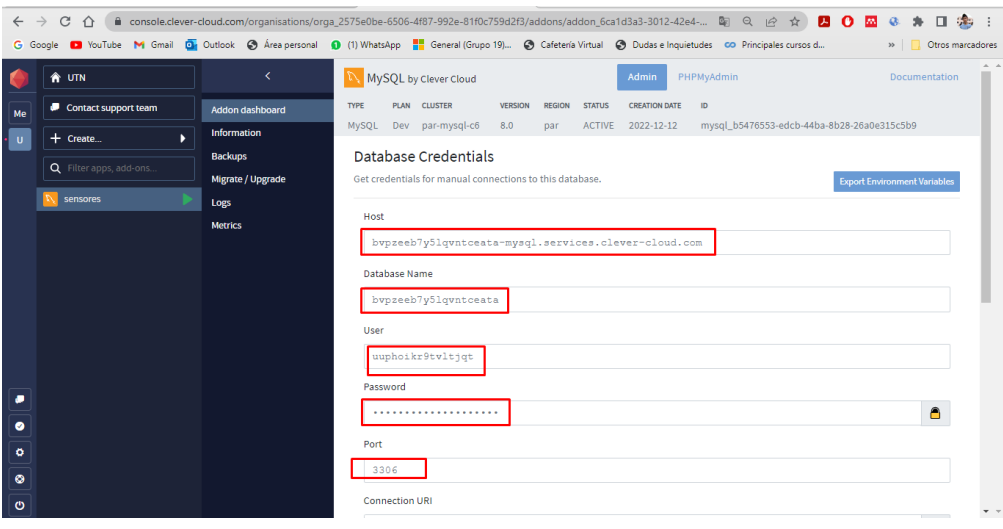

*Figura 56: Credenciales de nuestra base de datos montados en un servidor web "Clever Cloud"*

Generamos una nueva conexión entre nuestro servidor en la nube y nuestra base de datos con My Sql workbrench con las credenciales que proporciono nuestro servidor en la nube ingresamos los campos de acuerdo con las especificaciones:

Connection Name: será el nombre de la conexión

Hostname: se vincula con la dirección Url que nos ha proporcionado nuestro proveedor de nube inteligente.

Username: es el nombre de usuario proporcionado por la plataforma

Password: es la contraseña proporcionada por la plataforma

Default schema: se ingresa el nombre de nuestra base de datos

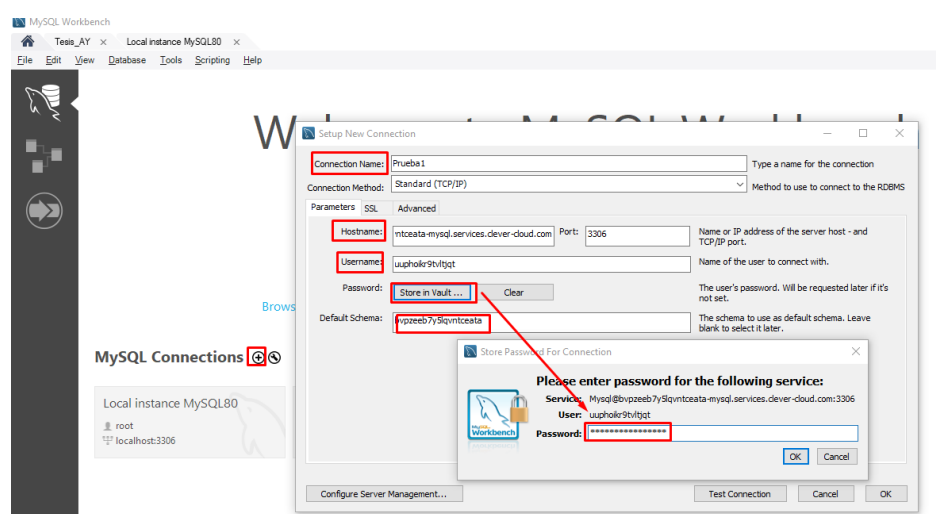

*Figura 57: conexión entre el gestor de base de datos MySQLl workbenchy el servidor en la nube Clever Cloud*

Como final se verifica mediante un mensaje que la base de datos fue creada satisfactoriamente

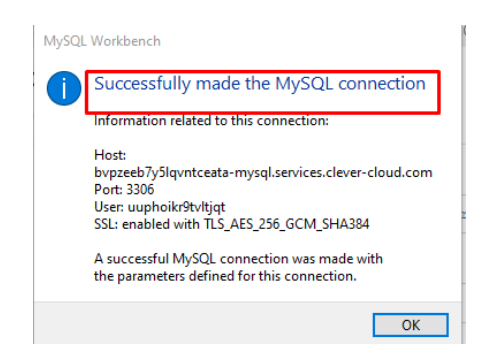

*Figura 58: Vinculación satisfactoria entre MySql Workbench y el servidor en la nuble Clever Cloud*

*Fuente: Autoría*

Generamos un nuevo schema en el cual añadiremos nuestras tablas de objetos que hemos abstraído para que se almacenen sus datos.

| MySQL Workbench<br>Local instance MySQL80 X<br>Tesis_AY $\times$<br>Prueba $1 \times$<br>View Query<br>Database Server Tools Scripting Help<br>Edit<br>File:<br>$\overline{\Xi}$<br>$\overline{\mathbf{S}^{\text{GL}}}$<br>$\delta$ $\partial$<br>回 。<br>石石<br>ණි |                                                                                                    | $\Box$<br>$\times$<br>$\circ$ $\Box$ $\Box$                                                                                                    |
|----------------------------------------------------------------------------------------------------|----------------------------------------------------------------------------------------------------|----------------------------------------------------------------------------------------------------|
| sensores - Schema<br>new_schema - Schema<br>Query 1<br>Navigatorseseseseseseseseseseseses<br><b>SCHEMAS</b><br>$\bullet$                                                                                                    | Specify the name of the schema here. You can use any combination of ANSI letters, numbers and the                                                                                                    | SQLAdditions accompany accompany accompany of                                                                                                    |
| Name: sensores<br>Q Filter objects<br>Rename References<br>▼ B bvpzeeb7y5lqvntceata<br><b>Tables</b><br>Default Collation V<br>Default Charset ~<br>Charset/Collation:<br><b>The Views</b><br>Stored Procedures<br><b>Fill Functions</b>                          | Refactor model, changing all references found in view, triggers, stored procedures and functions from the old schema<br>name to the new one.<br>The character set and its collation selected here will be used when no other charset/collation is set for a | $\leftarrow$ $\mathbb{F}$ $\left \begin{array}{cc} \mathbb{F} & \mathbb{F} \\ \mathbb{F} & \mathbb{F} \end{array}\right $ Jump to<br>$\check{}$<br>Automatic context help is<br>disabled. Use the toolbar to<br>manually get help for the<br>current caret position or to<br>toggle automatic help. |
| Administration Schemas<br>Information accessores accessores and                                                                                                    |                                                                                                    |                                                                                                    |
| Schema:<br>bvpzeeb7y5lqvntceata                                                                                                    |                                                                                                    |                                                                                                    |
| Schema                                                                                                    |                                                                                                    |                                                                                                    |
| Object Info Session                                                                                                    | Apply<br>Revert                                                                                                    | Context Help Snippets                                                                                                    |

*Figura 59: Generamos un esquema en el que está basado la base de datos*

Procedemos a abstraer cada uno de los atributos de cada clase que generemos.

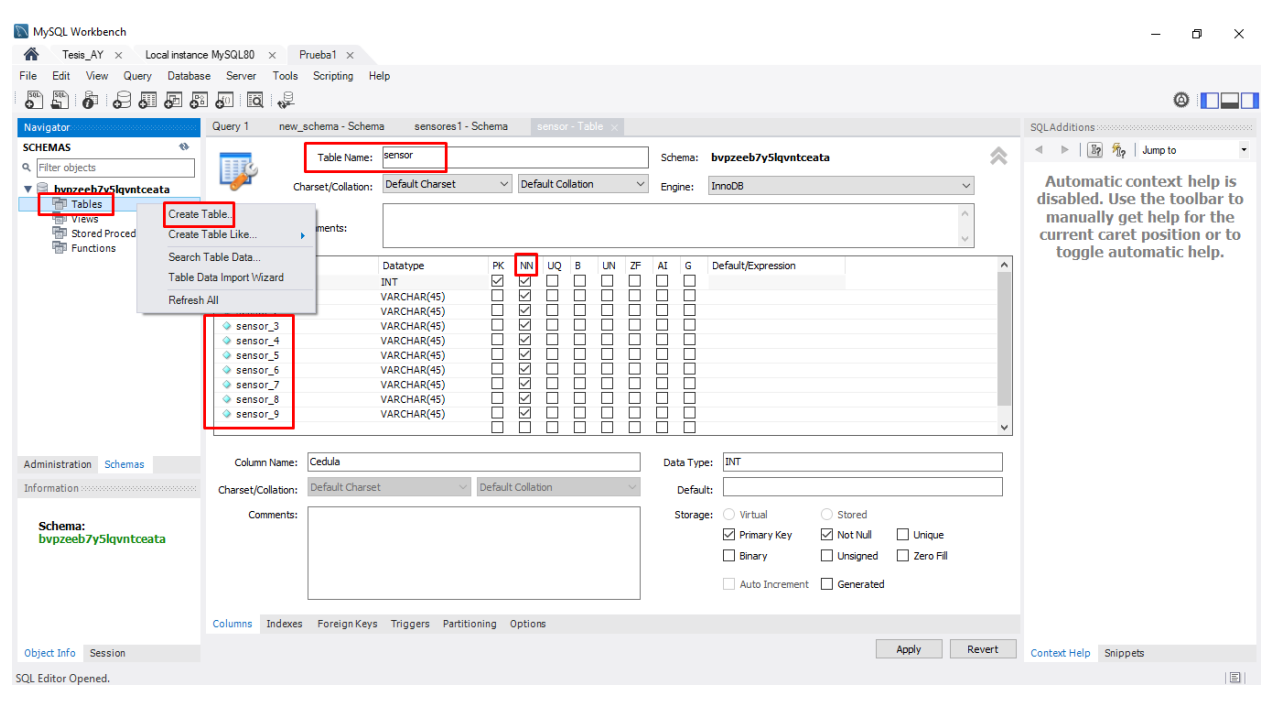

a

### *4.2.1. Diseño de la estructura del sujetador electrónico*

Con base en los resultados obtenidos de la encuesta, se observó que la gran mayoría de las personas encuestadas prefieren un equipo tecnológico en la pregunta 6. Por esta razón, se decidió utilizar un dispositivo portátil que cumpla con los requerimientos necesarios, sea ergonómico y no invasivo para el usuario, y pueda acoplarse efectivamente al busto de una mujer para cumplir el objetivo de identificar los valores de temperatura. El sujetador electrónico diseñado está basado en una talla B, que es una talla intermedia común en países latinos como Ecuador. Con estos aspectos en mente, se procedió a diseñar la estructura del sujetador.

Para el diseño del sujetador se usa el software Solidworks versión 2020 ya que es una herramienta muy versátil y completa para realizar modelados 3D como se visualiza en la ilustración 61.

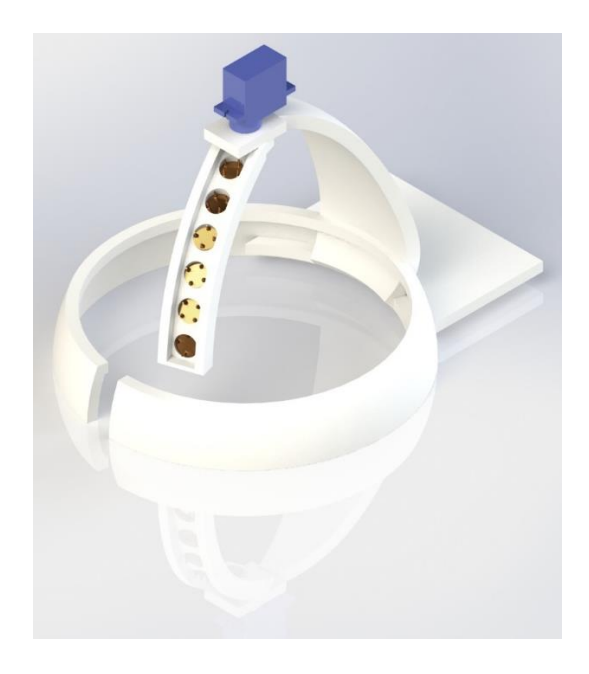

*Figura 61: Diseño de la estructura del sujetador electrónico en Solidworks Fuente: Autoría*

El sujetador está principalmente compuesto de plástico ABS, que no es tóxico al contacto con la piel. Sin embargo, su fricción constante puede causar irritación en pieles sensibles que estén expuestas al material durante largos períodos de tiempo. Aunque no es un material peligroso, las piezas realizadas a partir de este material a menudo son difíciles de pulir, lo que puede aumentar el riesgo de irritación.

La estructura del sujetador consta de dos circunferencias con un radio de 7 cm, un espesor de 0.5 cm y una altura de 2.5 cm. Estas circunferencias están unidas mediante una base de 5.5 cm de ancho y 10 cm de largo, con un espesor de 0.5 cm, en la que se alojarán los dispositivos tecnológicos. Para soportar el arreglo de sensores y proporcionar una base para el servo motor, se acopla un segmento semi curvo a cada circunferencia. En la figura 62 se muestra la estructura del sujetador impresa en material ABS.

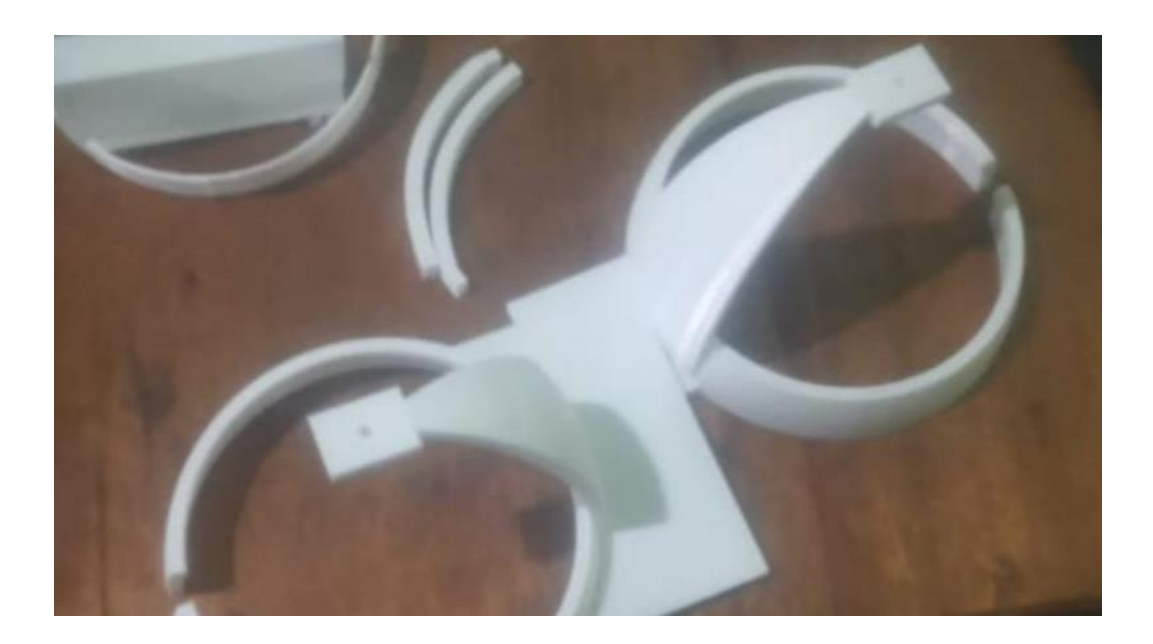

*Figura 62: Estructura del sujetador Impresa en material ABS*

# **4.2. Modelo Agile: Examen de unidad**

El examen de unidad consiste en la integración y verificación de los módulos que se establecieron en la construcción del prototipo electrónico, a fin de comprobar su funcionalidad. En este capítulo, se documentará el proceso de construcción del prototipo electrónico y los elementos externos que se utilizaron para acoplar el sujetador electrónico.

# *4.2.2. Desarrollo del hardware (Integración)*

En el desarrollo del hardware, se parte de un dispositivo base que en este caso es un sujetador en el que se implantará el sujetador electrónico, el cual debe acoplarse a la estructura mamaria femenina. En la figura 63 se muestra el estado inicial del sujetador seleccionado, el cual se mantiene con sus características iniciales.

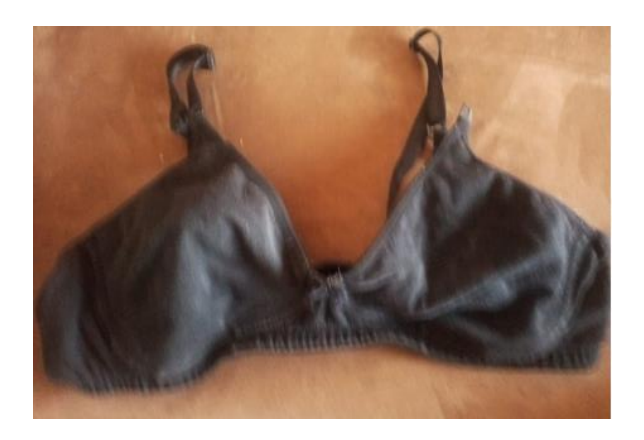

*Figura 63: Estado inicial del Brasier Fuente: Autoría*

## *4.2.2.1. Instalación de la placa electrónica*

Dado que el sujetador se ha diseñado para ser portable, se debe acoplar la estructura del sujetador electrónico al sujetador de forma que ambos componentes se integren correctamente. Para lograr esto, la estructura del sujetador electrónico se ha diseñado de tal manera que se pueda fijar al sujetador en la posición adecuada. De esta manera, se asegura que el sujetador electrónico no sea invasivo para el usuario y que se adapte de manera efectiva al busto de la mujer, permitiendo así la medición precisa de la temperatura. En resumen, se ha diseñado la estructura del sujetador electrónico de forma que se integre de manera adecuada al sujetador, manteniendo su diseño portable y garantizando su comodidad para el usuario:

# *4.2.2.2. Empotramiento del arreglo de sensores*

Con el objetivo de cubrir la mayor parte del tejido mamario, se ha diseñado un arreglo de sensores térmicos para cada circunferencia. Cada arreglo de sensores tiene una medida de 10 cm de largo, 3 cm de ancho y 0.4 cm de espesor, con 6 orificios de 0.5 cm de radio separados a 0.5 cm uno del otro, donde se ubican los sensores térmicos mlx90614. Cabe destacar que estos sensores tienen un ángulo de visión de 5<sup>°</sup> y una resolución de 0.02 <sup>°</sup>C por cada centímetro que se aleja, y se disponen de forma paralela para garantizar la lectura precisa de la información y evitar la pérdida del campo visual. Este proceso se realiza dos veces, ya que el sujetador electrónico consta de dos copas A-B. La figura 64 muestra el acoplamiento del arreglo de sensores, que se ubicarán posteriormente en el sujetador electrónico.

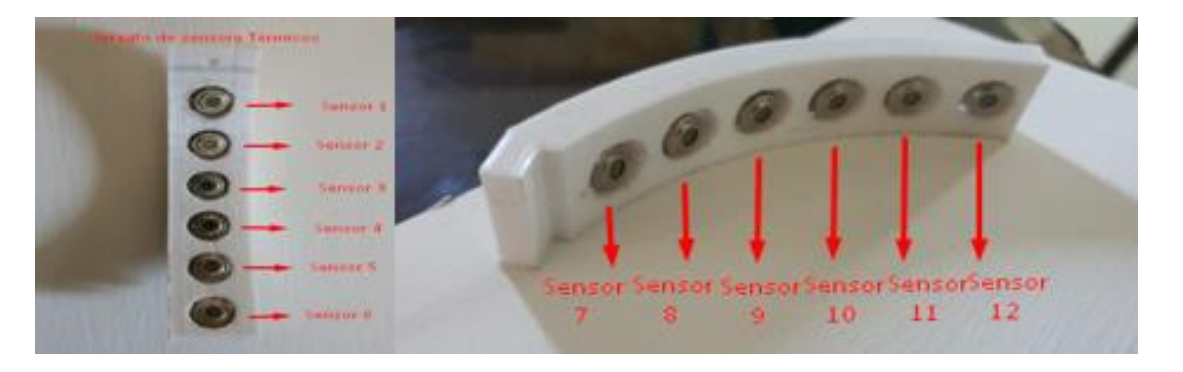

*Figura 64: En la figura de la izquierda como la derecha se identifican un arreglo de sensores térmicos*

#### *Fuente: Autoría*

El arreglo de sensores debe estar acoplado al servomotor el cual va a establecer el ángulo de giro necesario para que se puedan tomar las lecturas de los datos

## **4.2.2.3. Acoplamiento de los módulos a la base de la estructura**

En el centro de la estructura se encuentra una zona reservada para alojar el módulo de extracción de valores. Este módulo está compuesto por un arreglo de sensores que envían la información mediante comunicación I2C. La información se transmite al módulo central a través de la comunicación Bluetooth, la cual sirve como entrada para que un algoritmo de análisis predictivo genere un resultado provisional en base a la información obtenida. En la figura 65 se muestra cómo se acopla la extractora del sujetador, alojando varios módulos.

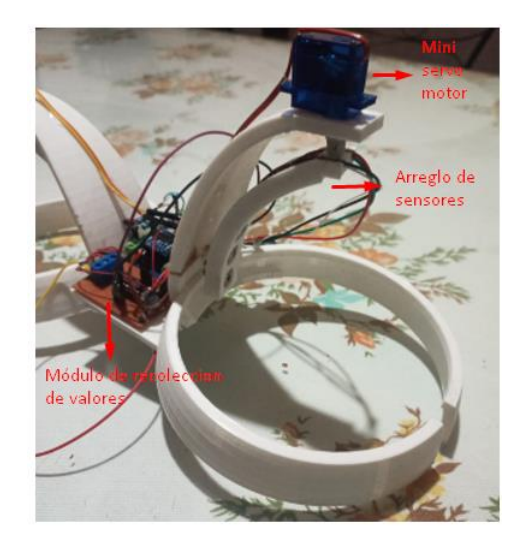

*Figura 65: Acoplamiento de base de la estructura Fuente: Autoría*

# *4.2.3.4. Modificación del brasier*

Para adaptar el brasier al diseño impreso, se debe cortar un trozo de tela de cada una de las copas del brasier, creando una abertura que permitirá insertar la estructura en su lugar correspondiente. De esta manera, la persona podrá utilizar el sujetador con los sensores de temperatura de una forma más cómoda y menos invasiva. En la figura 66 se muestra el inicio de la modificación del brasier este proceso se repite en la otra copa del brasier.

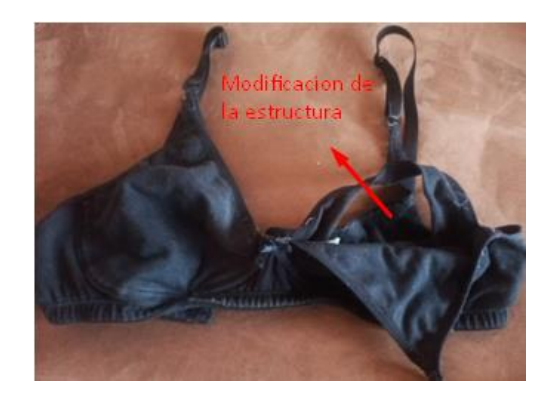

*Figura 66: Modificación en la estructura del brasier*

# *4.2.3.5. Acoplamiento de la estructura al brasier.*

Los requerimientos planteados nos llevaron a diseñar un prototipo de manera menos invasiva, colocando la mayoría de los componentes electrónicos en la parte inferior del centro de la estructura. Debido a la falta de homogeneidad en las zonas mamarias, no es posible obtener un diseño completamente perfecto. Para la instalación, se utiliza adhesivo de silicona caliente, y los microcontroladores se fijan mediante tornillos para garantizar la seguridad del dispositivo. En la figura 67 se acopla la estructura con los componentes eléctricos al brasier.

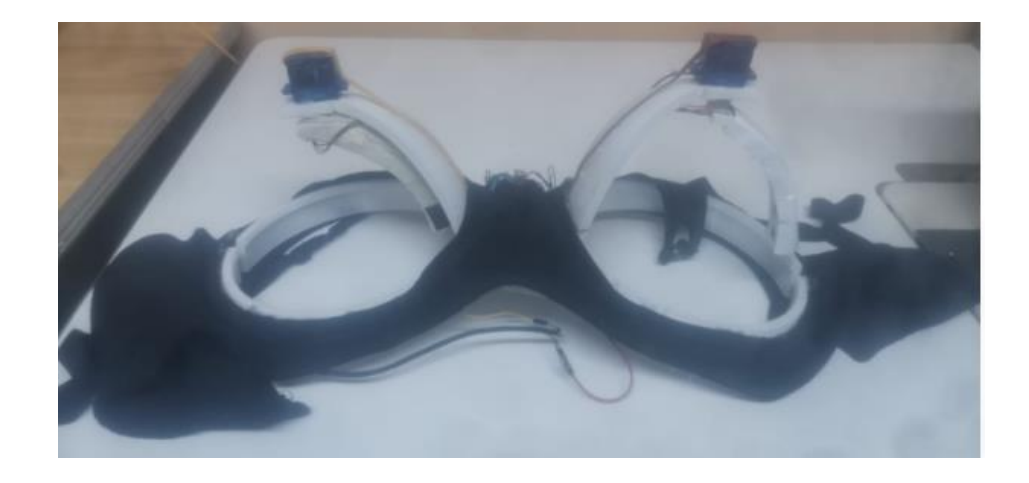

*Figura 67: Acoplamiento de la estructura al brasier*

# *4.2.3.6. Conexiones de los componentes*

El sujetador electrónico está conectado mediante cables jumper macho-hembra, de esta manera se garantiza que los cables no se interfieran entre sí. Además, se utilizan borneras de tornillo para la sujeción de los dispositivos, las cuales se fijan a la placa. La conexión del prototipo se la puede evidenciar en la figura 24 en el diagrama de conexión. En el sujetador se destacan varias secciones: la sección 1 es responsable del movimiento del arreglo de sensores izquierdo, mientras que la sección 5 cumple la misma función para el arreglo de sensores derecho dichos elementos se conectan al Arduino. La sección 2 se encarga del encendido y apagado del dispositivo, mientras que la sección 3 es un microprocesador que utiliza pines de comunicación I2C, conexión serial, Vcc y Gnd. La sección 4 es un módulo Hc-06 con los pines Vcc, Gnd, Txd y Rxd, utilizado para la configuración mediante comandos de vinculación AT, así como la trasmisión de la información, la sección 6 es la encargada de controlar la dirección y velocidad de los motores a través de la señal PWM. Finalmente, la sección 7 suministra el voltaje necesario para el correcto funcionamiento del dispositivo como se muestra en la figura 68.

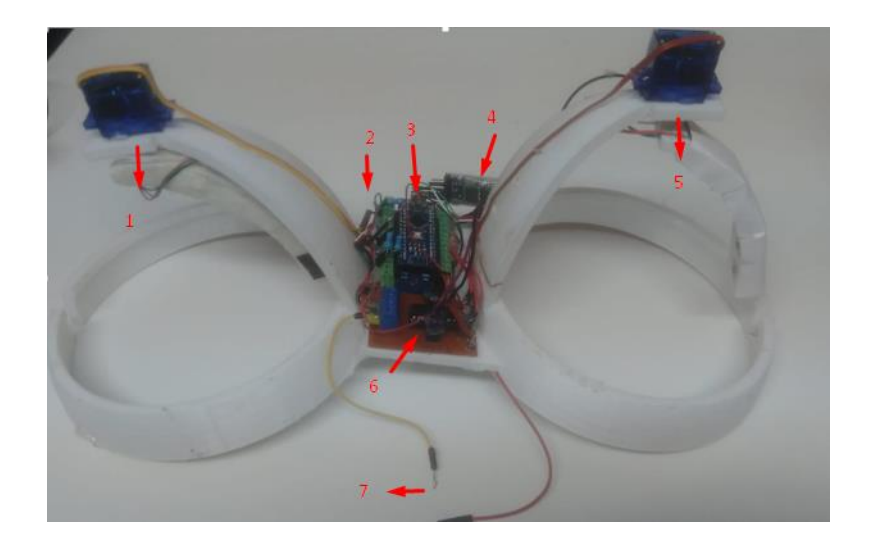

*Figura 68: Conexión de los componentes en la estructura*

## **4.3. Pruebas de funcionamiento**

El proceso de pruebas de funcionamiento nos brinda la capacidad de poner en marcha un dispositivo electrónico cumple con los requerimientos establecidos y funciona correctamente. Este proceso se realiza a través de una serie de etapas, las cuales incluyen la verificación de cada una de las funcionalidades del dispositivo en diferentes momentos del proceso, desde la etapa de diseño hasta la producción final. Es importante asegurarse que los componentes del sujetador electrónico estén correctamente instalados y ensamblados.

## **4.3.1. Pruebas de funcionalidad**

Basándonos en el sistema de desarrollo de software Agile, podemos observar que, mediante la repetición de modificaciones en el código, se ha implementado una metodología de desarrollo que se adapta a las necesidades en constante evolución. Esto se ha logrado mediante la implementación de cambios desde el módulo principal hasta los subsistemas, donde se ha logrado el enlace entre los mismos, adaptándose a las nuevas necesidades y convirtiéndose en un sistema altamente adaptable y flexible. Además de la corrección, es importante destacar que Agile es una metodología de desarrollo de software que se centra en la entrega continua de software funcional y en la colaboración estrecha entre los miembros del equipo de desarrollo y los interesados en el proyecto. Al permitir una mayor flexibilidad y capacidad de adaptación en el proceso de desarrollo, Agile ha demostrado ser una metodología efectiva en la creación de sistemas de software adaptables y en la entrega de valor al cliente de manera más eficiente.

### *4.3.1.1. Test de sistema eléctrico*

Para la realización de este test verificamos que nuestra fuente de 7V se mantiene manera continua ya que esta es la energía estándar para mantener a dispositivos funcionando correctamente. Una vez comprado que nuestro sistema no fluctúa en entrada de energía y se

mantiene estable procedemos a realizar la conexión necesaria entre el sistema de alimentación, modulo central,

# *4.3.1.2. Test de sistema pasivo*

El proceso de verificación del sistema pasivo se lo realiza para comprobar la conectividad y asegurar la interconexión de todos los elementos de un dispositivo en donde no incluyen elementos activos y que no existan pérdidas. Este proceso de verificación se lo realiza a través de la medición de continuidad de todo el sistema. En la figura 69 se verifica la interconexión del sistema a través de continuidad en donde el multímetro produce un pitido prolongado.

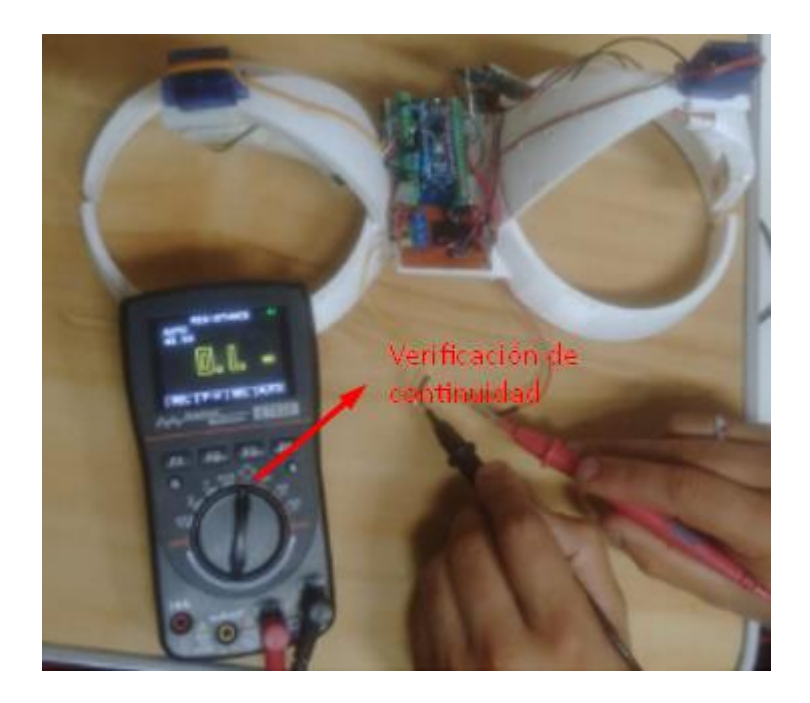

*Figura 69: Verificación que el sistema tenga continuidad*

# *4.3.1.3. Test de sistema Activo*

En este test se verifica que exista la correcta comunicación entre nuestro puerto de comunicaciones externo con nuestro sistema de procesamiento y adquisición de datos. En la figura 70 se verifica la comunicación a través del puerto COM3.

*Fuente: Autoría*

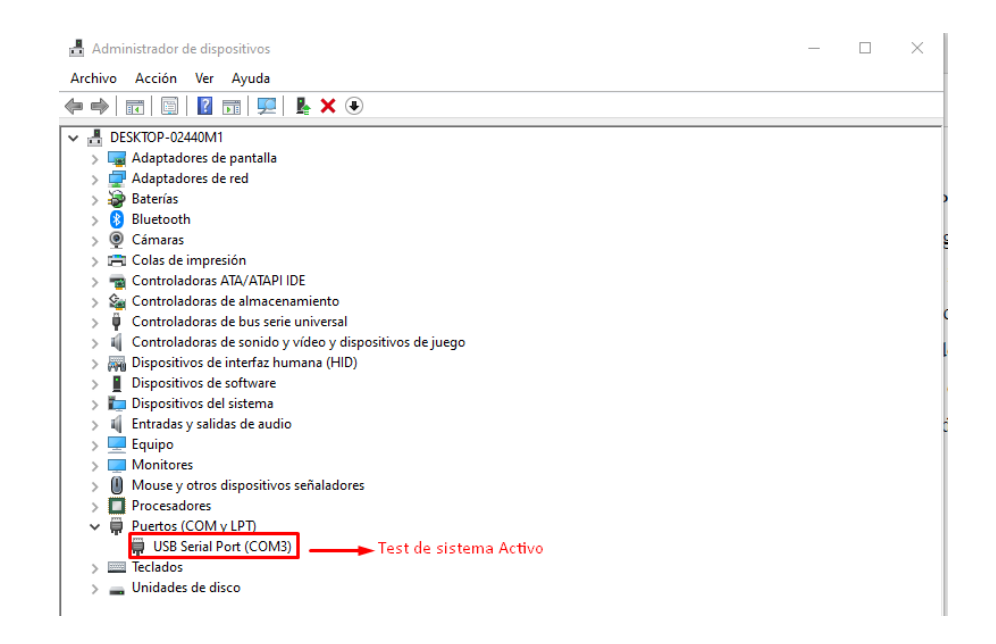

*Figura 70: Sistema Activo* 

```
Fuente: Autoría
```
Una vez verificado que el puerto de comunicación está activo procedemos a realizar la comunicación serial para comprobar su funcionamiento. En la figura 71 la lectura de los datos se refleja correctamente mediante la comunicación serial.

| Archivo Editar Programa Herramientas Ayuda<br>圖會說<br>Ð<br>borrar<br>$/$ *<br>* Sensores: sda, scl, 3,3v, gnd,<br>* BT: 7 a BTtx, 8 a BTrx, 3,3v, gnd<br>$\infty$ | COM4<br>24.15                      |
|----------------------------------------------------------------------------------------------------|------------------------------------|
|                                                                                                    |                                    |
|                                                                                                    |                                    |
|                                                                                                    |                                    |
|                                                                                                    |                                    |
|                                                                                                    |                                    |
|                                                                                                    |                                    |
|                                                                                                    | 24.05                              |
| $\star$ /                                                                                                    |                                    |
|                                                                                                    | 23.85                              |
| // sensores                                                                                                    | 24.83                              |
| #include <wire.h></wire.h>                                                                                                    | 23.99                              |
| #include <adafruit mlx90614.h=""></adafruit>                                                                                                    | 24.41                              |
| Adafruit MLX90614 mlx;                                                                                                    | 24.33                              |
|                                                                                                    | 24.05                              |
| 1/bt                                                                                                    | 23.91                              |
| #include <softwareserial.h> // Incluimos la librería</softwareserial.h>                                                                                          | 24.53                              |
| SoftwareSerial BT $(7,8)$ ; // 7 CON TX, 8 CON RX                                                                                                    | 24.17                              |
|                                                                                                    | 24.33                              |
| // variables                                                                                                    | 24.47                              |
|                                                                                                    | 24.23                              |
| bool lee=0;                                                                                                    |                                    |
|                                                                                                    |                                    |
| void setup() {                                                                                                    | Autoscrol   Mostrar marca temporal |

*Figura 71: Comunicación serial mediante el puerto activo*

# *4.3.1.4. Test del subsistema eléctrico*

En general el test del subsistema eléctrico es una prueba que se realiza para evaluar la integridad y el rendimiento de los componentes del sistema. Este proceso puede incluir un test de verificación a la batería mediante el uso de un multímetro en su función de Vdc para identificar el estado en que se encuentra.

Para verificar la carga de las baterías, es necesario se realiza una pruebas tanto en el cargador como en las baterías. El cargador es el dispositivo encargado de suministrar la energía necesaria a la batería y es importante que se encuentre en buen estado y funcionando correctamente para evitar daños en las baterías. En esta prueba se mide la tensión de salida del cargador para asegurarse que está suministrando el voltaje correcto. En la figura 72 se evidencia el suministro correcto de voltaje continuo con la utilización de 2 baterías de 3.3v cada una conectadas en serie para aumentar el voltaje.

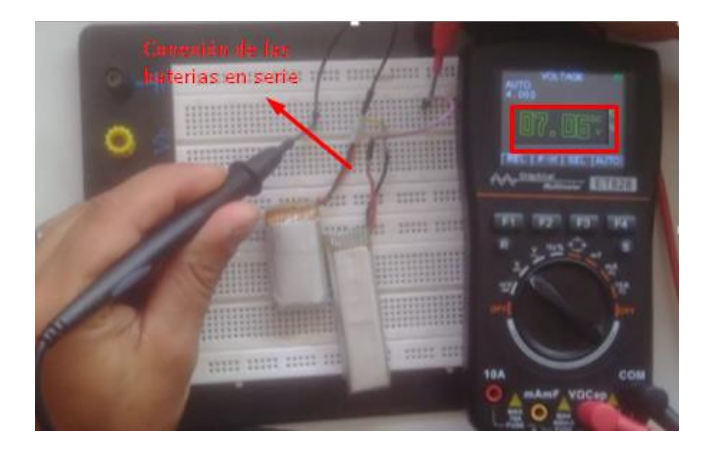

*Figura 72: Voltaje generado por las Baterías Fuente: Autoría*

En el caso de las baterías de litio es importante destacar que requieren un voltaje de carga específico y constante para evitar dañarlas por lo que el adaptador usb mantiene un regulador de voltaje. El cargador mantiene un Voltaje de salida de 5v mediante una entrada usb hembra que se regulen a
través del adaptador a 3.3v que van a alimentar a las baterías de Lipo. En la figura 73 se realiza un test visual de la carga de las baterías Lipo.

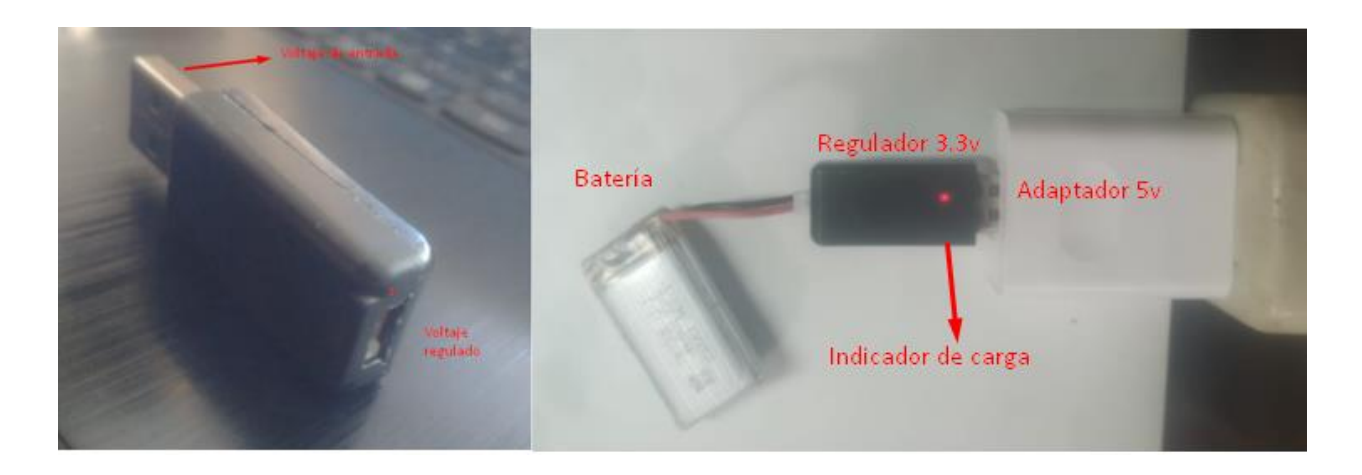

*Figura 73: Test visual de la carga de la batería Fuente:Autoría* 

De acuerdo a que las baterías conjuntas suministraran un voltaje de 7.2 V es necesario establecer un regulador de voltaje para asegurarse de que el voltaje de entrada se estabilice y se ajuste a los requerimientos del sistema. En este caso se menciona que se utiliza un regulador de voltaje especifico, el 7805, que es un regulador de voltaje lineal que se utiliza para obtener un voltaje de 5v a partir de una entrada de voltaje variable y es recomendable verificar que las conexiones se realicen correctamente para evitar dañar el regulador de voltaje o el sistema eléctrico. En la figura 74 de la izquierda se verifica el voltaje estabilizado por el regulador de voltaje 7805 a 5v y de la misma manera la figura de la derecha muestra el voltaje suministrado al sistema 7.6v.

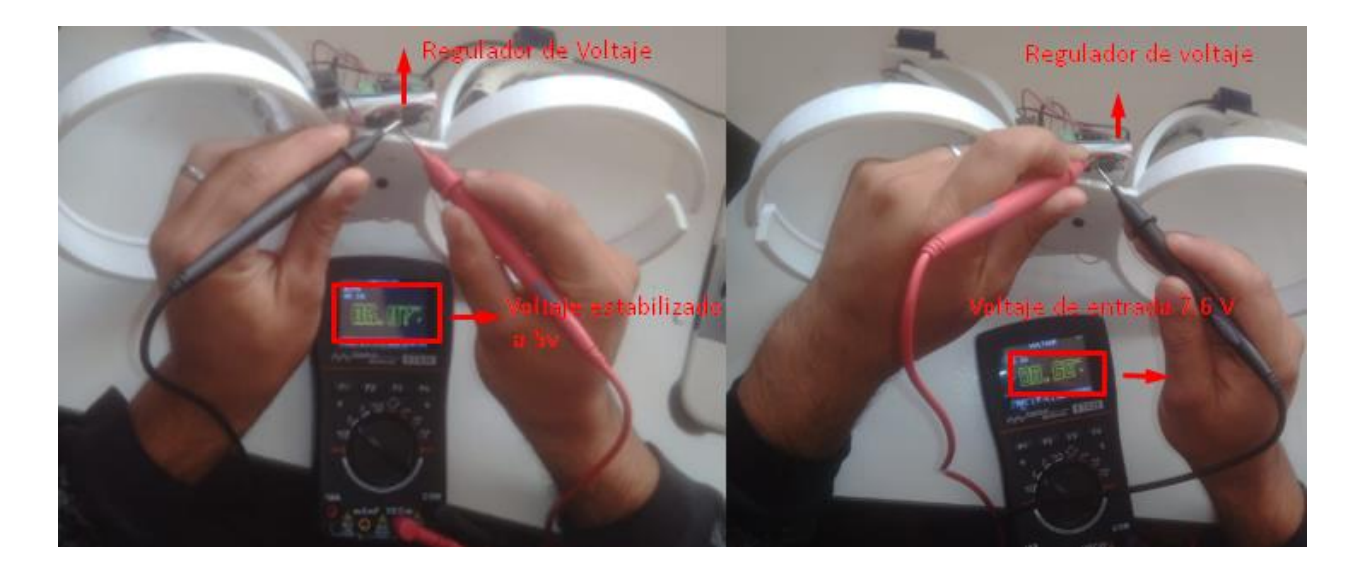

*Figura 74: La figura de la izquierda se verifica el voltaje estabilizado por el regulador de voltaje 7805 a 5v y de la misma manera la figura de la derecha muestra el voltaje suministrado al sistema 7.6v*

*Fuente: Autoria*

# *4.3.1.6. Test de hardware*

El propósito del proceso de prueba de hardware es identificar y solucionar cualquier defecto o error que pueda afectar el desempeño y la calidad del producto. Para lograr este objetivo, se realiza una evaluación minuciosa del funcionamiento de los sensores, lo cual puede implicar una serie de etapas de pruebas.

Interconexión del arreglo de sensores

En la figura se verifica la conexión del arreglo de sensores los cuales se interconectan con el módulo Arduino Nano, los cuales se pueden verificar por el led indicador color rojo que se visualiza en la figura 75.

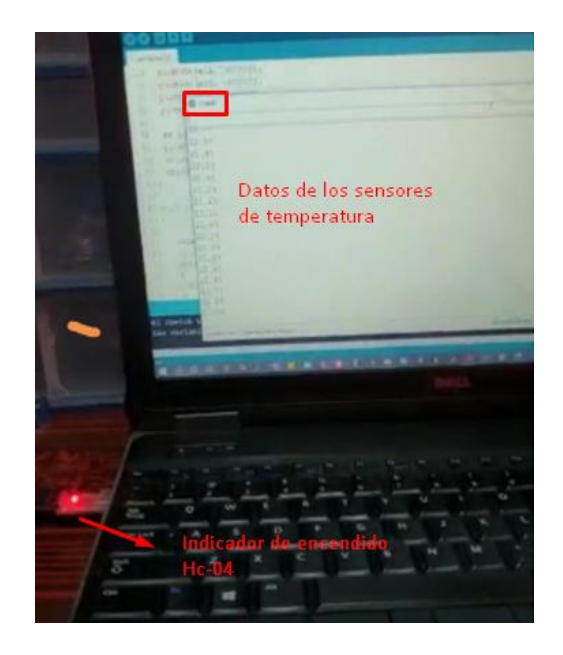

*Figura 75 Comunicación atravesó del puerto COM 8 Fuente: Autoría*

Para el diagrama de interconexión del arreglo de sensores en el cual se interconectan a través de los pines que se distribuyen de la siguiente manera el ping D4 con la entrada SDA, el pinga D3 con la entrada SDL, el ping de alimentación de 3.3v se conecta con la entrada Vcc del sensor, y el ping GND del sensor se conecta con el pin GND del Arduino mediante la comunicación I2C la cual permite conecta una gran variedad de sensores con una comunicación en serie. En la figura 76 se muestra la conexión del arreglo de sensores a la placa Arduino este proceso se repite para el arreglo de sensores de la parte derecha e izquierda.

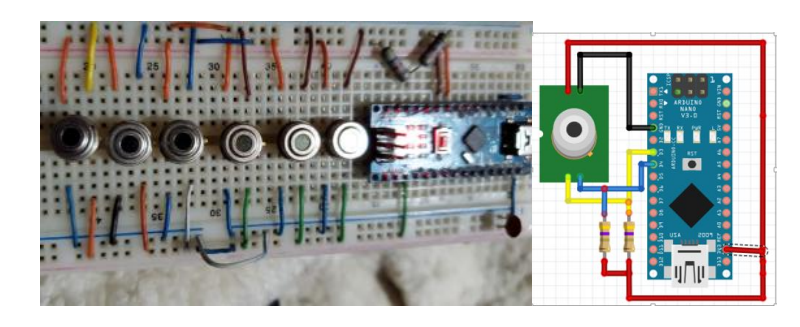

*Figura 76:Diagrama de interconexion del arreglo de sensores y el arduino*

### *Fuente:Autoría*

El diagrama de interconexión de conexión del módulo Hc-04 nos permite enviar la información mediante Bluetooth hacia el modulo central el cual el cual envía las señales para que se activen los motores los cuales van a girar cada 10º estos se activan a través de un integra l293d el cual nos ayuda a activar y desactivar el motor, controlar el sentido de giro del mismo, también se incorpora un interruptor de encendido y apaga los cuales se interconectan de la siguiente manera: un regulador de voltaje de 3 terminarles al cual ingresan 7v de la batería y produce una salida regulada a 5v los cuales energizan a los motes, el L293d es el encargado de dar los pulsos de activación y el sentido de giro al motor. De la misma manera el módulo HC-05 envía la información del arreglo de sensores hacia el modulo bluetooth con los pines Vcc alimentado por el Arduino a través del ping Vcc, el ping 7 a Rx y el ping 8 Tx, como se evidencia en la figura 77.

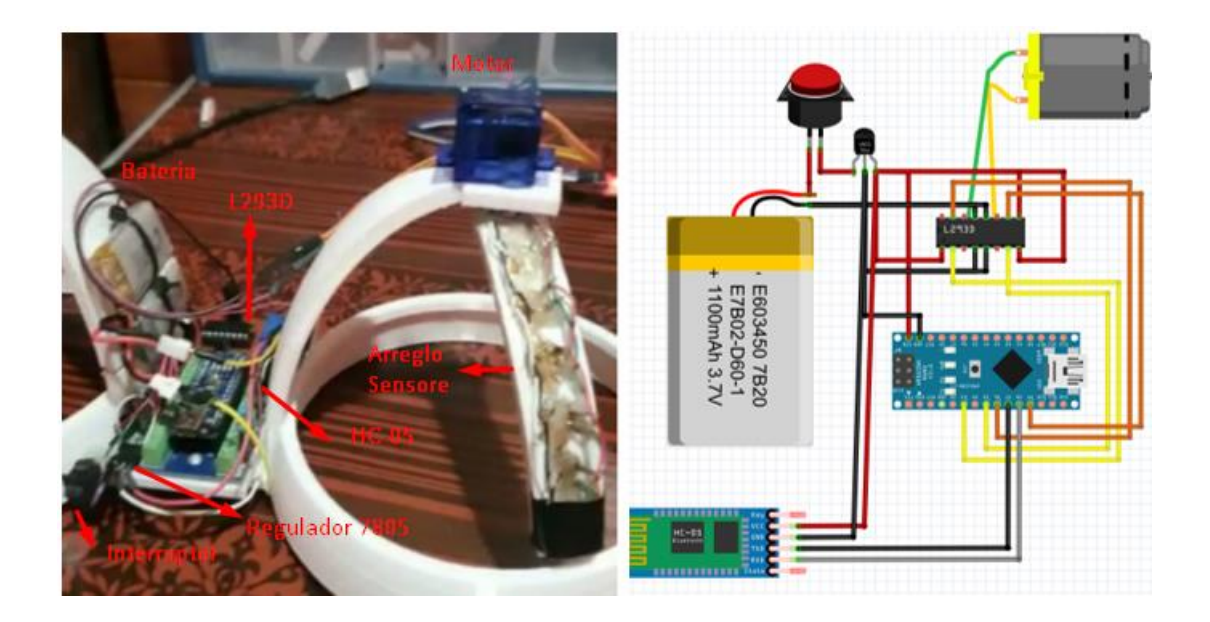

*Figura 77: Interconexión de módulos*

*Fuente: Autoría*

## *4.3.1.7. Test de aplicación*

En este momento se examina cómo interactúan todas las partes del prototipo para determinar si están funcionando adecuadamente al enviar los datos. También se analiza la claridad los datos que se presentan al usuario final.

Un test de aplicación se encarga de evaluar si la conexión entre el sistema y la red se establece correctamente a través de su interfaz. Para llevar a cabo esta prueba, se utiliza un gestor de archivos mediante Visual Studio Code. La prueba se inicia a través de una interfaz gráfica que interactúa con las peticiones realizadas mediante una comunicación Bluetooth. Para establecer la comunicación entre dispositivos es necesario que los dispositivos sean compatibles con puertos serie a un ordenador mediante un puerto USB. En este caso, se utiliza Interfaz USB PL2303HX compatible con varios sistemas operativos. En la figura 78 se muestra el inicio de la interfaz gráfica para lo que es necesario que el sistema este operativo estableciendo los protocolos de comunicación.

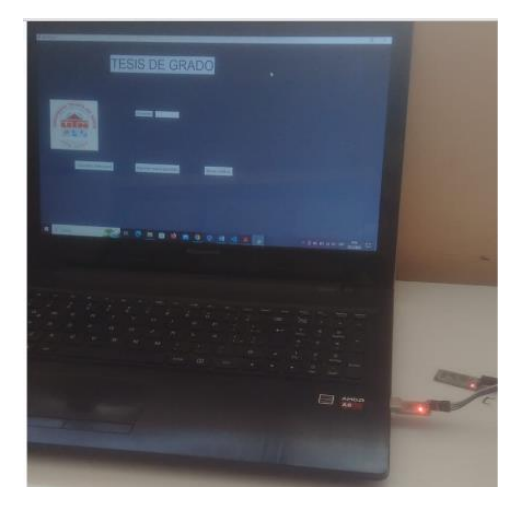

*Figura 78: Comunicación serial-TTL*

*Fuente: Autoría*

Con el objetivo de verificar él envió de datos al módulo Arduino nano y a la base de datos de MySql, que se generan a partir de la lectura de datos. Dicha información de la base de datos se almacena tanto localmente como en la nube, para su posterior verificación y análisis.

### **4.3.1.7. Análisis de tráfico**

Para verificar el protocolo Sql se realiza el análisis de tráfico usando el software wireshark en donde se verifica el tráfico de red y el uso el protocolo de comunicación para él envió de datos. En el tráfico Sql se identifican los paquetes TCP. Una vez iniciada la captura procedemos a identificar los parámetros en los cuales nos guiamos la captura como la dirección IP origen y destino, protocolo de comunicación y el puerto por el cual realiza la petición. En la figura 79 se muestra los parametros y el entorno de visualización de vireshark.  $\sigma$  $\times$  $\blacktriangle$  \*Wi-Fi Archivo Edición Captura Estadísticas Wireless Herran  $\times$   $\rightarrow$   $\rightarrow$  + Destination<br>192.168.1.9<br>185.42.117.115 Length Info<br>135 Server Greeting proto=10 version=8.0.22-13 Time Source<br>185.42.117.115 347 21.811537 MySQL 348 21.832059 192.168.1.9 lySQ 403 24,621806 185.42.117.115 192.168.1.9 404 24,621904 192.168.1.9 185.42.117.115

*Figura 79: Se muestra el entorno de visualización de Wireshark*

*Fuente: Autoría*

### **Establecimiento de conexión entre el cliente-servidor**

Una vez capturados los paquetes SQL se pueden analizar lo paquetes en donde incluyen: Consultas SQL, respuestas de la base de datos, tiempos de respuesta y errores, se verifica el puerto origen de nuestro servidor para la realización del filtro, en donde se verifica el puerto 3306 usado para Mysql. Como se observa en la figura 80 el proceso para el establecimiento de conexión sql.

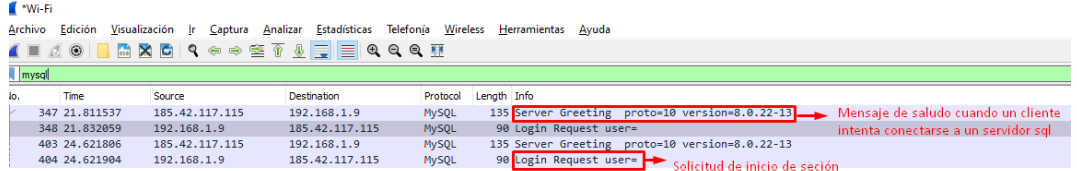

*Figura 80: solicitudes para iniciar el establecimiento de conexión SQL*

*Fuente: Autoría*

Se abre la cabecera y se verifican los campos: Direccionamiento IP origen, el tamaño de la cabera, protocolo que utiliza, versión del protocolo, puerto de origen y destino y las diferentes banderas como el seq=1, Ack=1 y len: 81 para una solicitud de inicio de sesión al servidor sql. La misma que se evidencia en la figura 81.

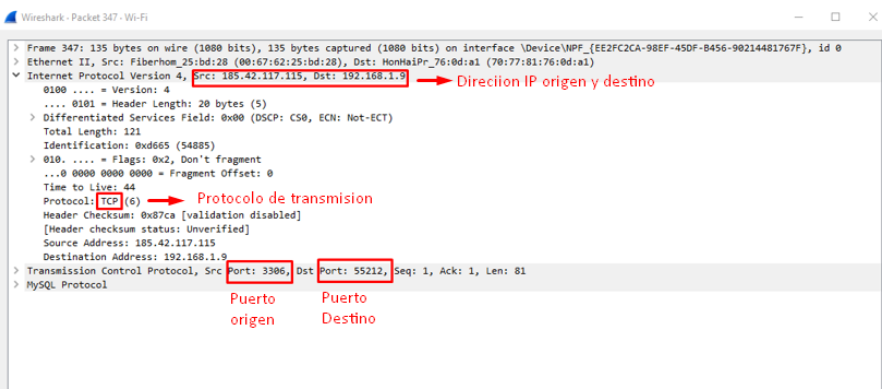

*Figura 81: cabecera de un paquete sql*

*Fuente: Autoría*

Una vez ingresadas las credenciales validas del usuario para el servidorsql se filta el proceso de establecimiento de sesión de tres vías para la transferencia de datos en el cual el cliente envía un mensaje SYN para solicitar la conexión con un numero de secuencia aleatoria, el servidor recibe

el mensaje y envía una respuesta, conocida como "SYN-ACK" para confirmar que está listo para establecer la conexión con un valor de secuencia aleatorio y un numero de acuse de recibido que coincide con el número de secuencia del cliente más uno. Para finalizar el proceso el cliente recibe la respuesta del servidor y envía una confirmación de conexión conocida como "ACK" para confirmar que la comunicación se ha establecido. En la figura 80 se identifica el establecimiento de conexión que utiliza mysql mediante el protocolo TCP y el puerto 3306. En la figura 82 se muestra el establecimiento de conección de MySql.

| $\Box$<br>Wi-Fi                                                                                            |                |                                         |                               |                |                                                                                  |                                    |  | $\times$ |  |
|----------------------------------------------------------------------------------------------------|----------------|-----------------------------------------|-------------------------------|----------------|----------------------------------------------------------------------------------|------------------------------------|--|----------|--|
| Visualización Ir Captura Analizar Estadísticas Telefonía Wireless Herramientas Ayuda<br>Edición<br>Archivo |                |                                         |                               |                |                                                                                  |                                    |  |          |  |
| MXCI Q ⊕ ⊕ S T \$ F E Q Q Q T<br>$\circ$ $\circ$<br>$\blacksquare$                                         |                |                                         |                               |                |                                                                                  |                                    |  |          |  |
| $8-1+$<br>$\log_{10}$ tcp.port==3306                                                                       |                |                                         |                               |                |                                                                                  |                                    |  |          |  |
| No.                                                                                                    | Time           | Source                                  | Destination                   |                | Protocol Length Info                                                             |                                    |  | $\sim$   |  |
|                                                                                                    | 396 24.277428  | 185.42.117.115                          | 192.168.1.9                   | TLSv1.3        | 105 Application Data                                                             |                                    |  |          |  |
|                                                                                                    | 397 24, 278169 | 192, 168, 1, 9                          | 185.42.117.115                | <b>TCP</b>     | 66 55213 + 3306 [SYN] Seq=0 Win=64240 Len=0 MSS=1460 WS=256 SACK PERM            | SYN(x)                             |  |          |  |
|                                                                                                    | 398 24.328411  | 192.168.1.9                             | 185.42.117.115                | <b>TCP</b>     | 54 55212 → 3306 [ACK] Seq=1335 Ack=4590 Win=65792 Len=0                          | $SYN(y), ACK(x+1)$                 |  |          |  |
|                                                                                                    | 399 24.449727  | 185.42.117.115                          | 192.168.1.9                   | <b>TCP</b>     | 66 3306 → 55213 [SYN, ACK] Seq=0 Ack=1 Win=64240 Len=0 MSS=1412 SACK PERM WS=128 | $SEC(x+1)$ , $ACK(Y+1)$            |  |          |  |
|                                                                                                    | 400 24, 449779 | 192, 168, 1, 9                          | 185742796779685               | <b>TCP</b>     | 54 55213 + 3306   ACK  Seg=1 Ack=1 Win=66304 Len=0                               | <b>SYN</b>                         |  |          |  |
|                                                                                                    | 403 24,621806  | 185.42.117.115                          | 192.168.1.9                   | MySQL          | 135 Server Greeting proto=10 version=8.0.22-13                                   |                                    |  |          |  |
|                                                                                                    | 404 24.621904  | 192.168.1.9                             | 185.42.117.115                | MySQL          | 90 Login Request user=                                                           | Establecimiento de conexión de TCP |  |          |  |
|                                                                                                    | 405 24,622788  | 192.168.1.9                             | 185.42.117.115                | TLSv1.3        | 353 Client Hello                                                                 |                                    |  |          |  |
|                                                                                                    | 408 24,793028  | 185.42.117.115                          | 192.168.1.9                   | <b>TCP</b>     | 54 3306 → 55213 [ACK] Seq=82 Ack=37 Win=64256 Len=0                              |                                    |  |          |  |
|                                                                                                    | 409 24.793460  | 185.42.117.115                          | 192.168.1.9                   | <b>TCP</b>     | 54 3306 → 55213 [ACK] Sea=82 Ack=336 Win=64000 Len=0                             |                                    |  |          |  |
|                                                                                                    | 410 24.794748  | 185.42.117.115                          | 192.168.1.9                   | TLSv1.3        | 1466 Server Hello, Change Cipher Spec, Application Data, Application Data        |                                    |  |          |  |
|                                                                                                    | 411 24,794840  | 185.42.117.115                          | 192.168.1.9                   | TLSv1.3        | 843 Application Data, Application Data, Application Data                         |                                    |  |          |  |
|                                                                                                    | 412 24.794863  | 192.168.1.9                             | 185.42.117.115                | <b>TCP</b>     | 54 55213 → 3306 [ACK] Seq=336 Ack=2283 Win=66304 Len=0                           |                                    |  |          |  |
|                                                                                                    | 413 24.795861  | 192.168.1.9                             | 185.42.117.115                | TLSv1.3        | 164 Change Cipher Spec, Application Data, Application Data                       |                                    |  |          |  |
|                                                                                                    | 414 24,795953  | 192.168.1.9                             | 185.42.117.115                | TLSv1.3        | 318 Application Data                                                             |                                    |  |          |  |
|                                                                                                    | 417 24.965804  | 185.42.117.115                          | 192.168.1.9                   | <b>TCP</b>     | 56 3306 → 55213 [ACK] Seg=2283 Ack=446 Win=64128 Len=0                           |                                    |  |          |  |
|                                                                                                    | 418 24.966192  | 185.42.117.115                          | 192.168.1.9                   | <b>TCP</b>     | 56 3306 → 55213 [ACK] Seq=2283 Ack=710 Win=63872 Len=0                           |                                    |  |          |  |
|                                                                                                    | 419 24, 966793 | 185.42.117.115                          | 192, 168, 1, 9                | TLSv1.3        | 564 Application Data, Application Data                                           |                                    |  |          |  |
|                                                                                                    | 420 24.966824  | 192.168.1.9                             | 185.42.117.115                | <b>TCP</b>     | 54 55213 + 3306 [ACK] Seg=710 Ack=2793 Win=65792 Len=0                           |                                    |  |          |  |
|                                                                                                    | 421 24.968322  | 185.42.117.115                          | 192.168.1.9                   | TLSv1.3        | 112 Application Data                                                             |                                    |  |          |  |
|                                                                                                    | 422 24,968412  | 192.168.1.9                             | 185.42.117.115                | TLSv1.3        | Envio de datos a travez del protcolo TLSv1 seguro<br>97 Application Data         |                                    |  |          |  |
|                                                                                                    | 423 25.138358  | 185.42.117.115                          | 192.168.1.9                   | <b>TCP</b>     | 56 3306 + 55213 [ACK] Seq=2851 Ack=753 Win=64128 Len=0                           |                                    |  |          |  |
|                                                                                                    | 424 25.139908  | 185.42.117.115                          | 192.168.1.9                   | <b>TLSv1.3</b> | 105 Application Data                                                             |                                    |  |          |  |
|                                                                                                    | 425 25.140019  | 192.168.1.9                             | 185.42.117.115                | TLSv1.3        | 102 Application Data                                                             |                                    |  |          |  |
|                                                                                                    | 428 25.285177  | 2800:370:12c:77f0:b., 2603:1030:b00::d1 |                               | <b>TLSv1.2</b> | 132 Application Data                                                             |                                    |  |          |  |
|                                                                                                    | 429 25.311139  | 185.42.117.115                          | 192.168.1.9                   | TLSv1.3        | 155 Application Data                                                             |                                    |  |          |  |
|                                                                                                    | 430 25.311285  | 192.168.1.9                             | 185.42.117.115                | TLSv1.3        | 103 Application Data                                                             |                                    |  |          |  |
|                                                                                                    | 431 25,402404  | 2603:1030:b00::d1                       | 2800:370:12c:77f0:b., TLSv1.2 |                | 121 Application Data                                                             |                                    |  |          |  |

*Figura 82: Establecimiento de conexión de MySql*

*Fuente: Autoría*

Una vez establecida la comunicación se procede al envió de la información en donde se verifica que la trama se ha enviado correctamente sin reenvíos a través del protocolo de la capa Transporte TLSv1.3 y en la capa Aplicación se la verifica como Protocolo MySql. La misma que se evidencia en la figura 83.

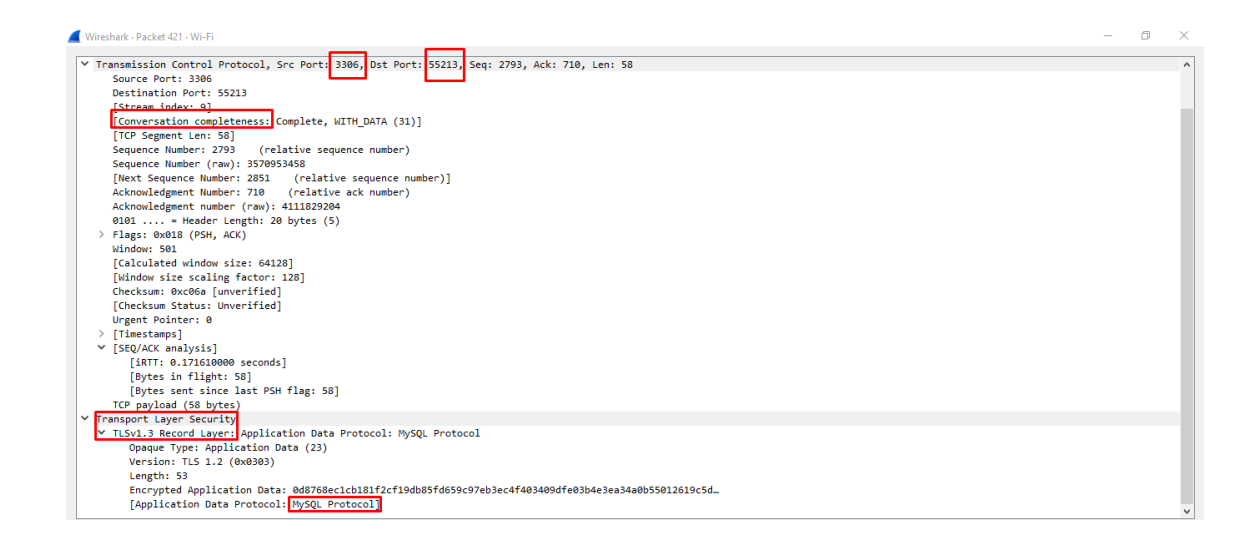

*Figura 83: Cabecera que contiene información de Mysql mediante TCP*

*Fuente: Autoría*

### *4.3.6.1. Prueba de lectura de temperatura*

Si el paciente se encuentra registrado, se muestran los datos de los sensores que se han ido recopilando mes a mes, así como una gráfica estocástica que muestra la evolución de estos datos a lo largo del tiempo. En la figura 76 se puede observar que mantiene una interfaz la cual proporciona una representación de los datos mes a mes ya que así podremos ver variaciones o anomalías de temperatura lo cual nos puede llevar a realizar otro tipo de exámenes ya que la termografía mamaria puede considerarse un método provisorio ante la posibilidad de enfermedades mamarias. La figura 82 representa la visualización del esquema de variación de temperatura en función del tiempo.

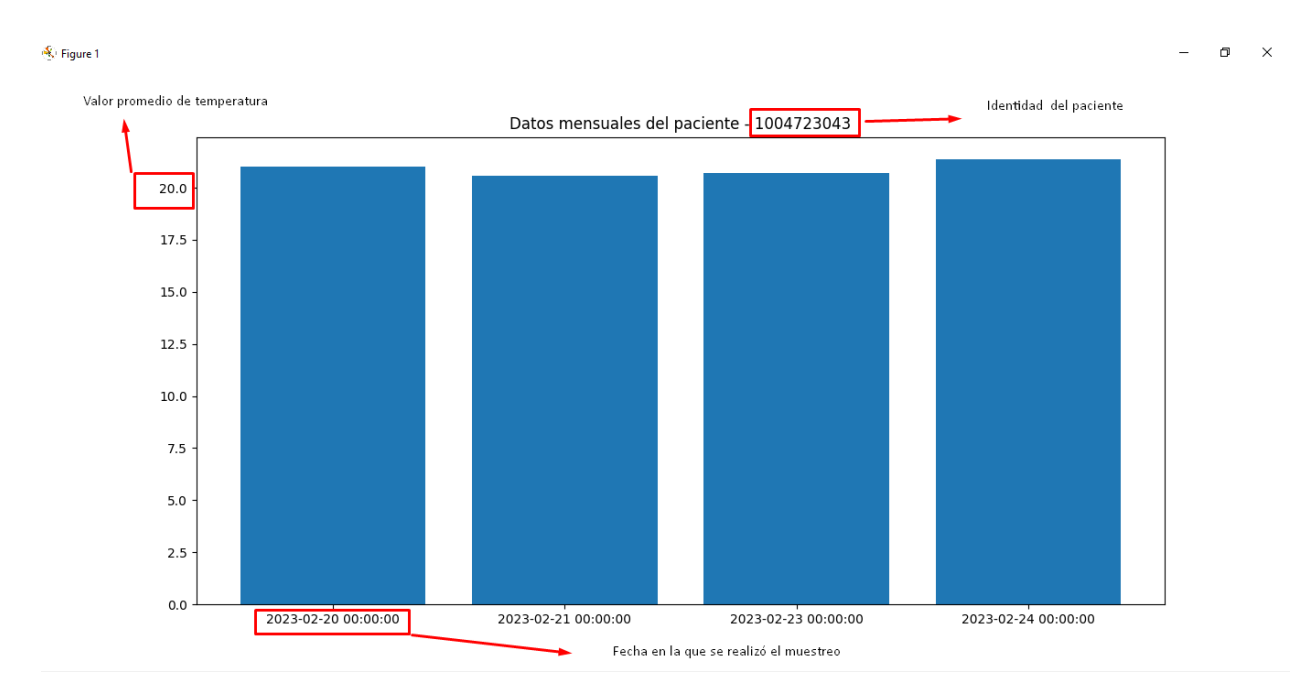

*Figura 84 Visualización del esquema de tiempo en función de la temperatura*

*Fuente: Autoría*

# **Interpretación de resultados**

Se ha realizado una prueba diaria durante un periodo de diez días a un paciente cuyo estado de salud se conoce que es saludable. Los resultados se han mantenido estables y precisos en varias pruebas. Como se identifica figura 85 de la interfaz gráfica del registro de los screnning guardados.

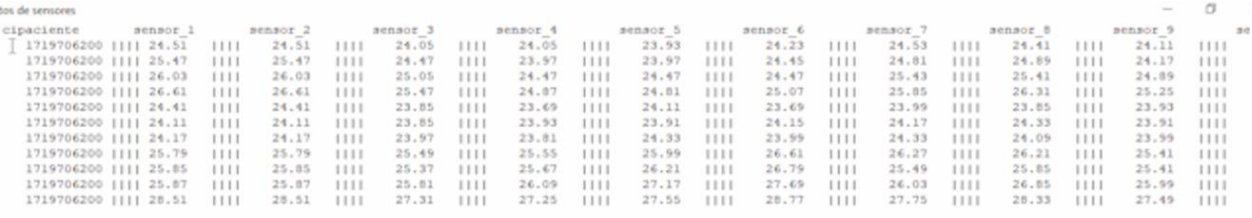

*Figura 85: registro de los datos de temperatura*

*Fuente: Autoría*

153

Sabemos que la variación de temperatura entre células malignas y células sanas genera un indicio provisorio para su posterior análisis, en base a estos parámetros lo identifica en un intervalo muy pequeño, para que la matriz KNN pueda inferir en base a los datos de una persona sana.

Nuestra matriz KNN tiene valores que se encuentran en rangos en los que se pueden considerar un paciente sano y un paciente enfermo, cada uno de estos rangos se encuentran indexados del 1 al 30 y del 31 al 60 respectivamente, ya que nuestro algoritmo hace una comparación punto a punto de los datos obtenidos por los sensores con la base de datos KNN y al compararse con cada uno de ellos buscara la distancia más corta entre datos obtenidos y los datos guardados y dependiendo de ello generara un resultado de una predicción para un paciente sano o enfermo.

La distancia de medición es una parte fundamental del algoritmo KNN, ya que se utiliza para medir la similitud entre dos puntos de datos y determinar su cercanía en el espacio de características. En general, la medida de distancia adecuada depende del problema de clasificación y las características de los datos. Es importante seleccionar una medida de distancia adecuada que tenga sentido para los datos y el problema de clasificación en cuestión. En la figura 86 se muestra el bucle para el procesamiento de datos y comparación con pacientes sanos.

| #se genera la resta al cuadrado entre sensores y pacientes sanos 1 para asi tener la distancia entre<br>#todos los puntos y los valores de la base de datos de paientes sanos<br>#para hacer esto utilizamos un bucle for en el cual haremos la resta en cada indice de nuestro vector datos2 y valores de sano |  |  |  |  |  |  |  |
|----------------------------------------------------------------------------------------------------|--|--|--|--|--|--|--|
|                                                                                                    |  |  |  |  |  |  |  |
|                                                                                                    |  |  |  |  |  |  |  |
| for i in range(nsensores):                                                                                                    |  |  |  |  |  |  |  |
| distancia.append((math.pow(datos2[i]-sano1[i],2)))                                                                                                    |  |  |  |  |  |  |  |
| for i in range(nsensores):                                                                                                    |  |  |  |  |  |  |  |
| distancia2.append((math.pow(datos2[i]-sano2[i],2)))                                                                                                    |  |  |  |  |  |  |  |
| for i in range(nsensores):                                                                                                    |  |  |  |  |  |  |  |
| distancia3.append((math.pow(datos2[i]-sano3[i],2)))                                                                                                    |  |  |  |  |  |  |  |
| for i in range(nsensores):                                                                                                    |  |  |  |  |  |  |  |
| distancia4.append((math.pow(datos2[i]-sano4[i],2)))                                                                                                    |  |  |  |  |  |  |  |
| for i in range(nsensores):                                                                                                    |  |  |  |  |  |  |  |
| distancia5.append((math.pow(datos2[i]-sano5[i],2)))                                                                                                    |  |  |  |  |  |  |  |
| for i in range(nsensores):                                                                                                    |  |  |  |  |  |  |  |
| $distancia6.append((math.pow(datas2[i]-sano6[i],2)))$                                                                                                    |  |  |  |  |  |  |  |
| for i in range(nsensores):                                                                                                    |  |  |  |  |  |  |  |
|                                                                                                    |  |  |  |  |  |  |  |
| distancia7.append((math.pow(datos2[i]-sano7[i],2)))                                                                                                    |  |  |  |  |  |  |  |
| for i in range(nsensores):                                                                                                    |  |  |  |  |  |  |  |
| distancia8.append((math.pow(datos2[i]-sano8[i],2)))                                                                                                    |  |  |  |  |  |  |  |

*Figura 86: Bucle de comparación y procesamiento de datos*

### *Fuente: Autoría*

Realizamos la suma de cada una de las diferencias entre puntos y una vez que tenemos la suma de ellos calcularemos su raíz y esa será la distancia necesaria para poder predecir las enfermedades. Luego es necesaria una comparación entre todas las distancias almacenadas y la menor distancia existente determinara nuestro sistema de predicción.

En la figura 87 se muestra el bucle para el almacenamiento de las distancias entre los pacientes y los valores de la base de datos

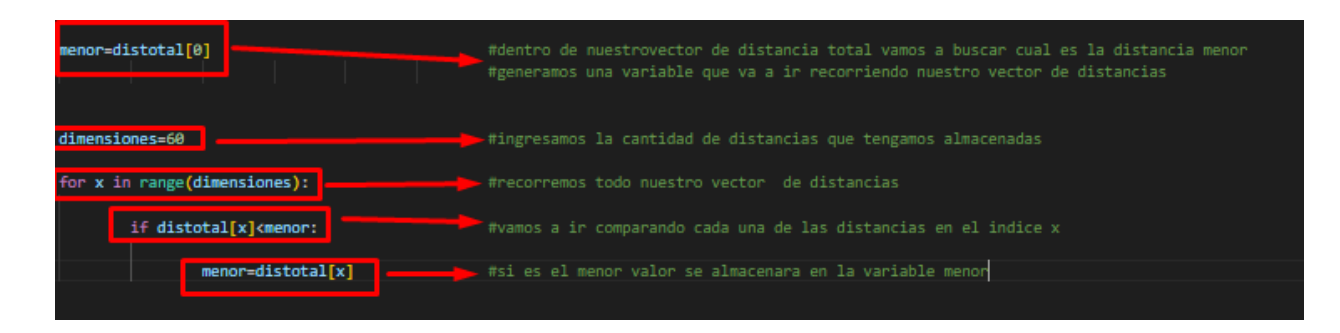

*Figura 87:Bucle de almacenamientno entre las distancias y los valores de la base de datos*

*Fuente: Autoria*

Por lo que se necesitó un ambiente estrictamente controlado para llevar a cabo estas pruebas.

Se pudo observar que los diagnósticos se mantienen correctos en un 70%, aunque el resultado se

mostró erróneo en tres muestras de las diez muestras que se tomaron.

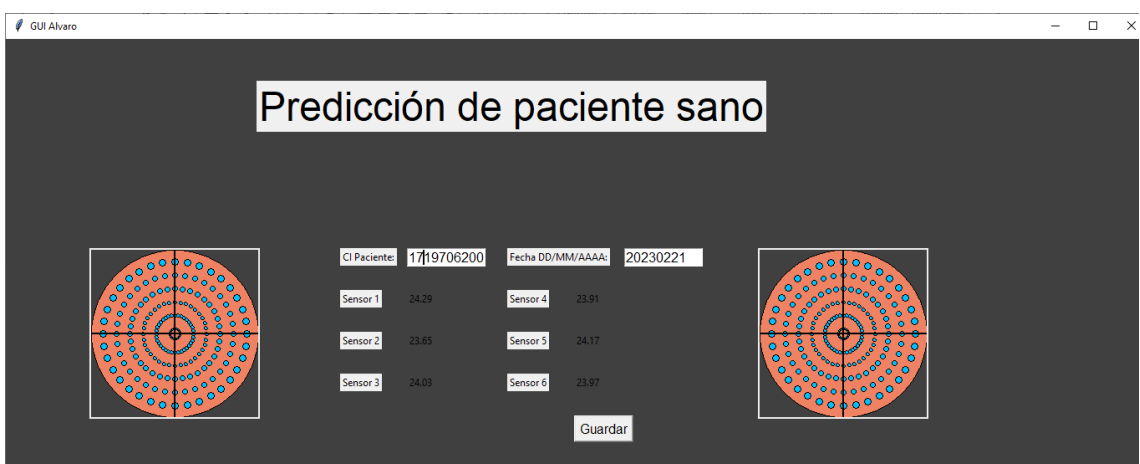

Por otro lado, se realizó un muestreo a un paciente con resultados anómalos, y se detectaron las anomalías esperadas. Debido a la falta de más pruebas, se determina que este dispositivo tiene un margen de error del 30%.

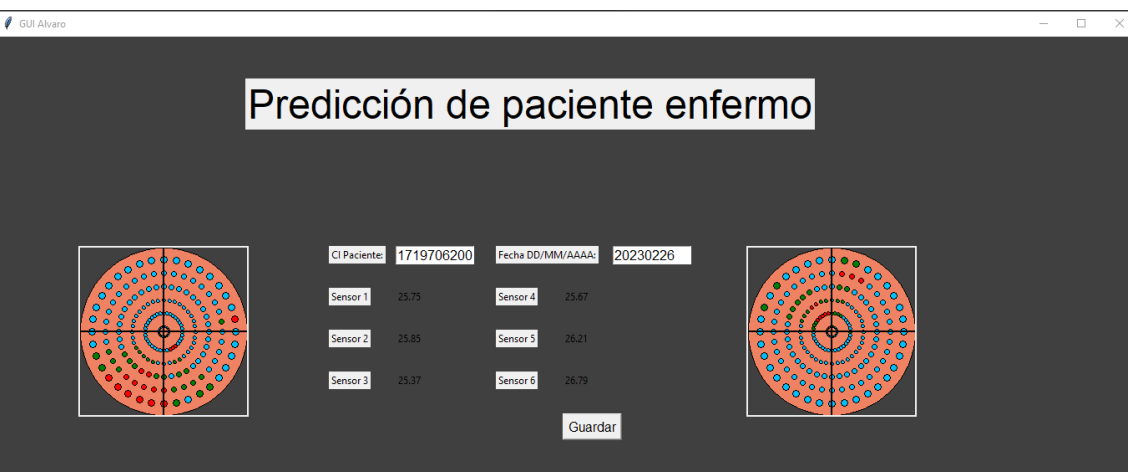

Como se ha mencionado con anterioridad al tener un margen de error del 30% y como sabemos, las temperaturas del medio deben oscilar entre 26 y 26,4 grados, si no se tienen estas condiciones el margen de error aumenta al 100% ya que la matriz KNN al tomar la distancia más corta puede tener cierta confusión con el medio y procede a tomar una distancia totalmente errónea, ya que también se toma en cuenta el promedio de las distancias.

### **Capítulo V. Conclusiones y recomendaciones**

# **5.1. Conclusiones**

En conclusión, el proyecto de desarrollo de un sistema de monitorización e inspección de enfermedades mamarias bajo el principio de variación de temperatura y la utilización de un algoritmo predictivo, ha permitido contribuir a la detección temprana de enfermedades mamarias en mujeres entre 20 y 65 años.

El estudio teórico proporcionó una sólida comprensión de las propiedades del tejido mamario, su anatomía y sintomatología, así como las principales patologías que pueden afectar a los senos. Esto permitió un mejor conocimiento del problema que se busca solucionar y la selección de los mejores métodos de monitoreo y detección.

En base a la metodología Agile se desarrolló el prototipo de monitorización con sensores, lo que permitió entregar partes funcionales del proyecto en intervalos regulares y una rápida adaptación de las necesidades y requisitos del proyecto. La base de datos se desarrolló de manera eficiente y permitió el almacenamiento de los datos y contribuir a su posterior análisis.

La aplicación de un algoritmo de predicción mediante machine learning permitió generar diagnósticos confiables. La eficacia del algoritmo fue validada y se demostró que puede ser una herramienta valiosa para la detección temprana de patologías mamarias, es importante considerar el tamaño de la muestra de datos, ya que estos factores pueden afectar significativamente en la precisión del resultado. Para generar nuestra matriz de entrenamiento se utiliza el prototipo en su fase de entrenamiento con lo cual se obtienen los intervalos de referencia, bajo la supervisión del especialista a cargo y estos sirven de entrenamiento a nuestra matriz de aprendizaje KNN la cual será capaz de predecir anomalías mamarias.

Es importante tener en cuenta que la precisión de la técnica puede variar debido a la complejidad del tejido mamario y la presencia de factores externos que pueden generar errores. El análisis de datos, nuestro algoritmo KNN filtra la información relevante mediante la identificación de la distancia más corta, este enfoque de filtro por distancia nos permite obtener un parámetro de entrada clasificado en intervalos de datos que nos permiten distinguir entre pacientes. Al identificar el índice correspondiente, podemos determinar la tendencia y hacer una predicción sobre el estado de salud del paciente.

### **5.2. Recomendaciones**

En general, se considera que la termografía mamaria es una técnica prometedora, pero no se recomienda como única prueba de detección para la detección de enfermedades. Por lo tanto, es necesario que las mujeres se sometan a pruebas de detección de enfermedades establecidas y probadas, como la mamografía y la exploración clínica de mama, para aumentar la probabilidad de detección temprana y un tratamiento oportuno de la enfermedad.

Al momento de realizar las pruebas de fruncimiento, es importante desinfectar y verificar el sujetador electrónico, ya que se trata de un tema delicado y solo se dispone de una oportunidad para realizar la prueba. Por lo tanto, se recomienda verificar el proyecto antes de su puesta en marcha.

Como sabemos, los sensores de temperatura infrarroja MLX90614 mantienen un rango de sensibilidad aceptable en un ambiente ideal, como lo menciona el fabricante. Sin embargo, al trabajar en ambientes externos, la temperatura puede variar debido a agentes externos que no se pueden controlar. Por lo tanto, se recomienda realizar las pruebas en un ambiente que mantenga una temperatura estable o identificar un horario en el cual el ambiente de pruebas sea el más adecuado. Por lo general, esto ocurre en la media mañana.

Es recomendable realizar una evaluación cuidadosa del diseño del proyecto y la selección de los dispositivos electrónicos para asegurarse de su compatibilidad con el Arduino Nano y su capacidad de comunicación I2C.

Cuando nos adentramos en un tema de investigación relacionado con la salud, es importante buscar la ayuda de un profesional. En el caso de temas médicos, sucede que son delicados y requieren de una experticia específica que no podemos adquirir solo mediante la lectura. Por ello, es recomendable contar con el apoyo de un profesional que nos guíe y nos brinde la ayuda necesaria para comprender y abordar el tema con responsabilidad.

### **6. Referencias bibliográficas**

- Al-Barazanchi, I., Abdulshaheed, H. R., & Binti Sidek, M. S. (2019). A survey: Issues and challenges of communication technologies in WBAN. *Sustainable Engineering and Innovation*, *1*(2), 84–97. https://doi.org/10.37868/sei.v1i2.85
- Alòs, F., & Puig-Ribera, A. (2021). Clinical use of wearables and Mobile Apps (mHealth) to change patient's lifestyles through a primary care-based approach: A narrative review. *Atencion Primaria Practica*, *3*, 22–26. https://doi.org/10.1016/j.appr.2021.100122
- Alt, V., Rupp, M., Langer, M., Baumann, F., & Trampuz, A. (2020). Can the oncology classification system be used for prosthetic joint infection? *Bone & Joint Research*, *9*(2), 79– 81. https://doi.org/10.1302/2046-3758.92.bjr-2019-0134.r1
- America, N., Nations, U., & Development, S. (2017). *Demographic characteristics of patients with breast cancer*. 2011–2014.
- Angahar, L. T. (2017). An Overview of Breast Cancer Epidemiology, Risk Factors, Pathophysiology, and Cancer Risks Reduction. *MOJ Biology and Medicine*, *1*(4), 92–96. https://doi.org/10.15406/mojbm.2017.01.00019
- Antonio, G., & Pacheco, B. (2022). *Internet de las cosas : una opción interesante para el futuro de la salud pública Internet of things : an interesting option for the future of public health*.
- Ardern, A., Bell, C., Berman, M., Davis, T., Faussett, K., Hinchcliffe, J., Johnson, P., Kane, K., Sutherland, M., & Tudor, D. (2015). The Practical Adoption of Agile Methodologies. *Apm*, *May*, 1–36. https://www.apm.org.uk/resources/find-a-resource/practical-adoption-of-agilemethodologies/
- *Arduino NANO Pinout Diagram | Microcontroller Tutorials*. (n.d.). Retrieved December 12, 2022, from https://www.teachmemicro.com/arduino-nano-pinout-diagram/
- *Asignación de pines del módulo Bluetooth HC-05, especificaciones, configuraciones predeterminadas, reemplazos y hoja de datos*. (n.d.). Retrieved December 12, 2022, from https://components101.com/wireless/hc-05-bluetooth-module
- Aspron, M. (2020). Mamografía. Analógica y digital. Historia, Evolución. *Revista Argentina de Mastología*, *39*, 47–115. https://www.revistasamas.org.ar/revistas/2020\_v39\_n141/06.pdf
- Avila-castro, I. A., Hernández-martínez, A. R., Estevez, M., Cruz, M., Esparza, R., Pérez, R., & Luis, A. (2017). Thorax thermographic simulator for breast pathologies. *Revista Mexicana de Trastornos Alimentarios*. https://doi.org/10.1016/j.jart.2017.01.008
- Bazira, P. J., Ellis, H., & Mahadevan, V. (2022). Anatomy and physiology of the breast. *Surgery (United Kingdom)*, *40*(2), 79–83. https://doi.org/10.1016/j.mpsur.2021.11.015
- Bhara Singh, S., & Chakrabarti, N. (2022). A clinicopathological study of benign breast diseases in females. *Medical Journal of Dr. D.Y. Patil Vidyapeeth*, *15*(3), 346–351. https://doi.org/10.4103/mjdrdypu.mjdrdypu\_171\_20
- Bhushan, A., Gonsalves, A., & Menon, J. U. (2021). Current state of breast cancer diagnosis, treatment, and theranostics. *Pharmaceutics*, *13*(5), 1–24.

https://doi.org/10.3390/pharmaceutics13050723

- bioGUNE, C., RICHARD HUDSON Science, B. L., GARY FINNEGAN Science, B., LYSIANE PONS Science, B., Christina Mouchtoglou, B., & Jose Antonio López-ruiz, D. (2019). *MARIA DM VIVANCO PRINCIPAL INVESTIGATOR MONICA DIETL SENIOR ADVISOR MAITE ELORRIAGA President of Acambi, Breast Cancer Patient Association of Bizkaia*. *June*. https://www.cocir.org/fileadmin/Publications\_2019/SB\_COCIR\_The\_Life\_Saver\_Repor\_- \_June\_2019\_0.pdf
- Boodhun, N., & Jayabalan, M. (2018). Risk prediction in life insurance industry using supervised learning algorithms. *Complex & Intelligent Systems*, *4*(2), 145–154. https://doi.org/10.1007/s40747-018-0072-1
- Burhan, M., Rehman, R. A., Khan, B., & Kim, B. S. (2018). IoT elements, layered architectures and security issues: A comprehensive survey. *Sensors (Switzerland)*, *18*(9). https://doi.org/10.3390/s18092796
- Carina, D., Quitl, T., Padilla, A., Nildia, D., & Mejias, Y. (2017). *Infrarrojo Para La Detección De Lesiones En Mama*. *6*(2), 75–82.
- Chandrababu, A., & Muddangula, A. (2019). *Adoption of Hybrid Methodology in projects*. 37. https://www.diva-portal.org/smash/get/diva2:1393923/FULLTEXT01.pdf
- Chang, R. (2002). Quimica General séptima edición. In *McGrawHill* (pp. 1–204). http://en.scientificcommons.org/48774967
- Coakley, M., & Hurt, D. E. (2016). 3D Printing in the Laboratory: Maximize Time and Funds with Customized and Open-Source Labware. *Journal of Laboratory Automation*, *21*(4), 489– 495. https://doi.org/10.1177/2211068216649578
- Coronato, A. (2018). Agile software development life cycles. *Engineering High Quality Medical Software: Regulations, Standards, Methodologies and Tools for Certification*, 161–172. https://doi.org/10.1049/pbhe012e ch13
- Davis, W. S. (2020). The systems development life cycle. *The Information System Consultant's Handbook*, 3–9. https://doi.org/10.1201/9781420049107-1
- de Jesus Guirro, R. R., Oliveira Lima Leite Vaz, M. M., das Neves, L. M. S., Dibai-Filho, A. V., Carrara, H. H. A., & de Oliveira Guirro, E. C. (2017). Accuracy and Reliability of Infrared Thermography in Assessment of the Breasts of Women Affected by Cancer. *Journal of Medical Systems*, *41*(5). https://doi.org/10.1007/s10916-017-0730-7
- De Oliveira Fornasier, M. (2019). The applicability of the Internet of Things (IoT) between fundamental rights to health and to privacy. *Revista de Investigacoes Constitucionais*, *6*(2), 297–321. https://doi.org/10.5380/RINC.V6I2.67592
- Deutschland, P. C. E., Im, G., & Tel, M. D. (2016). *Manual de instrucciones Termómetro infrarrojo PC-889B*. 1–9.
- Dipra, E., & Assistant, M. (2021). *IOT Architecture A Review*. *January*.
- Ekici, S., & Jawzal, H. (2020). Breast cancer diagnosis using thermography and convolutional neural networks. *Medical Hypotheses*, *137*(December 2019), 109542. https://doi.org/10.1016/j.mehy.2019.109542
- Escrig Sos, J., Gómez Quiles, L., & Maiocchi, K. (2019). The 8th edition of the AJCC-TNM classification: New contributions to the staging of esophagogastric junction cancer. *Cirugia Espanola*, *97*(8), 432–437. https://doi.org/10.1016/j.ciresp.2019.03.006
- F.Y, O., J.E.T, A., O, A., J. O, H., O, O., & J, A. (2017). Supervised Machine Learning Algorithms: Classification and Comparison. *International Journal of Computer Trends and Technology*, *48*(3), 128–138. https://doi.org/10.14445/22312803/ijctt-v48p126
- Fernandez Queralt Martinez. (2021, December 14). *¿Qué es el hardware de código abierto?* https://www.industrialshields.com/es\_ES/blog/blog-industrial-open-source-1/post/que-es-elhardware-de-codigo-abierto-424
- Fernández T, Á., & Reigosa Y, A. (2015). Riesgo de cáncer de mama en mujeres con patología mamaria benigna. *Comunidad y Salud*, *13*(1), 78–86. http://ve.scielo.org/scielo.php?script=sci\_arttext&pid=S1690-32932015000100011&lng=es&nrm=iso&tlng=es
- Fundación Española de Senología y Patología Mamaria. (2019). Implicaciones pronósticas y terapeúticas de la clasificación molecular del cáncer de mama. In *Manual de práctica clínica en senología*.
- Gamboa, C. E., Sánchez, C. W., & Ordoñez, J. E. (2017). Control remoto de herramientas de Hardware libre con Node.js y Firmata. *Revista Lumen Gentium*, *1*(2), 92–100. https://doi.org/10.52525/lg.v1n2a8
- Gancheva, V. (2019). A big data management approach for computer aided breast cancer diagnostic system supporting precision medicine. *AIP Conference Proceedings*, *2172*(November). https://doi.org/10.1063/1.5133589
- Gershuni, V. M., Ahima, R. S., & Tchou, J. (2016). Obesity and breast cancer: A complex relationship. *Current Surgery Reports*, *4*(4). https://doi.org/10.1007/s40137-016-0134-5
- Goldman, Ian. and Pabari, M. (2021). *No* 主観的健康感を中心とした在宅高齢者における 健 康関連指標に関する共分散構造分析*Title*. 1–39.
- González, O. P., Rodríguez, I. O., De La Cruz Pérez, D., Hernández, M. A. V., & Guerra, A. S. (2016). Intervención educativa sobre enfermedades benignas mamarias y autoexamen de mama. *Revista Cubana de Medicina General Integral*, *32*(2), 161–169.
- Guerrero-Robles, C. I., Lozano-Trenado, L. M., Uscanga-Carmona, M. C., Ramírez-Vilchis, A. N., Silva-Escobedo, J. G., Sánchez-Monroy, V., & González-Díaz, C. A. (2015). Evaluación de termografía tisular diferenciada en mama como potencial técnica para asistir la detección de cáncer. *Revista Mexicana de Ingenieria Biomedica*, *36*(1), 81–91.
- Gurung, G., Shah, R., & Jaiswal, D. P. (2020). Software Development Life Cycle Models-A Comparative Study. *International Journal of Scientific Research in Computer Science, Engineering and Information Technology*, *March*, 30–37.

https://doi.org/10.32628/cseit206410

- Hankare, P., Shah, K., Nair, D., & Nair, D. (2016). Breast Cancer Detection Using Thermography. *International Research Journal of Engineering and Technology*, 2395–56. https://www.irjet.net/archives/V3/i4/IRJET-V3I4211.pdf
- Harbeck, N., Penault-Llorca, F., Cortes, J., Gnant, M., Houssami, N., Poortmans, P., Ruddy, K., Tsang, J., & Cardoso, F. (2019). Breast cancer. In *Nature Reviews Disease Primers* (Vol. 5, Issue 1). https://doi.org/10.1038/s41572-019-0111-2
- Harrison, C. J., & Sidey-Gibbons, C. J. (2021). Machine learning in medicine: a practical introduction to natural language processing. *BMC Medical Research Methodology*, *21*(1), 1– 18. https://doi.org/10.1186/s12874-021-01347-1
- Karmakar, K. K., Varadharajan, V., Nepal, S., & Tupakula, U. (2021). SDN-Enabled Secure IoT Architecture. *IEEE Internet of Things Journal*, *8*(8), 6549–6564. https://doi.org/10.1109/JIOT.2020.3043740
- Khan, M. A. (2021). Challenges Facing the Application of IoT in Medicine and Healthcare. *International Journal of Computations, Information and Manufacturing (IJCIM)*, *1*(1), 39– 55. https://doi.org/10.54489/ijcim.v1i1.32
- Kirilov, K., & Borovska, P. (2019). Conceptual model of integrated approach for in silico knowledge data discovery for breast cancer diagnostics and precision therapy. *AIP Conference Proceedings*, *2172*(November). https://doi.org/10.1063/1.5133485
- Kyeremeh, K. (2019). Overview of System Development Life Cycle Models. *SSRN Electronic Journal*, *September*. https://doi.org/10.2139/ssrn.3448536
- Larsen, J., Wallace, P., Sim, F., Chick, J., Jarvis, S., Lidington, I., Neidle, S., Ogden, G., & Owens, L. (2018). Accuracy of alcohol and breast cancer risk information on Drinkaware's website. *Drug and Alcohol Review*, *37*(3), 304–306. https://doi.org/10.1111/dar.12676
- León-Castañeda, C. D. de. (2019). Salud electrónica (e-Salud): Un marco conceptual de implementación en servicios de salud. *Gaceta Medica de Mexico*, *155*(2), 176–183. https://doi.org/10.24875/gmm.18003788
- López, D. G. A. (2018). ¿Qué es el cáncer de mama? Déjenos responder a algunas de sus preguntas. *Articulos*, 76.
- Luis, J., Alonso, I., & Sánchez, C. A. (2022). *Nuevas tecnologías en Medicina*.
- Maceachern, S. J., & Forkert, N. D. (2021). Machine learning for precision medicine. *Genome*, *64*(4), 416–425. https://doi.org/10.1139/gen-2020-0131
- Madhukar Salve, S., Neha Samreen, S., & Khatri-Valmik, N. (2018). A Comparative Study on Software Development Life Cycle Models. *International Research Journal of Engineering and Technology*, *5*(2), 696–700. www.irjet.net
- Martaindale, S. R. (2018). Breast MR Imaging: Atlas of Anatomy, Physiology, Pathophysiology, and Breast Imaging Reporting and Data Systems Lexicon. *Magnetic Resonance Imaging Clinics of North America*, *26*(2), 179–190. https://doi.org/10.1016/j.mric.2017.12.001
- *MLX90614 Non-Contact IR Temperature Sensor Pinout, Datasheet, Equivalents & Specs*. (n.d.). Retrieved December 12, 2022, from https://components101.com/sensors/melexis-mlx90614 contact-less-ir-temperature-sensor
- Mohanty, S. S., Sahoo, C. R., & Padhy, R. N. (2021). Role of hormone receptors and HER2 as prospective molecular markers for breast cancer: An update. *Genes and Diseases*, *xxxx*. https://doi.org/10.1016/j.gendis.2020.12.005

Momenimovahed, Z. (2019). Bctt-11-151.Pdf. *Breast Cancer - Targets and Therapy*, *II*, 151–164.

- Momenimovahed, Z., & Salehiniya, H. (2019). Epidemiological characteristics of and risk factors for breast cancer in the world. *Breast Cancer: Targets and Therapy*, *11*, 151–164. https://doi.org/10.2147/BCTT.S176070
- Morales-Cervantes, A., Kolosovas-Machuca, E. S., Guevara, E., Gonzalez, F. J., & Flores, J. J. (2020). Evaluation of Breast Cancer by Infrared Thermography. *Research in Computing Science*, *149*(5), 137–149.
- Morales, J. L. (2021). *Patología mamaria benigna . Diferenciación malignas Patología mamaria benigna .* 1–9.
- Moriyón, C. (2021). Anatomía De La Mama Y De La Axila. *Hospital De Cabueñes. Gijón*. https://www.master-mastologia.com/wpcontent/uploads/2021/01/presentacion\_Anatomia\_de\_la\_mama\_y\_de\_laaxila\_Carmen\_Moriyon\_Entrialgo.pdf
- Munivel, K. V., Samraj, T., Kandasamy, V., & Chilamkurti, N. (2020). Improving the lifetime of an out-patient implanted medical device using a novel flower pollination-based optimization algorithm in wban systems. *Mathematics*, *8*(12), 1–16. https://doi.org/10.3390/math8122189
- Navita. (2017). A Study on Software Development Life Cycle & its Model. *International Journal of Engineering Research in Computer Science and Engineering (IJERCSE)*, *4*(9), 1–4. https://www.technoarete.org/common\_abstract/pdf/IJERCSE/v4/i9/Ext\_96780.pdf
- Nwoye, E. O., Fidelis, O. P., & Ogunsolu, O. (2020). Wearable infra-red pre-screening smartbra for early detection of breast cancer. *Nigerian Journal of Technology*, *39*(2), 506–513. https://doi.org/10.4314/njt.v39i2.21
- Okesola, O. J., Adebiyi, A. A., Owoade, A. A., Adeaga, O., Adeyemi, O., & Odun-Ayo, I. (2020). Software Requirement in Iterative SDLC Model. In *Advances in Intelligent Systems and Computing: Vol. 1224 AISC* (Issue August). Springer International Publishing. https://doi.org/10.1007/978-3-030-51965-0\_2
- Olmedo Glenn, M., Raúl, B., Álvaro, F., & Andrea, N. (2017). Percutaneous digital stereotactic breast biopsy, review and update. *Revista de La Federación Ecuatoriana de Radiología e Imágen*, *10*(1), 5–12.
- Oms, L. (2016). *Cáncer de mama: prevención y control. OMS 2016.*
- Pimparkhede, K. (2018). Software Development Life Cycle. *Computer Programming with C++*, 999–1001. https://doi.org/10.1017/9781316534489.021
- Pineda-Jaramillo, J. D. (2019). A review of machine learning (ML) algorithms used for modeling travel mode choice•. *DYNA (Colombia)*, *86*(211), 32–41. https://doi.org/10.15446/dyna.v86n211.79743
- Praveena, A., & Bharathi, B. (2017). A survey paper on big data analytics. *2017 International Conference on Information Communication and Embedded Systems, ICICES 2017*, *Icices*. https://doi.org/10.1109/ICICES.2017.8070723
- Rahman, H. U., Ghani, A., Khan, I., Ahmad, N., Vimal, S., & Bilal, M. (2022). Improving network efficiency in wireless body area networks using dual forwarder selection technique. *Personal and Ubiquitous Computing*, *26*(1), 11–24. https://doi.org/10.1007/s00779-021- 01539-y
- Rahmatinia, S., & Fahimi, B. (2017). Magneto-Thermal Modeling of Biological Tissues: A Step Toward Breast Cancer Detection. *IEEE Transactions on Magnetics*, *53*(6), 2015–2018. https://doi.org/10.1109/TMAG.2017.2671780
- Ramos Grande, T., & Ramos Boyero, M. (2017). Cirugía de la mama. In *Cirugía de la Mama*. file:///C:/Users/Usuario/Downloads/cirugiamama.pdf%0Ahttps://www.aecirujanos.es/files/documentacion/documentos/cirugiamama.pdf
- Recibido, O. (2022). *Afecciones mamarias. Caracterización según diagnóstico por biopsia*. 436– 453.
- Rodríguez, S., Ofelia, I., Núñez, G., & Verdecia, G. (2020). *Afecciones mamarias . Caracterización según diagnóstico por biopsia ( Original ) Mammary conditions . Characterization according to biopsy diagnosis ( Original )*.
- S, S. (2017). A Study of Software Development Life Cycle Process Models. *SSRN Electronic Journal*. https://doi.org/10.2139/ssrn.2988291
- Saravanan, R., & Sujatha, P. (2018). Algorithms : A Perspective of Supervised Learning Approaches in Data Classification. *2018 Second International Conference on Intelligent Computing and Control Systems (ICICCS)*, *Iciccs*, 945–949.
- Sensoricx, s. f. (n.d.). *CARGADOR DE BATERIAS: CIRCUITO -SENSORICX*. Retrieved February 26, 2023, from https://sensoricx.com/circuitos-para-armar/cargador-de-bateriascircuito/
- Shahari, S., & Wakankar, A. (2015). Color analysis of thermograms for breast cancer detection. *2015 International Conference on Industrial Instrumentation and Control, ICIC 2015*, *Icic*, 1577–1581. https://doi.org/10.1109/IIC.2015.7151001
- Shao, N., Xie, C., Shi, Y., Ye, R., Long, J., Shi, H., Shan, Z., Thompson, A. M., & Lin, Y. (2019). Comparison of the 7th and 8th edition of american joint committee on cancer (Ajcc) staging systems for breast cancer patients: A surveillance, epidemiology and end results (seer) analysis. *Cancer Management and Research*, *11*, 1433–1442. https://doi.org/10.2147/CMAR.S185212

Shrestha, S., KC, G., & Gurung, D. B. (2020). Transient Bioheat Equation in Breast Tissue:

Effect of Tumor Size and Location. *Journal of Advances in Applied Mathematics*, *5*(1). https://doi.org/10.22606/jaam.2020.51002

- Shumway, D. A., Sabolch, A., & Jagsi, R. (2020). Breast Cancer. *Medical Radiology*, 1–43. https://doi.org/10.1007/174\_2016\_83
- SOLCA. (2019). Epidemiología del Cáncer en Quito. In *Journal of Chemical Information and Modeling* (Vol. 53, Issue 9). https://drive.google.com/file/d/1dg3Yy0PqWt9ZoG-YN17sJpk7A0Q-v2Js/view
- Souza, G. A. parecid. G. R. eisemberge. de, Brioschi, M. L. ea., Vargas, J. V. C. oelh., Morais, K. C. ristian. C., Dalmaso Neto, C., & Neves, E. B. orb. (2015). Reference breast temperature: proposal of an equation. *Einstein (São Paulo, Brazil)*, *13*(4), 518–524. https://doi.org/10.1590/S1679-45082015AO3392
- Tin Tin, S., Reeves, G. K., & Key, T. J. (2021). Endogenous hormones and risk of invasive breast cancer in pre- and post-menopausal women: findings from the UK Biobank. *British Journal of Cancer*, *125*(1), 126–134. https://doi.org/10.1038/s41416-021-01392-z
- Ullah, F., Khan, M. Z., Mehmood, G., Qureshi, M. S., & Fayaz, M. (2022). Energy Efficiency and Reliability Considerations in Wireless Body Area Networks: A Survey. *Computational and Mathematical Methods in Medicine*, *2022*. https://doi.org/10.1155/2022/1090131
- Vegunta, S., Lester, S. P., Pruthi, S., & Mussallem, D. M. (2020). Effects of major lifestyle factors on breast cancer risk: impact of weight, nutrition, physical activity, alcohol and tobacco. *Breast Cancer Management*, *9*(4), BMT51. https://doi.org/10.2217/bmt-2020-0033
- Verduzco Ramírez, J. A., & Cetina Alemán, W. A. (2016). Sistema de monitoreo de temperatura de los senos humanos en la detección temprana del cáncer de seno / Temperature monitoring system of human breast in early breast cancer detection. *RICS Revista Iberoamericana de Las Ciencias de La Salud*, *4*(8), 1. https://doi.org/10.23913/rics.v4i8.24
- Visvanathan, K., Fabian, C. J., Bantug, E., Brewster, A. M., Davidson, N. E., DeCensi, A., Floyd, J. D., Garber, J. E., Hofstatter, E. W., Khan, S. A., Katapodi, M. C., Pruthi, S., Raab, R., Runowicz, C. D., & Somerfield, M. R. (2019). Use of endocrine therapy for breast cancer risk reduction: ASCO clinical practice guideline update. *Journal of Clinical Oncology*, *37*(33), 3152–3165. https://doi.org/10.1200/JCO.19.01472
- World Health Organization. (2016). Factores de riesgo y Prevención del cáncer de mama. *The Breast Health Global Initiative*, *13*(11), 1–12. https://www.paho.org/hq/dmdocuments/2015/prevencion-factores-riesgo.pdf
- Zhang, Z. (2016). Introduction to machine learning: K-nearest neighbors. *Annals of Translational Medicine*, *4*(11). https://doi.org/10.21037/atm.2016.03.37

## **7. Anexos**

### **7.1. Anexo 1. Oficio de solicitud**

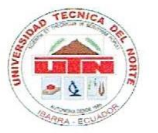

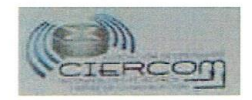

#### UNIVERSIDAD TÉCNICA DEL NORTE

#### FACULTAD DE INGENIERÍA EN CIENCIAS APLICADAS

#### CARRERA DE INGENIERÍA EN ELECTRÓNICA Y REDES DE COMUNICACIÓN

Ibarra, 30 de mayo del 2022

Dr.

Douglas Barros Cirujano Oncólogo Docente de la universidad técnica del Norte-Facultad ciencias de la salud Presente

De mi consideración.

Reciba un cordial saludo, a la vez augurando éxito en las funciones a usted encomendadas.

Yo, Alvaro Stalin Yucáz Fernández, con cédula de ciudadanía N.º 1003829304, estudiante de la carrera de ingeniería en Electrónica y Redes de Comunicación, de la Facultad de ingeniería en Ciencias Aplicadas de la Universidad Técnica del Norte, Solicito a usted, de la manera más atenta. Autorice la realización y orientación de mi trabajo de tesis en el departamento de bienestar universitario - UTN,

El trabajo de titulación se denomina: "Sistema de monitorización para el diagnóstico de enfermedades mamarias en mujeres bajo el principio de variación de temperatura y machine learning", el cual consiste en la creación de un sistema de monitorización para el diagnóstico de enfermedades mamarias, Dicho sistema de monitorización pretende identificar variaciones en la temperatura de la superficie de la mama generando un screening de la temperatura en la zonas mamarias, previos a enfermedades, generando un diagnóstico provisorio que posteriormente será analizado por el especialista.

Por la favorable atención que se le dé a la presente, anticipo mis sinceros agradecimientos y estima.

Atentamente

tucce

Alvaro Stalin Yucáz Fernández C.I: 1003829304

Dr. Douglas Barros C.I: 1706447925

## **7.2. Anexo 2. Guion de entrevista**

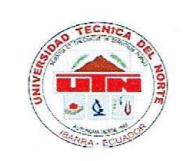

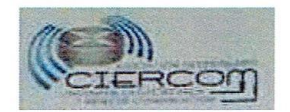

### **UNIVERSIDAD TÉCNICA DEL NORTE**

#### **FACULTAD DE INGENIERÍA EN CIENCIAS APLICADAS**

#### CARRERA DE INGENIERÍA EN ELECTRÓNICA Y REDES DE COMUNICACIÓN

#### Guion de entrevista

#### Tiempo estimado de la entrevista

40 minutos

#### Criterios para comprobar

La entrevista se socializará con el DR. Douglas Barros Cirujano Oncólogo, docente en la universidad técnica del norte, médico en la clínica de especiades MEDIKAR ubicada en Ibarra Antonio José de Sucre y, Av. Teodoro Gómez de la Torre 14-73. Quien en su trabajo se desempeña como especialista en cirugía de mama y tiroides, diagnóstico y tratamiento de cáncer general, detección temprana de cáncer y motivación personal.

De acuerdo con la experiencia del DR. utilizaremos las diferentes directrices para identificar diferentes requerimientos de parte del especialista para el desarrollo de este trabajo de investigación.

Partiremos de la entrevista directa en la cual se le pedirá al entrevistado que confirme oralmente su consentimiento en la grabación de la entrevista, iniciando con preguntas generales y siguiéndolas con preguntas cada vez más concretas.

#### Descripción del proyecto:

Sistema de monitorización para el diagnóstico de enfermedades mamarias, bajo el principio de aumento de temperatura y machine learning.

#### Entrevista

Dentro de la medicina, ¿Qué se considera una enfermedad mamaria?

¿Existen factores que pueden generar cambios significativos hasta la maduración o prominencia  $\cdot$  , mamaria?

¿En qué etapa son más frecuentes las enfermedades mamarias?

¿Considera importante el Historia familiar dentro del grupo de enfermedades mamarias?

¿Existen factores significativos ante las patologías mamarias?

¿Qué procedimiento se debe tomar antes alguna sintomatología mamaria?

¿Cuáles son los métodos tradicionales de diagnóstico para las enfermedades mamarias?

¿Qué sucede con las pruebas para predecir el riesgo de recurrencia?. ¿Es necesario realizar más pruebas para saber si hay alguna patología mamaria situada en otra parte?

¿Una patología benigna al no ser evaluada con tiempo puede ser pronosticada como cáncer?

¿Existente algún método de estadificación de las enfermedades mamarias?

¿En qué caso o cuadro clínico se sugiere un monitoreo constante de enfermedades mamarias?

¿Cada que tiempo considera necesario realizar un examen de rutina mamario?

 $\mathcal{P}_{\mathcal{P}}$  ,

¿Considera factible Intervenciones complementarias para el diagnóstico de las patologías mamarias en estados iniciales?

¿Conoce métodos complementarios no invasivos para la detección de enfermedades mamarias?

¿Se podría aplicar un dispositivo tecnológico en base a la termográfica cómo un método complementario a las enfermedades mamarias?

¿Cuál es la posibilidad que cree usted del uso de este tipo de dispositivo a pacientes en nuestro país?

# **7.3. Anexo3. Autorización de la encuesta**

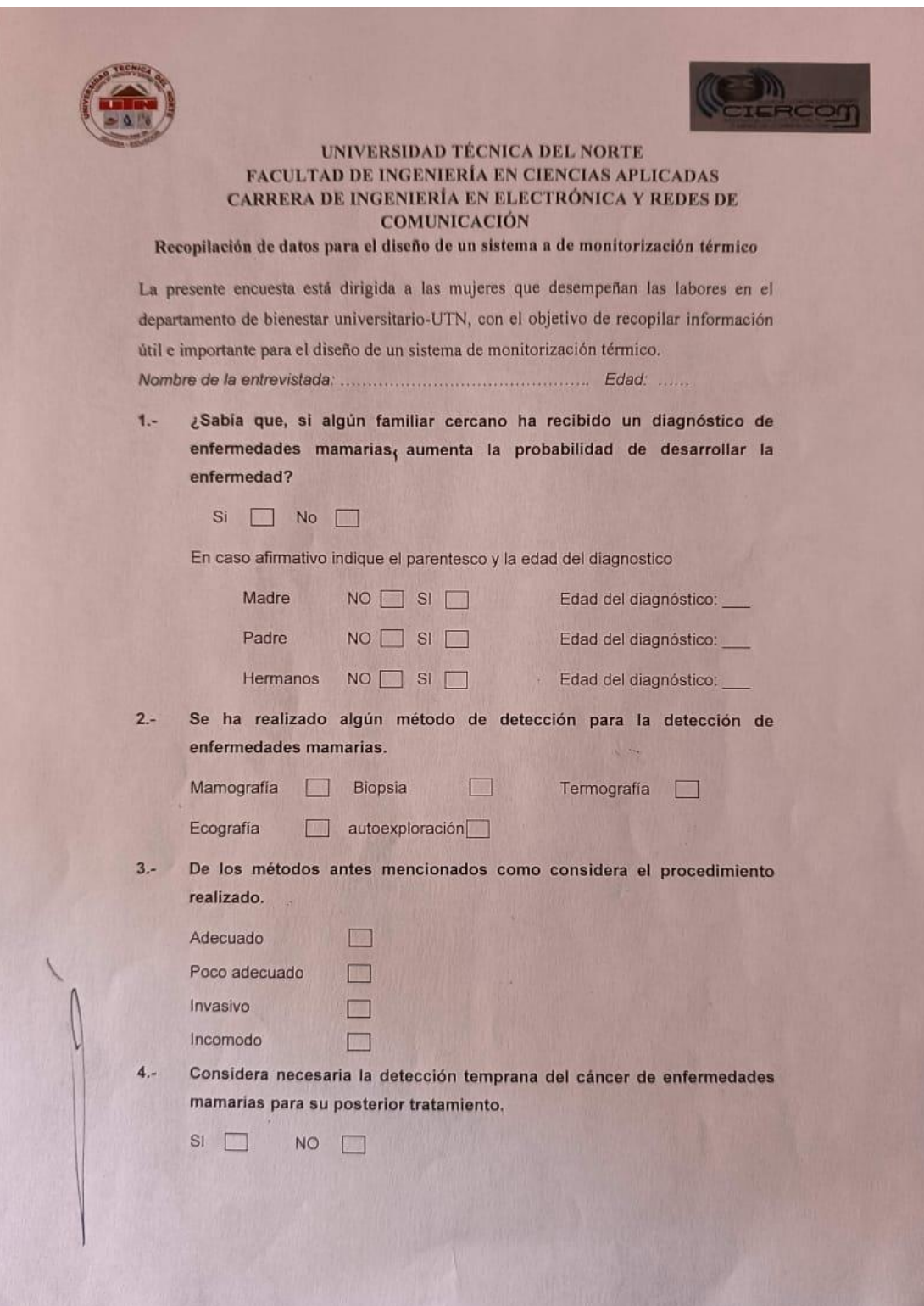

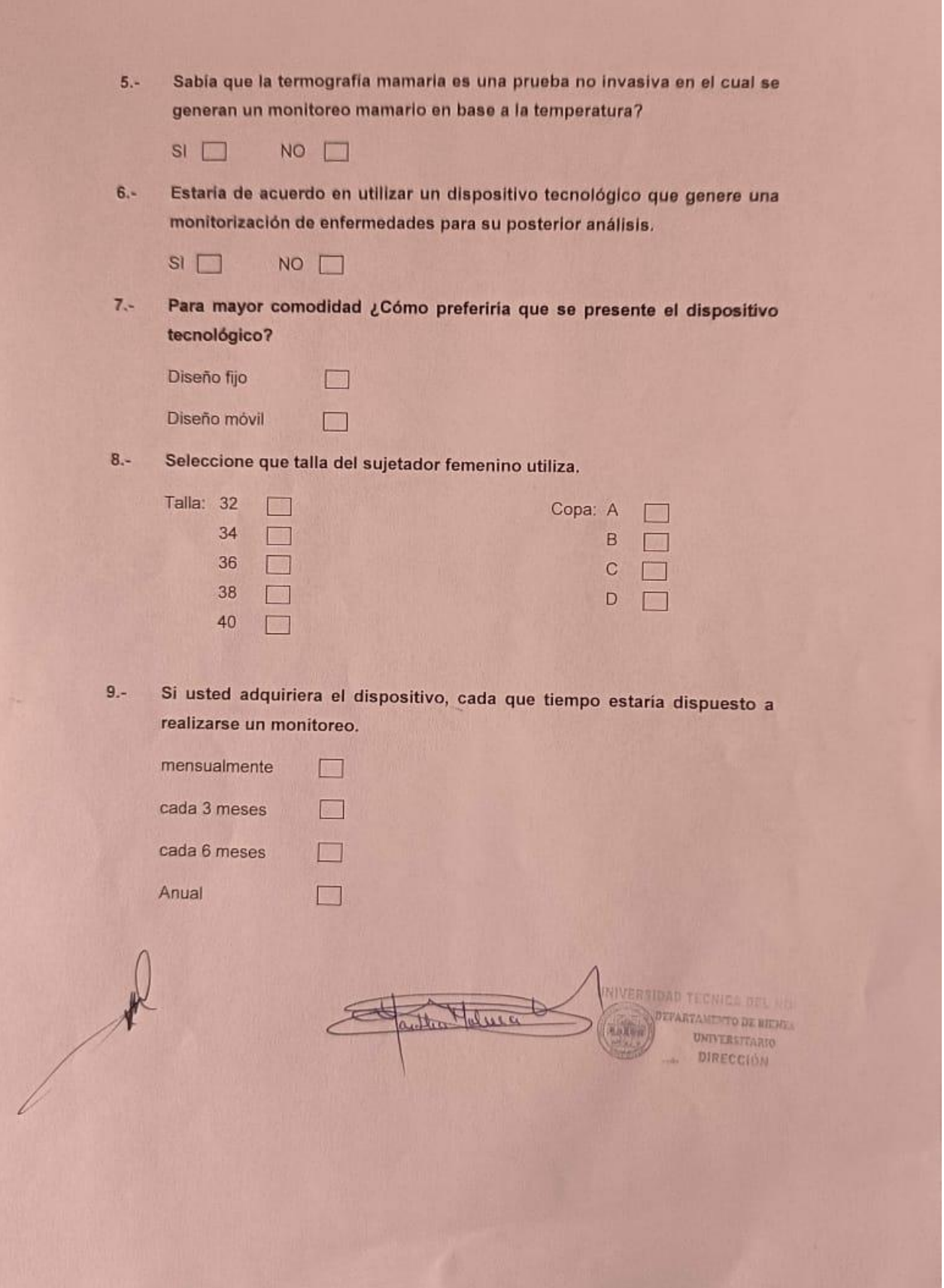

## **7.4. Anexo 4. Resultados y tabulación de la encuesta**

El cuestionario consta de nueve preguntas las cuales son aceptadas o denegadas según los planteamientos formulados, encaminándose a una opinión acercada a la realidad. Se puede apreciar el formato de la encuesta realiza en el anexo 1.

## Pregunta 1:

¿Sabía que, si algún familiar cercano ha recibido un diagnóstico de enfermedades mamarias aumenta la probabilidad de desarrollar la enfermedad?

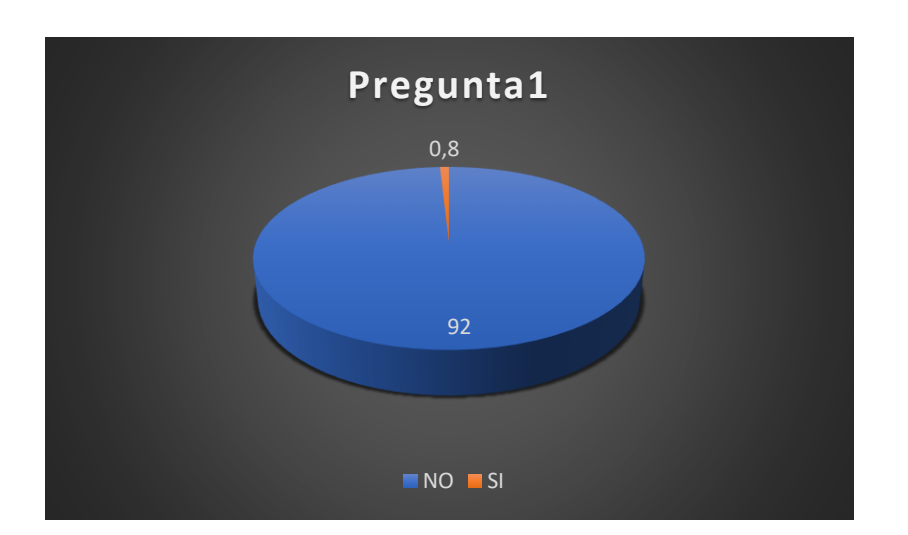

En caso afirmativo indique el parentesco y la edad del diagnostico

El resultado indica que el 92% de las encuestas no saben si han tenido un familiar cercano con diagnóstico de cáncer de mama, desconociendo el riesgo de padecer la enfermedad ya que solo el 0.8% sabe si un familiar cercano que ha sido diagnosticado con la enfermedad. Este resultado es inquietante ya que los encuestados no saben los antecedentes familiares existiendo la posibilidad de desarrollar la enfermedad hereditaria con el paso del tiempo.

### Pregunta 2:

Se ha realizado algún método de detección para la detección de enfermedades mamarias

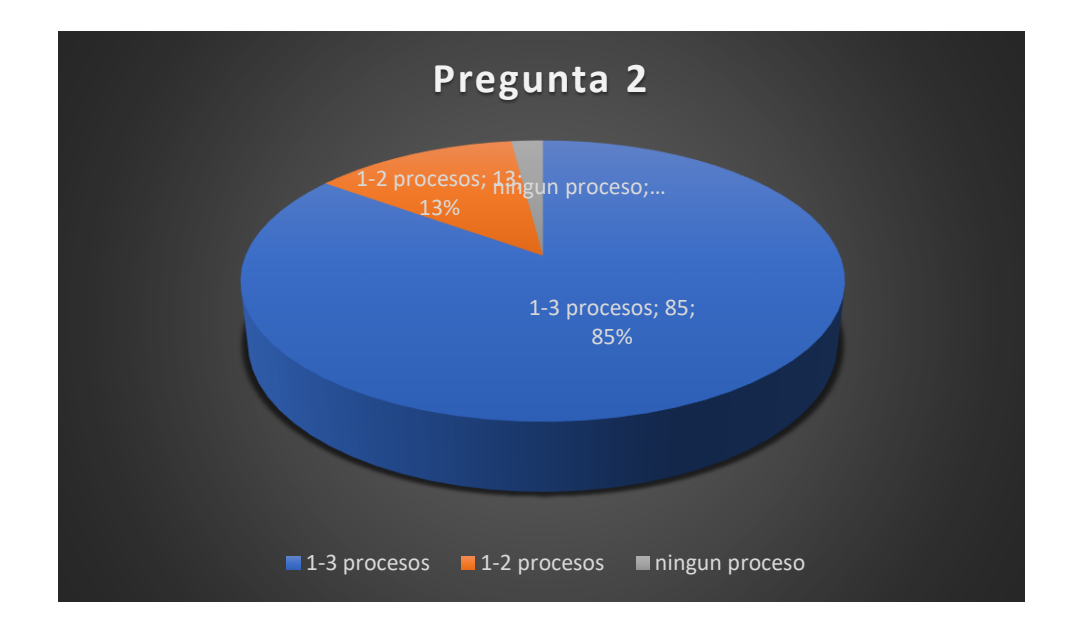

El 85 % de los encuestados conoce al menos de uno a tres procesos de detección del cáncer de mama, dichos procesos son los más comunes como la mamografía, ecografía y la autoexploración, el 13% conoce entre uno y dos procesos de detección.

1-3 procesos 85% 1-2 procesos 13% Desconocen 2%

Pregunta 3:

De los métodos antes mencionados como considera el procedimiento realizado.

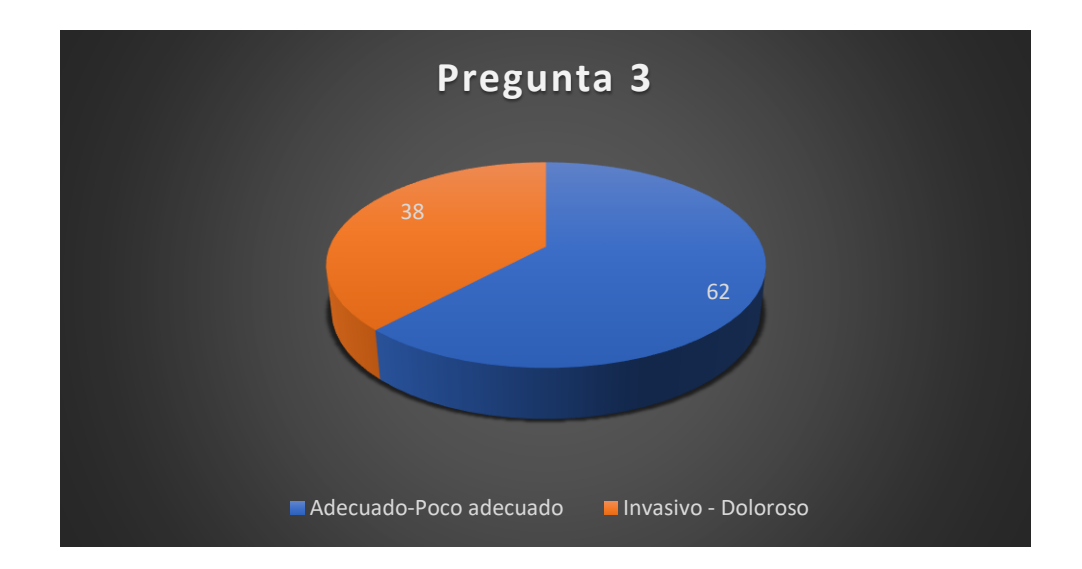

En su gran mayoría las encuestas mencionaron que en el procedimiento realizado es adecuado y poco adecuado con un 62% y el restante considera que el procedimiento fue malo e invasivo o en ciertos casos doloroso arrojando un valor del 38% . También se manifiesta que es posible que los procedimientos generan resultados positivos falsos por lo que se debe repetir el proceso causando ansiedad e inconformidad en el procedimiento.

### Pregunta 4:

Considera necesaria la detección temprana del cáncer de enfermedades mamarias para su posterior tratamiento.

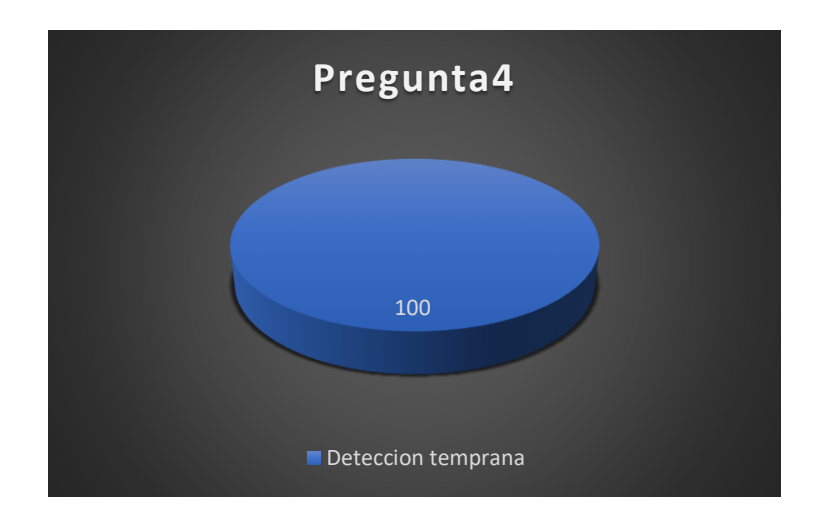

Al considerarse un tema en función de la salud personal las encuestadas en su mayoría mencionaron que si es necesaria la detección de la enfermedad en unas etapas iniciales manifestando que al ser detectada la enfermedad en una etapa inicial aumentas las probabilidades de identificar y superar la enfermedad.

## Pregunta 5:

¿Sabía que la termografía mamaria es una prueba no invasiva en el cual se generan un monitoreo mamario en base a la temperatura?

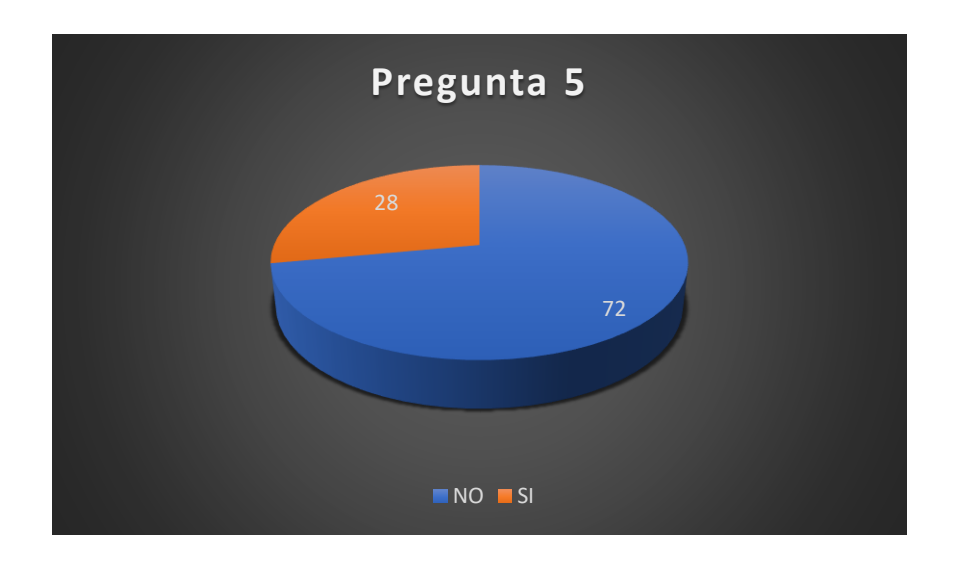

Las personas encuestas manifiestan que no conocen el procedimiento de la termografía mamaria en un porcentaje del 72 % y solo el 28% manifiesta que han escuchado del procedimiento, pero no saben el procedimiento a seguir generando inquietud y aceptación el procedimiento.

### Pregunta 6:

Estaría de acuerdo en utilizar un dispositivo tecnológico que genere una monitorización de enfermedades para su posterior análisis.

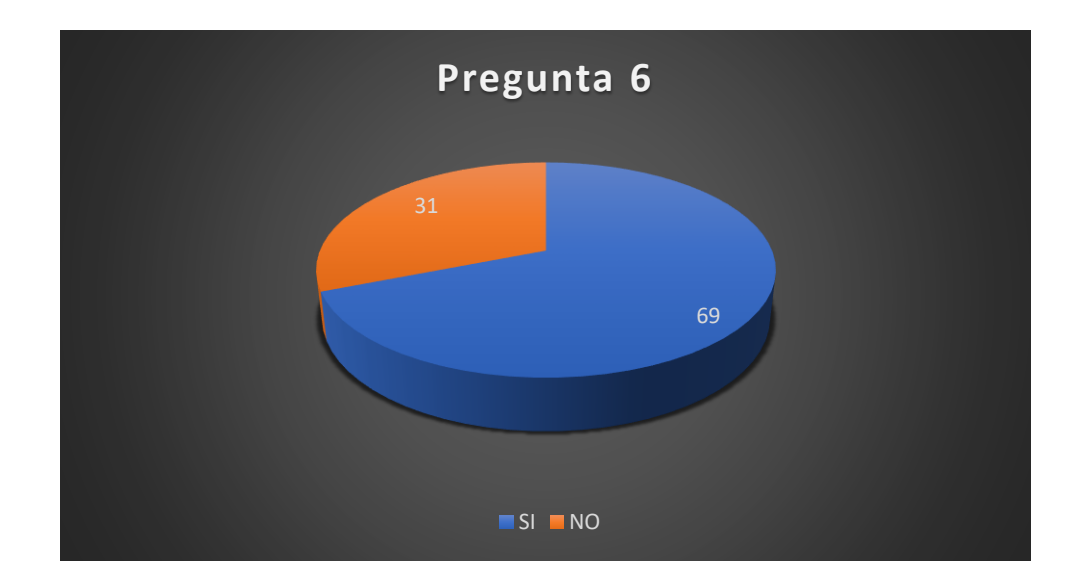

El resultado indica que el 69% si está de acuerdo en utilizar un dispositivo de monitorización, mientras que el 31% no está de acuerdo ya que, por motivos personales y de desconfianza, las encuestadas prefieren mantener los métodos tradicionales y ser avalados por un médico especialista de su confianza. Ante esta situación se ve importancia del construir el dispositivo de monitorización de tal forma que genere comodidad.

Pregunta 7:

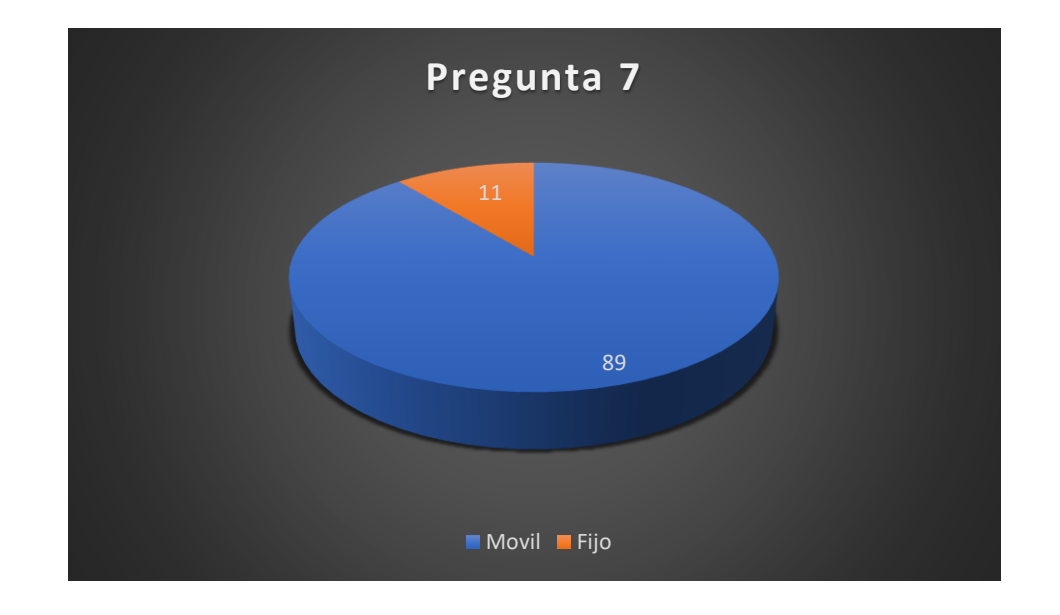

Para mayor comodidad ¿Cómo preferiría que se presente el dispositivo tecnológico?

Los resultados indican que el dispositivo tecnológico se presente mediante un diseño móvil con un 89% de aceptabilidad y un 11% mediante un diseño fijo, por lo que el diseño se lo realizara en base a esta pauta lo siendo lo más ergonómicamente posible evitando incomodidades para la prevención de la salud.

Pregunta 8:

Si usted adquiriera el dispositivo, cada que tiempo estaría dispuesto a realizarse un monitoreo.

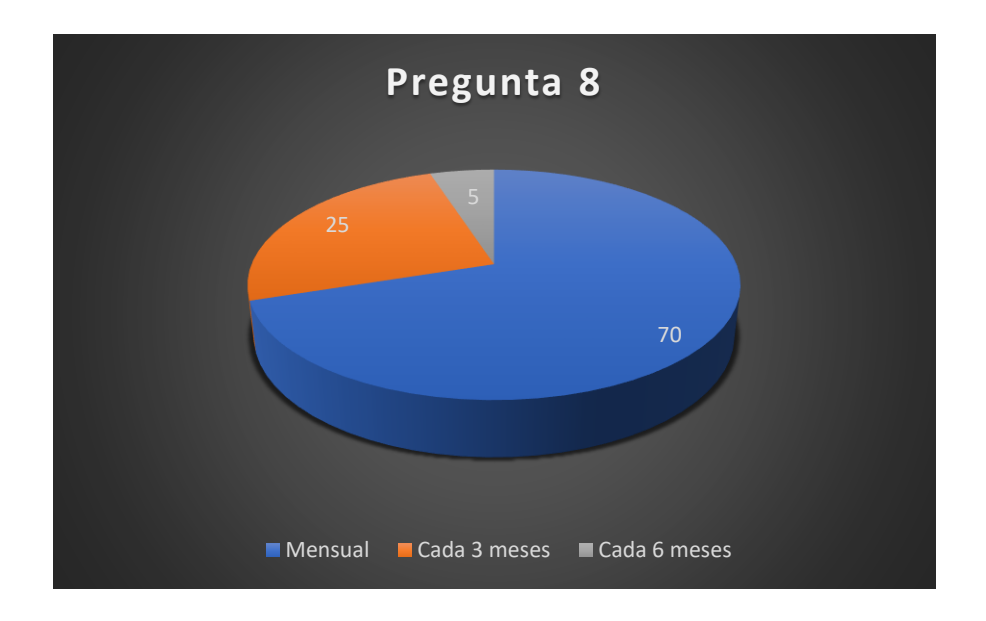

Se obtuvo como resultado que el 70 % utilizarían el dispositivo mensualmente y 25% cada 3 meses y solo 5% lo realizaría cada 6 meses por razones de tiempo. Esta pregunta nos da una pauta para que el screening se lo realice en periodos 3 meses.

Pregunta 9:

Seleccione que talla del sujetador femenino utiliza.

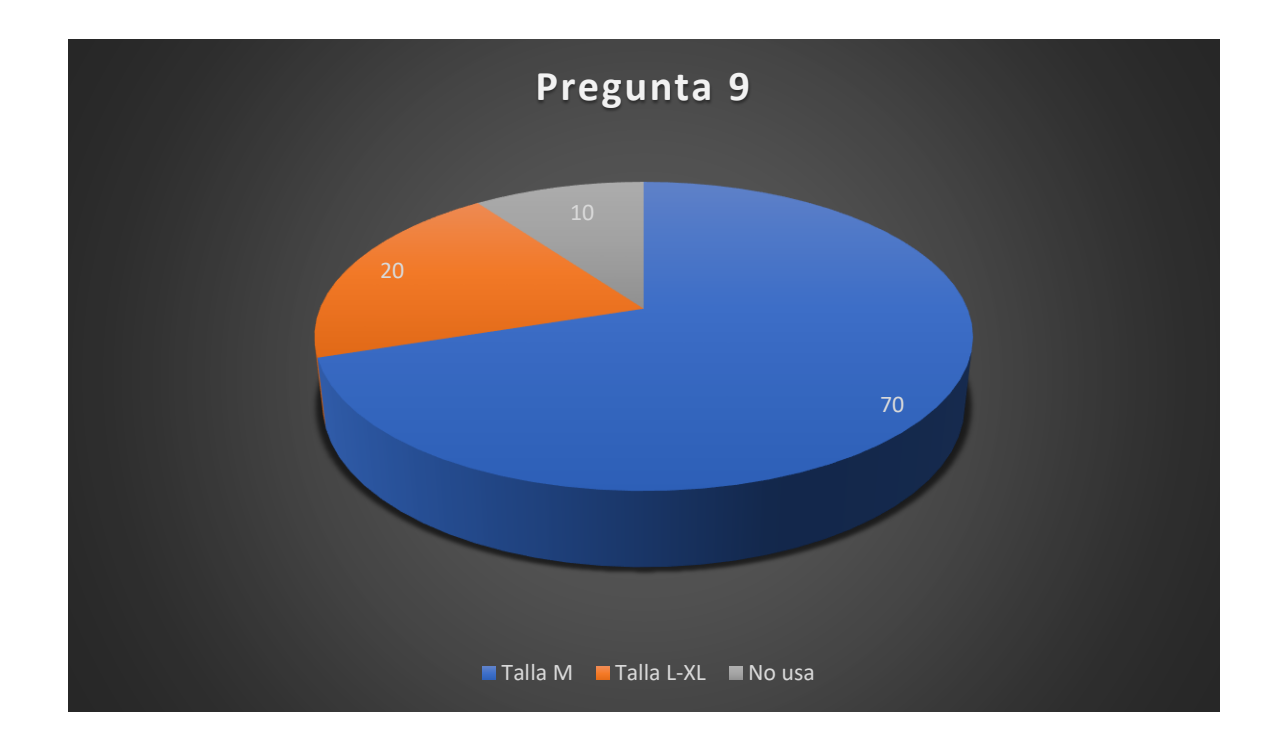

El tejido mamario femenino es complejo ya que no mantiene una estructura definida y su anatomía varía en cada persona. Por lo que las encuestadas mencionan que utilizan un sujetador o brasier el cual es una prenda femenina que forma parte de la seguridad y comodidad el cual va relacionado con las talla de cada mujer garantizando la comodidad y seguridad.

Se obtuvo como resultado que el 70% utiliza un brasier talla M y un 20 % utiliza talla l- xl y el 10 % no se siente seguro con el brasier, lo cual genera una pauta de la utilización del brasier en base a la talla M.

# **7.5. Anexo 5. Hoja de ruta.**

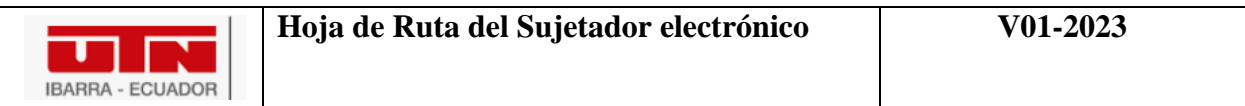

# **Hoja de ruta**

Nombre del paciente:

Fecha:

# **Antecedentes personales:**

Edad:

Posee enfermedades mamarias previas:

Historial Familiar de cáncer de mama:

# **Objetivos de la termografía**

- Detectar si hay variaciones de temperatura en las zonas mamarias.
- Realizar un screenign de manera periódica.
- Proporcionar información previa y complementaria a la mamografía.

# **Plan del procedimiento termográfico**

- Se explicara al paciente los pasos del procedimiento y se le pedirá que se mantenga en el ambiente de prueba para que su cuerpo se acople a la temperatura del ambiente.
- Se le pedirá al paciente que se quite la ropa de la cintura hacia arriba.
- Es necesario que se retire sus partencias como collares, anillos, manillas y que se recoja el cabello.
- Se proporcionara una bata para que se sienta cómodo. Se iniciara el proceso de screenign el cual se le pide que permanezca de Pie y de forma erguida evitando moverse.
- se le pedirá que se le coloque el dispositivo electrónico.
- Se repetirá el proceso con la otra mama.

# **Seguimiento y evaluación**

 Se realizara un screening de manera periódica en el cual se identificaran los valores de temperatura, los cuales se podrán evaluar en un periodo establecido de sesiones para generar un reporte.
Si se detecta alguna inconsistencia, se discutirá con el paciente y el medico colaborador para que genera una alerta temprana para su posterior evaluación y diagnóstico del mismo.

#### **Observaciones**

Es importante tener en cuenta que esta hoja de ruta es solo un ejemplo y que puede variar dependiendo de la situación médica específica del paciente. Además, el procedimiento termográfico debe ser realizado por un profesional capacitado en un entorno clínico seguro y controlado.

## **7.6. Anexo 6. Protocolo de limpieza y desinfección del sujetador electrónico**

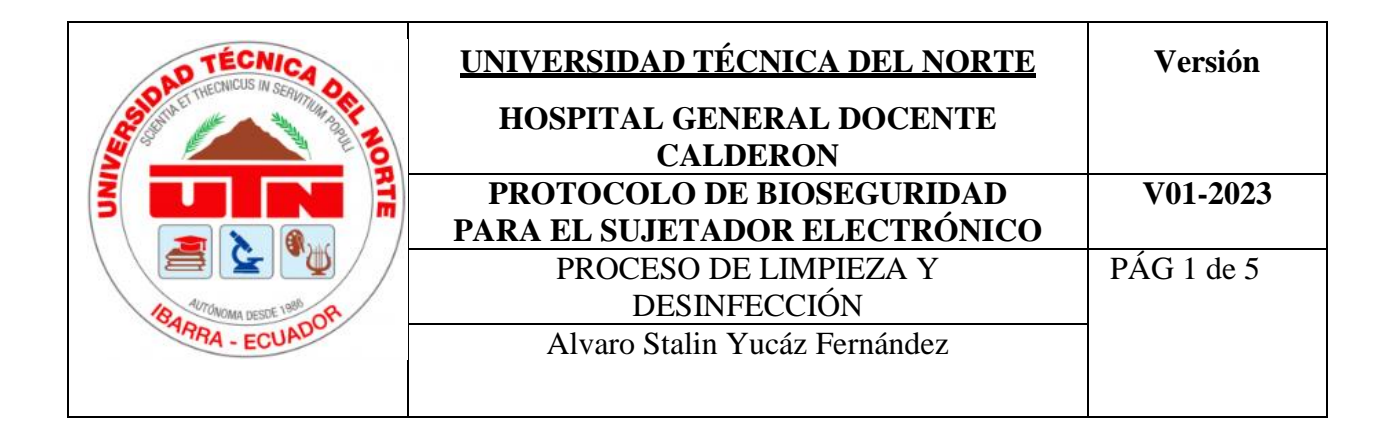

# **PROTOCOLO DE BIOSEGURIDAD PARA EL SUJETADOR ELECTRÓNICO**

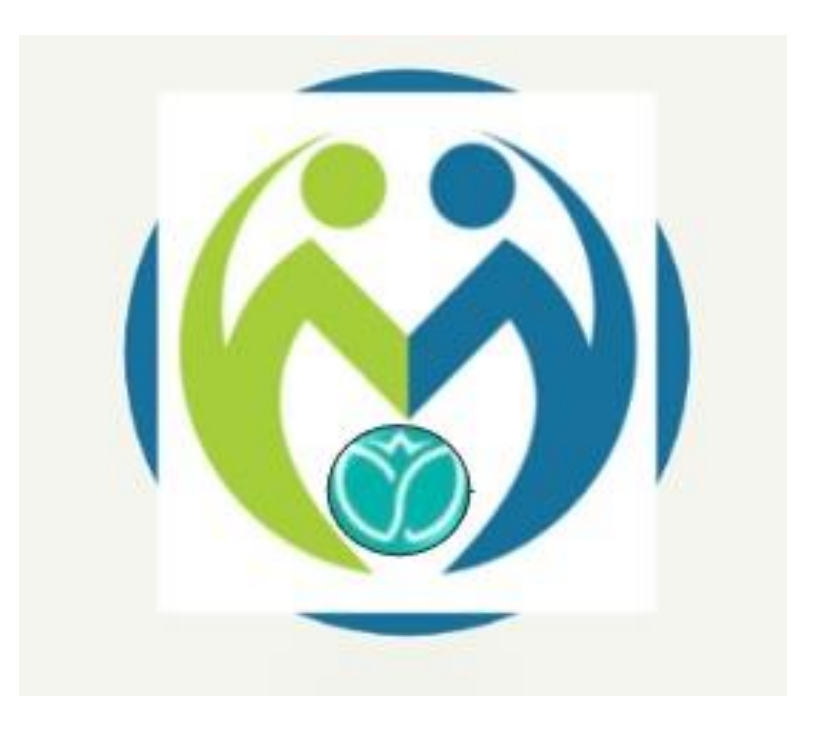

**Febrero 2023**

### **SUJETADOR ELECTRÓNICO**

#### **Objetivo**

Garantizar la bioseguridad del dispositivo de termografía mamaria mediante una limpieza y desinfección adecuada de sus superficies para prevenir contagios.

#### **Alcance**

Establecer los procedimientos necesarios para limpiar y desinfectar adecuadamente las superficies externas e internas del dispositivo. Esto incluiría la identificación de los agentes desinfectantes apropiados, la frecuencia y el método de aplicación, así como las medidas necesarias para garantizar la seguridad de los usuarios y del personal que realiza la limpieza y desinfección. El protocolo también debería considerar los requisitos regulatorios y las mejores prácticas de la industria para garantizar que el proceso de desinfección sea efectivo y seguro para todos los involucrados.

#### **Glosario de términos**

- Bioseguridad: Conjunto de medidas que se aplican para prevenir, controlar o eliminar los riesgos biológicos que puedan afectar a la salud de las personas.
- Desinfección: Proceso que elimina o inactiva la mayoría de los microorganismos patógenos presentes en una superficie, mediante la aplicación de agentes químicos o físicos.
- Limpieza: Proceso que elimina la suciedad, el polvo, los residuos y otros materiales no deseados de una superficie, mediante la aplicación de agua, detergentes y/o agentes químicos.
- Desinfectante: Sustancia química o física utilizada para matar o inactivar los microorganismos patógenos presentes en una superficie.
- Agente desinfectante: Sustancia química o física que se utiliza para desinfectar una superficie.

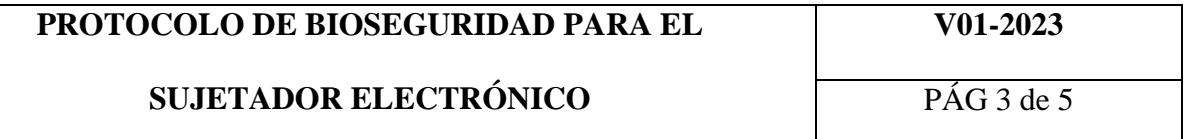

- Frecuencia de desinfección: El intervalo de tiempo recomendado entre cada proceso de desinfección de una superficie.
- Procedimiento de desinfección: El proceso específico que se sigue para desinfectar una superficie, incluyendo los pasos necesarios, los agentes desinfectantes y la duración de la desinfección.
- Superficie externa: La parte del dispositivo de termografía mamaria que entra en contacto con el usuario o el ambiente exterior.
- Superficie interna: La parte del dispositivo de termografía mamaria que no entra en contacto directo con el usuario o el ambiente exterior, pero que puede estar expuesta a microorganismos patógenos.
- EPP (Equipo de Protección Personal): Conjunto de elementos que protegen al personal que realiza la desinfección del dispositivo de termografía mamaria de posibles riesgos biológicos, químicos o físicos que puedan afectar su salud.

### **Material para usar**

- Agua: El agua es un recurso básico que se utiliza en la mayoría de las limpiezas, especialmente para la limpieza de superficies no críticas.
- Detergentes: Los detergentes se utilizan para eliminar la suciedad, la grasa y otros residuos que se acumulan en las superficies. Hay diferentes tipos de detergentes para diferentes superficies.
- Desinfectantes: Los desinfectantes se utilizan para matar o eliminar los microorganismos patógenos que se pueden encontrar en las superficies. Hay

diferentes tipos de desinfectantes según su modo de acción, espectro de actividad y compatibilidad con diferentes materiales.

 Toallas de papel: Las toallas de papel son útiles para la limpieza de superficies y equipos. Las toallas de papel son de un solo uso, lo que minimiza el riesgo de contaminación cruzada.

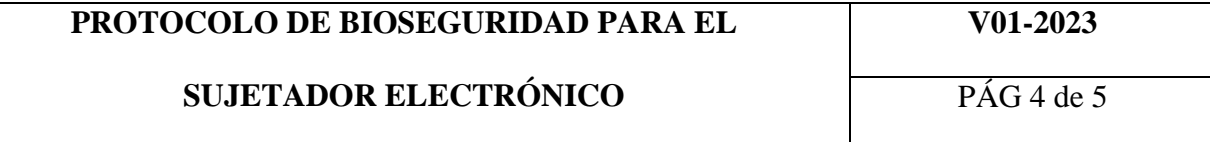

- Esponjas y paños: Las esponjas y paños se utilizan para limpiar las superficies y equipos. Se recomienda utilizar diferentes esponjas y paños para diferentes superficies y equipos para minimizar el riesgo de contaminación cruzada.
- Guantes: Los guantes son un equipo de protección personal que se utilizan para evitar el contacto directo con las superficies y equipos. Los guantes deben cambiarse después de cada uso y deben ser desechados de manera adecuada.
- Cubrebocas: Los cubrebocas se utilizan para proteger al personal de limpieza y a los pacientes de la inhalación de partículas y microorganismos en suspensión durante la limpieza.

#### **Disolución**

El amonio cuaternario es un desinfectante comúnmente utilizado en hospitales y otros entornos médicos para la limpieza y desinfección de superficies. La concentración y dilución del amonio cuaternario dependerá del tipo específico de producto desinfectante que esté utilizando. Por lo tanto, es importante seguir las instrucciones del fabricante para obtener la concentración correcta.

Generalmente, las soluciones de amonio cuaternario se diluyen en agua para obtener la concentración deseada. La mayoría de los productos de amonio cuaternario requieren una dilución de alrededor del 1 al 2% en agua. Esto significa que por cada litro de agua, se debe agregar de 10 a 20 ml de desinfectante de amonio cuaternario para lograr la concentración adecuada. Sin embargo, es importante seguir las instrucciones del fabricante para garantizar que la concentración sea la adecuada para la superficie o equipo que se desea desinfectar.

# **PROTOCOLO DE BIOSEGURIDAD PARA EL**

# **SUJETADOR ELECTRÓNICO**

**V01-2023**

PÁG 5 de 5

#### **Actividades**

- Apague y desconecte el artefacto de la toma de corriente para evitar cualquier riesgo eléctrico.
- Limpie el artefacto con un paño limpio y húmedo para eliminar la suciedad y los residuos.
- Use un desinfectante recomendado para el artefacto y aplique el desinfectante con un paño limpio y húmedo en toda la superficie del artefacto, asegurándose de cubrir todas las áreas y partes.
- Deje que el desinfectante actúe durante el tiempo recomendado por el fabricante para eliminar los microorganismos patógenos.
- Después del tiempo de exposición, limpie la superficie del artefacto con un paño limpio y húmedo para eliminar cualquier exceso de desinfectante.
- Deje secar el artefacto al aire libre y asegúrese de que esté completamente seco antes de volver a conectarlo a la toma de corriente.

# **7.7. Anexo 7. Manual de usuario Sujetador electrónico**

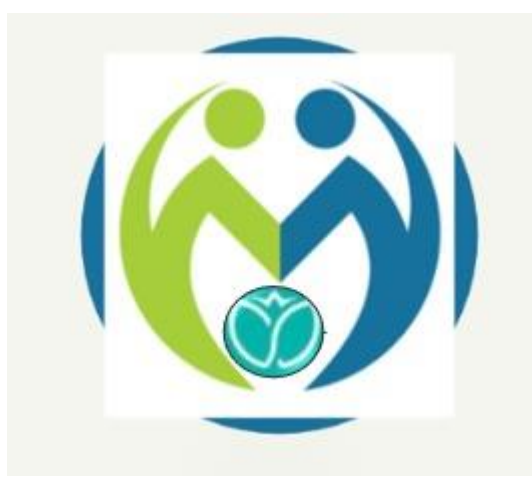

# **DISPOSITIVO ELECTRÓNICO SUJETADOR ELECTRÓNICO**

# **MANUAL DE USUARIO**

Primera Versión

Febrero 2023

Dispositivo electrónico de medición de temperatura en las mamas para la detección o

predicción de posibles células cancerosas.

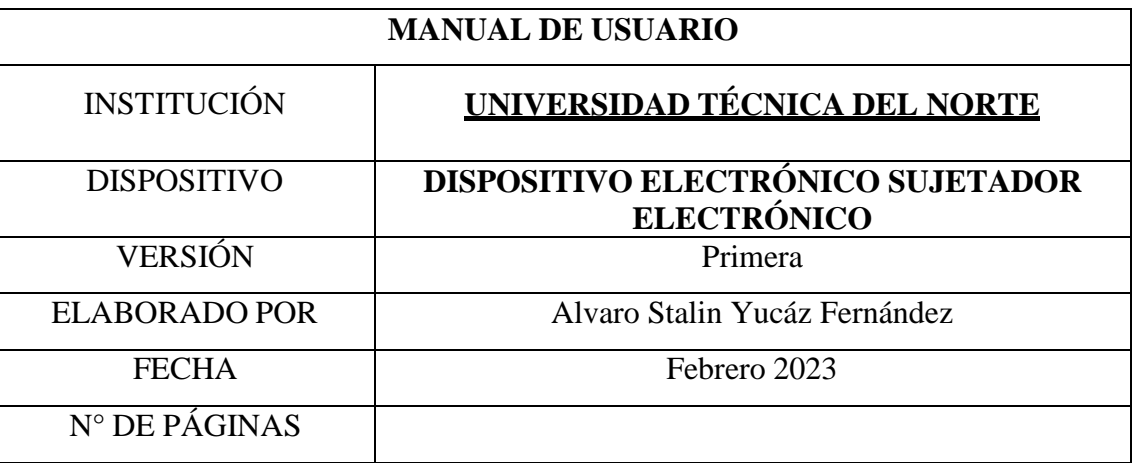

Este texto tiene como finalidad generar una documentación que sirva de guía para la correcta utilización del dispositivo sujetador electrónico, en el cual se detallará de manera sencilla los pasos a seguir para la utilización correcta del dispositivo y su interfaz.

#### **Descripción del dispositivo sujetador electrónico**

El dispositivo electrónico, conocido como sujetador electrónico, ha sido diseñado con el propósito de realizar un escaneo de las mamas y detectar posibles anomalías en los senos de las pacientes. Para lograrlo, cuenta con sensores infrarrojos de temperatura sin contacto que permiten verificar si las células presentan tendencias sanas o mantiene algunas anomalías. De esta manera, se pueden detectar posibles casos de enfermedades mamarias en etapas tempranas y aumentar las posibilidades de éxito en el tratamiento.

El dispositivo de sujetador electrónico está diseñado con un arreglo de sensores que permite realizar un escaneo de las mamas. Además, cuenta con un módulo de adquisición de datos compuesto por un Arduino Nano y otros componentes electrónicos, así como un módulo de alimentación que permite energizar tanto el Arduino como los servomotores.

Los servomotores tienen un dispositivo de inversión que funciona a través de un circuito integrado L293D (puente H) que se utiliza para controlar motores de corriente continua (DC), lo que permite que el dispositivo realice movimientos controlando la dirección del flujo de corriente a través del motor. Por otro lado, se encuentra la estructura en la que se incrustan todos estos materiales para formar el dispositivo completo.

El personal médico debe acceder a la interfaz gráfica intuitiva e ingresar los datos del paciente, incluyendo su número de cédula para validar su existencia en la base de datos. Luego, se realiza el escaneo con los sensores infrarrojos de temperatura para analizar los resultados y determinar si el paciente está sano o presenta alguna enfermedad.

Una vez obtenidos los datos, se procesan y se muestran en una gráfica evolutiva en el tiempo para visualizar la evolución de la salud del paciente. Además, se puede buscar el historial de un paciente específico utilizando su número de cédula.

Es importante destacar que el sistema realiza una predicción del estado de salud del paciente, pero esto no debe ser tomado como un diagnóstico médico definitivo, sino como una herramienta complementaria para la toma de decisiones médicas

#### **Funcionamiento del dispositivo sujetador electrónico**

#### **Encendido/apagado**

El dispositivo cuenta con un botón de encendido y apagado. Para iniciar el escaneo, se debe enviar una señal desde nuestro módulo central con la interfaz gráfica. Aunque este sistema cuenta con botones de reset del Arduino y el botón de alimentación principal, se recomienda mantenerlo encendido y no reiniciarlo. Además, se recomienda manejar todo desde la interfaz gráfica para evitar problemas. En la figura 1 se representa el interruptor de encendido y apagado del sujetador electrónico ensamblado a la estructura.

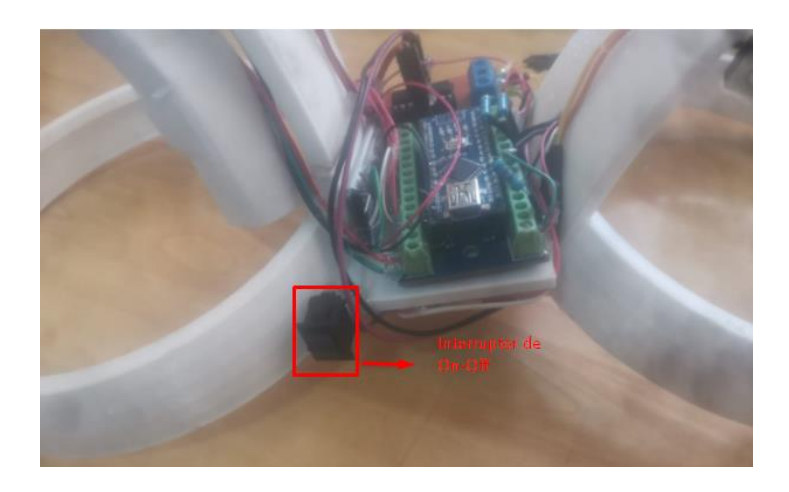

*Figura 88: Interruptor de On-Off del sujetador Electrónico Fuente: Autoría* 

#### **Módulo de carga**

El sujetador electrónico se puede alimentar con dos baterías de litio con un voltaje nominal de 3.3 V cada una. Esto ayuda a hacer el dispositivo portátil, ya que no depende de una fuente externa de voltaje. En caso de ser necesario, también se puede conectar a una fuente de 6.6 V, lo que permite su funcionamiento, aunque limita su movilidad a un suministro de corriente eléctrica constante. En pocas palabras, este dispositivo puede funcionar tanto con una fuente de voltaje alterno como directo. En la figura 2 se representa el sistema de carga del sujetador electrónico el cual se realiza a través de un adaptador de 5v conectado a 110v de corriente alterna y este a su vez se conecta a un regulador USB de 3.3v los cuales ingresan a la Batería tipo lipo.

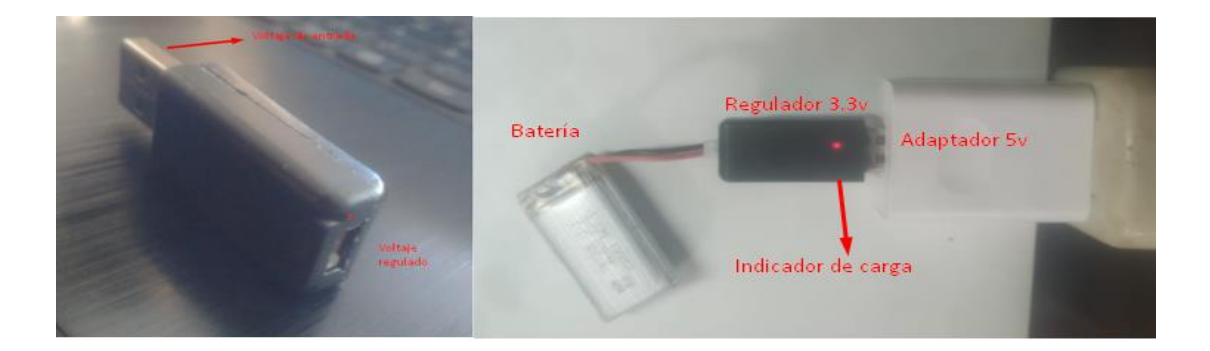

*Figura 2: Modulo de carga Fuente: Autoría*

#### **Instalación de la interfaz gráfica de usuario para Sujetador electrónico**

Los requisitos necesarios para instalar una interfaz gráfica de usuario que utiliza Python como lenguaje de programación y una base de datos MySQL.

En primer lugar, es necesario tener instalado Python 3.10 en el equipo en el que se va a ejecutar la interfaz gráfica. Python es un lenguaje de programación muy utilizado en aplicaciones de escritorio, web y científicas, entre otras, y se utiliza en este caso como base para el desarrollo de la interfaz gráfica.

En segundo lugar, es necesario tener instalado MySQL Workbench, que es una herramienta de administración de bases de datos MySQL. En este caso, se utilizará para almacenar y sincronizar la base de datos localmente, es decir, en el equipo donde se ejecutará la interfaz gráfica. Además, se indica que se enlaza con el servidor web Clever Cloud, lo que significa que se está utilizando una base de datos en la nube para almacenar y acceder a los datos.

Una vez que se tienen instalados estos requisitos, se procede a ejecutar los archivos de Python con extensión .pyd, que son archivos de biblioteca compartida de Windows (DLL). Es posible que se utilice esta extensión si se está trabajando con un sistema operativo Windows y se han compilado las bibliotecas Python como archivos DLL en lugar de como archivos de biblioteca compartida en formato UNIX. Lo importante es que los archivos con el código fuente de la interfaz gráfica tengan la extensión .py para que puedan ser ejecutados correctamente en Python.

En resumen, para instalar una interfaz gráfica de usuario que utiliza Python y MySQL, se necesitan dos herramientas: Python como lenguaje de programación y MySQL Workbench para administrar la base de datos. Además, se puede enlazar con un servidor web como Clever Cloud para almacenar y acceder a los datos en la nube. Finalmente, se deben tener los archivos de código fuente con la extensión .py para que se puedan ejecutar correctamente en Python. En las siguientes figuras se evidencian el proceso de instalación a seguir:

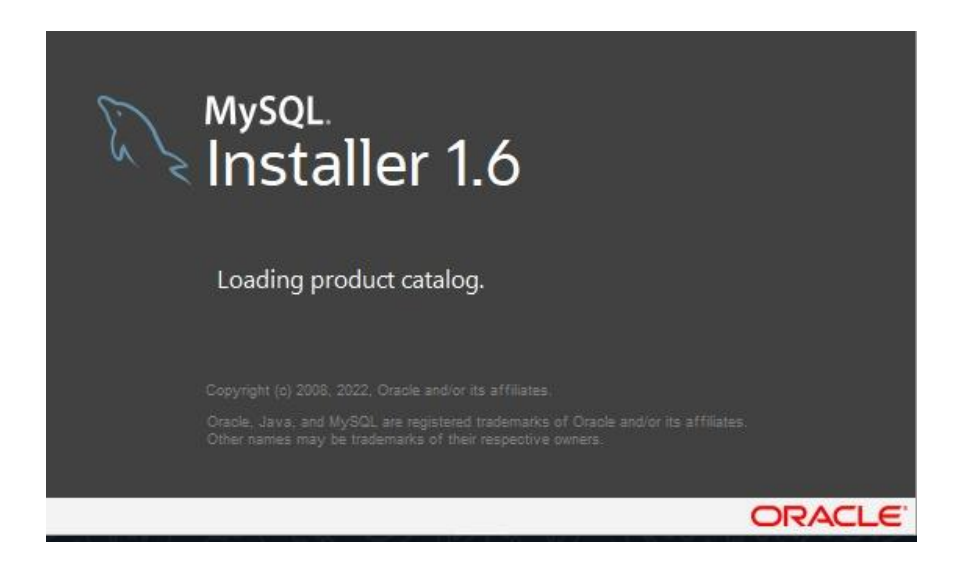

*Figura 89 Se procede a instalar MySQL de manera predeterminada con todas las opciones por defecto*

*. Fuente: Autoría*

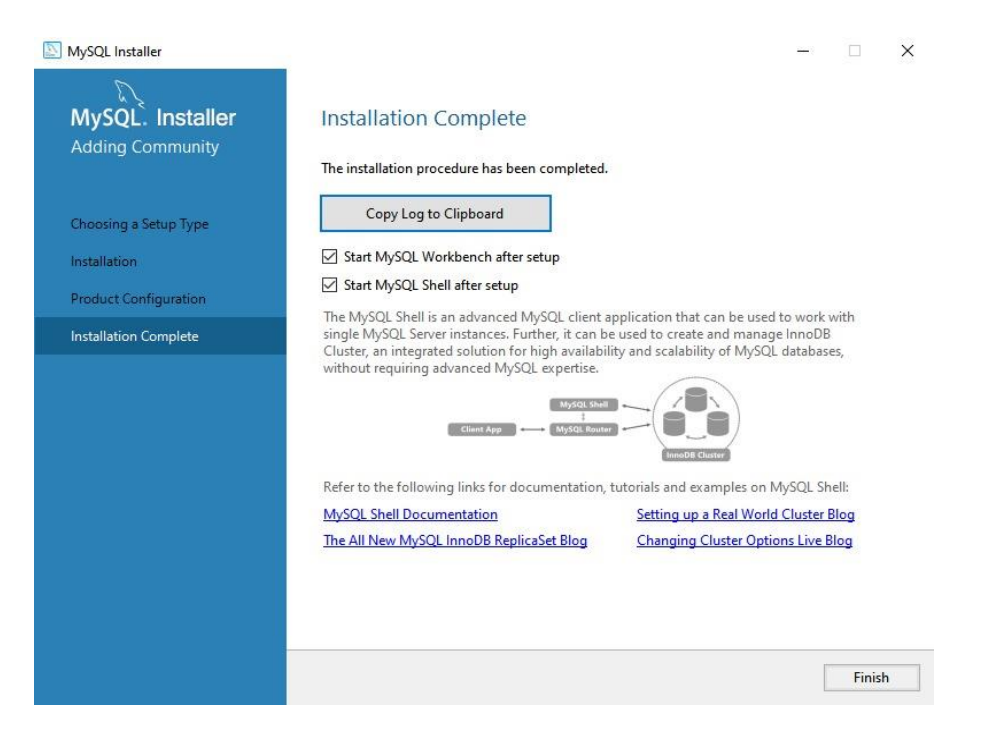

*Figura 90 Se finaliza la instalación para utilizar la base de datos* 

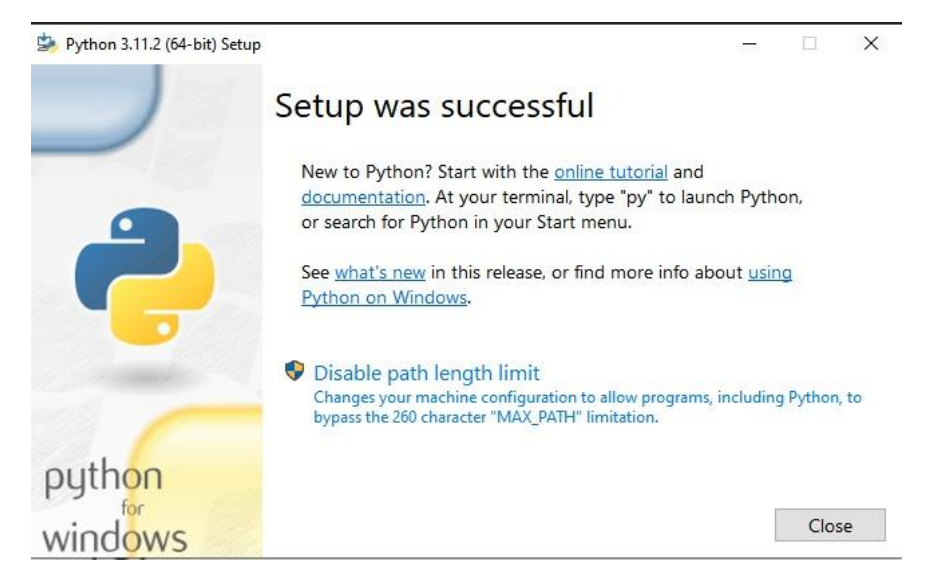

*Figura 91Se inicia la instalación de Python por defecto* 

*Fuente: Autoría*

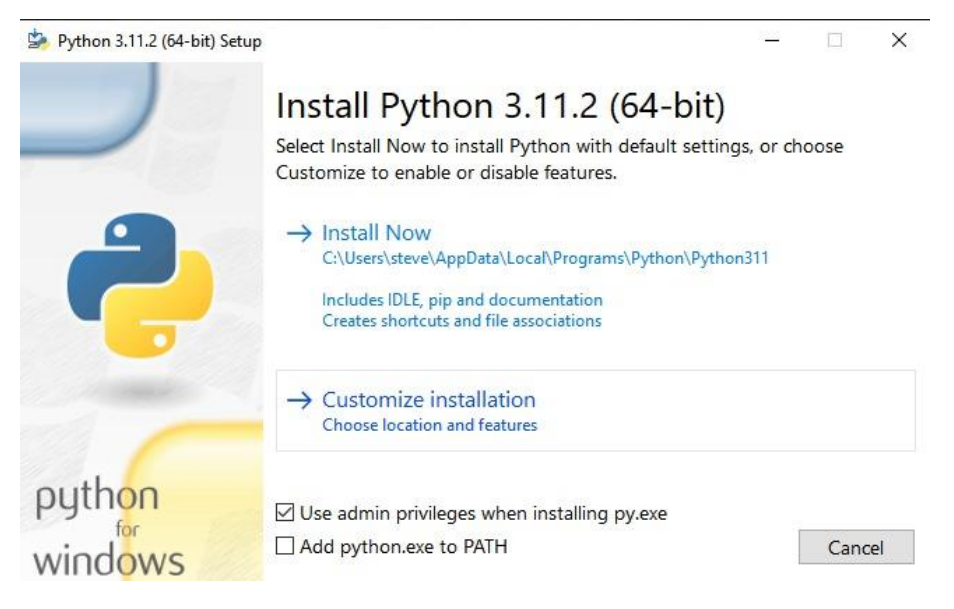

*Figura 92 Se finaliza la instalación y se procede a ejecutar la interfaz gráfica*

#### **Toma de datos**

Para iniciar la toma de datos, se ingresa el número de cédula y se presiona el botón para iniciar el análisis. Mediante la C.I del Paciente el usuario tiene la posibilidad de Iniciar el Análisis o Consultar los análisis realizados. Si el paciente no ha sido registrado el sistema no le permite realizar el Screening por lo que es necesario que se valide en el Sistema. En la figura 7 se idéntica el inicio de la interfaz gráfica para la validación de los valores.

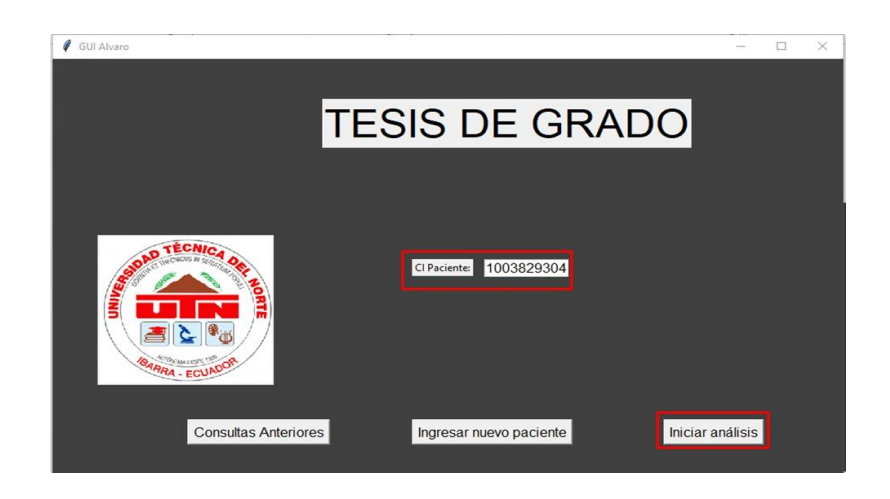

*Figura7. Inicio de la interfaz gráfica y validación del usuario* 

En esta ventana el Paciente deber ingresar los datos personales como: Nombre, Cedula de identidad, edad, fecha, correo, teléfono y sexo. Los que posteriormente se almacenaran en la base de datos local y en base a esta información se lleva el registro de los pacientes que se realizan el screening. Luego de guardar los datos se procede a cerrar la ventana e iniciar con el análisis. Para generar un nuevo paciente la interfaz gráfica recolectara los datos personales necesarios del paciente y una vez que los datos están correctos se procederá a guardarlos, nuestro archivo prueba3. En la función ventana paciente enviara los datos a nuestro archivo conn por medio de los argumentos necesarios. En nuestro archivo conn. La función cliente se almacenaran los datos en la base de datos. De la misma manera la figura 8 muestra la interfaz para ingresar un nuevo paciente.

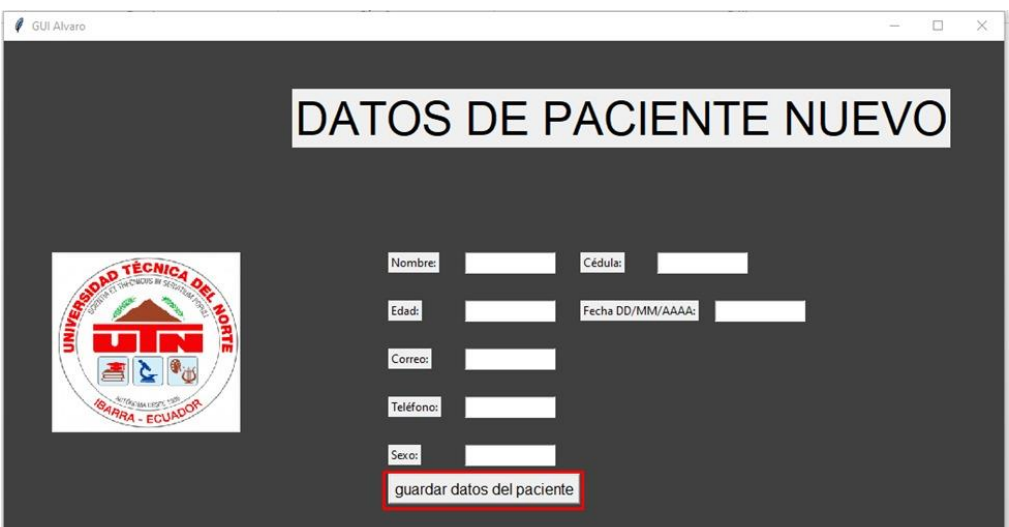

*Figura 8: Interfaz para ingresar un nuevo paciente*

#### **Visualización de resultados**

Para la visualización de resultados, se desplegará una ventana en la que se mostrarán los datos recopilados por nuestros sensores a lo largo del escaneo, mediante dos representaciones gráficas de lo que serían los senos. Además, se mostrará un promedio de los datos recopilados por los seis sensores individuales, y se calculará la distancia Minkowski.

Los sensores recopilan datos de temperatura mediante sensores digitales que no generan ruido. Es importante mostrar el promedio de los sensores ya que esto nos dará una idea de cómo se distribuyen los datos a lo largo de un espectro de calor. Esto nos permitirá identificar si un paciente tiene células con temperaturas sanas o enfermas. Sin embargo, es necesario que estos datos sean analizados por un especialista médico. En la figura 9 se visualiza los registros de un usuario.

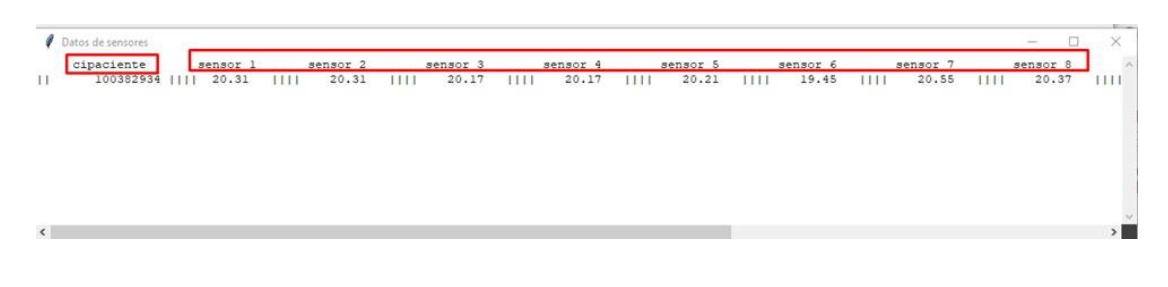

*Figura 9: Interfaz de registros guardado de un paciente*

Ahora, respecto a la explicación de la distancia Minkowski, esta es una métrica utilizada en el algoritmo KNN (K-Nearest Neighbors) para medir la distancia entre dos puntos en un espacio ndimensional. Esta métrica permite considerar diferentes factores o variables que pueden influir en la medición de la distancia. Por ejemplo, en el caso de los sensores de temperatura, la distancia Minkowski puede considerar otros factores, como la humedad o la presión atmosférica, que puedan afectar la medición de la temperatura. En la figura 10 se evidencia la interfaz de la representación de los datos los cuales consta de una gráfica que se asemeje a las glándulas mamarias con sus respectivos valores.

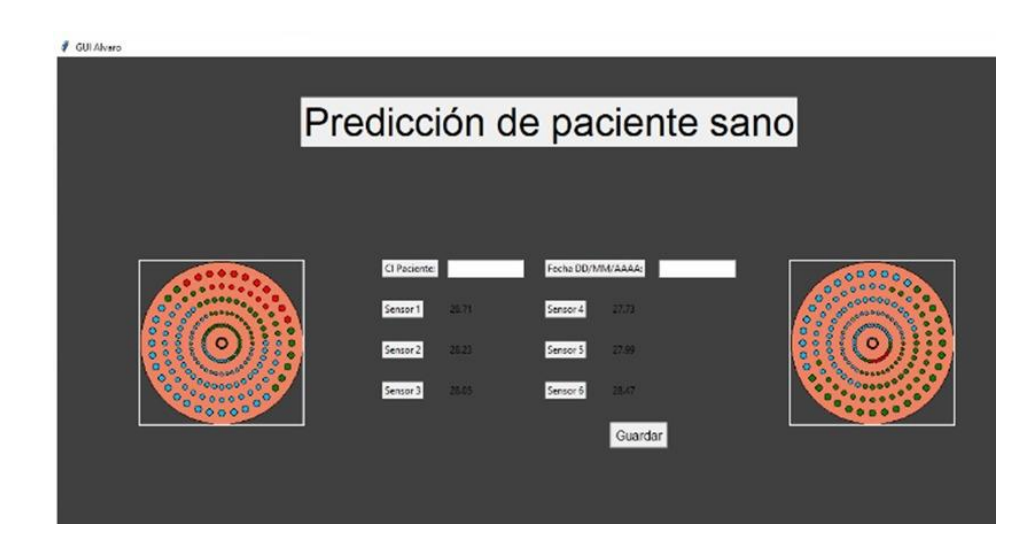

*Figura10: Interfaz gráfica del análisis de un paciente*

#### **Visualización de base de datos Sujetador electrónico**

Si el paciente se encuentra registrado, se muestran los datos de los sensores que se han ido recopilando mes a mes, así como una gráfica estocástica que muestra la evolución de estos datos a lo largo del tiempo. En la figura 11 se puede observar que mantiene una interfaz la cual proporciona una representación de los datos mes a mes ya que así podremos ver variaciones o anomalías de temperatura lo cual nos puede llevar a realizar otro tipo de exámenes ya que la termografía mamaria puede considerarse un método provisorio ante la posibilidad de tener cáncer de mama.

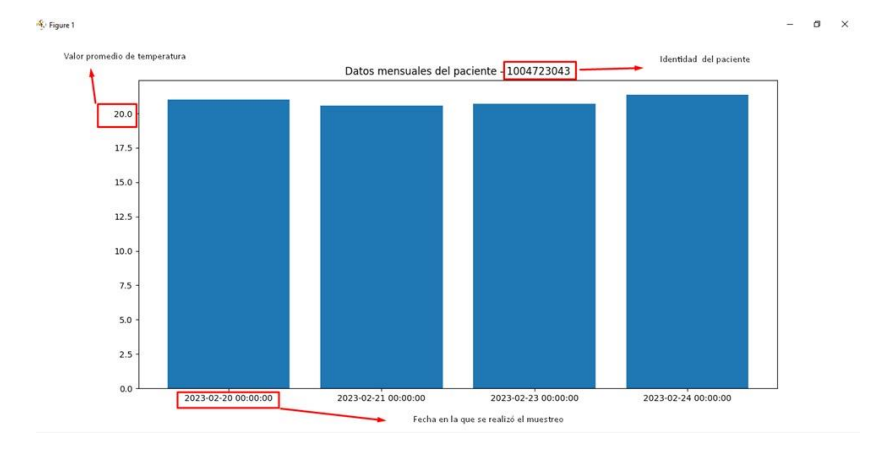

*Figura11: Visualización del esquema de tiempo en función de la temperatura*

*Fuente: Autoría*

#### **Descripción de la estructura de Sujetador electrónico**

La estructura de nuestro sujetador electrónico está compuesta por dos módulos de medición que tomarán muestras en los senos. Esta estructura tiene la forma de un sostén para mayor comodidad del paciente y cuenta con un arreglo de sensores en su interior. En el centro de la estructura se encuentra toda la alimentación electrónica necesaria, así como el módulo de recolección de datos, el cual será responsable de enviar los datos y controlar los dos servomotores encargados de mover el arreglo de vectores alrededor del seno. En la Figura 12 se evidencia la estructura final del sujetador electrónico.

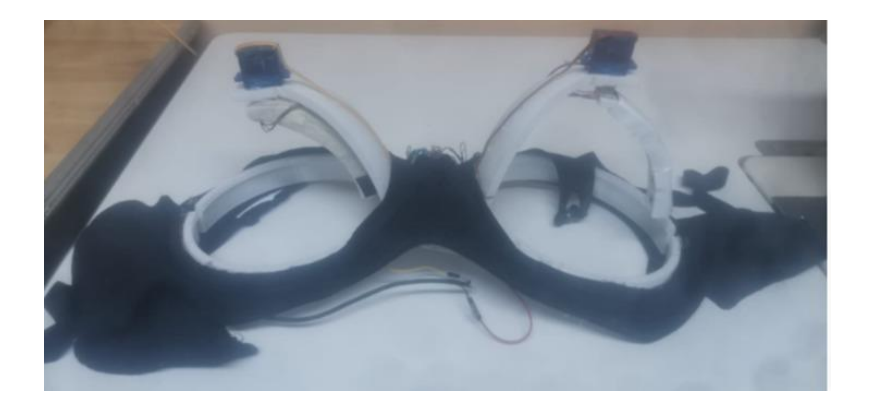

*Figura 12: Estructura final del sujetador electrónico* 

#### **Almacenamiento y limpieza del dispositivo Sujetador electrónico**

Basándonos en el protocolo de limpieza establecido por el hospital general Docente para materiales hospitalarios y quirúrgicos, hemos procedido a desinfectar nuestro dispositivo Sujetador electrónico en los que incluye alcohol isopropílico al 70%, hipoclorito de sodio al 1%, peróxido de hidrógeno, ácido peracético y glutaraldehído. Después de la limpieza, lo hemos guardado cuidadosamente en un lugar seguro y protegido, asegurándonos de que el ambiente sea ideal y sin humedad, y que esté protegido contra factores térmicos. En la figura 13 y 14 se muestran los protocolos que mantiene el hospital General Docente.

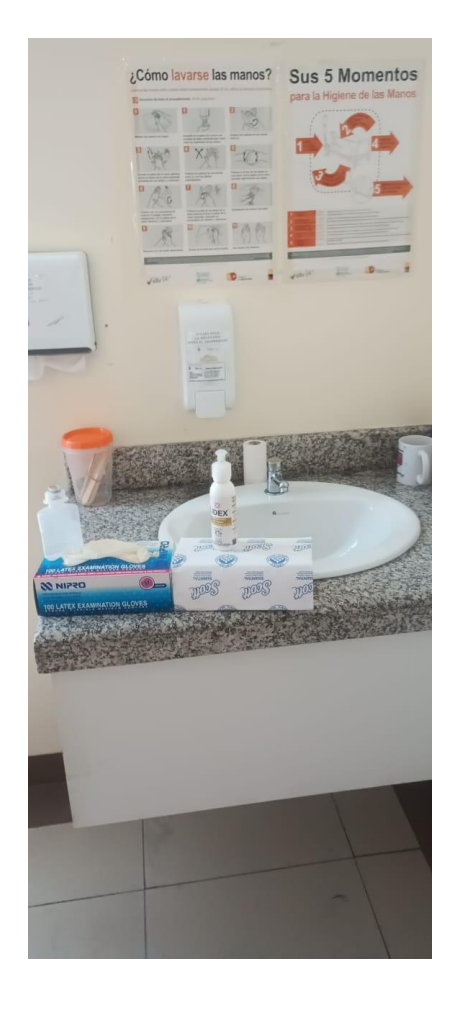

*Figura 13: Materiales para el cumplimiento del protocolo de limpieza* 

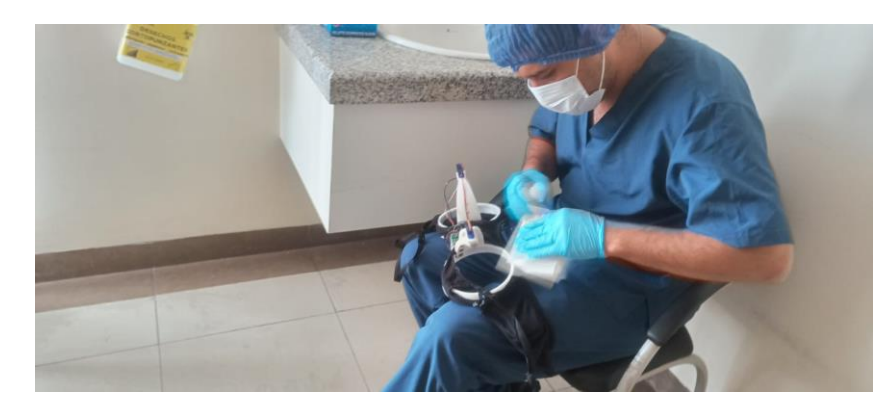

*Figura 14: Protocolo de limpieza realizado por el personal capacitado* 

*Fuente: Autoría*

#### **7.8. Anexo 8. Supervisión del Especialista Oncológico**

Ibarra 23, febrero del 2023

Dr. Douglas Barros

Por medio de la presente, yo Douglas Barros Bravo con C.I:1706447925, especialista en cirugía general y Oncológica, certifico que he supervisado la realización del proyecto titulado SISTEMA DE MONITORIZACIÓN PARA EL DIAGNÓSTICO DE ENFERMEDADES MAMARIAS, BAJO EL PRINCIPIO DE AUMENTO DE TEMPERATURA Y MACHINE LEARNING; ha sido realizado de acuerdo a las normativas establecidas.

El proyecto consistió en un dispositivo que está diseñado con un arreglo de sensores, permite realizar un escaneo de las mamas con el objetivo de identificar variaciones en la temperatura de la superficie de la mama generando un monitoreo de la temperatura que arroja una presunción diagnostica que posteriormente será analizado por el especialista. La aceptabilidad del proyecto fue determinada en base a las orientaciones y directrices mencionadas a lo largo del desarrollo.

Es todo lo que puedo certificar en honor a la verdad.

Atentamente

Dr. Douglas Dr. Douglas Barros Bravo C.I:1706447925

200

# **7.9. Anexo 9. Evidencias Fotográficas**

Las pruebas con el sujetador electrónico se realizan el hospital General Docente

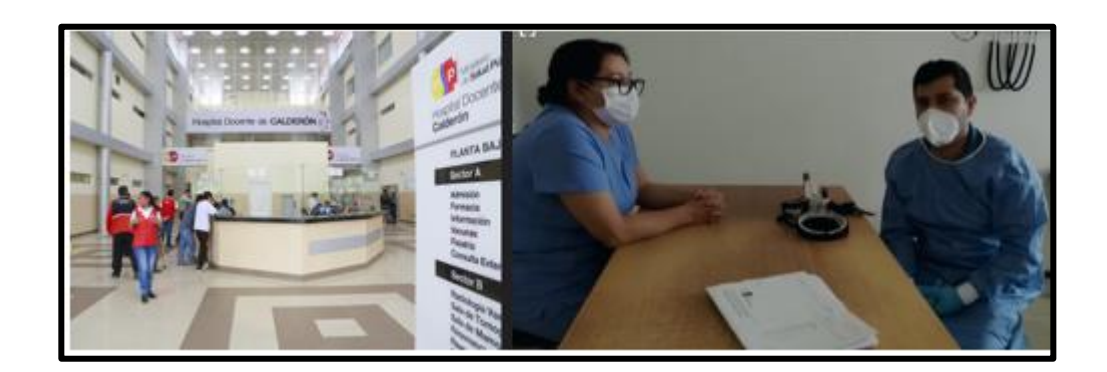

Sensor de temperatura y Placa Arduino Nano.

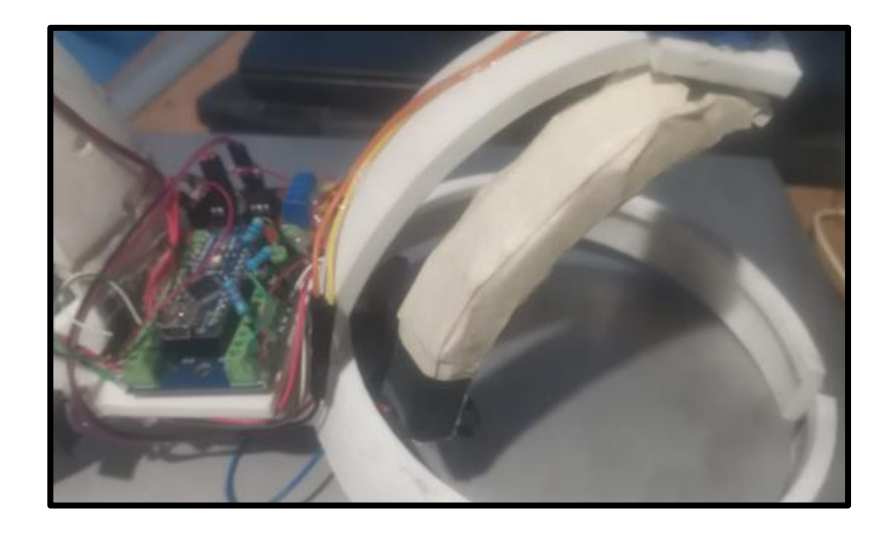

Comprobación de la batería, regulador de tensión y cargador.

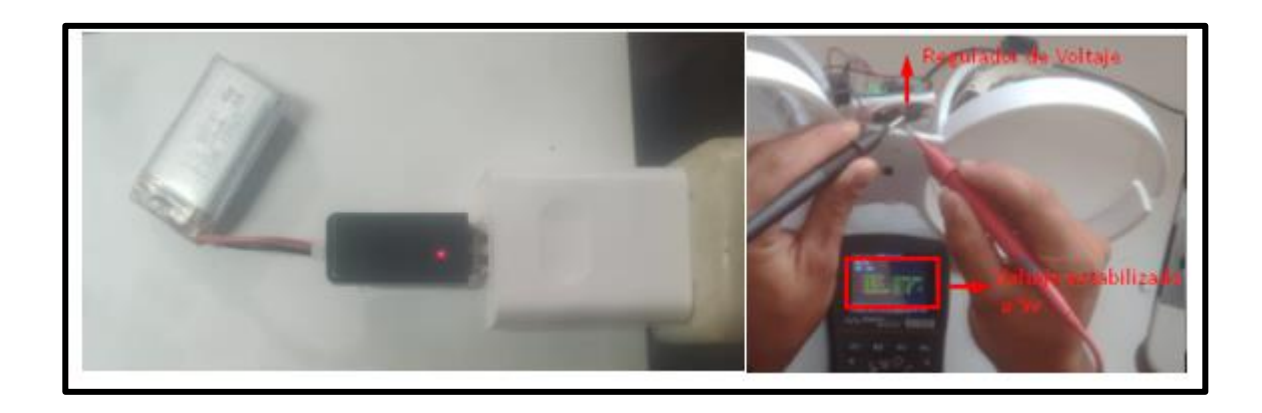

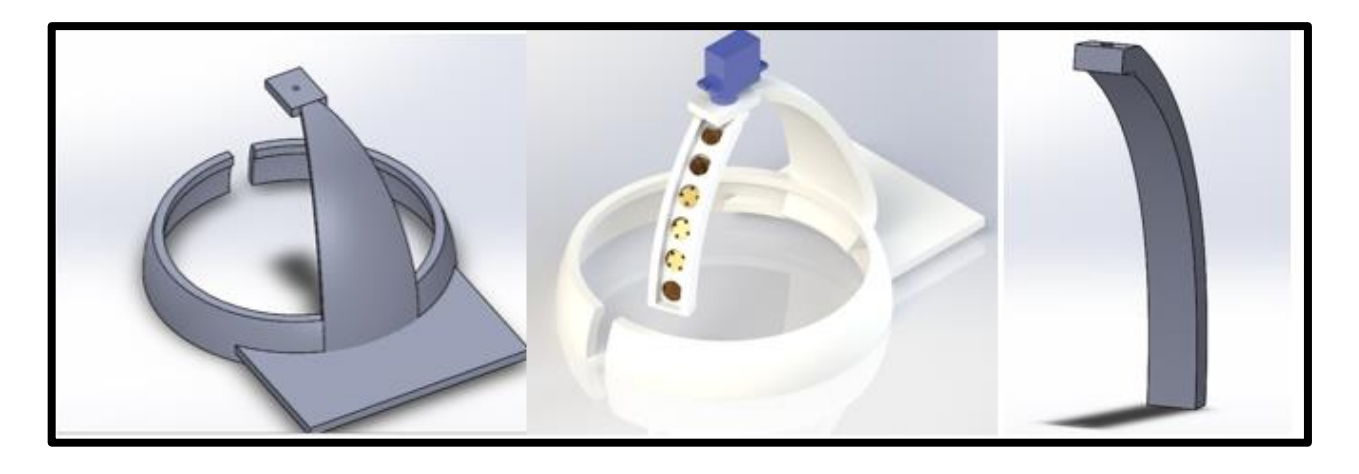

Diseño de la estructura en Solidworks 2020 para la impresión 3D.

Impresión del sujetador electrónico en el material ABS

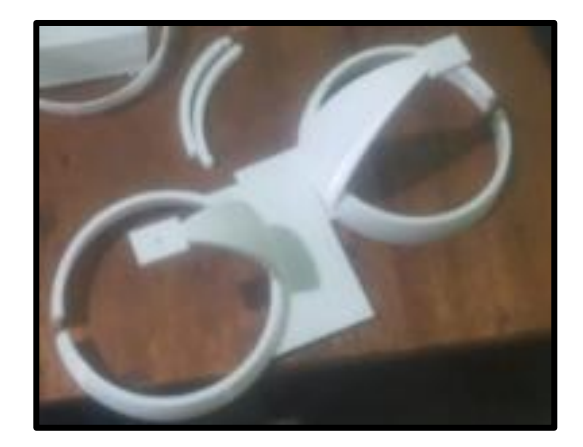

Integración de la estructura al sujetador, batería y sensores.

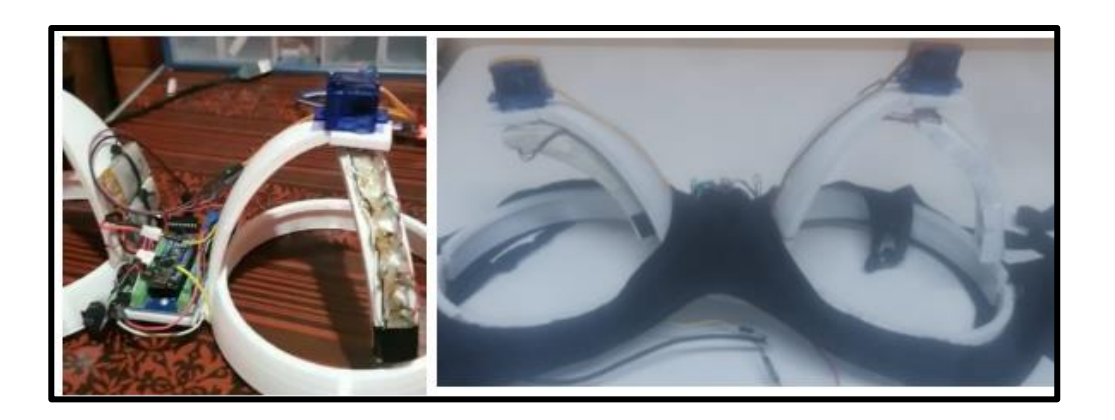

Interacción en el ambiente controlado.

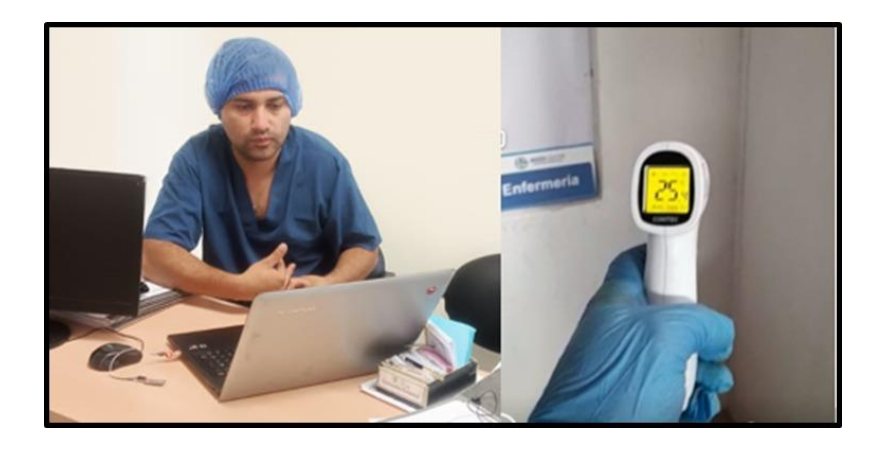

Proporcionar información previa, complementaría a la mamografía y ambientación en el ambiente de prueba.

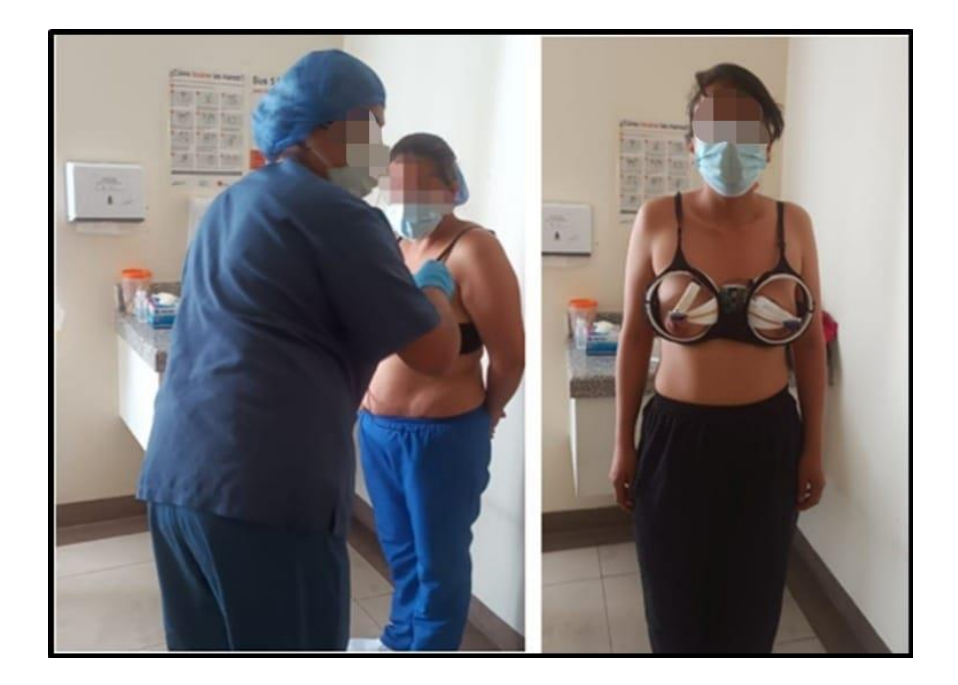

Interfaz gráfica de usuario en la cual el usuario tiene la Opción de "Ingresar nuevo Paciente", "Iniciar Análisis" y "Consultas Anteriores".

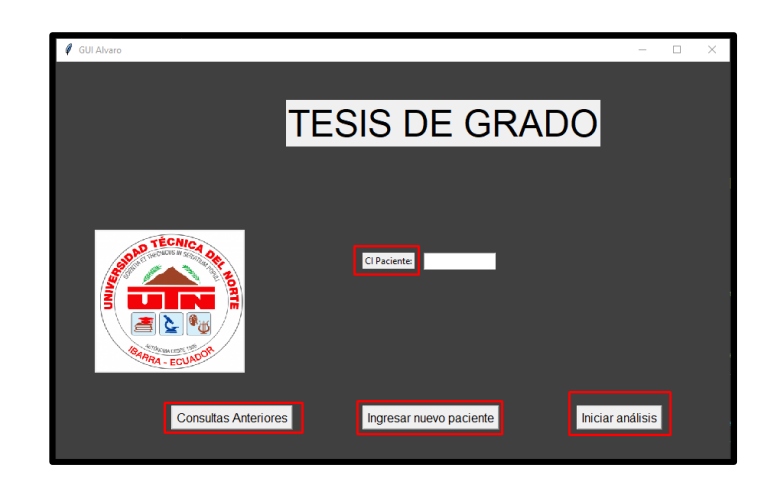

Para iniciar el análisis es necesario ingresar la C.I

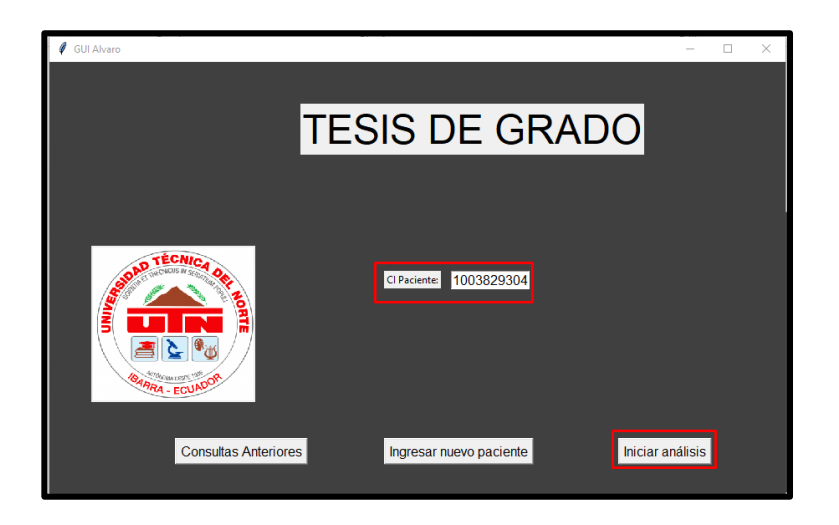

Adquisición de valores del screening mamario.

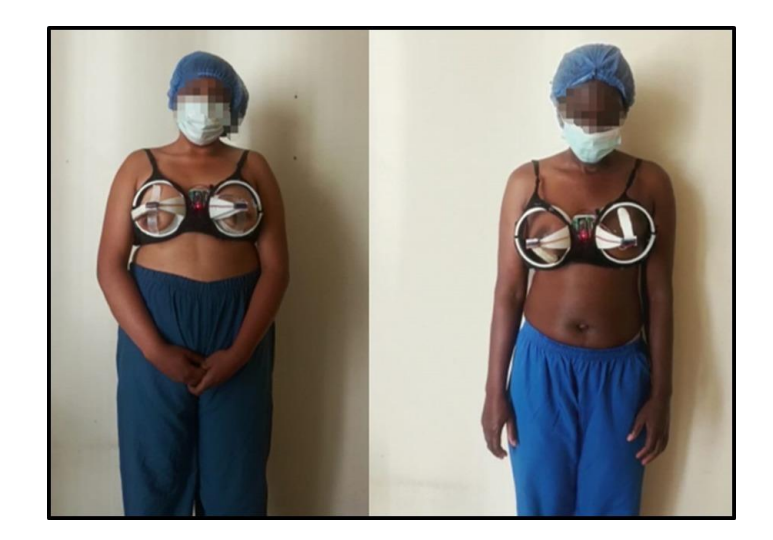

Verificación de los registros de un usuario.

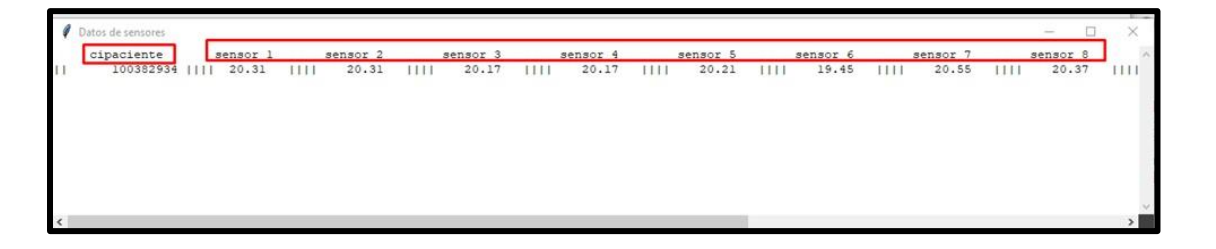

Esta métrica permite considerar diferentes factores o variables que pueden influir en la predicción del resultado

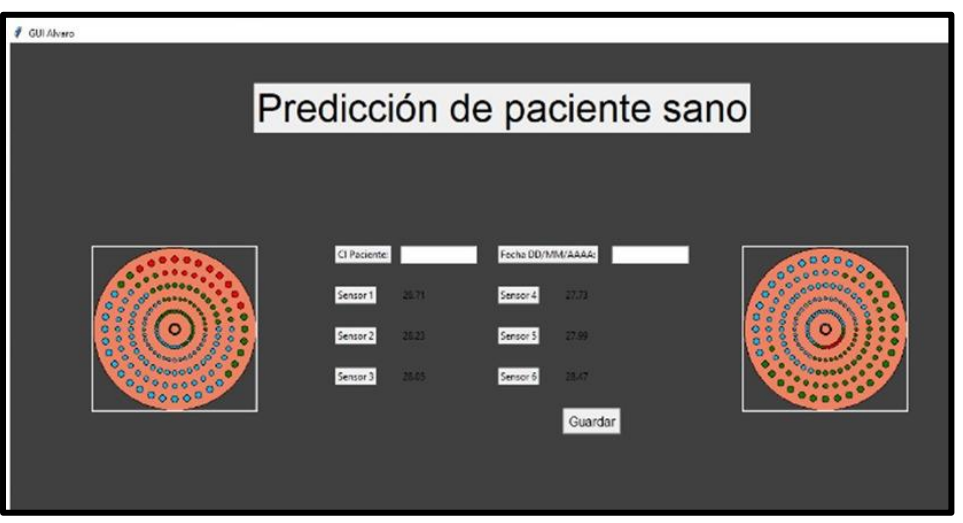

Visualización de base de datos Sujetador electrónico

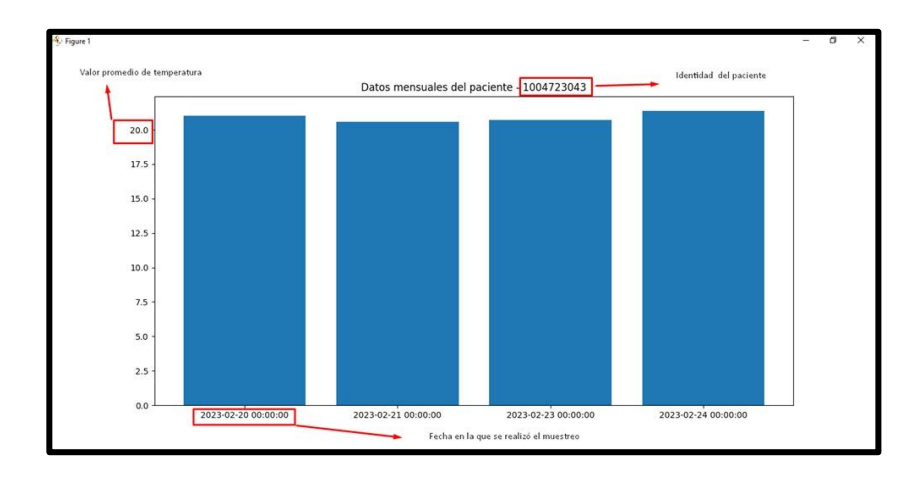

#### **7.10. Anexo 10. Diagrama de conexión**

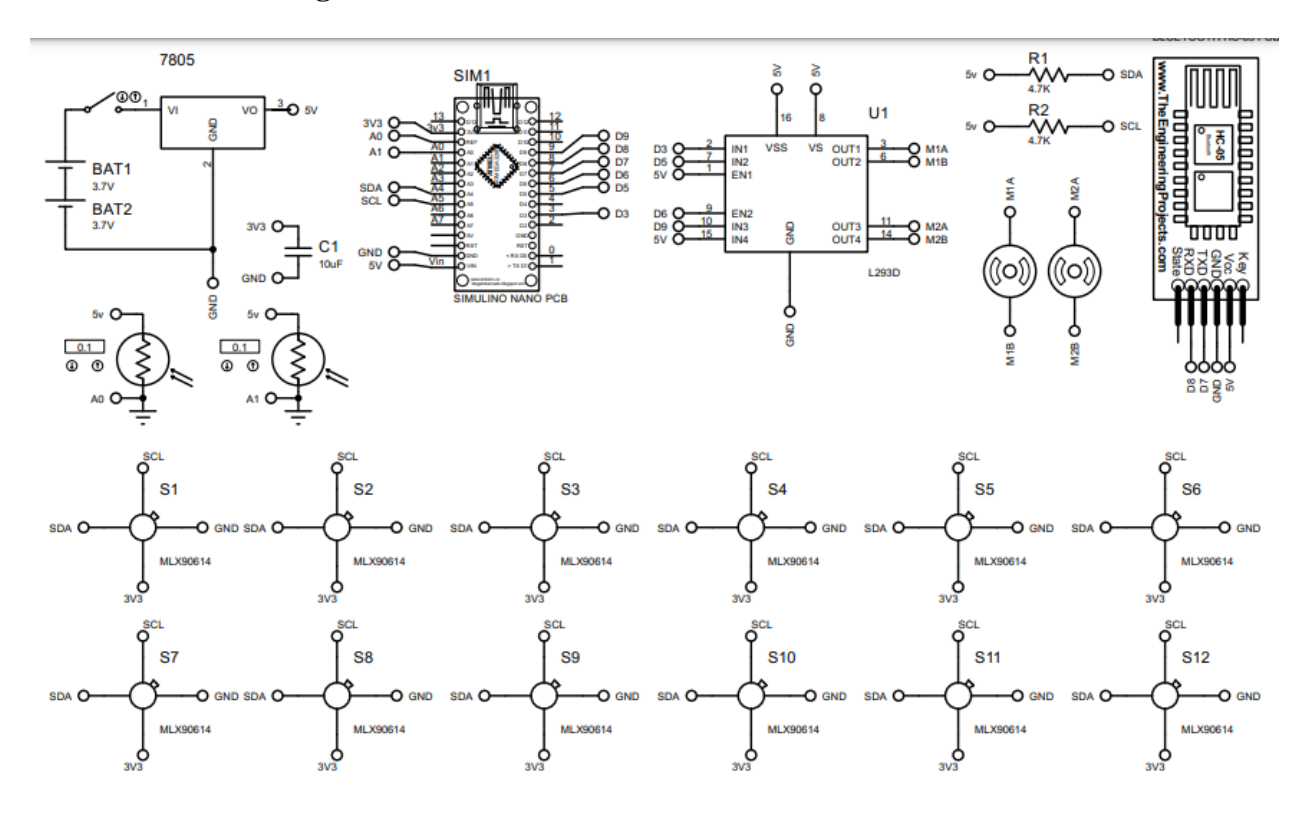

*Figura 93: Diagrama de conexión en el programa Proteus*

*Fuente: Autoría*

#### **7.11. Anexo Código de Programación**

#### *7.11.1. Código de programación en Arduino*

/\* \* Sensores: sda, scl, 3,3v, gnd, //comentamos los pines de los sensores térmicos mlx90614 \* BT: 7 a BTtx, 8 a BTrx, 3,3v, gnd // comentamos los pines del módulo HC05 \* Bt a Serial: rx a tx y tx a rx // comentamos los pines para la comunicación serial \*/ #include <Wire.h> //Librerìa para I2C #include <SoftwareSerial.h> // Incluimos la librería SoftwareSerial #include <SoftwareSerial.h> // Incluimos la librería SoftwareSerial SoftwareSerial BT(7,8);  $\frac{1}{7}$  con tx, 8 con rx #include <Adafruit\_MLX90614.h> // Librería para sensores de temperatura Adafruit\_MLX90614 mlx; // Los sensores se llamarán mlx #define fr A0 // Definimos los Pines que van al puente H

```
const int m1a=3; \frac{1}{2} // motor uno giro horario
const int m1b=5; // motor uno giro antihorario
const int m2a=6; // motor dos giro horario
const int m2b=9; // motor dos giro antihorario
                               // Definimos tiempo y velocidad del motor para girar 10 
                               grados
const int t=64; // tiempo que giran los motores para girar 10 grados
const int vel=150-20; //velocidad pwm del motor 2
const int vel2=vel-10; //velocidad pwm del motor 1
int lee=0; \frac{1}{2} // crea la variable lee
void setup() 
{
 Serial.begin(9600); // Com serial a 9600bauds
  Serial.println("Sistema iniciado"); // Impreme un banner mod "Sistema iniciado"
 mlx.begin(); \frac{1}{2} // inicializa los sensores
                                // Definimos pines de los motores como salidas digitales
  pinMode(m1a, OUTPUT); 
  pinMode(m1b, OUTPUT); 
  pinMode(m2a, OUTPUT); 
  pinMode(m2b, OUTPUT); 
 BT.begin(9600); // inicia com serial con el bt
  cero(); // pone los sensores1 en la posición 0
                                //cero2();// pone los sensores2 en la posición 0
}
void loop() 
{
  interfaz(); //espera a recibir datos de la interfaz
                               // Desde interfaz se llama a giramotor, desde giramotor1 se 
                         llama a leerenviar de cada lado
        cero();
        cero2();
      }
      //===============================================================
====================================================
      void leerenviar(void) // función que lee todos los sensores y los envía por serial
      {
       for (int dir=96;dir \leq=101;dir + + ) // for para leer todas las dir i2c de los sensores
        {
         mlx.AddrSet(dir); 
        mlx.temp1 = mlx.readObjectTempC(); BT.println(mlx.readObjectTempC());
        Serial.println(mlx.readObjectTempC());
         delay(100);
        }
```
}

```
void leerenviar2(void) // función que lee todos los sensores y los envía por serial
{
 for (int dir=90;dir \leq=95;dir + + ) // for para leer todas las dir i2c de los sensores
  {
   mlx.AddrSet(dir); 
  mlx.temp1 = mlx.readObjectTempC(); BT.println(mlx.readObjectTempC());
  Serial.println(mlx.readObjectTempC());
  delay(100);
  }
}
void giramotor(void) // función que lee todos los sensores y los envía por seria
{
  analogWrite(m1a,0); //apaga m1 dir1
  analogWrite(m1b,0); //apaga m1 dir2
 for(int i=0;i<36;i++)
  {
    analogWrite(m1b,vel); //prende m1
    delay(t);
    analogWrite(m1b,0); //apaga m1
    leerenviar();
    delay(1000);
  }
 analogWrite(m1b,0); //apaga m1 dir2
  analogWrite(m1a,vel); //regresa un poco la posición del motor
 delay(2*t); // genera un delay de tiempo
 analogWrite(m1a,0); //apaga totalmente motor1
}
void giramotor2(void) // función que lee todos los sensores y los envía por seria
{
 analogWrite(m2a,0); //apaga m2 dir1analogWrite(m2b,0); \frac{\pi}{2} //apaga m2 dir2
 for(int i=0;i<36;i++) \frac{1}{\cos \theta} // ciclo de incrementos para el motor2
  {
    analogWrite(m2b,vel2); //prende m2
    delay(t);
   analogWrite(m2b,0); //apaga m2
    leerenviar();
    delay(1000);
  }
 analogWrite(m2b,0); //apaga m2
  analogWrite(m2a,vel2); //regresa un poco la posición del motor
 delay(2*t); \qquad // espera un delay de tiempo
 analogWrite(m2a,0); //apaga totalmente motor2
}
void cero(void)
```
{

```
 Serial.println("Moviendo a Inicio"); // imprime un banner mod "moviendo a inicio"
         // Más luz, menos bits
         int l1=analogRead(A0); // calcula los bits de luminosidad en una pos
        analogWrite(m1a,0); \frac{1}{2} // apaga m1
        analogWrite(m1b,100); // gira un poco m1 para tener otra referencia de luz
        delay(500); \ell este giro dura 500ms
        int l2=analogRead(A0); \frac{1}{2} // lee la segunda referencia de luz
         int lmax=(l1,l2); // me quedo con el valor más oscuro en imax
        analogWrite(m1b,0); \frac{1}{2} apago m1
        Serial.println(11);
        Serial.println(12);
        while(analogRead(A0)<lmax+40) // mientras el sensor no tenga más oscuridad que los
ambos puntos leidos cambiar
         {
          Serial.println("en movimiento....");
         Serial.println(analogRead(A0));
          analogWrite(m1a,vel); // sigue girando mientras no se tape el sensor
          //Serial.println("hola"); // Imprime un banner mod "hola"
         }
         analogWrite(m1a,0); // una vez cubierto el sensor se apaga el motor
       \frac{1}{\sqrt{2}} while(1) \frac{1}{\sqrt{2}} while(1)
      \frac{1}{2}// Serial.println(analogRead(A0)); // lee el valor analógico del ping A0 
       \text{/}\text{/} delay(500);
      // }
         Serial.println("sistema en posición cero");
       }
       void cero2(void)
       {
         // Más luz, menos bits
         analogWrite(m2b,100); // gira un poco m2 para tener otra referencia de luz
        delay(5000); \ell este giro dura 500ms
        analogWrite(m2b,0); \frac{1}{2} apago m2
       }
       void interfaz()
       {
         lee=0; // inicia sin peticiòn de lectura
        while(lee==0) \frac{1}{s} // Si llega un dato por el puerto BT se envía al monitor serial
         {
          Serial.println("Esperando interfaz");
          while(BT.available())
          if(Serial.available())
       \{ lee=Serial.read();
```

```
 }
  }
 if (lee) // si ha recibido un dato por bt o por serial 
  {
  giramotor(); \frac{1}{2} ejecuta giro de motor 1
  giramotor2(); // ejecuta giro de motor2 }// if lee
lee=0;}
```
# *7.11.2. Código en Visual estudio*

from ast import Try import tkinter as tk from tkinter import from PIL import\* import conn from conn import \* import time import serial import numpy as np import matplotlib.pyplot as plt import math from serial import Serial from tkinter import scrolledtext as st from tkinter import ttk from tkinter import \* print

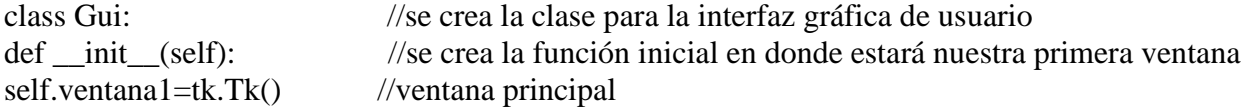

//la librería tk inter importada como tk nos ayuda a generar ventanas

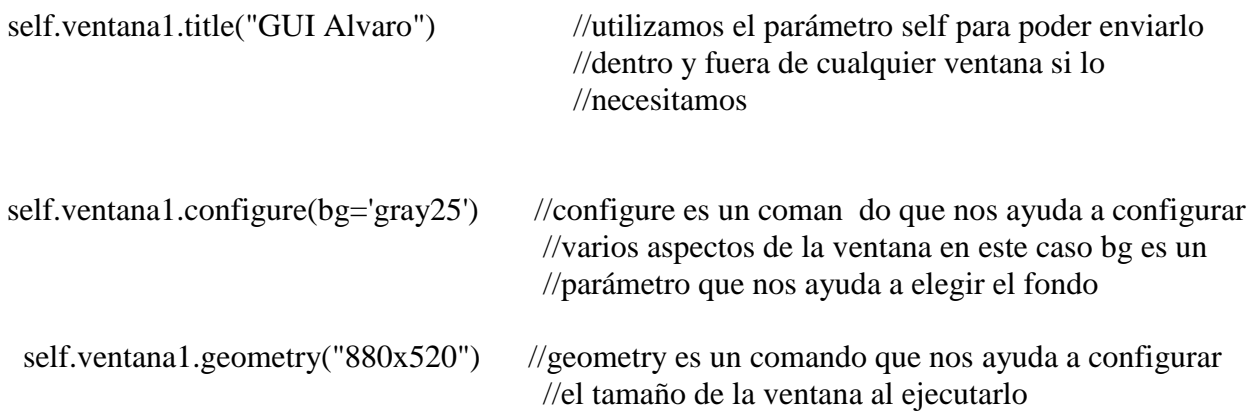

self.lbl1 = Label(self.ventana1, text='TESIS DE GRADO', font=('Arial',36))

//utilizamos comando label para definir texto que en este caso es el título que dice Tesis de Grado

self.lbl1.place( $x=300$ , $y=50$ ) //place es un comado que nos ayuda a colocar la etiqueta //label en cualquier lugar dentro de la ventana

//info paciente

self.cedula2=StringVar() //sirve para generar una variable de texto

Entry(self.ventana1, textvariable=self.cedula2,font=('Arial',12),width=10).place(x=480,y=250) //Generamos una entrada de texto a la cual se le asignara el valor de la variable self.cedula2 // También para posicionarlo

self.lbl1 = Label(self.ventana1, text='CI Paciente:') // Sirve para agregar texto que nos muestra que tipo de dato vamos a ingresar self.lbl1.place(x=400,y=250) //sirve para posicionar nuestro texto

 Button(self.ventana1, command=self.ventanapaciente, text='Ingresar nuevo paciente',font=('Arial',12)).place( $x=400$ , $y=450$ ) // Botón de guardar datos este botón sirve para abrir la ventana de nuevo paciente

 self.pacientes=Pacientes() //connection mysql

 Button(self.ventana1, command=self.arduino, text='Iniciar análisis',font=('Arial',12)).place(x=680,y=450) // Botón Arduino en este botón hace un llamado a la comunicación serial con Arduino y //empezará el proceso de lectura de datos

 Button(self.ventana1, command=self.Busqueda, text='Consultas Anteriores',font=('Arial',12)).place(x=150,y=450)

//Sirve para buscar datos anteriores de los sensores de algún paciente en base a la cedula que se // Haya ingresado

self.Imagen=PhotoImage(file="UTN.png")

self.img=Label(self.ventana1,image=self.Imagen).place(x=50,y=220)

self.ventana1.mainloop() //mantenemos la ventana1 en un bucle

def Busqueda(self):

//Se genera una función para poder realizar una búsqueda de datos de los pacientes

self.pacientes=Pacientes() //hacemos llamado al archivo conn

 cedula2=self.cedula2.get() // capturamos el valor de la variable self.cedula2

if(cedula2!=" or cedula2=="):

//Creamos una verificación de si los valores son diferentes de nulo para que se genere la búsqueda  $\frac{1}{\sqrt{2}}$ 

self.pacientes.Buscar(cedula2)

//enviamos estos valores como parámetro para la función buscar en la función Buscar para ello debemos abrir el archivo con

def ventanapaciente(self):

// Se genera una función en la que pondremos una interfaz que almacene la información del paciente

self.ventana2=Toplevel()

//Generamos una nueva ventana para la información del paciente

 self.ventana2.title("GUI Alvaro") //Le agregamos un título a la ventana

self.ventana2.configure(bg='gray25')

//Elegimos el background para la ventana

self.ventana2.geometry("880x520")

//Elegimos las dimensiones de nuestra ventana

 self.lbl1 = Label(self.ventana2, text='DATOS DE PACIENTE NUEVO', font=('Arial',36)) #agregamos un texto en forma de titulo dentro de nuestra nueva ventana

self.lbl1.place $(x=300,y=50)$ //posicionamos nuestro texto

 self.nombre1=StringVar() //Ingreso de datos del paciente por teclado

 self.edad2=StringVar() //Definimos una variable para almacenar la edad del paciente

 self.correo3=StringVar() //Definimos una variable para almacenar el correo

 self.telefono4=StringVar() //Definimos una variable para almacenar el número de teléfono

 self.sexo5=StringVar() //Definimos una variable para almacenar el sexo

 self.fecha6=StringVar() //Definimos una variable para almacenar la fecha

 self.cedula7=StringVar() //Definimos una variable para almacenar la cedula //Entradas de datos de forma gráfica del paciente

 Entry(self.ventana2, textvariable=self.nombre1,font=('Arial',12),width=10).place(x=480,y=220) //Sirve para generar una entrada de texto en la cual elegimos la posición y le asignamos el valor //de la variable self.nombre1

 self.lbl1 = Label(self.ventana2, text='Nombre:') //Se genera un texto para saber que se ingresa el valor del nombre

self.lbl1.place(x=400,y=220) //Sirve para posicionar nuestro texto

Entry(self.ventana2, textvariable=self.edad2,font=('Arial',12),width=10).place(x=480,y=270) //Sirve para generar una entrada de texto en la cual elegimos l posición y le asignamos el valor de la variable self.edad2

 self.lbl1 = Label(self.ventana2, text='Edad:') // Se genera un texto para saber que se ingresa el valor de la edad

self.lbl1.place( $x=400, y=270$ ) //Sirve para pocicionar nuestro texto

Entry(self.ventana2,

textvariable=self.correo3,font=('Arial',12),width=10).place(x=480,y=320) //sirve para generar una entrada de texto en la cual elegimos la posición y le asignamos el valor //de la variable self.correo3

 self.lbl1 = Label(self.ventana2, text='Correo:') //Se genera un texto para saber que se ingresa el valor del correo

self.lbl1.place( $x=400$ , $y=320$ ) //Sirve para posicionar nuestro texto

Entry(self.ventana2, textvariable=self.telefono4,font=('Arial',12),width=10).place(x=480,y=370)

//Sirve para generar una entrada de texto en la cual elegimos la posición y le asignamos el valor de la variable self.telefono4

 self.lbl1 = Label(self.ventana2, text='Teléfono:') //Se genera un texto para saber que se ingresa el valor del teléfono

self.lbl1.place( $x=400, y=370$ ) //Sirve para posicionar nuestro texto

Entry(self.ventana2, textvariable=self.sexo5,font=('Arial',12),width=10).place(x=480,y=420) //Sirve para generar una entrada de texto en la cual elegimos la posición y le //asignamos el valor //de la variable self.sexo5

 self.lbl1 = Label(self.ventana2, text='Sexo:') //se genera un texto para saber que se ingresa el valor del sexo

self.lbl1.place(x=400,y=420) //sirve para posicionar nuestro texto

Entry(self.ventana2, textvariable=self.cedula7,font=('Arial',12),width=10).place(x=680,y=220) //sirve para generar una entrada de texto en la cual elegimos la posición y le asignamos el valor de la variable self.cedula7

 self.lbl1 = Label(self.ventana2, text='Cédula:') // Se genera un texto para saber que se ingresa el valor de la cedula

self.lbl1.place( $x=600$ , $y=220$ ) // Sirve para posicionar nuestro texto

Entry(self.ventana2, textvariable=self.fecha6,font=('Arial',12),width=10).place(x=740,y=270)

//Sirve para generar una entrada de texto en la cual elegimos la posicion y le asignamos el valor // de la variable self.fecha6

 self.lbl1 = Label(self.ventana2, text='Fecha DD/MM/AAAA:') //Se genera un texto para saber que se ingresa el valor de la fecha

self.lbl1.place( $x=600, y=270$ ) // Sirve para posicionar nuestro texto

 Button(self.ventana2, command=self.guardardatos, text='guardar datos del paciente',font=('Arial',12)).place( $x=400$ , $y=450$ )

//botón de guardar datos

 self.pacientes=Pacientes() //conexión mysql

self.Imagen2=PhotoImage(file="UTN2.png")

self.img2=Label(self.ventana2,image=self.Imagen2).place(x=50,y=220)

self.ventana2.mainloop() // sirve para que nuestra interfaz se reproduzca en un bucle

def guardardatos(self):

//Función para la conexión y enviar datos de los pacientes para guardarlos

 nombre=self.nombre1.get() //Sirve para poder capturar el valor de la variable self.nombre1

 edad=self.edad2.get() //Sirve para poder capturar el valor de la variable self.edad2

 correo=self.correo3.get() //Sirve para poder capturar el valor de la variable self.correo3

 telefono=self.telefono4.get() //Sirve para poder capturar el valor de la variable self.telefono4

 sexo=self.sexo5.get() //Sirve para poder capturar el valor de la variable self.sexo5
fecha=self.fecha6.get() //Sirve para poder capturar el valor de la variable self.fecha6

 cedula7=self.cedula7.get() //Sirve para poder capturar el valor de la variable self.cedula7

 if nombre and edad and correo and telefono and sexo and fecha and cedula7 !='': //Comprueba que los valores ingresados no sean nulos

 self.pacientes.Cliente(nombre,edad,correo,telefono,fecha,sexo,cedula7) // Enviamos los parámetros al archivo con en la función cliente que nos ayudara a enviar los datos a Mysql

self.ventana2.destroy()

//Validación del paciente

 def arduino(self): //Se genera una nueva funcion para validar los datos del paciente

 cedula2=self.cedula2.get() //Capturamos el valor de la cedula en una variable llamada cedula2

if(cedula2!=" or cedula2=="): //Verificamos que nuestra variable no este vacía

 self.pacientes.Verificacion(cedula2) // Enviamos nuestro parámetro a otra función en el archivo conn

gui=Gui() //llamado de la clase Gui

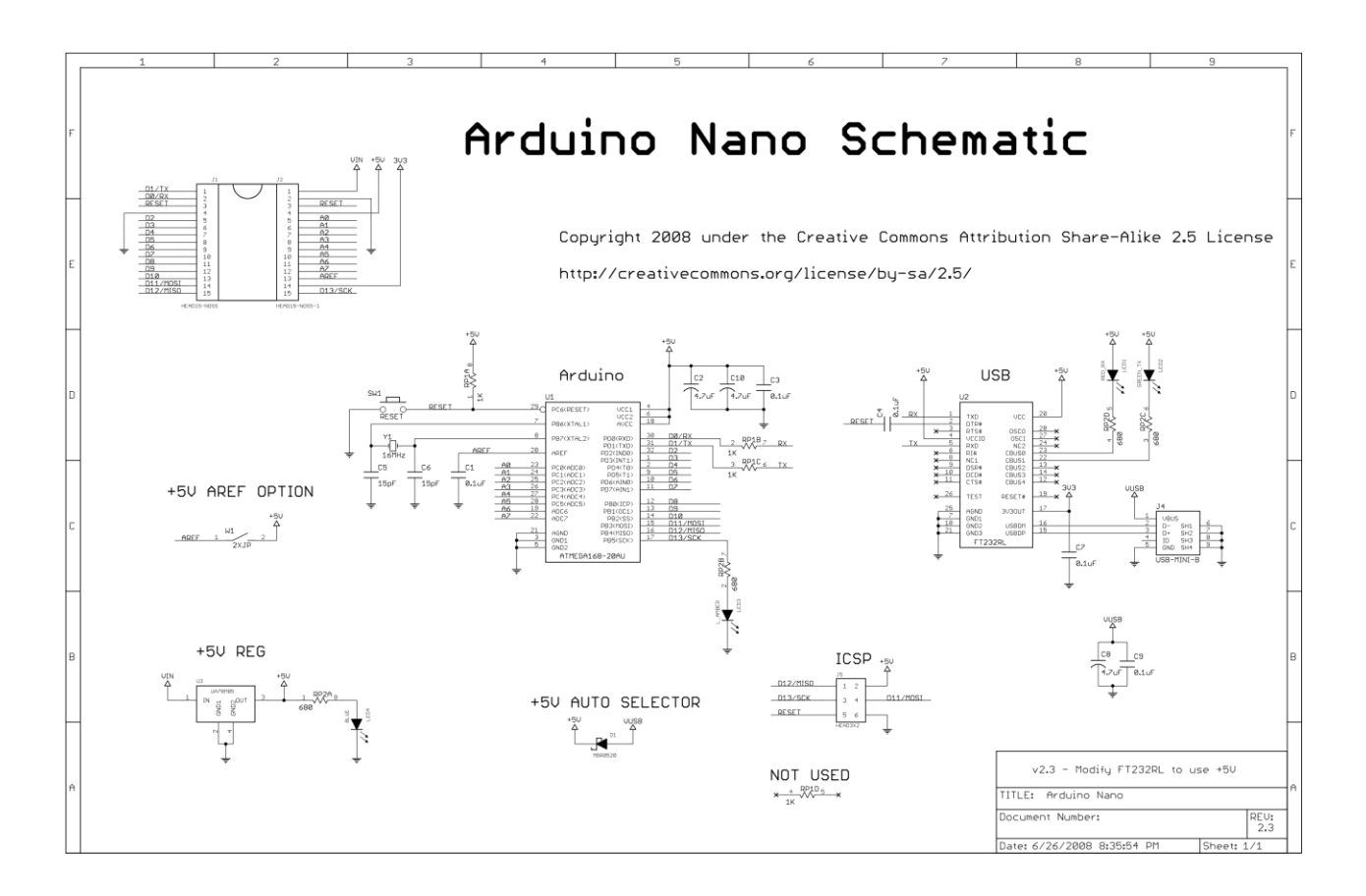

## **7.12. Anexo 12. Diagrama esquemático de Arduino Nano**

**7.13. Anexo 13. Diagrama esquemático sensor MLX90614**

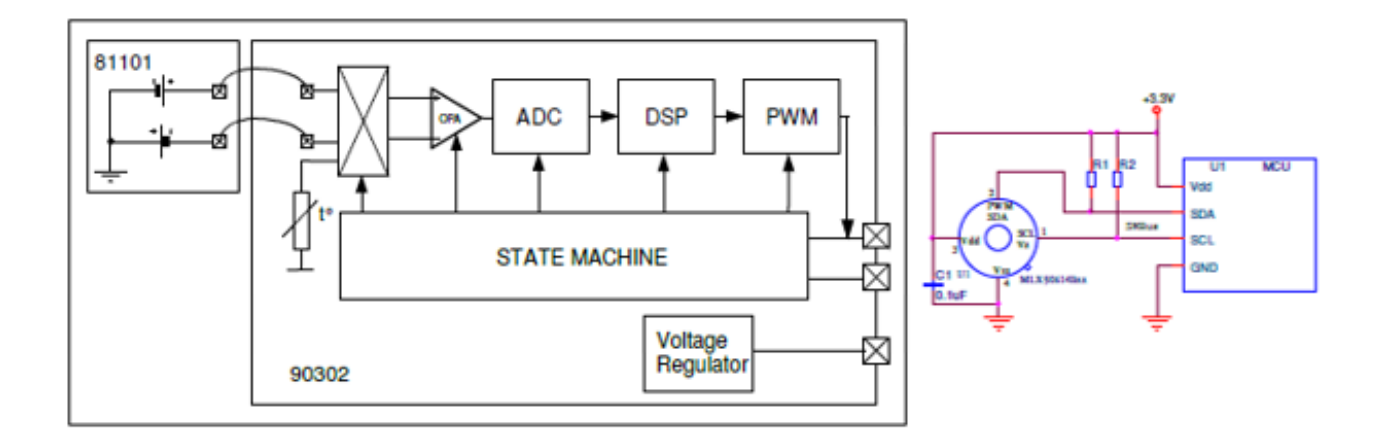

## **7.14. Anexo 14. Link de la normativa ISO-10993-5-2009, ISO-10993-10-2009**

https://www.normalizacion.gob.ec/buzon/normas/NTE\_INEN\_ISO\_10993-5.pdf

https://www.normalizacion.gob.ec/buzon/normas/NTE\_INEN\_ISO\_10993-10.pdf